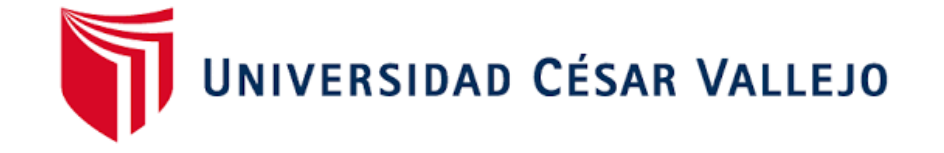

# FACULTAD DE INGENIERÍA Y ARQUITECTURA

## ESCUELA PROFESIONAL DE INGENIERÍA DE **SISTEMAS**

Sistema web sobre plataforma Cloud para el proceso logístico de la empresa H&J Drywall construcciones S.A.C.

**TESIS PARA OBTENER EL TÍTULO PROFESIONAL DE:**

Ingeniería de Sistemas

#### **AUTOR:**

Rolando Pelaez, Diana Pamela (orcid.org/0000-0002-3039-6312)

#### **ASESOR:**

Mg. Gálvez Tapia, Orleans Moisés (orcid.org/0000-0002-4352-9495)

#### **LÍNEA DE INVESTIGACIÓN:**

Sistema de Información y Comunicaciones

LÍNEA DE RESPONSABILIDAD SOCIAL UNIVERSITARIA:

Desarrollo económico, empleo y emprendimiento

**LIMA - PERÚ 2019**

### **DEDICATORIA**

La presente investigación la dedico a mi familia, en especial a mi esposo quien me apoyó en lograr mis metas.

## **AGRADECIMIENTO**

Agradezco a mis profesores y asesores ya que sin ellos no hubiese sido posible alcanzar este sueño.

## **ÍNDICE DE CONTENIDOS**

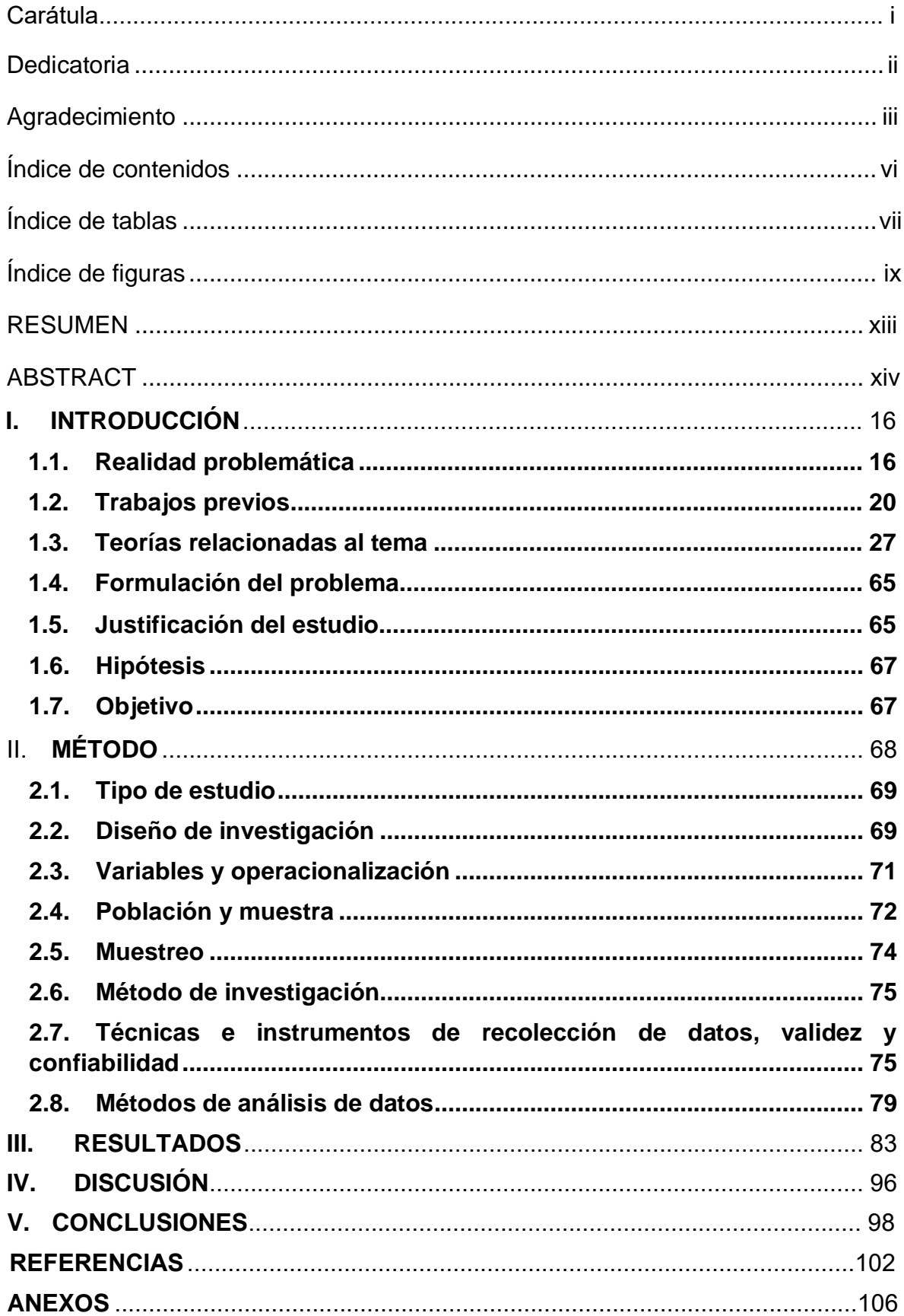

# ÍNDICE DE TABLAS

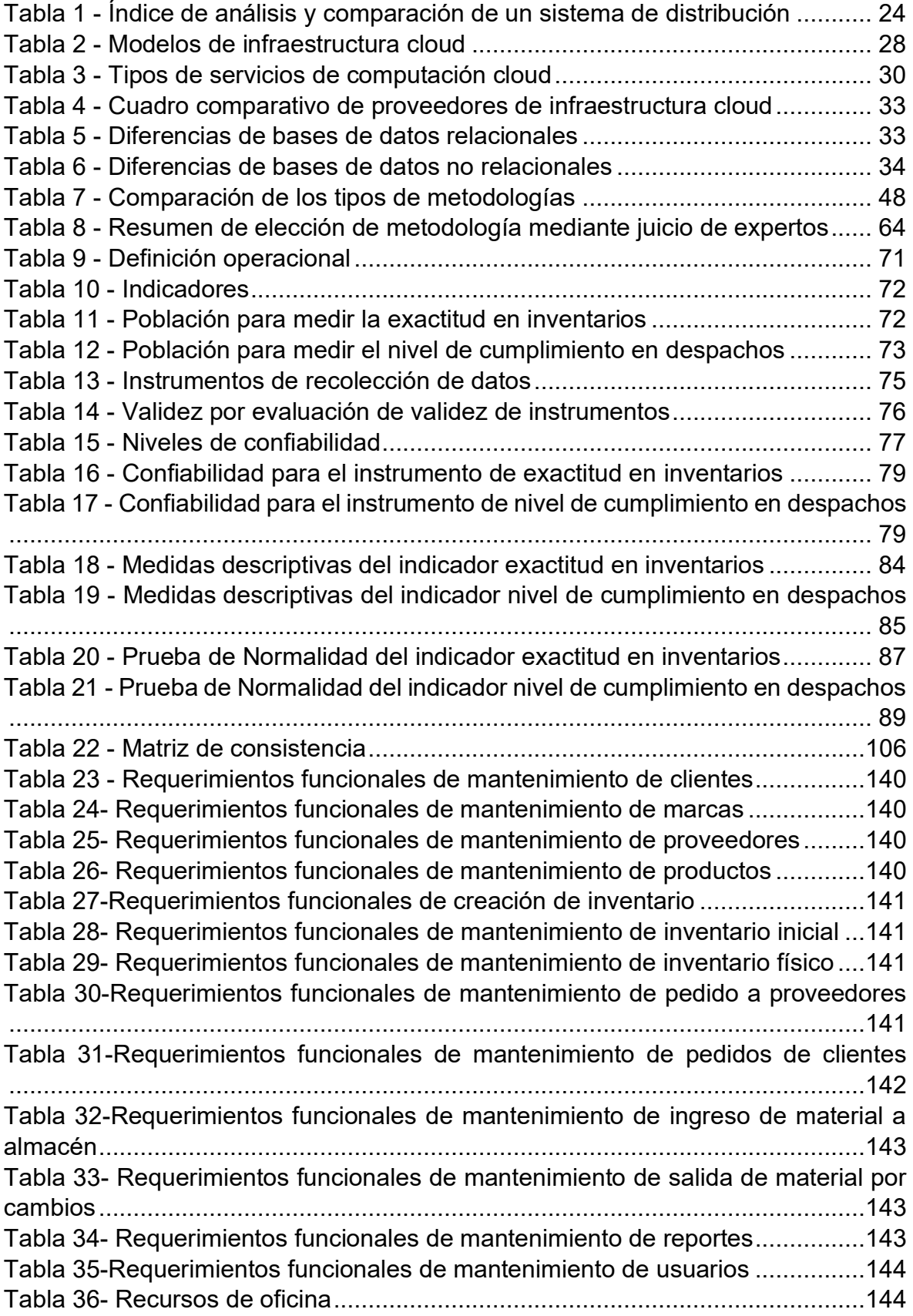

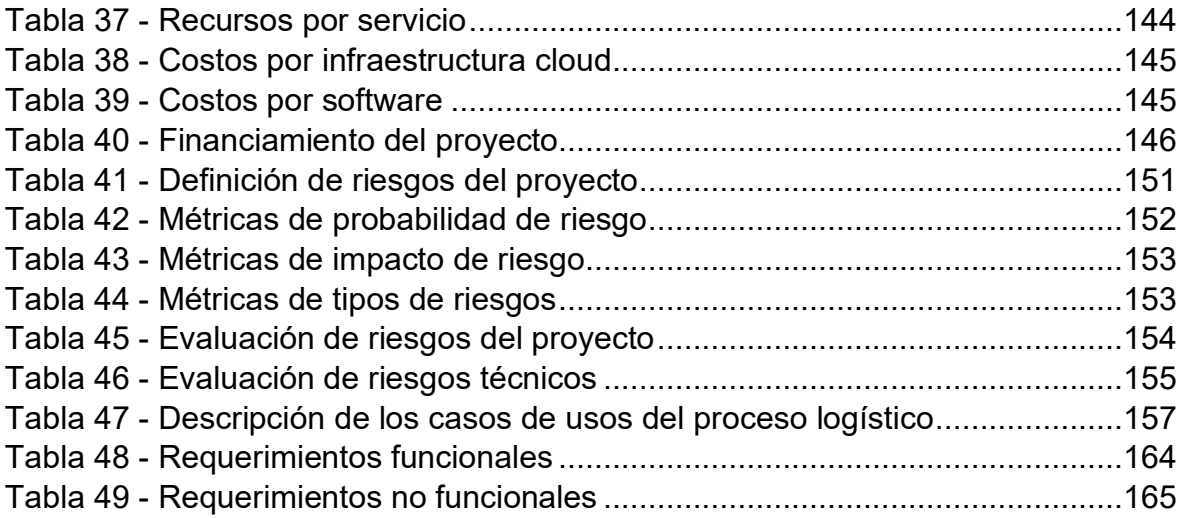

# ÍNDICE DE FIGURAS

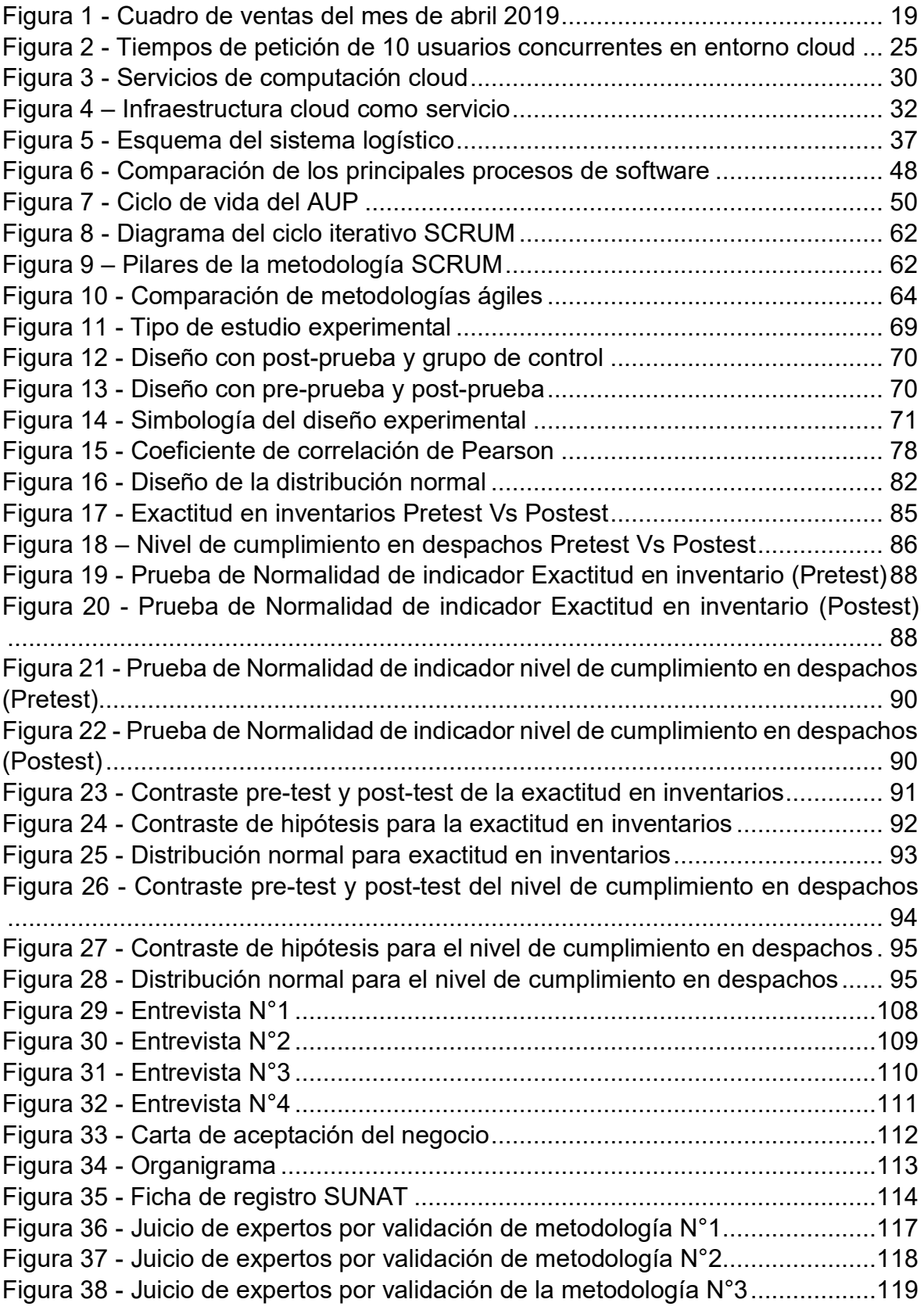

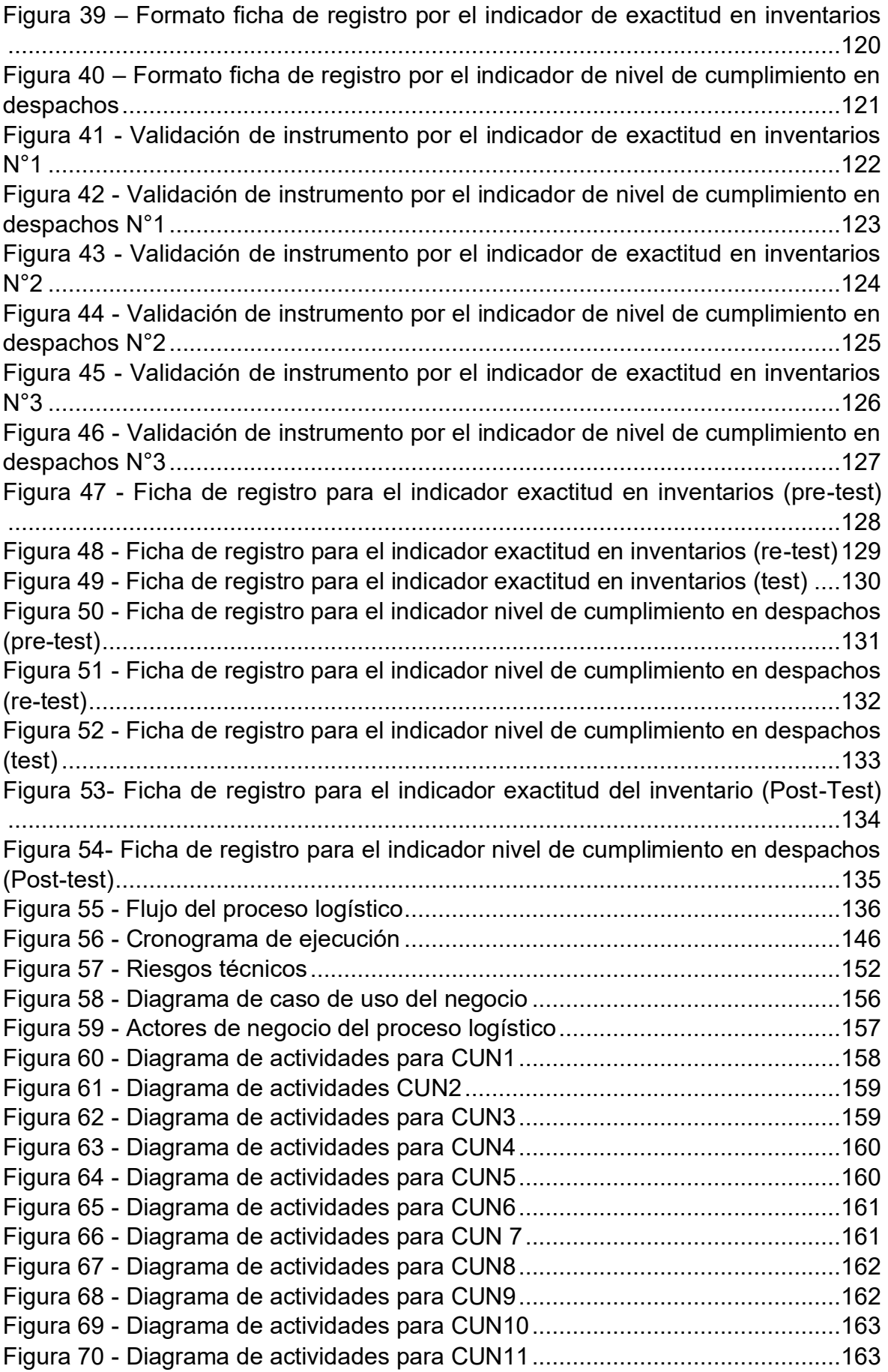

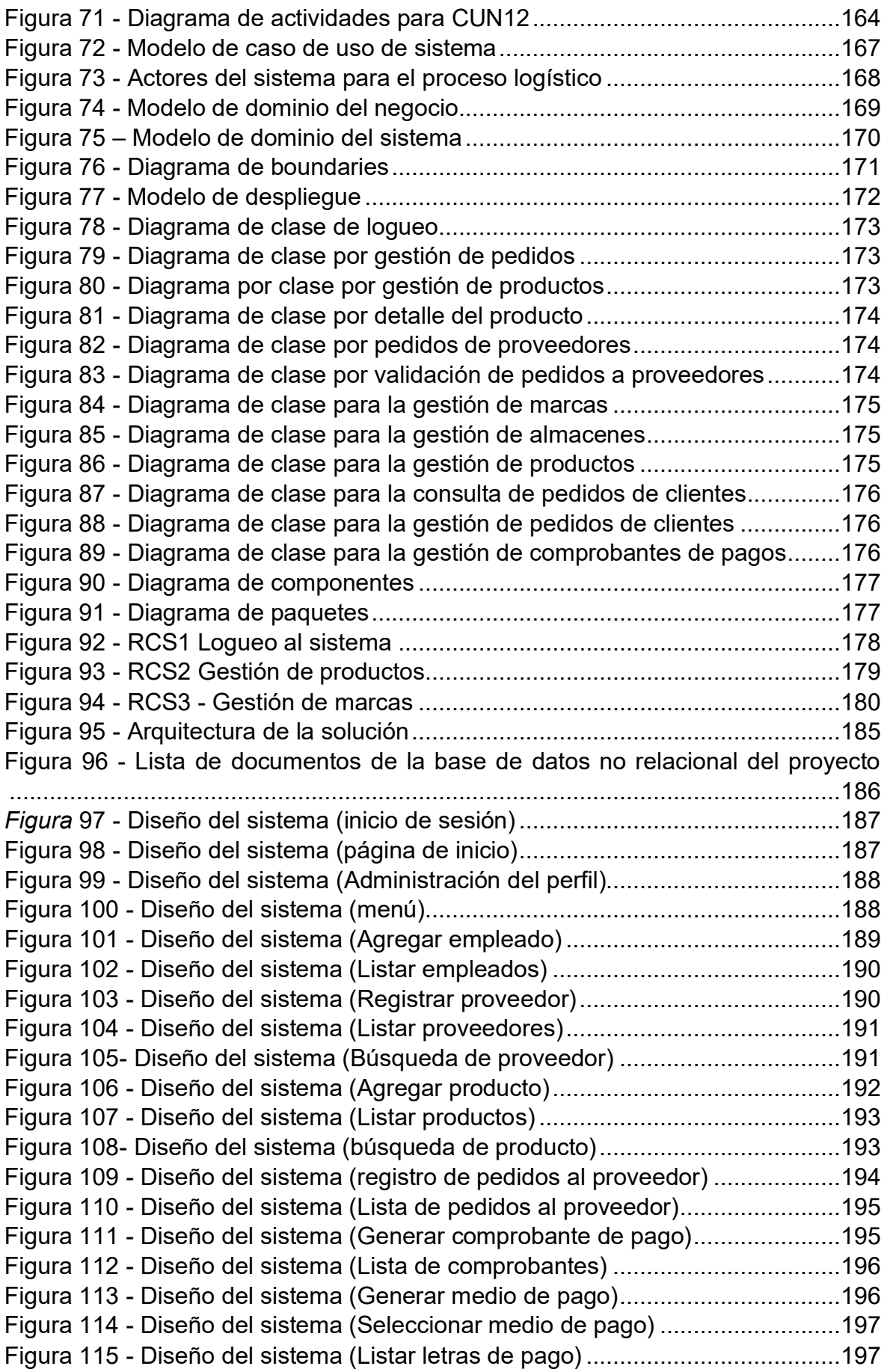

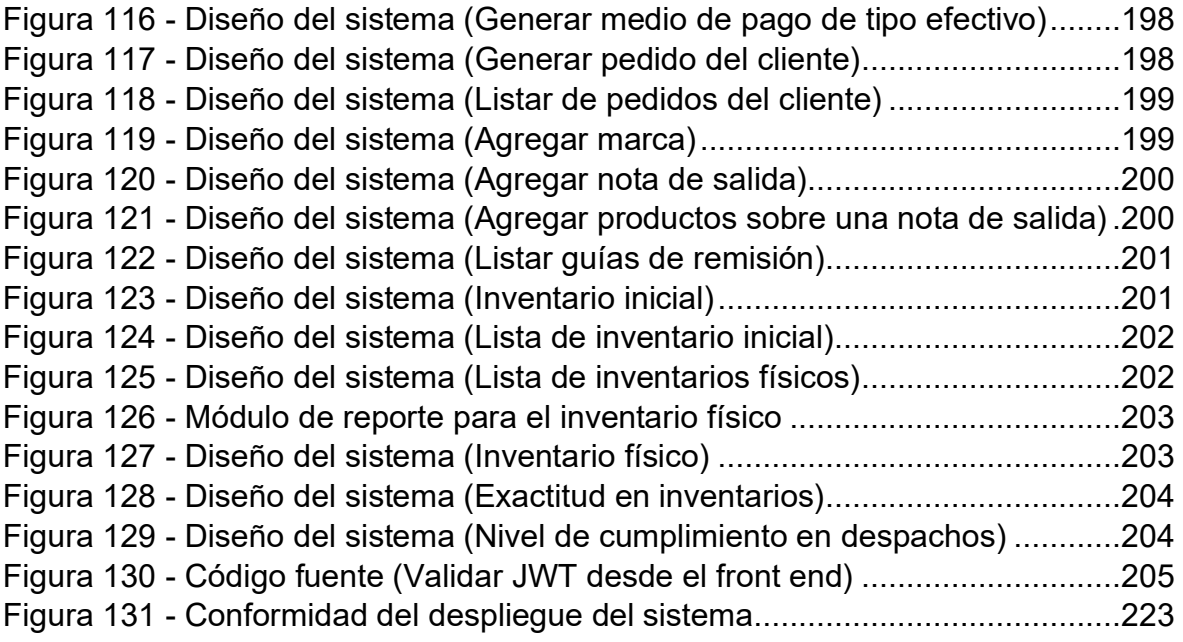

#### **RESUMEN**

La presente investigación se basa en el estudio controlado de la influencia de dos indicadores importantes para el proceso logístico, los cuales afectan a la realidad problemática de la empresa H&J Drywall Construcciones S.A.C. La investigación duró aproximadamente un año donde el primer semestre se procedió con la extracción de la información más importante de su proceso logístico; es aquí donde juntamente con el jefe de administración y de ventas se halló que tal proceso cuenta con problemas en base al problema de gestión de sus materiales y despacho de estos. Por este motivo, al realizar el estudio del primer indicador de exactitud en inventarios se encontró una población de 12 documentos en un mes identificando una muestra también de la misma cantidad, mientras que para el indicador de nivel de cumplimiento en despachos se halló una población de 305 entregas tomando como referencia 122 entregas como muestra. En ambos casos se observó incremento favorable para esta investigación, aumentando en la exactitud en inventarios y el nivel de cumplimiento en despachos.

Palabras claves:

- **NET Core:** Nuevo lenguaje de programación el cual permite que los sistemas puedan ser desplegados en sistemas operativos Linux, UNIX incluyendo windows.
- **Azure:** Plataforma cloud provista por Microsoft para la creación de servicios SaaS, PaaS e IaaS.
- **JWT:** JSON Web Token, permite a los servicios API agregar una capa de seguridad adicional para el consumo de procesos expuestos.
- **Identity Token:** Token de seguridad provista por Microsoft para agregar una capa de seguridad a sus aplicaciones tipo MVC.
- **Razor:** Se refiere al nuevo tipo de diseño de páginas web acoplada con MVC para contar con la última tecnología en programación brindada por Microsoft.

#### **ABSTRACT**

This research is based on the controlled study of the influence of two important indicators for the logistics process, which affect the problematic reality of the company H&J Drywall Construcciones S.A.C. The investigation lasted approximately one year where the first semester will be processed with the extraction of the most important information from your logistics process; It is here that together with the head of administration and sales it was found that such process has problems based on the problem of managing their materials and dispatching them. For this reason, when carrying out the study of the first indicator of precision in inventories, a population of 12 documents was registered in a month, also identifying a sample of the same amount, while for the indicator of level of compliance in offices a population of 305 deliveries based on 122 deliveries as sample. In both cases, they increase favorably for this investigation, increase in the accuracy of inventories and the level of compliance in offices.

#### Keywords:

- **NET Core:** It is a new programming language, which allows systems to be deployed on Linux, UNIX operating systems including windows.
- **Azure:** Cloud platform provided by Microsoft for the creation of SaaS, PaaS and IaaS services.
- **JWT:** JSON Web Token, allows API services to add additional security capability for the consumption of specific processes.
- **Identity token:** It is a security token provided by Microsoft to add a security layer to your MVC type applications.
- **Razor:** It refers to the new type of web design coupled with MVC to have the latest programming technology provided by Microsoft.

#### **I. INTRODUCCIÓN**

#### **1.1. Realidad problemática**

PEDROSA (2016) "El último análisis mundial del sector de construcción a largo plazo pronostica que la producción mundial aumentará en un 85% hasta 2030, creciendo US\$8.000 millones para alcanzar US\$15.500 millones, impulsado principalmente por el crecimiento en China, India y Estados Unidos, el cual representa el 57%. Esto a su vez está polarizando la demanda de plantas y maquinaria nuevas y usadas en estos tres mercados, que son seguidos de cerca por Indonesia, Reino Unido, México, Canadá y Nigeria. El pronóstico también dice que para el año 2025 Reino Unido será el mercado más grande de Europa, impulsado principalmente por megaproyectos de infraestructura a medio y largo plazo, superando a Alemania y convirtiéndose en el sexto mercado de construcción más grande del mundo.

VALDIVIA, Guido, director ejecutivo de la Cámara Peruana de la Construcción (CAPECO), (2018) menciona que "la construcción cerraría este año con un crecimiento de 4%, versus el comportamiento del año anterior, por una recuperación en los proyectos habitacionales; sin embargo, el panorama para el 2019 se ve limitado por factores burocráticos."

La empresa H&J Drywall Construcciones SAC, la oficina ubicada en la Av. Universitaria Mz. B Lt. 28 distrito de San Martin de Porres, es una empresa cuya actividad principal es la construcción, compra y venta de materiales para construcción en sistemas seco.

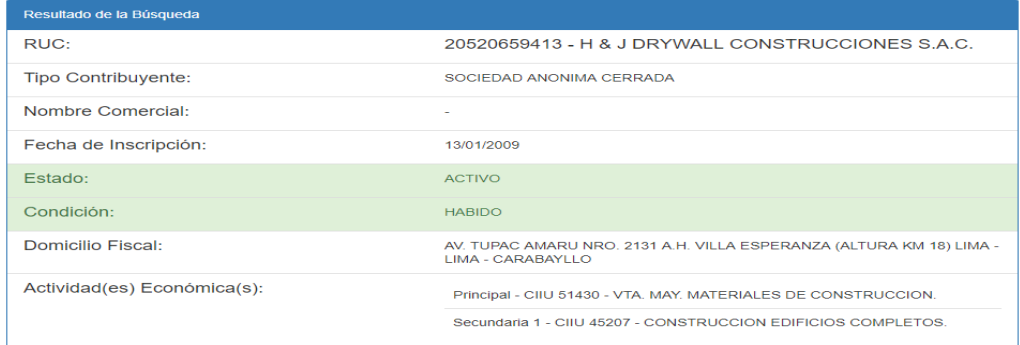

Figura1: Información sobra la empresa en SUNAT

**Fuente**: SUNAT, 2019

La empresa cuenta con una gama promedio de 7 proveedores con los que se trabaja a crédito y pago inmediato además de que para realizar un pedido se debe de adaptar a la política de la empresa y su stock. Este proceso inicia por el administrador de la empresa H&J Drywall Construcciones SAC mediante una llamada telefónica y un correo electrónico como constancia de pedido. Para el caso de los clientes, existen pedidos los cuales pueden ser atendidos en el momento con despacho inmediato ya sea que se cuente con el stock o en caso sean pedidos especiales de materiales no muy comerciales se extiende el tiempo de entrega en 48 horas labores.

Las vendedoras de la empresa H&J Drywall Construcciones SAC tienen como meta asignada la venta diaria de 5'000.00 soles diarios por lo que al no cumplir con ello su pago es recalculado a las ventas que realizó, lo cual genera que buscan llegar a su meta sin tomar en consideración el stock con el que se cuenta. Debido a esto se viene suscitando un descontrol en la gestión de stock y disponibilidad de productos lo cual genera incomodidad en los clientes reduciendo el nivel de servicio esperado. (Anexo 02)

El proceso logístico es el hito clave para la rentabilidad de una empresa por lo que debe de ser fuente de atención y constantes mejoras continuas para lograr el alcance esperado sea un modelo B2B o B2C.

Por lo tanto, el proceso logístico es uno de los procesos más importantes para la empresa H&J Drywall Construcciones S.A.C y cuenta con una gama promedio de 7 proveedores con los que se trabaja a crédito y pago inmediato además de que para realizar un pedido se debe de adaptar a la política de la empresa y su stock. Este proceso inicia por el administrador de la empresa H&J Drywall Construcciones SAC mediante una llamada telefónica y un correo electrónico como constancia de pedido. Para el caso de los clientes, existen pedidos los cuales pueden ser atendidos en el momento con despacho inmediato ya sea que se cuente con el stock o en caso sean pedidos especiales de materiales no muy comerciales se extiende el tiempo de entrega en 48 horas labores. Adicionalmente, el servicio de transporte de la empresa pueda variar dependiendo del cliente ya que existe la posibilidad

de adquirir una movilidad provista por el cliente, el cliente lo recoge en tienda o puesta en obra.

Por lo tanto, el proceso logístico es uno de los más importantes para la empresa H&J Drywall Construcciones S.A.C y este ha presentado problemas en los últimos 3 años debido a su stock, afectando en las entregas completas de los materiales a los clientes.

La empresa no cuenta con exactitud el stock por cada material ya que el almacenero al realizar el conteo no coincidía la cantidad que registraba manualmente en un cuaderno de descuento de salida con la cantidad de material que se encontraba físicamente en el almacén. El manejo manual de las recepciones de material, despacho de clientes, cambios y devoluciones trajo con ello errores en los cálculos de stock ocasionando demora en brindar la información del stock cuando lo solicitaba el gerente, las vendedoras y clientes, se tenía que verificar nuevamente la cantidad de los materiales convirtiéndose en una tarea repetitiva trayendo consigo que las entregas sean incompletas, entregas suspendidas para otra fecha o el rechazo de la venta. (Anexo 03)

En el caso que las entregas sean incompletas o planificadas para otra fecha, los clientes afectados suelen solicitar la regularización de los productos con un plazo máximo 2 días hábiles. Esto conlleva pérdida de tiempo en la atención al cliente además de dinero ya que la movilidad que entregará el resto de material es asumida por la empresa. Por otro lado, hay casos donde los clientes necesitan los materiales con urgencia y para no perder la venta se compra a nuevos proveedores a un costo más alto lo cual genera una pérdida en las ganancias planificadas.

Otro problema que se presenta es el no tener estipulado las ventas mensuales, no se podía hacer un cálculo del volumen de compras generando problemas con los proveedores ya que de acuerdo con nuestra necesidad se solicita que algunos pedidos sean categorizados como urgentes y cuando las entregas son programadas no llegan a ser tratados como tal lo cual

genera que el producto pueda llegar a nuestro almacén en un mayor tiempo a lo estipulado y posiblemente acordado con el cliente.

El siguiente cuadro se basa en las ventas concretadas y las ventas perdidas en el rango de un mes asociado también con los problemas de conteo de stock.

<span id="page-15-0"></span>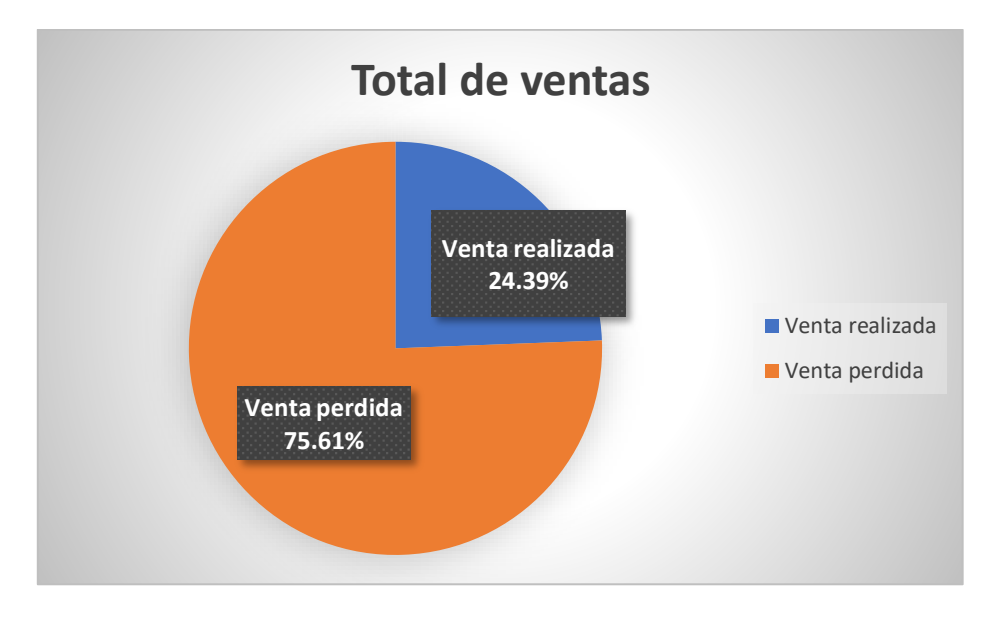

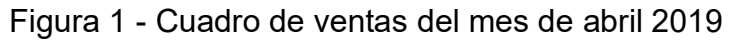

**Fuente:** Elaboración propia

Asu vez el descontrol en la gestión de stock ocasiona la pérdida de los materiales lo cual puede originarse a que se hayan retirado por orden superior sin un documento generado, segundo que al despachar el material al cliente se haya entregado más de lo comprado y por último del hurto de materiales o ventas sin documentos lo cual genera una pérdida incalculable al negocio.

El Gerente General, afirmo que si continuaba con estos problemas la empresa no seguiría recibiendo queja de los clientes, afectaría las ganancias estipuladas, afectaría al presupuesto mensual y promovería molestar entre los trabajadores. (ver anexo 2)

El objetivo planteado para la solución de la problemática encontrada es desarrollar un sistema web para permitir que la empresa H&J Drywall Construcciones SAC controle su proceso de inventario el cual permita

brindar un servicio de calidad a sus clientes manteniendo actualizado los recursos en tienda dando la facilidad necesaria para brindar un mantenimiento oportuno de sus productos y/o servicios basados en las políticas de sus proveedores y consideraciones de sus clientes. Además, se plantea realizar un servicio de notificaciones automatizado tanto para el proveedor como a la empresa cuando su stock esté por acabarse. Debido a estos cambios, el proceso logístico actual de la empresa tendrá un nuevo alcance y beneficio, de tal manera que las utilidades actuales y futuras se incrementen mediante la entrega de pedidos a su vez dentro del alcance del proyecto no se está considerando la integración con el sistema de facturación electrónica que viene siendo utilizado por la organización, debido a que se trata de un sistema propietario, del cual no se cuenta con el código fuente y autorización para modificar y/o alterar las estructuras de las bases de datos que lo soporta.

#### 1.2. **Trabajos previos**

En el año 2017, Vallejos Chacon, Milagros, a través de su tesis "Sistema web para el proceso logístico en la empresa soluciones DINETECH S.A.C." realizada en la universidad Cesar Vallejo, menciona que la empresa en cuestión no contaba con datos exactos en el inventario, debido a que los datos registrados por el almacenero de manera manual no coincidían con el stock real del almacén. Además, menciona que por no contar con el stock actualizado ocasionaba que el encargado de almacén no cuente con los datos exactos del stock cuando se ingresaba un pedido. Otro problema detectado era durante el proceso de generación de pedido del cliente ya que estos eran ingresados por correos, teléfono y a mano no garantizando que la información sea consistente. El objetivo principal del estudio fue determinar la influencia de un sistema web en el proceso logístico de la empresa Soluciones Dinetech S.A.C. El diseño de investigación se basó en un estudio experimental del tipo pre-experimental. La metodología utilizada fue SCRUM. La conclusión sobre la presenta investigación fue que debido a la implementación de un sistema web para el proceso logístico aumentó un 28,48% en la exactitud de los inventarios adicionalmente la calidad de los pedidos aumentó en un 60% por lo que dio a conocer que el sistema optimizó el proceso logístico en la empresa Soluciones Dinetech S.A.C.

➢ Esta tesis permitió ratificar la influencia de un sistema web en un proceso de abastecimiento logístico. Además, permitió mejorar el planteamiento del problema en investigación ya que ambos se asemejan en cuanto a su situación.

En el año 2016, CASTRO RODRIGUEZ Antonio, a través de su tesis "Diseño e implementación de un sistema web para mejora del proceso de compras en una cadena de restaurantes" realizada en la Universidad Mayor de San Marcos, elaboró un sistema para mejorar el proceso de compras de una empresa de alimentos.

Menciona que los problemas se relacionan básicamente a que la empresa, tomada como muestra, no cuenta con requerimientos debidamente programados o parametrizados, ya que los requerimientos son generados en el día a día y solicitados directamente al almacén e incluso al mismo proveedor y no al área que le corresponde ocasionando un desorden en las atenciones impidiendo que todos se puedan atender en su totalidad además que en ciertas ocasiones se tengan que realizar compras de último momento, compras defectuosas, entre otras formas.

Los objetivos planteados por el investigador son la de mejorar las entregas a destiempo de los requerimientos generados por artículos en el proceso de compras en una cadena de restaurantes. Además, reducir los altos precios de adquisición en el proceso de compras en una cadena de restaurantes. La investigación que desarrolló fue del tipo experimental aplicada. La muestra que se consideró fue de 1 restaurante en base a la aplicación del diagrama de Pareto. En su estudio menciona que la empresa prioriza el proceso de ventas sin dar lugar o importancia al control administrativo interno dando así resultados no favorables a la rentabilidad de esta, es por este motivo que implementó un modelo logístico el cual optimice el proceso de compras.

Adicionalmente, el autor concluye que, en comparación del primer semestre del 2016 versus el último, se percibió que la atención global de requerimientos por artículos ha mejorado en un 19.08%, la eficiencia en los artículos atendidos a tiempo también se ha incrementado en un 7.56%, se ha reducido costos en un 3.52% (S/. 3,261.66) y del mismo modo se incrementó de 1 a 3 el número de proveedores.

➢ De esta investigación se afirma que el análisis de los requerimientos por artículo conllevará a una mejor visibilidad sobre el proceso de compras y a su vez se mejoren los tiempos de respuesta a las necesidades de los usuarios.

En el año 2016, RIOS BURGA Winie, a través de su tesis "Propuesta de procedimientos de gestión logística en la empresa Centro Hogar Chiclayo E.I.R.L. para disminuir pérdidas de ventas por roturas de stock" realizada en la universidad Católica Santo Toribio de Mogrovejo, evaluó el impacto de no tener un correcto control de entradas y salidas de los productos en los almacenes, falta de stock de seguridad y principalmente la falta de un sistema de información para la empresa. La investigación que desarrolló fue del tipo aplicada y de diseño pre-experimental.

Adicionalmente, el autor sostiene que con su estudio "busca incrementar la rentabilidad de la empresa, mejorar la toma de decisiones con un sistema de información en la empresa, reducir los costos unitarios mediante un contrato marco entre la empresa y su proveedor y una reducción en sus pérdidas de ventas por roturas de stock". Es por este motivo que, en los resultados, el autor determinó que existe una demanda desprovista o pérdidas de ventas los cuales se originan del problema logístico como roturas de stock debido a la falta de un sistema de información en la empresa. Adicionalmente concluye que esta demanda desabastecida representa un valor anual de S/. 365 210 por no tener un control en el stock de sus almacenes en el momento adecuado para satisfacer a la demanda.

➢ La investigación mencionada anteriormente permitió entender el impacto que existe al no contar con un sistema de información el cual posibilite tener un mayor control sobre la gestión de stock en una empresa.

Por otro lado, VALDERRAMA, Fernando y BENITEZ, Ricardo, en su proyecto "Desarrollo de un sistema informático para la gestión de producción de calzados de la empresa Jaguar SAC utilizando la metodología AUP y tecnología ASP.NET" de la universidad privada Antenor Orrego en el 2014, menciona que se encontraron como realidad problemática el déficit en el control y gestión de la producción, en los procesos operativos y también en el área comercial. El objetivo general de la investigación se centró en analizar la problemática del proceso de producción de la organización rediseñando sus operaciones a través de las tecnologías de la información. Adicionalmente se planteó la implementación de un sistema de gestión de producción con la finalidad de poder llevar el control de recursos por el cual realizaron un análisis y diseño de los requerimientos usando las fases de AUP y los instrumentos de la arquitectura empresarial enfocado al proceso de producción de la empresa Jagua S.A.C. Al finalizar con su investigación se logró un 9.58% en el indicador de porcentaje de reproceso por lo que el autor concluye que se mejoró el control de recursos a usar en la producción de productos en la empresa en cuestión.

➢ La investigación mencionada anteriormente permitió comprender el impacto de utilizar la metodología AUP en un proceso de análisis de requerimientos y como este influye en los tiempos de entrega y resultado.

En el año 2015 los autores LV-QING, Yang y ZHOU He en su investigación con nombre "Análisis y diseño de sistema logístico inteligente basado en internet de las cosas" analiza el status quo de la operación de la empresa para resumir los principales problemas existentes en la distribución y propone la construcción de tres niveles de red de distribución modelo, la combinación de ruta fija y la ruta dinámica, la asignación de recursos y la dirección optimizada para la distribución de información.

Adicionalmente mencionan que estos métodos pueden reducir significativamente el costo de distribución y tiempo de operación además de mejorar la eficiencia de la distribución. Por otro lado, los autores indican que para su desarrollo utilizaron tecnologías del tipo IOT, NET y GIS para el diseñado.

Es en base al punto anterior que los investigadores llegaron a la conclusión que luego de la implementación de su sistema se mejoró la eficiencia del trabajo del personal y la precisión mientras que se reduce el costo de distribución. En otras palabras, el trabajo del personal es reducido y se incrementa la comodidad de los clientes.

<span id="page-20-0"></span>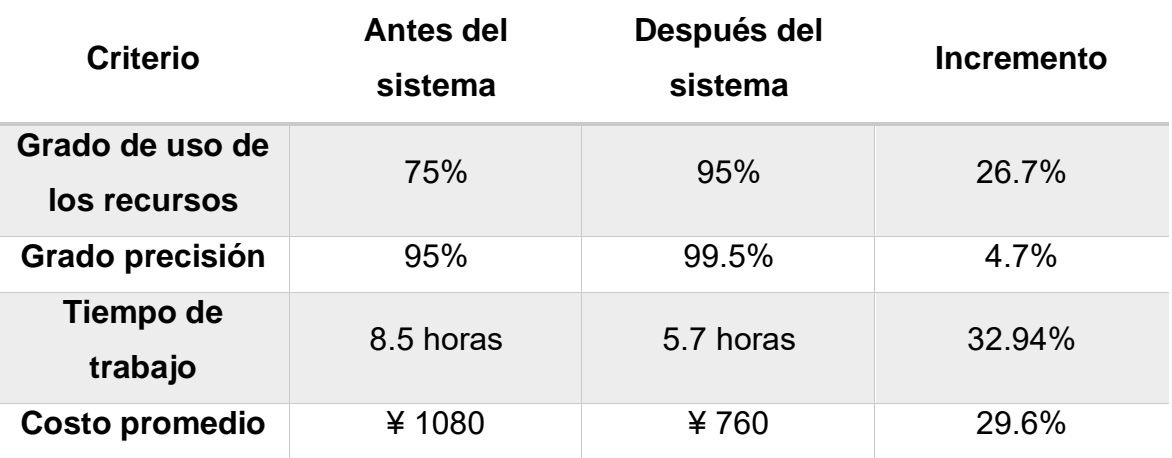

Tabla 1 - Índice de análisis y comparación de un sistema de distribución

**Fuente:** LV-QING, Yang y ZHOU He (2015)

➢ La investigación mencionada anteriormente permitió entender mejor como luego de la aplicación de un sistema web inteligente se logra la eficiencia de la logística empresarial además que se considerará NET como el framework de desarrollo por tener facilidad de integración con servicios de este tipo.

Por otro lado, en el año 2016 SOSA, Cesar y YANDÚN, Sebastián en su investigación titulada "Desarrollo e implementación de un sistema web para la administración de inventario multibodega y logística para la empresa SUPPLYLSCOM" realizada en la facultad de ingeniería y ciencias agropecuarias de la universidad EDLA de Ecuador en el año 2016 menciona que su trabajo comprende el análisis, diseño, desarrollo e implementación de un sistema que satisfaga los requerimientos del giro del negocio, incluyendo logística, distribución de mercadería, bodegaje y administración de inventario. El sistema se desarrolló utilizando la metodología SCRUM por el contacto permanente con el cliente y la posibilidad de obtener feedback más fluidos. Adicionalmente a este punto el investigador indica que su desarrollo se desplegará en un entorno cloud. El estudio fue experimental aplicada del tipo pre-experimental. El problema identificado fue que no se contaban con un sistema para la administración de mercadería, el manejo de clientes y la gestión de puntos de entrega de los pedidos. Esto originaba que los pedidos sean entregados a destiempo y en algunos casos no llegaban completos por mala gestión en sus inventarios. Como objetivos específicos tuvo los siguientes puntos; analizar la situación y procesos actuales de la empresa para modelar un esquema de base de datos que se adapte a sus necesidades actuales y sea flexible para las futuras entradas al almacén, investigar la teoría detrás de la lógica y tecnología para el desarrollo de la solución. Como conclusión, el investigador corroboró que el tiempo de petición de los servicios más importantes disminuyeron su tiempo de respuesta entorno a un ambiente on-premise.

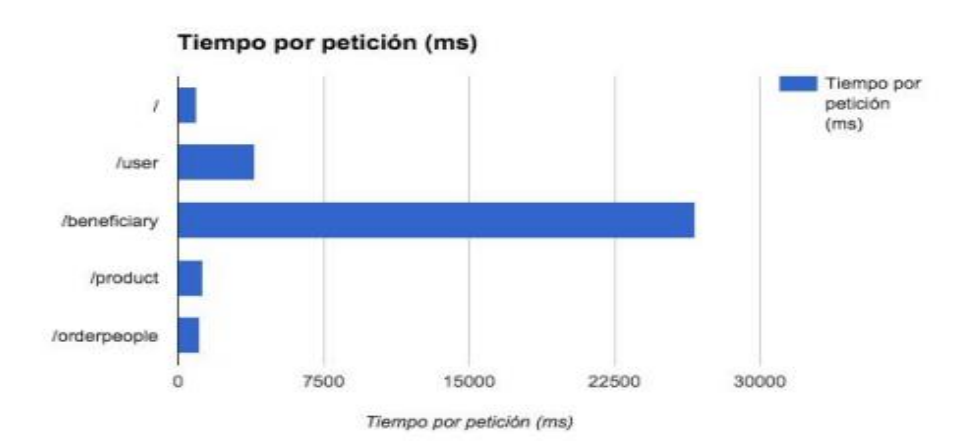

<span id="page-21-0"></span>Figura 2 - Tiempos de petición de 10 usuarios concurrentes en entorno cloud

Por otro lado, el sistema desarrollado no presentó inconveniente alguno en cuanto a desempeño en un entorno cloud aunque recomendó que en base al crecimiento vegetativo de demanda se mueva a una instancia más robusta.

➢ La investigación mencionada anteriormente permitió contemplar con mayor solvencia el despliegue de una solución in-house en un entorno cloud considerando aspectos de performance y escalabilidad automatizada.

Adicionalmente RIOS, Luis en su investigación titulada "Sistema logístico de abastecimiento de materia prima para la empresa PROTTSA, S.A. de C.V." realizada en el Instituto Politécnico Nacional de la ciudad de México D.F. en el año 2006 menciona que la presente consiste en "el desarrollo de un sistema de abastecimiento de materia prima basado en los conceptos de la cadena logística, de manera que pueda ser adaptado perfectamente a la cadena logística de la empresa por medio de la aplicación de un diagnóstico que permita identificar claramente la falta de este". El estudio realizado es cuasi-experimental del tipo aplicada. Entre los objetivos de su investigación tenemos; proveer con un ininterrumpido flujo de los materiales e insumos a la organización, mantener pérdidas e inversiones en inventarios en los mínimos, mantener e incrementar la calidad de los materiales, búsqueda y desarrollo de nuevas oportunidades de suministro, estandarizar, en la medida de lo posible, los productos, entre otros. Como resultado de su investigación, logró que el sistema aplicado al negocio administre el flujo de abastecimientos de materia prima permitiendo corregir las deficiencias del modelo anterior. Además de eso planteó un ahorro de un 30% en la reducción a los costos de abastos de materia prima, aunque luego de su investigación logro obtener un 60% de ahorro por lo que fue mayor a lo esperado.

➢ La investigación mencionada permitió esclarecer los beneficios de la implementación de un sistema en un proceso logístico tanto en la reformulación del proceso como en los ahorros esperados por el afinamiento de este.

#### **1.3. Teorías relacionadas al tema**

#### **1.3.1. Sistema web**

Según BERZAL, CORTIJO y CUBERO (2016) menciona que, "la aplicación web es toda aquella que fueron creadas e implementadas en una plataforma o S.O. Sino que se albergan en un servidor o encima de una intranet." (p.34).

Según MOLINA, Joaquín (2015), menciona que "un sistema web es un sistema que los usuarios utilizan accediendo a un servidor web a través de internet o de una intranet" (pág. 230). Por otro lado, indica que estos también son populares debido a la practicidad del entorno web, como cliente ligero, sin necesidad de instalar un software. Este punto va también relacionado a las conexiones con sistemas modernos sea a una base de datos, aplicaciones de terceros, servicios de integración, entre otros.

Adicionalmente GUÉRIN, Brice-Arnaud (2015), indica que "las aplicaciones web son aquellas cuya interfaz se construyen utilizando páginas web. Dichas páginas son documentos de texto a los que se les añaden etiquetas que nos permiten visualizar el texto de distintas formas y establecer enlaces entre una página y otra". (pág. 45)

#### **1.3.2. Modelos de infraestructura cloud**

En base a la solución plateada en la presente investigación nos encontramos con diferentes modelos de infraestructura cloud a aplicar en base a la realidad problemática, es por este motivo que a continuación se listarán los tipos existentes y se definirá por alguno de ellos.

<span id="page-24-0"></span>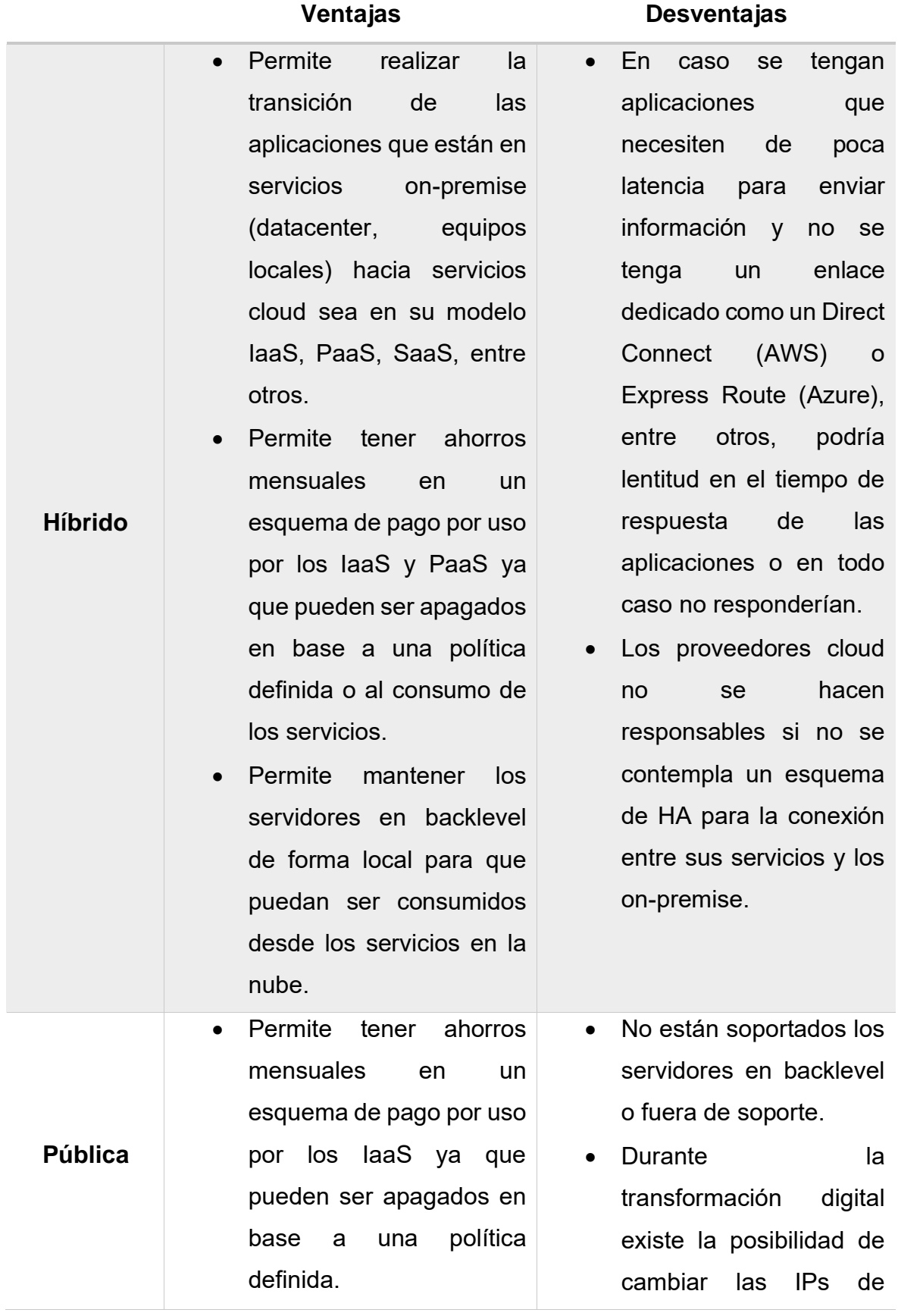

#### Tabla 2 - Modelos de infraestructura cloud

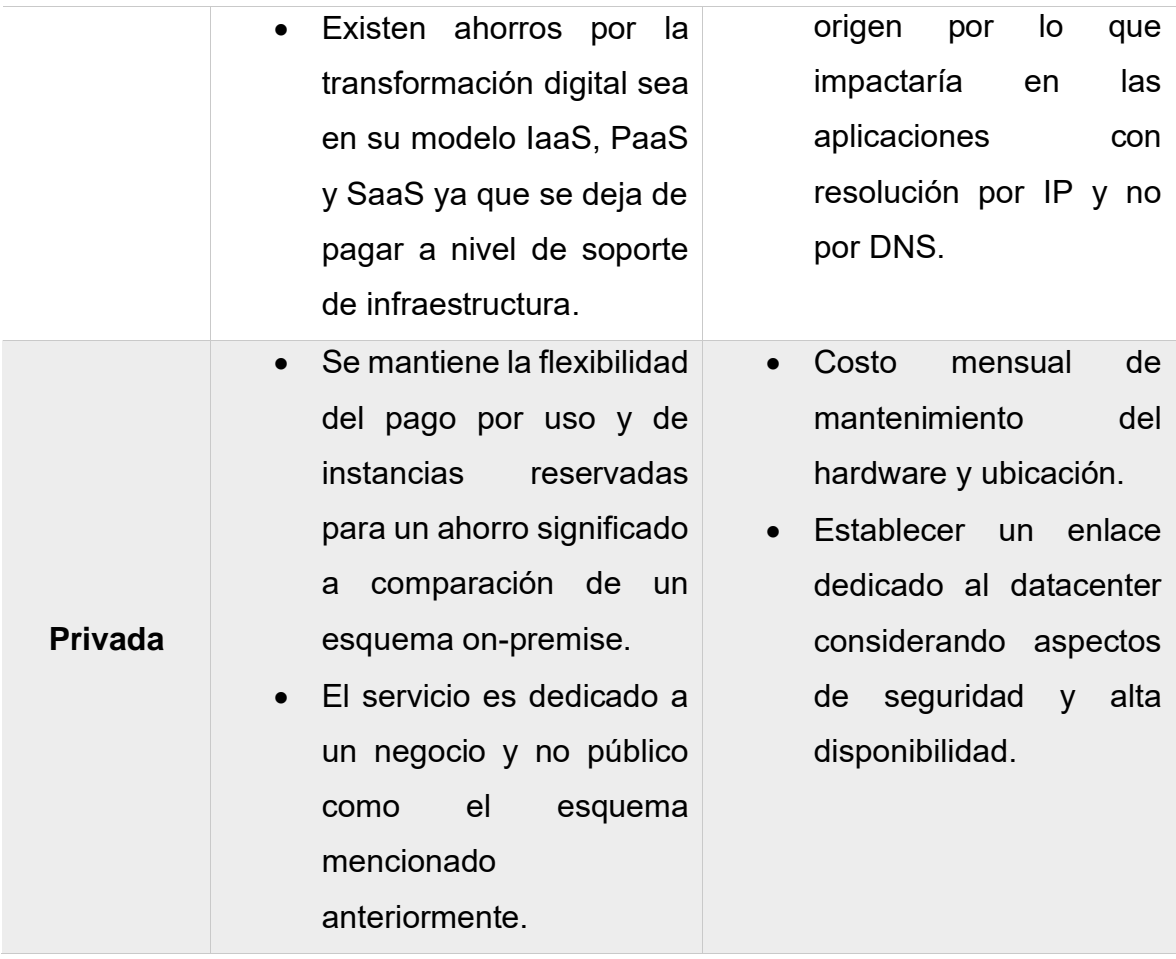

**Fuente:** (Microsoft, 2019)

Cabe señalar que la nube de Azure es la única que permite extender el periodo de soporte de los servidores en backlevel por un periodo de tres años

En base a los puntos mencionados anteriormente y a la realidad del negocio se decidió escoger un esquema cloud completo ya que la ubicación actual de la sede no favorece la implementación de un servidor dedicado además de los cortes de energía y necesidad de tener el servicio publicado.

#### **1.3.3. Servicios de computación cloud**

Actualmente existe diversos servicios de computación los cuales son ofrecidos por los distintos proveedores cloud, entre estos cada uno presenta beneficios y desventajas tanto a nivel de administración, seguridad, entre otros.

Es por lo mencionado anteriormente que en el siguiente gráfico se muestran los tipos de computación que existen y los niveles de administración.

Entre estos se escogerá el modelo que más se adapta a la necesidad del negocio.

<span id="page-26-1"></span>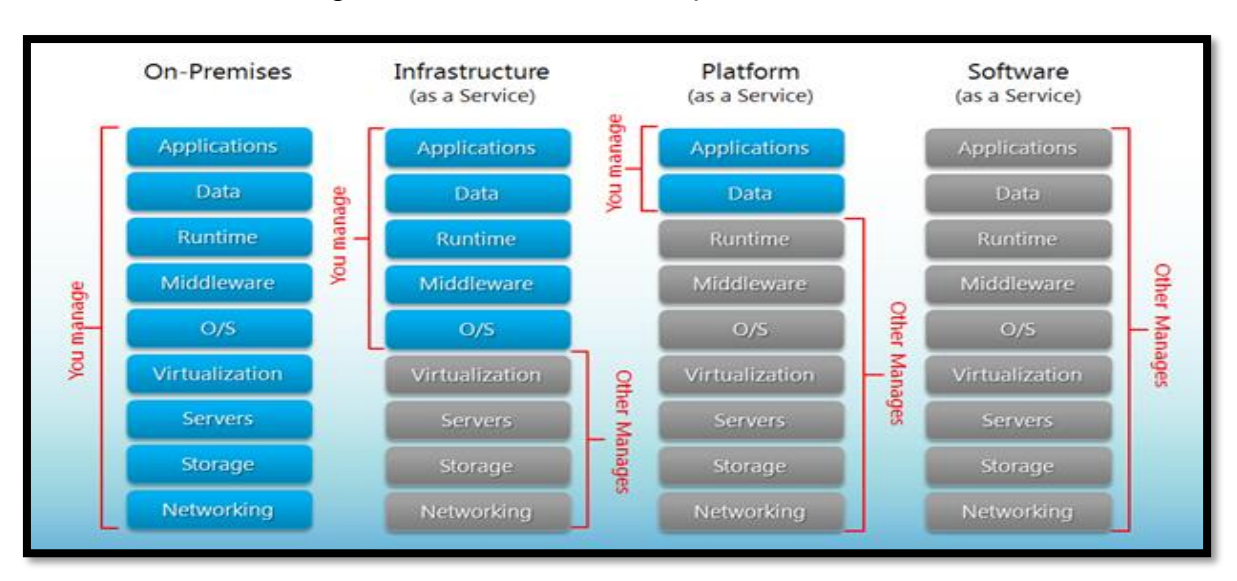

Figura 3 - Servicios de computación cloud

**Fuente:** (Microsoft, 2019)

A continuación, se detallarán las ventajas de usar cada uno de estos servicios propios de un esquema cloud en sus diferentes modalidades.

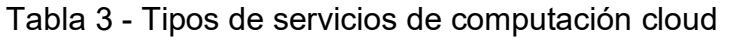

<span id="page-26-0"></span>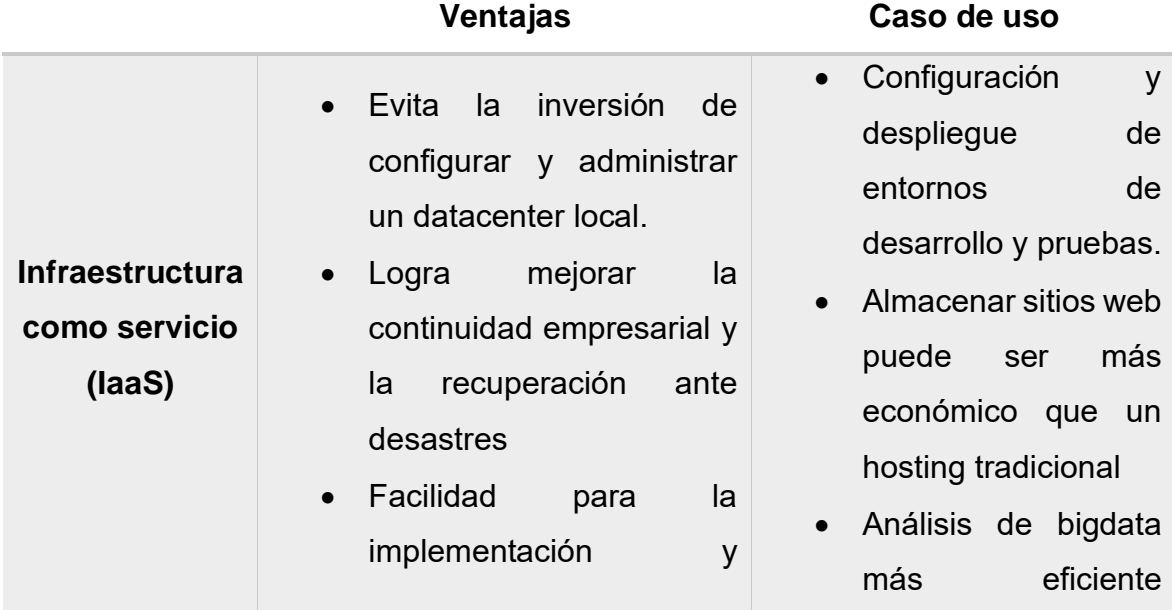

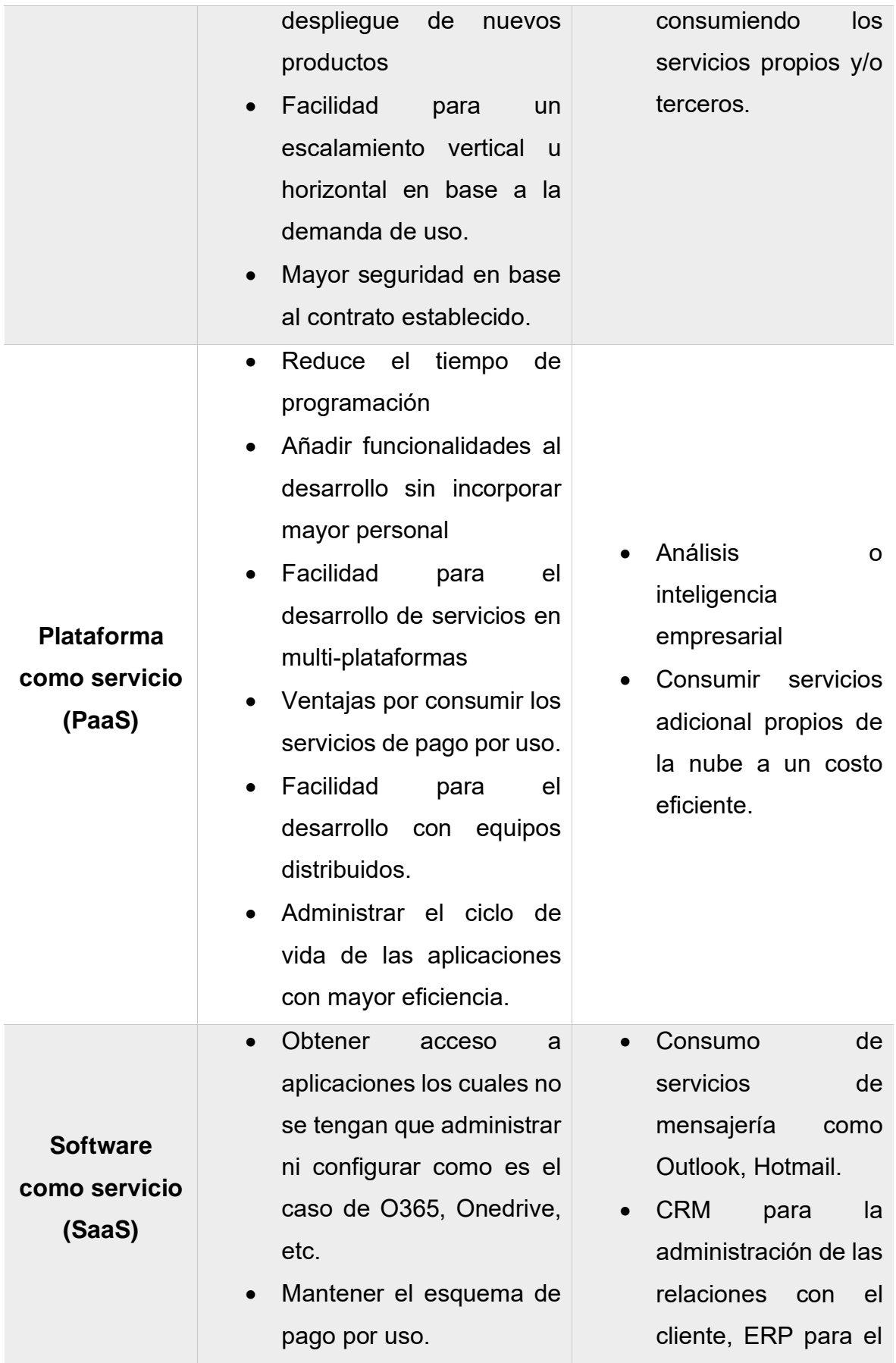

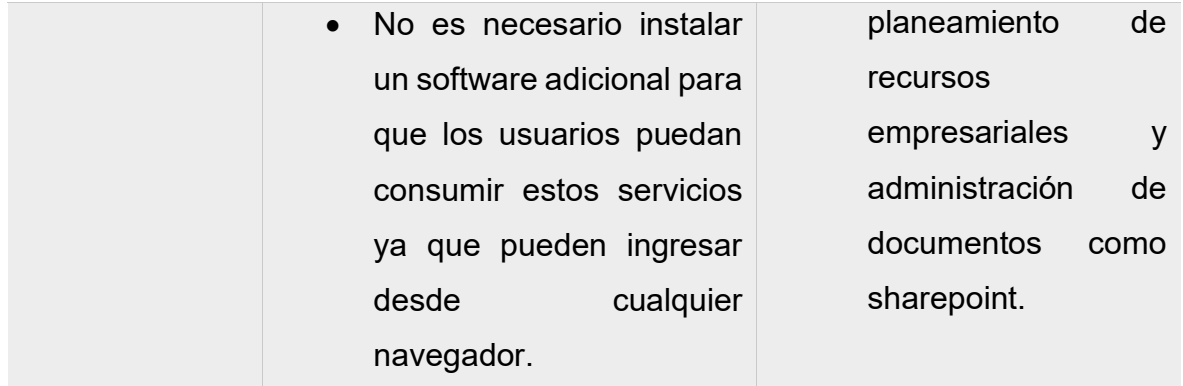

**Fuente:** (Microsoft, 2019)

De lo mencionado anteriormente, utilizaremos el esquema de computación PaaS en la mayor parte ya que el negocio no desea contratar un servicio dedicado para la administración del sistema operativo más sí por el despliegue y mantenimiento de su aplicación manteniendo el esquema de pago por uso.

#### **1.3.4. Proveedores de servicios cloud**

En la actualidad existen diversos proveedores de servicios cloud; sin embargo, sólo tres son lideran este rubro. Es en este punto donde en el siguiente gráfico se muestran los proveedores con mayor influencia en servicios cloud. Este análisis fue realizado por Gartner en el 2019.

<span id="page-28-0"></span>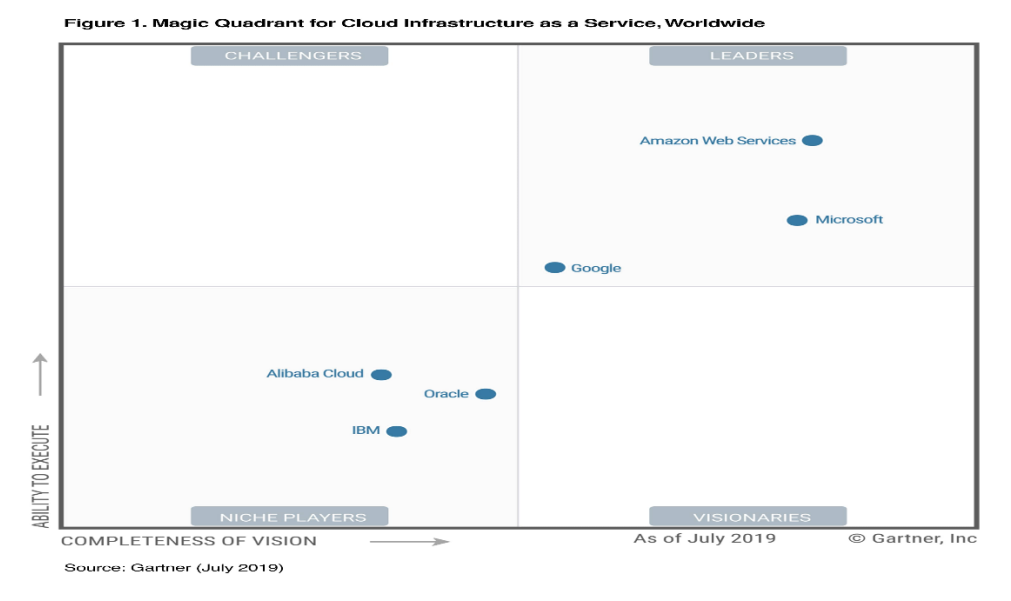

Figura 4 – Infraestructura cloud como servicio

**Fuente:** (Gartner, 2019)

Adicionalmente ÁLVAREZ, José (2018) realizó una investigación evaluando las diferentes nubes líderes del cuadrante de Gartner asociada a elegir correctamente la plataforma cloud que más se ajusta a la necesidad de cada cliente. Para este caso puntual elaboró el siguiente cuadro como resultado de su investigación indicando que la nube de Azure se ajusta más a la necesidad de la empresa investigada:

<span id="page-29-0"></span>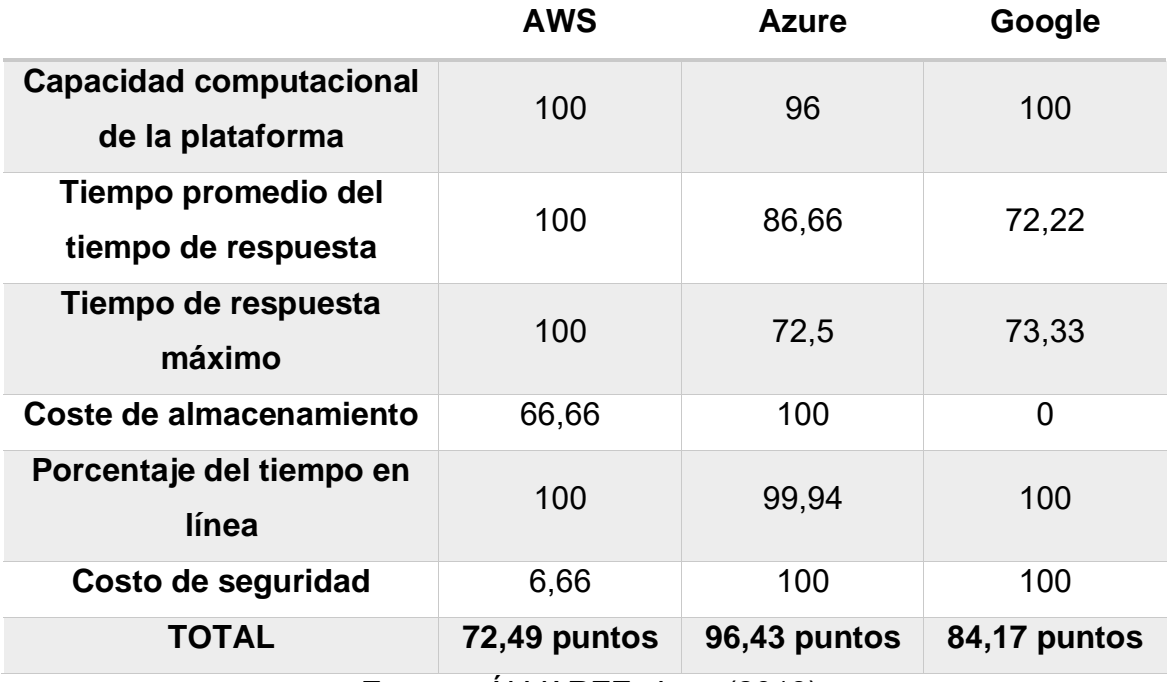

Tabla 4 - Cuadro comparativo de proveedores de infraestructura cloud

**Fuente:** ÁLVAREZ, Jose (2018)

En base al cuadro anterior, se optó por usar los servicios cloud de Azure ya que representan una mayor facilidad en despliegue y control sobre aplicaciones web a un bajo costo y manteniendo un esquema de alta disponibilidad y escalable en base a la demanda.

#### **1.3.5. Bases de datos**

En la actualidad existen diferentes tipos de bases de datos sean de tipo no relacional o relacionales. En los siguientes cuadros se apreciarían las ventajas de cada una de estas en sus dos tipos:

<span id="page-29-1"></span>Tabla 5 - Diferencias de bases de datos relacionales

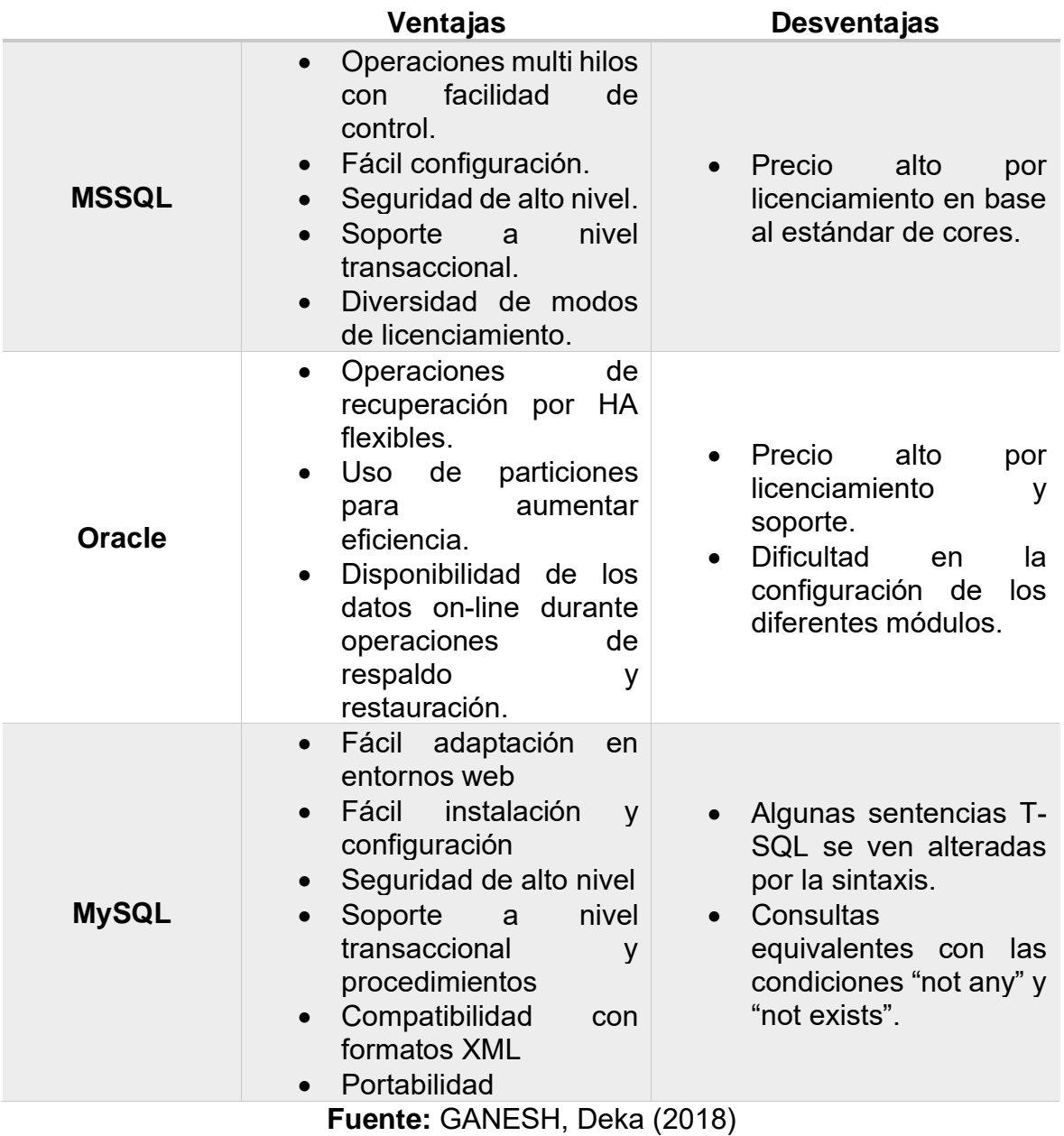

Tabla 6 - Diferencias de bases de datos no relacionales

<span id="page-30-0"></span>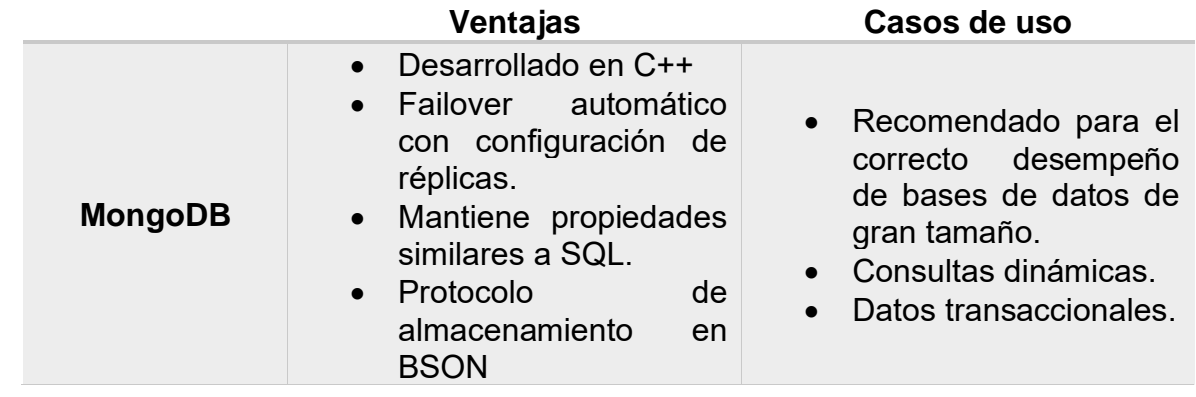

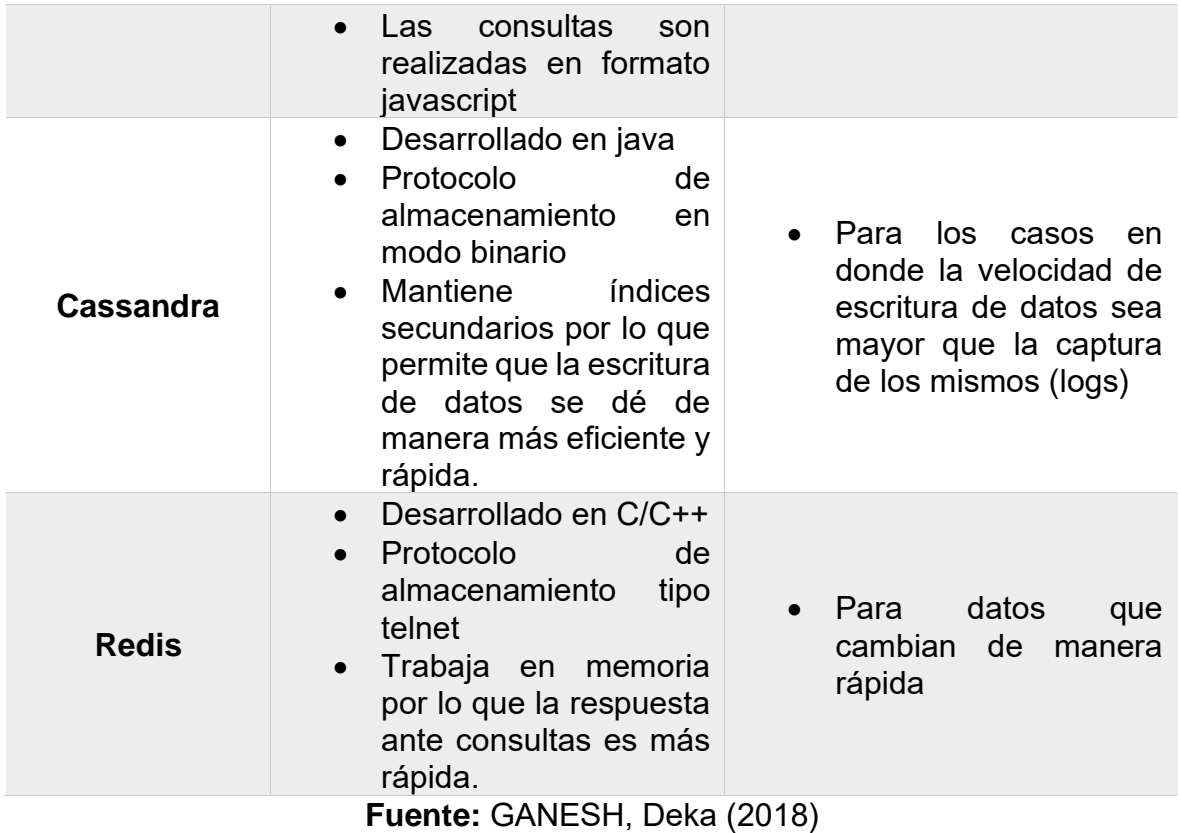

#### **1.3.6. Entorno de ejecución cloud**

En base a la tendencia de migrar y/o desplegar nuevas aplicaciones en un entorno cloud, con el objetivo de contemplar sus ventajas, existen lenguajes de programación los cuales se desempeñan con mayor eficiencia reduciendo el consumo de recursos además de trabajar en un entorno multi-plataforma sea Windows o Linux.

Entre los lenguajes de programación recomendados para un entorno cloud tenemos:

- ASPNET Standard
- **ASPNET Core**
- Java
- Node
- PHP
- Python
- Ruby

De los mencionados anteriormente NET Core es el más reciente framework de Microsoft el cual ha sido completamente desarrollado para aceptar un despliegue limpio indiferente de la plataforma. A su vez es recomendado para las diferentes nubes ya que actualmente es el que consume recursos de manera más eficiente dando así un menor costo por uso al pago mensual.

En base a lo mencionado anteriormente se decidió trabajar bajo este nuevo framework de trabajo con el fin de optimizar tanto las consultas, recursos y trabajar en multiplataforma.

#### **1.3.7. Proceso logístico**

Según MORA, Luis (2016), menciona que el proceso logístico "no es una actividad funcional sino un modelo, un marco referencial; no es una función operacional, sino un mecanismo de planificación; es una manera de pensar que permitirá incluso reducir la incertidumbre en un futuro desconocido" (Pág. 153). Además, indica que "con la logística se determina y coordina en forma óptima el producto correcto, el cliente correcto, el lugar y el tiempo correctos". También menciona que este proceso se origina por "la necesidad de mejorar el servicio al cliente, optimizando la fase de mercadeo y transporte al menor costo posible" (Pág. 172).

De acuerdo con LONG, Douglas (2014), indica que la logística es "la parte del proceso de la cadena de abastecimiento que planea, implementa y controla eficiente y efectivamente el flujo y almacenamiento de bienes, servicio e información relacionada, desde el punto de origen hasta el de consumo, para así satisfacer las necesidades del cliente" (Pág. 48).

Según ESCUDERO, José (2014), menciona que el proceso logístico es "el conjunto de actividades que tienen como objetivo aproximar o situar en el mercado de los bienes y servicios correspondientes" (Pág. 22).

<span id="page-33-0"></span>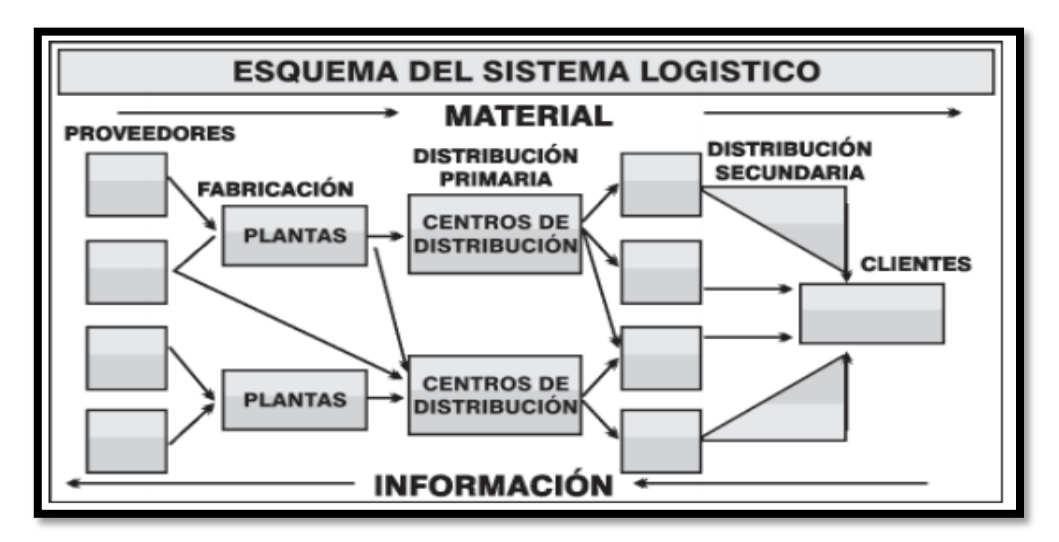

Figura 5 - Esquema del sistema logístico

**Fuente:** MORA, Luis (2016)

A su vez el autor indica que la logística presenta los siguientes objetivos:

- Asegurar que el menor costo operativo sea un factor clave de éxito.
- Suministrar adecuada y oportunamente los productos que requiere el cliente final.
- Convertir la logística en una ventaja competitiva ante los rivales.

MORA, Luis (2016, p. 25), indica a su vez que el proceso logístico presenta indicadores los cuales son divididos en las siguientes fases:

- Compras y abastecimiento
- Producción e inventarios
- Almacenamiento y bodegaje
- Transporte y distribución
- Costos y servicio al cliente
- Importación y exportación.

A continuación, se detallarán los puntos mencionados anteriormente:

#### **a) Compra y abastecimiento**

MORA, Luis (2016), diseñó esta fase en función de "evaluar y mejorar continuamente la gestión de compras y abastecimiento como factor clave en el éxito de la gestión de la cadena de suministro de la compañía,

donde se pueden controlar aspectos del proceso de compras como de las negociaciones y alianzas estratégicas hechas con proveedores" (Pág. 30).

En este punto define los siguientes KPIs:

#### **a. Certificación de proveedores**

#### **Objetivo:**

"Conocer y controlar la calidad de los proveedores." (Mora, 2016)

#### **Frecuencia:**

Mensual

**Fórmula:**

#### Valor = Proveedores certificados Total proveedores

#### **b. Calidad de los pedidos generados**

#### **Objetivo:**

"Controlar la calidad de los pedidos generados por el área de compras." (Mora, 2016)

#### **Frecuencia:**

Mensual

#### **Fórmula:**

#### $Valor =$ Pedidos generados sin problemas Total de pedidos generados

#### **c. Volumen de compra**

#### **Objetivo:**

"Controlar el crecimiento en las compras en relación con el volumen de venta." (Mora, 2016)

#### **Frecuencia:**

Mensualmente

#### **Fórmula:**

$$
Valor = \frac{Valor de las compras}{Total de las ventas}
$$

#### **d. Entregas perfectamente recibidas**

#### **Objetivo:**

"Controlar la calidad de los productos/materiales recibidos y la puntualidad de las entregas de los proveedores de mercancía." (Mora, 2016)

#### **Frecuencia:**

**Mensual** 

**Fórmula:**

#### Valor = Pedidos rechazados Total de pedidos

#### **b) Producción e inventarios**

MORA, Luis (2016) definió esta fase debido a que "los movimientos de materiales y productos a lo largo de la cadena de suministro son un aspecto clave en la gestión logística, ya que de ellos depende el reabastecimiento óptimo de productos en función de los niveles de servicio y costos asociados a la operación comercial y logística de la empresa" (Pág. 45).

#### **a. Capacidad de producción utilizada**

#### **Objetivo:**

"Controlar la utilización efectiva de las instalaciones de la compañía." (Mora, 2016)

**Frecuencia:**

**Mensual** 

**Fórmula:**

 $Valor =$ Capacidad utilizada Capacidad máximo del recurso × 100

#### **b. Rendimiento de máquina**

#### **Objetivo:**

"Controlar la productividad de una máquina de manufactura con respecto a la capacidad máxima de utilización posible." (Mora, 2016)
#### **Frecuencia:**

Mensual

**Fórmula:**

$$
Valor = \frac{Número de unidades producidas}{Capacidad máxima del recurso} \times 100
$$

# **c. Rotación de mercancía**

#### **Objetivo:**

"Controlar la cantidad de los productos/materiales despachados desde el centro de distribución." (Mora, 2016)

# **Frecuencia:**

Mensual

**Fórmula:**

$$
Valor = \frac{Ventas promedio}{Inventario promedio}
$$

#### **d. Duración de inventario**

# **Objetivo:**

"Controlar los días de inventario de la mercancía almacenada en el centro de distribución." (Mora, 2016)

#### **Frecuencia:**

**Mensual** 

**Fórmula:**

$$
Valor = \frac{Inventario promedio}{Venta promedio}
$$

# **e. Vejez del inventario**

# **Objetivo:**

"Controlar el nivel de las mercancías no disponibles para despacho por obsolescencia, mal estado y otros." (Mora, 2016)

#### **Frecuencia:**

**Mensual** 

#### **Fórmula:**

# **f. Valor económico del inventario**

# **Objetivo:**

"Medir y controlar el valor del inventario promedio respecto a las ventas." (Mora García, 2011)

# **Frecuencia:**

Mensual

**Fórmula:**

$$
Valor = \frac{Valor\text{ }inventario\text{ }físico}{Valor\text{ }costo\text{ }venta\text{ }del\text{ }mes}
$$

# **g. Exactitud en inventarios**

# **Objetivo:**

"Controlar y mediar la exactitud en los inventarios en pos de mejorar la confiabilidad." (Mora, 2016)

# **Frecuencia:**

**Mensual** 

**Fórmula:**

$$
Valor = \frac{Cantidad\ Inventariada}{Cantidad\ Real} \times 100
$$

# **c) Almacenamiento y bodegaje**

MORA, Luis (2016) menciona que "la gestión de almacenamiento debe estar totalmente alineada con la gestión de aprovisionamiento y distribución, por lo tanto, el control sobre los procesos generados al interior del Centro de Distribución o almacén es determinante en cuanto al impacto de los costos de operación sobre la operación logística". (Pág. 53)

# **a. Costo de unidad almacenada**

#### **Objetivo:**

"Controlar el valor unitario del costo por almacenamiento propio o contratado." (Mora, 2016)

#### **Frecuencia:**

Mensual

**Fórmula:**

#### $Valor =$ Costo de almacenamiento Números de unidades almacenadas

#### **b. Costo de unidad despachada**

#### **Objetivo:**

"Controlar los costos unitarios por manejo de las unidades de carga de la bodega." (Mora, 2016)

**Frecuencia:**

**Mensual** 

**Fórmula:**

 $Valor =$ Costo operación bodega Total unidades despachadas

# **c. Unidades separadas o despachadas por empleados**

#### **Objetivo:**

"Controlar la contribución de las unidades despachadas por persona bodega." (Mora, 2016)

# **Frecuencia:**

**Mensual** 

# **Fórmula:**

 $Valor =$ Total unidades separadas/despachadas Total trabajadore en operación

#### **d. Costo metro cuadrado**

#### **Objetivo:**

"Cuantificar el costo del área de almacenamiento respecto a los costos de operación interna." (Mora, 2016)

#### **Frecuencia:**

Mensual

**Fórmula:**

$$
Valor = \frac{Costo total operativo bodega}{Total área de almacenamiento} \times total
$$

#### **e. Costo de despachos por empleado**

#### **Objetivo:**

"Conocer la contribución de cada empleado". (Mora, 2016)

#### **Frecuencia:**

Mensual

**Fórmula:**

$$
Valor = \frac{Costo total operativo bodega}{Número de empleados de la bodega}
$$

#### **f. Nivel de complimiento en despachos**

#### **Objetivo:**

"Controlar la eficacia de los despachos efectuados por el centro de distribución." (Mora, 2016)

**Frecuencia:**

**Mensual** 

**Fórmula:**

#### $Valor =$ Número de despachos cumplidos a tiempo Número total despachos requeridos

#### **d) Transporte y distribución**

MORA, Luis (2016) menciona que "la distribución es una función logística vital para el desempeño exitoso de la compañía, por lo tanto, es fundamental poder controlar los costos y productividad asociados a la gestión de esta, particularmente de la gestión del transporte la cual es la actividad que más consume recursos y esfuerzos […]" (Pág. 64).

# **a. Costo de transporte versus venta**

# **Objetivo:**

"Controlar el costo del transporte respecto a las ventas de la empresa." (Mora, 2016)

**Frecuencia:**

Mensual

**Fórmula:**

 $Valor =$ Costo del transporte  $\frac{V}{Valor \text{ ventas} \text{ totals}} \times 100$ 

# **b. Costo operativo por conductor**

# **Objetivo:**

"Controlar la contribución de cada conductor dentro de los gastos totales de transporte". (Mora, 2016)

# **Frecuencia:**

**Mensual** 

**Fórmula:**

 $Valor =$ Costo total transporte Número de conductores

# **c. Comparativo costo de transporte**

# **Objetivo:**

"Controlar los gastos propios de unidades transportadas con los que ofrece el mercado de terceros". (Mora, 2016)

# **Frecuencia:**

Mensual

# **Fórmula:**

 = 

#### **e) Costos y servicio al cliente**

#### **a. Entregas perfectas**

#### **Objetivo:**

MORA, Luis (2016) menciona que "conocer la eficiencia de los despachos efectuados por la empresa teniendo en cuenta las características de completos, a tiempo, con documentación perfecta y sin daños a la mercancía" (Pág. 72).

#### **Frecuencia:**

Indicado por el jefe del centro de distribución

**Fórmula:**

#### $Valor =$ Pedidos entregados perfectos Total de pedidos entregados

#### **b. Entregas a tiempo**

# **Objetivo:**

"Controlar el nivel de cumplimiento de las entregas de los pedidos." (Mora, 2016)

#### **Frecuencia:**

**Mensual** 

**Fórmula:**

$$
Valor = \frac{Pedidos\ entriesados\ a\ tiempo\ \hbox{Total\ pedidos\ entriesados}}
$$

#### **c. Entregados completos**

#### **Objetivo:**

"Controlar la eficacia de los despachos efectuados por el centro de distribución". (Mora, 2016)

#### **Frecuencia:**

Mensual

#### **Fórmula:**

$$
Valor = \frac{Nro. de pedidos entregados completosTotal pedidos
$$

#### **d. Documentación sin problemas**

#### **Objetivo:**

"Controlar la exactitud de las facturas enviadas a los clientes". (Mora, 2016).

# **Frecuencia:**

Mensual

**Fórmula:**

$$
Valor = \frac{Facturas \, generalas \, sin \, errors}{Total \, facturas}
$$

#### **e. Costos logísticos versus ventas**

#### **Objetivo:**

"Controlar el costo de la operación logística de la empresa respecto a las ventas". (Mora, 2016)

**Frecuencia:**

**Mensual** 

**Fórmula:**

Valor = Costos totales logísticos  $\frac{1}{\sqrt{10}}$ tal ventas de la compañía  $\times$  100

#### **f. Costos logísticos versus utilidad bruta**

#### **Objetivo:**

"Controlar el costo de la operación logística de la empresa respecto a la utilidad bruta", (Mora, 2016)

#### **Frecuencia:**

Mensual

**Fórmula:**

 $Valor =$ Costos totales logísticos Utilidad bruta de la compañía × 100

# **g. Costos de operación del centro de distribución versus ventas Objetivo:**

"Controlar el costo de la operación del centro de distribución respecto a las ventas", (Mora, 2016)

# **Frecuencia:**

Mensual

**Fórmula:**

Valor = Costos operaciones cetro distribución <u>Total ventas de la compañía  $\times 100$ </u>

# **f) Importaciones y exportaciones**

# **a. Costo de unidad importada/exportada**

# **Objetivo:**

"Controlar los costos de la importación o exportación del producto con el fin de definir el de la mejor forma el precio de cada artículo.". (Mora, 2016)

# **Frecuencia:**

Mensual

**Fórmula:**

#### Valor = Costo de la mercancia importada/exportada Total de unidades importadas/exportadas

De las fases e indicadores mencionados anteriormente se escogerán los siguientes en base a la realidad problemática planteada:

- Producción e inventario
	- o **Exactitud en inventarios**
- Almacenamiento y bodegaje
	- o **Nivel de cumplimiento en despachos**

# **1.3.8. Elección de la metodología de desarrollo**

# **1.3.8.1. Elección de metodología acorde al proceso del software**

Según AMBLER, Scott (2014), en su informe titulado "The Agile Unified Process (AUP)" realiza un análisis sobre la metodología Rational Unified Process y la compara con metodologías agiles como SCRUM para lograr balancear la eficacia de metodología como RUP y la flexibilidad en cuanto itinerancia.

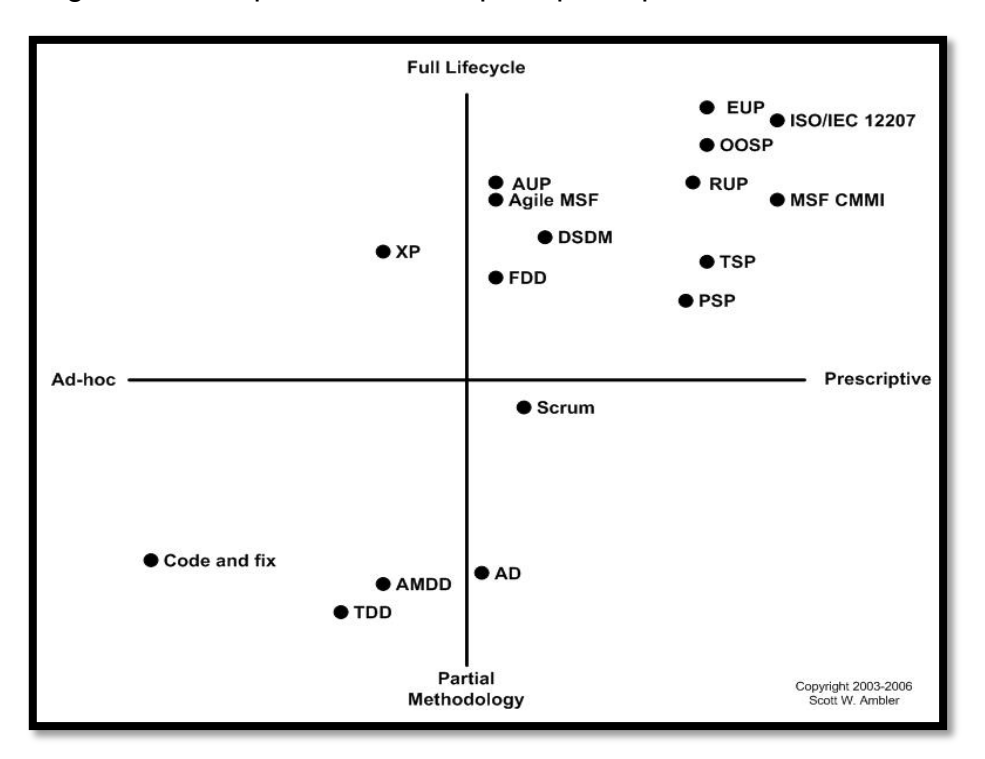

Figura 6 - Comparación de los principales procesos de software

**Fuente:** AMBLER, Scott (2014)

# **1.3.8.2. Metodologías ágiles vs tradicionales**

En la siguiente tabla se mostrará la comparación entre metodologías ágiles y tradicionales.

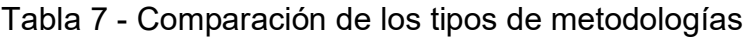

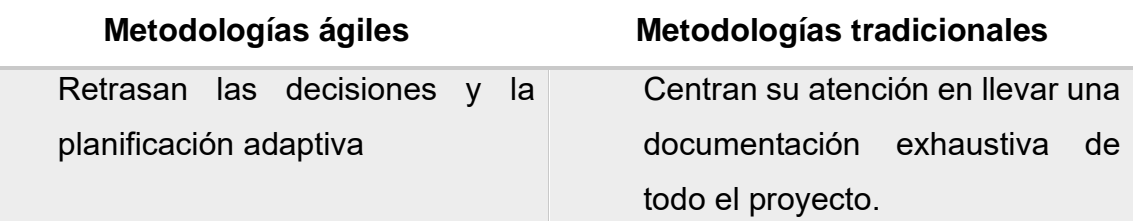

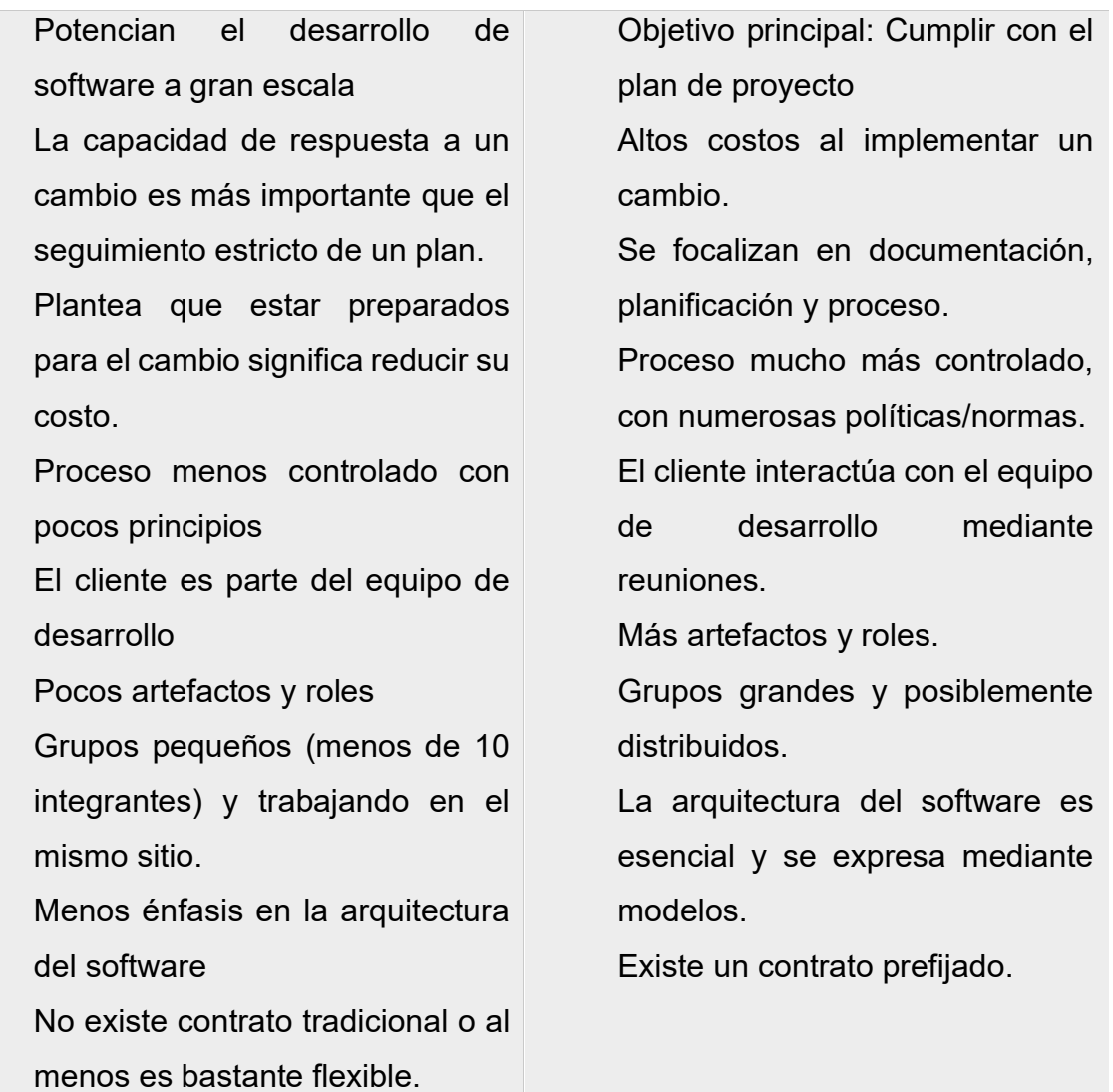

## **Fuente:** PRESSMAN (2010)

Con referencia al cuadro presentado, este proyecto hará uso de metodologías agiles por la relación que se tiene con el cliente y por la capacidad que tiene de hacer cambios.

#### **1.3.8.2.1. Agile Unified Process (AUP)**

Según AMBLER, Scott (2014), "El proceso unificado ágil es un método simplificado para el desarrollo de software basado en Rational Unified Process de IBM (RUP). El ciclo de vida del AUP es secuencial, iterativo, y con la entrega de versiones incrementales en el tiempo." (Pág. 24)

A su vez, también menciona que "aplica técnicas ágiles incluyen el desarrollo basado en pruebas (TDD), Agile Model Driven Desarrollo (AMDD), la gestión del cambio ágil, y refactorización de base de datos para mejorar su productividad". (Pág. 32)

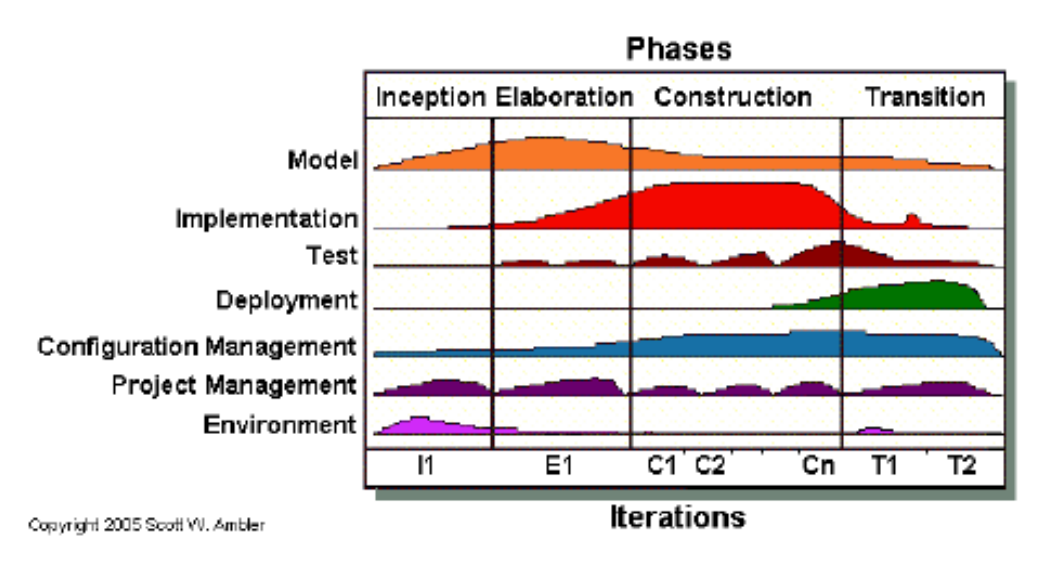

Figura 7 - Ciclo de vida del AUP

**Fuente:** AMBLER, Scott (2014)

Las fases se dividen en:

• **Iniciación:** Según AMBLER, Scott (2014), menciona que el objetivo de la siguiente fase es identificar el alcance inicial del proyecto, una arquitectura potencial de un sistema, y para obtener financiación inicial del proyecto y la aceptación de las partes interesadas.

A su vez, indica que las principales actividades de esta fase incluyen:

- o **Definir el alcance del proyecto:** Se establecen los límites desde dónde el equipo operará. Esto suele tomar la forma de una lista de características de alto nivel y/o el punto de casos de uso.
- o **Estimación de costos y calendario:** En un nivel alto, el calendario y el costo del proyecto son estimados. Lo adecuado es planificar para el corto plazo y precisar a largo plazo lo mejor que se pueda.
- o **Definición de riesgos:** La administración del riesgo es importante en proyecto de AUP. La lista de riesgos es una compilación que cambiará en el tiempo cuando los riesgos sean identificados, mitigados, evitados y/o materializados o exterminados. El control de riesgos del proyecto, como los riesgos de más alta prioridad, manejan la

programación de las iteraciones. Los riesgos más altos, por ejemplo, son dirigidos en iteraciones más tempranas que los riesgos de menor prioridad.

- o **Determinar la factibilidad del proyecto:** El proyecto debe tener sentido desde la perspectiva técnica, operacional y del negocio. Debe ser capaz de crearlo, una vez desplegado debe ser capaz de correrlo, y debe tener un sentido económico para hacer estos aspectos. Si el proyecto no es viable, este debe ser cancelado
- o **Preparar el entorno del proyecto:** Esto incluye la reserva de área de trabajo para el equipo. Solicitar el personal que se necesitará, obteniendo hardware y software que será requerido inmediatamente y compilar una lista de hardware y software que será necesitado después. Además, deberá ajustar AUP para completar las necesidades de su equipo.

El autor indica que al final de esta fase se cumple un hito conocido como "Objetivos Del Ciclo De Vida" o LCO.

En este hito, los grupos de interés evalúan el estado del proyecto. Deben estar de acuerdo en lo siguiente:

- **Consentimiento del alcance:** Las partes interesadas llegan a un acuerdo sobre el alcance del proyecto.
- **Definición de requisitos iniciales:** Hay un acuerdo en que el conjunto adecuado de los requisitos ha sido capturado a un alto nivel, y hay un entendimiento común de esos requisitos.
- **Plan de consentimiento:** Las partes interesadas están de acuerdo con las previsiones iniciales de costos y horarios.
- **Aceptación de riesgos:** Los riegos han sido identificados, evaluados y han sido evaluadas las estrategias para hacerles frente.
- **La aceptación del proceso:** El AUP se ha adaptado y aceptado por todas las partes inicialmente.
- **Viabilidad:** El proyecto tiene sentido de negocio, técnicos y perspectivas operativas.
- **Plan del proyecto:** Existen planes adecuados para la siguiente fase de elaboración.
- **Cumplimiento de cartera:** ¿El alcance del proyecto se ajusta bien a la cartera general de proyectos de su organización?
- **Elaboración:** Según AMBLER, Scott (2014), menciona que el objetivo de la siguiente fase es probar la arquitectura del sistema. AUP recomienda mantener los productos del trabajo tan simples y concisos como sea posible y solo utilizar los productos necesarios.

A su vez, el autor menciona los siguientes entregables como mínimo para esta etapa:

- o **Modelo de procesos del negocio:** Una descripción de las actividades del negocio, la información de flujo a través de ella, y los orígenes y destinos de la información. Además, menciona los siguientes como una excelente opción para visualizar la descripción de los procesos de negocio:
	- ❖ Diagrama de flujo de datos o DFDs.
	- ❖ Diagrama de casos de uso de negocio
	- ❖ Diagrama de actividad de UML
	- ❖ Diagrama de flujo de trabajo
- o **Modelo de requerimientos:** Describe los requisitos que su sistema debe cumplir. Su objetivo es entender y luego construir lo que quieren los usuarios, no escribir montículo de documentación.

No necesita mantener todos los aspectos para su modelo de requerimientos, sólo la porción que resuma el alcance de su sistema.

Los modelos de casos de uso son una opción para representar los requisitos del sistema. Un modelo de caso de uso está compuesto por diagramas de casos de uso, descripciones de casos de uso y descripciones de actores. Así mismo, es recomendable documentar los requisitos técnicos. Estos

requisitos describen los problemas de comportamiento tales como la usabilidad, seguridad y rendimientos, a menudo se definen como requerimientos no funcionales.

- o **Modelo de análisis y diseño:** Describe el análisis y diseño del sistema. AUP recomienda para las estructuras estáticas:
	- ❖ Diagrama de clases de UML
	- ❖ Diagrama de componentes de UML
	- ❖ Diagrama de paquetes de UML

Para los aspectos dinámicos, se considera:

- ❖ Diagrama de secuencia de UML
- ❖ Diagrama de comunicación de UML
- ❖ Diagrama de máquinas de estado de UML

Además, presentar la arquitectura general del sistema, es necesario elaborar lo siguiente:

- ❖ Esquema lógico de la base de datos
- ❖ Esquema físico de la base de datos

El autor indica que al final de esta fase se cumple un hito conocido como "Ciclo de Vida De Arquitectura" o LCA.

En este hito, los grupos de interés evalúan el estado del proyecto. Deben estar de acuerdo en lo siguiente:

**La estabilidad de la visión:** La visión del proyecto se ha estabilizado y es realista.

**Estabilidad de arquitectura:** Se acepta que la arquitectura es estable y suficiente para satisfacer las necesidades. La arquitectura es un prototipo para abordar los principales riesgos arquitectónicos.

**Aceptación de riesgos:** Los riesgos se han evaluado para asegurarse de que se han comprendido y documentado, y las estrategias para manejarlos son aceptables.

**Viabilidad:** El proyecto todavía tiene sentido de negocio, técnicos y perspectivas operativas.

**Plan del proyecto:** Planes de iteración de desarrollo para las próximas iteraciones de construcción, así como un plan de proyecto de alto nivel, están en su lugar.

**Compatibilidad empresarial:** ¿La arquitectura del sistema refleja la realidad de la arquitectura de la empresa?

• **Construcción:** Según AMBLER, Scott (2014), menciona que el objetivo de la siguiente fase es construir un software que trabaja de manera regular, incremental, que satisface las necesidades de mayor prioridad de los interesados en el proyecto.

AUP recomienda los siguientes entregables como mínimo para esta etapa:

**Sistema:** El software de trabajo, el hardware y la documentación para ser liberada a producción.

**Código fuente:** El código de programa para el sistema.

**Documentación del sistema:** La documentación liberada como una parte del sistema para ayudar al usuario al trabajar con él, y a los desarrolladores para mantenerlo actualizado. Integra potencialmente las operaciones, soporte, usuarios, y una documentación general del sistema. Se recomienda mantener la documentación tan liviana como sea posible.

Al final de esta fase se cumple un hito conocido como "Capacidad Operativa Inicial" o IOC.

En este hito, los grupos de interés deben estar de acuerdo en lo siguiente:

- **La estabilidad del sistema:** El software y la documentación de apoyo son aceptables (estable y maduro) para implementar el sistema a los usuarios.
- **Interesados preparados:** Los grupos de interés (y el negocio) están listos para que el sistema sea implementado (aunque todavía pueden necesitar capacitación).

**Aceptación de riesgos:** Los riesgos se han evaluado para asegurarse de que se han comprendido y documentado, y las estrategias para manejarlos son aceptables.

**Costo y estimación aceptados:** Los gastos corrientes son aceptables y estimaciones razonables se han hecho por los costos y horarios futuros.

**Plan de proyecto:** Planes de iteración de desarrollo para las próximas iteraciones de transición, así como un plan de proyecto de alto nivel, están en su lugar.

**Compatibilidad empresarial:** ¿Los productos de trabajo producidos por el equipo cumplen con los estándares apropiados de la empresa?

• **Transición:** Según AMBLER, Scott (2014), menciona que el objetivo de la siguiente fase es validar y desplegar el sistema en su entorno de producción. Al final de esta fase se cumple con el hito con nombre "Producto de lanzamiento" o PR.

En este hito, los grupos de interés deben estar de acuerdo en lo siguiente:

**La aceptación de las partes interesadas de negocios:** Los accionistas de la empresa están satisfechos con, y aceptan, el sistema.

**Aceptación de operaciones:** Las personas responsables de la operación del sistema, una vez que está en producción están satisfechas con los procedimientos y la documentación pertinentes.

**Aceptación de soporte:** Las personas responsables de apoyar el sistema una vez que se encuentra en producción están satisfechas con los procedimientos y la documentación pertinente.

**Costo y estimación aceptados:** Los gastos corrientes son aceptables y estimaciones razonables se han hecho para los futuros costos de producción.

#### **Disciplinas:**

Las iteraciones se basan en:

- **Modelado:** El objetivo de esta disciplina es entender el negocio de la organización, el dominio del problema se aborda en el proyecto, y para identificar una solución viable para resolver el problema de dominio.
- **Implementación:** El objetivo de esta disciplina es transformar su modelo(s) en código ejecutable y realizar un nivel básico de las pruebas, en las pruebas de unidad en particular.
- **Prueba:** El objetivo de esta disciplina es llevar a cabo una evaluación objetiva para garantizar la calidad. Esto incluye encontrar defectos, validar que el sistema funciona tal como fue diseñado, y verificar el cumplimiento de los requisitos.
- **Despliegue:** El objetivo de esta disciplina es planificar para el suministro del sistema y ejecutar el plan para que el sistema disponible para los usuarios finales.
- **Gestión de la configuración:** El objetivo de esta disciplina es para administrar el acceso a sus artefactos del proyecto. Esto incluye no sólo el seguimiento de versiones de artefacto con el tiempo, sino también el control y la gestión de cambios para ellos.
- **Gestión de proyectos:** El objetivo de esta disciplina es dirigir las actividades que tienen lugar en el proyecto. Esto incluye administrar los riesgos, dirigir personas, y la coordinación con las personas y los sistemas fuera del alcance del proyecto para asegurarse de que está entregado a tiempo y dentro de presupuesto.
- **Medio ambiente:** El objetivo de esta disciplina es apoyar el resto de los esfuerzos por garantizar que el proceso adecuado, orientación (normas y directrices), y herramientas (hardware, software, etc.) están disponibles para el equipo, según sea necesario.

#### **Principios:**

El Agile UP se basa en los siguientes principios:

- **Su personal sabe lo que están haciendo:** La gente no va a leer la documentación detallada del proceso, pero querrán alguna orientación de alto nivel y / o entrenamiento de vez en cuando. El producto AUP ofrece enlaces a muchos de los detalles, si usted está interesado, pero no los obliga a ustedes.
- **Simplicidad:** Todo se describe concisamente utilizando un puñado de páginas, no miles de ellos.
- **Agilidad:** El Agile UP se ajusta a los valores y principios de la Alianza Ágil.
- **Se centran en actividades de alto valor:** La atención se centra en las actividades que en realidad cuentan, no todo lo que podría pasarle a usted en un proyecto.
- **Independencia de herramientas:** Se puede utilizar cualquier conjunto de herramientas que desee con el Agile UP. Mi sugerencia es que utilice las herramientas que son los más adecuados para el trabajo, que a menudo son simples herramientas o incluso herramientas de código abierto.

"Usted querrá adaptar este producto para satisfacer sus propias necesidades: El producto AUP es fácilmente tolerable a través de cualquier herramienta de edición HTML común. Usted no necesita comprar una herramienta especial, o tomar un curso, para adaptar la política de uso aceptable." (Pág. 47)

#### **1.3.8.2.2. Extreme Programming (XP)**

Según RAMOS, Daniel (2015), menciona que la metodología XP "es considerada como una metodología leve de desarrollo de software. Esta es clasificada como un sistema de prácticas […] que va evolucionando para resolver los problemas de entrega de software de calidad rápidamente y poder alcanzar las necesidades de negocio que siempre cambian." (Pág. 43)

Las características esenciales de la metodología Extreme Programming (XP) están organizadas en los tres apartados siguientes:

#### **a) Las historias de usuario**

RAMOS, Daniel (2015) menciona que es la técnica utilizada para especificar los requisitos del software. Se trata de tarjetas de papel en las cuales el cliente describe brevemente las características que el sistema debe poseer, sean requisitos funcionales o no funcionales. El tratamiento de las historias de usuario es muy dinámico y flexible. Cada historia de usuario es lo suficientemente comprensible y delimitada para que los programadores puedan implementarla en unas semanas.

#### **b) Roles XP**

Los roles de acuerdo con la propuesta original de Beck son:

- **Programador:** El programador escribe las pruebas unitarias y produce el código del sistema.
- **Cliente:** Escribe las historias de usuario y las pruebas funcionales para validar su implementación. Además, asigna la prioridad a las historias de usuario y decide cuales se implementan en cada iteración centrándose en aportar mayor valor al negocio.
- **Encargado de pruebas (Tester):** Ayuda al cliente a escribir las pruebas funcionales. Ejecuta las pruebas regularmente, difunde los resultados en el equipo y es responsable de las herramientas de soporte para pruebas.
- **Encargado de seguimiento (Tracker):** Proporciona realimentación al equipo. Verifica el grado de acierto entre las estimaciones realizadas y el tiempo real dedicado, para mejorar futuras estimaciones. Realiza el seguimiento del progreso de cada iteración.
- **Entrenador (Coach):** Es responsable del proceso global. Debe proveer guías al equipo de forma que se apliquen las practicas XP y se siga el proceso correctamente.
- **Consultor:** Es un miembro externo del equipo con un conocimiento específico en algún tema necesario para el proyecto, en el que puedan surgir problemas.

• **Gestor (Big boss):** Es el vínculo entre clientes y programadores, ayuda a que el equipo trabaje efectivamente creando las condiciones adecuadas. Su labor esencial es de coordinación.

# **c) Proceso XP**

El ciclo de desarrollo consiste (a grandes rasgos) en los siguientes pasos:

1.El cliente define el valor de negocio a implementar.

2. El programador estima el esfuerzo necesario para su implementación.

3. El cliente selecciona que construir, de acuerdo con sus prioridades y las restricciones de tiempo.

- 4. El programador construye ese valor de negocio.
- 5. Vuelve al paso 1.

Según RAMOS, Daniel (2015) menciona que en todas las iteraciones de este ciclo tanto el cliente como el programador aprenden. No se debe presionar al programador a realizar más trabajo que el estimado, ya que se perderá calidad en el software o no se cumplirán los plazos. De la misma forma el cliente tiene la obligación de manejar el ámbito de entrega del producto, para asegurarse que el sistema tenga el mayor valor de negocio posible con cada iteración.

El ciclo de vida ideal de XP consiste en seis fases: exploración, planificación de la entrega (Release), iteraciones, producción, mantenimiento y muerte del proyecto.

# **d) Prácticas XP**

• **El juego de la planificación:** Hay una comunicación frecuente entre el cliente y los programadores. El equipo técnico realiza una estimación del esfuerzo requerido para la implementación de las historias de usuario y los clientes deciden sobre el ámbito y tiempo de las entregas y de cada iteración.

- **Entregas pequeñas:** Producir rápidamente versiones del sistema que sean operativas, aunque no cuenten con toda la funcionalidad del sistema. Esta versión ya constituye un resultado de valor para el negocio. Una entrega no debería tardar más de 3 meses.
- **Metáfora:** El sistema es definido mediante una metáfora o un conjunto de metáforas compartidas por el cliente y el equipo de desarrollo. Una metáfora es una historia compartida que describe como debería funcionar el sistema (conjunto de nombres que actúen como vocabulario para hablar sobre el dominio del problema, ayudando a la nomenclatura de clases y métodos del Sistema).
- **Diseño simple:** Se debe diseñar la solución más simple que pueda funcionar y ser implementada en un momento determinado del proyecto.
- **Pruebas:** La producción de código está dirigida por las pruebas unitarias. Estas son establecidas por el cliente antes de escribirse el código y son ejecutadas constantemente ante cada modificación del sistema.
- **Refactorización (Refactoring):** Es una actividad constante de reestructuración del código con el objetivo de remover duplicación de código, mejorar su legibilidad, simplificarlo y hacerlo más flexible para facilitar los posteriores cambios. Se mejora la estructura interna del código sin alterar su comportamiento externo.
- **Programación en parejas:** Toda la producción de código debe realizarse con trabajo en parejas de programadores. Esto conlleva ventajas implícitas (menor tasa de errores, mejor diseño, mayor satisfacción de los programadores).
- **Propiedad colectiva del código:** Cualquier programador puede cambiar cualquier parte del código en cualquier momento.
- **Integración continua:** Cada pieza de código es integrada en el sistema una vez que esté lista. Así, el sistema puede llegar a ser integrado y construido varias veces en un mismo día.
- **40 horas por semana:** Se debe trabajar un máximo de 40 horas por semana. No se trabajan horas extras en dos semanas seguidas. Si esto ocurre, probablemente está ocurriendo un problema que debe corregirse. El trabajo extra desmotiva al equipo.
- **Cliente in-situ:** El cliente tiene que estar presente y disponible todo el tiempo para el equipo. Este es uno de los principales factores de éxito del proyecto XP. El cliente conduce constantemente el trabajo hacia lo que aportara mayor valor de negocio y los programadores pueden resolver de manera inmediata cualquier duda asociada. La comunicación oral es más efectiva que la escrita.
- **Estándares de programación:** XP enfatiza que la comunicación de los programadores es a través del código, con lo cual es indispensable que se sigan ciertos estándares de programación para mantener el código legible.

#### **1.3.8.2.3. SCRUM**

SCRUM Study (2016, p. 19) menciona que la metodología SCRUM es una "adaptación, iterativa, rápida, flexible y eficaz, diseñada para ofrecer un valor significativo de forma rápida en todo el proyecto. Scrum garantiza transparencia en la comunicación y crea un ambiente de responsabilidad colectiva y de progreso continuo […] Una fortaleza clave de Scrum radica en el uso de equipos interfuncionales, auto-organizados, y empoderados que dividen su trabajo en ciclos de trabajo cortos y concentrados llamados Sprints."

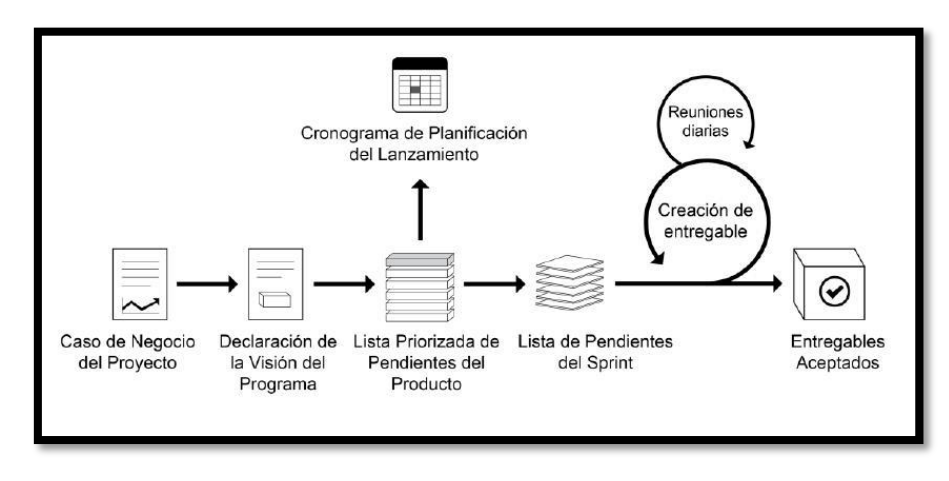

# Figura 8 - Diagrama del ciclo iterativo SCRUM

**Fuente:** SCRUM Study (2016)

Cada uno de estos intervalos de tiempo de desarrollo es una iteración que finaliza con la producción de un incremento operativo del producto.

SCRUM se refiere a un "sprint" como una iteración de desarrollo y recomienda a su vez realizarlas con duración de 30 días. El sprint es de esta manera el núcleo central que proporciona la base de desarrollo iterativo e incremental."

# **a) Elementos**

- **Pila de producto:** Lista de requisitos de usuario que se origina con la visión inicial del producto y va creciendo y evolucionando durante el desarrollo.
- **Pila del sprint:** Lista de los trabajos que debe realizar el equipo durante el sprint para generar el incremento previsto.
- **Incremento:** Resultado de cada sprint.

Figura 9 – Pilares de la metodología SCRUM

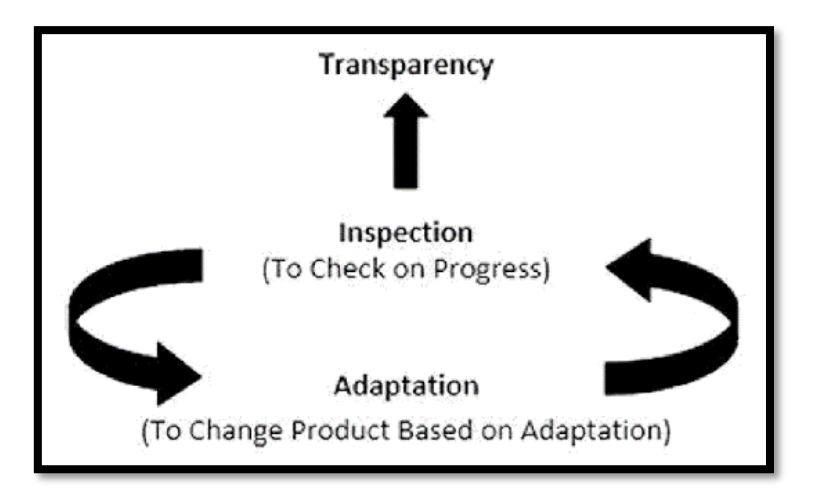

**Fuente:** SCRUM Study (2016)

En la Figura anterior, se muestra los elementos que tiene la metodología SCRUM y su ve la visión general entre cada uno de sus procesos.

# **b) Roles**

SCRUM clasifica las personas que intervienen o tienen interés en el desarrollo del proyecto en:

- **Propietario del producto:** El responsable de obtener el mayor valor de producto para los clientes, usuarios y resto de implicados.
- **Equipo:** Grupo o grupos que desarrollan el producto.
- **Gestor de SCRUM (SCRUM Manager):** Gestor de los equipos que es responsable del funcionamiento de la metodología SCRUM y de la productividad del equipo de desarrollo.
- **Otros interesados:** "Los tres primeros grupos son los responsables del proyecto, los que son conocidos como los "cerdos", mientras que el resto de los interesados serían las "gallinas"." (SCRUM Study, 2016).

# **1.3.9. Comparativa y selección de la metodología de desarrollo**

En la siguiente Figura se muestra el resultado de la comparación de algunas metodologías ágiles realizada por Schenone en el 2004 sobre su tesis de licenciatura "Diseño de una metodología ágil de desarrollo de software".

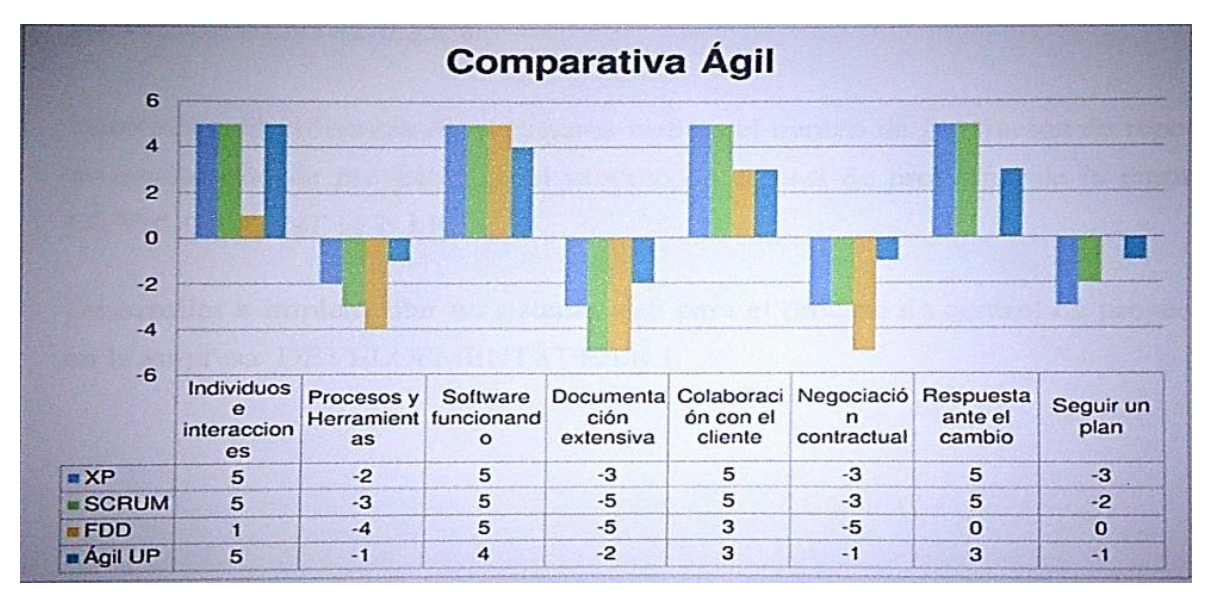

Figura 10 - Comparación de metodologías ágiles

**Fuente:** SCHENONE (2004)

En base a los criterios establecidos por el autor, se consideró tomar en consideración Agile Unified Process como metodología para la presente investigación, ya que presenta la puntuación más alta entre las comparadas.

| <b>ITEM</b>  | <b>ORLEANS</b><br><b>GÁLVEZ</b> | <b>LUIS</b><br><b>HUAMANCHUMO</b> | <b>MARCELINO</b><br><b>ESTRADA</b> | <b>TOTAL</b> |
|--------------|---------------------------------|-----------------------------------|------------------------------------|--------------|
| <b>AUP</b>   | 18                              | 18                                | 18                                 | 54           |
| <b>XP</b>    | 12                              | 15                                | 14                                 | 41           |
| <b>SCRUM</b> | h                               | 12                                | 13                                 | 31           |

Tabla 8 - Resumen de elección de metodología mediante juicio de expertos

**Fuente**: Elaboración propia

# **1.3.10. Sustento de la elección de la metodología**

En base a la tabla comparativa entre metodología ágiles y tradicionales, las metodologías más usadas en la actualidad y la valoración del juicio de expertos; se llegó a la conclusión que la metodología AUP es la indicada para la presente investigación.

# **1.4. Formulación del problema**

# **Problema principal**

**P:** ¿Cuál es la influencia del sistema web sobre plataforma cloud en el proceso logístico en la empresa H&J Drywall Construcciones SAC construcciones S.A.C?

# **Problema secundario**

**P1:** ¿De qué manera un sistema web sobre plataforma cloud influye en la exactitud en inventarios sobre el proceso logístico en la empresa H&J Drywall Construcciones S.A.C?

**P2:** *i*. De qué manera un sistema web sobre plataforma cloud influve en el nivel de cumplimiento en despachos en el proceso logístico en la empresa H&J Drywall Construcciones S.A.C?

# **1.5. Justificación del estudio**

# **Justificación institucional**

La aplicación de un sistema web favorecerá a la imagen institucional de la empresa H&J Drywall Construcciones S.A.C., ya que al optimizar uno de sus procesos más importantes podrá contar con una mayor exactitud del inventario generando un buen servicio y atención al cliente ya que satisfacer sus necesidades y fortalecerá la fidelidad con ellos.

Es por este motivo que con la presente investigación la empresa en cuestión se beneficiará considerablemente en relación con las distintas empresas del rubro al que pertenecen en base a la solución planteada.

# **Justificación tecnológica**

Según José Caballero (2014) en su artículo "La importancia de la tecnología en la logística" menciona que la tecnología de la información permite que la información se encuentre disponible en cualquier momento para el personal que la requiera, permite también tener eficacia y eficiencia en la administración logística.

La empresa H&J Drywall Construcciones S.A.C. necesita contar con un sistema de información que le brinde rapidez, confiabilidad y su vez optimizar sus procesos, con ello busca resolver los problemas que se presentan en la actualidad y aumentar el porcentaje de exactitud del inventario.

#### **Justificación operativa**

La presente investigación permitirá optimizar el actual proceso de gestión logística llegando a un punto de madurez considerable en el cual simplificará actividades y mejorará en los tiempos de respuesta tanto en la compra de productos y la entrega final de estos al cliente.

#### **Justificación económica**

La presente investigación al optimizar su proceso logístico mejorará el control de los productos que entran y salen del almacén, lo cual obtendrá reportes exactos de la cantidad de productos en stock.

Por lo tanto, la empresa H&J Drywall Construcciones S.A.C. obtendrá beneficios que permitirá la rentabilidad de su ganancia disminuyendo costos administrativos ya que actualmente cuenta con un personal encargado de realizar el trabajo de conteo y registro diario de los productos lo cual es equivalente a S/.930.00 mensuales por lo que la implementación de la solución generaría un ahorro en ese punto. De igual manera disminuiría la posibilidad de pérdida o robo de material en el almacén, a su vez reduciría los costos de transporte de entrega a clientes con pendiente de entrega incompletas ya que al contar con el stock se entregaría el material completo en tienda y en un menor tiempo.

# **1.6. Hipótesis**

# **Hipótesis general**

**H:** El sistema web sobre plataforma cloud optimiza el proceso logístico de la empresa H&J Drywall Construcciones S.A.C.

# **Hipótesis específica**

**H1:** El sistema web sobre plataforma cloud incrementa la exactitud en inventarios en el proceso logístico de la empresa H&J Drywall Construcciones S.A.C.

**H2:** El sistema web sobre plataforma cloud incrementa el nivel de cumplimiento en despachos en el proceso logístico de la empresa H&J Drywall Construcciones S.A.C.

# **1.7. Objetivo**

# **Objetivo general**

**O:** Determinar la influencia de un sistema web sobre plataforma cloud en el proceso logístico de la empresa H&J Drywall Construcciones S.A.C.

# **Objetivo específico**

**O1:** Determinar la influencia de un sistema web sobre plataforma cloud en la exactitud en inventarios en el proceso logístico de la empresa H&J Drywall Construcciones S.A.C.

**O2:** Determinar la influencia de un sistema web sobre plataforma cloud en el nivel de cumplimiento en despachos en el proceso logístico de la empresa H&J Drywall Construcciones S.A.C.

# II. MÉTODO

# **2.1. Tipo de estudio**

La presente investigación es del tipo experimental aplicada debido a que se medirá el efecto que tiene la solución planteada, un sistema web, sobre el proceso logístico en un entorno controlado además que se llegará a desplegar dicha solución en la empresa investigada.

Según LERMA, Hector (2016) mencionada que el objetivo del tipo de estudio experimental "es explicar la relación causa-efecto entre dos o más variables o fenómenos".

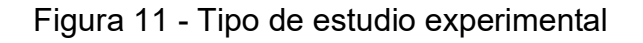

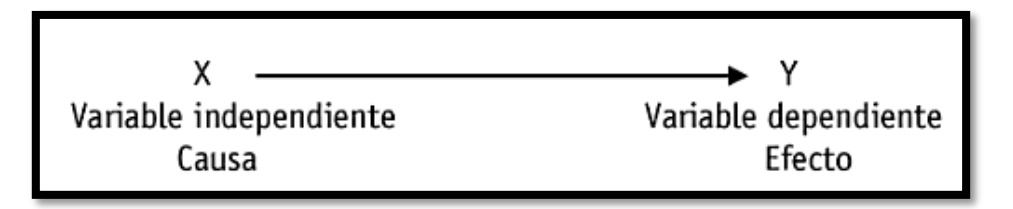

# **Fuente:** LERMA, Hector (2016)

Donde:

**X:** Se asocia a la herramienta que se desplegará en la presente investigación.

**Y:** Se asocia al proceso en investigación.

Adicionalmente a lo mencionado, existen diversos tipos de investigación los cuales partes del mismo tipo de estudio experimentan los cuales Gómez los menciona como básica, aplicada, histórica, documental, explicativa, exploratoria y descriptiva. De estas, la investigación en curso se concreta en la investigación aplicada ya que "su objetivo es estudiar los conocimientos descubiertos y conclusiones de la investigación básica, para solucionar un problema completo" (GÓMEZ, 2006)

# **2.2. Diseño de investigación**

La presente investigación es del tipo pre-experimental ya que se desea conocer como una variable desconocida puede influir en un diseño principal teniendo en consideración la evaluación de los resultados obtenidos tanto en la aplicación del pre-test como luego de la implementación de la solución.

Según LERMA, Hector (2016), el esquema de diseño experimental clásico es el siguiente:

a) Diseño con post-prueba y grupo de control

El autor indica que "este tipo de diseño de estudio se aplica de manera simultánea a ambos grupos. La comparación entre las post-pruebas de ambos grupos nos indica si hubo o no efecto de la manipulación." (Pág. 39)

Figura 12 - Diseño con post-prueba y grupo de control

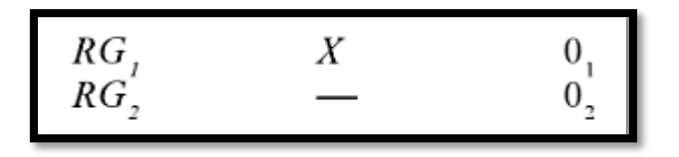

**Fuente:** LERMA, Hector (2016)

b) Diseño con pre-prueba y post-prueba con grupo de control El autor indica que el siguiente tipo de diseño se caracteriza porque "incorpora la administración de pre-pruebas a los grupos que componen el experimento". (Pág. 46)

Este diseño es también conocido como pre-experimental.

Figura 13 - Diseño con pre-prueba y post-prueba

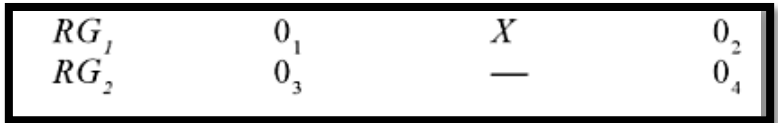

**Fuente:** LERMA, Hector (2016)

Donde:

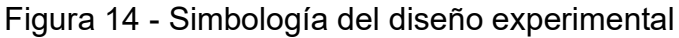

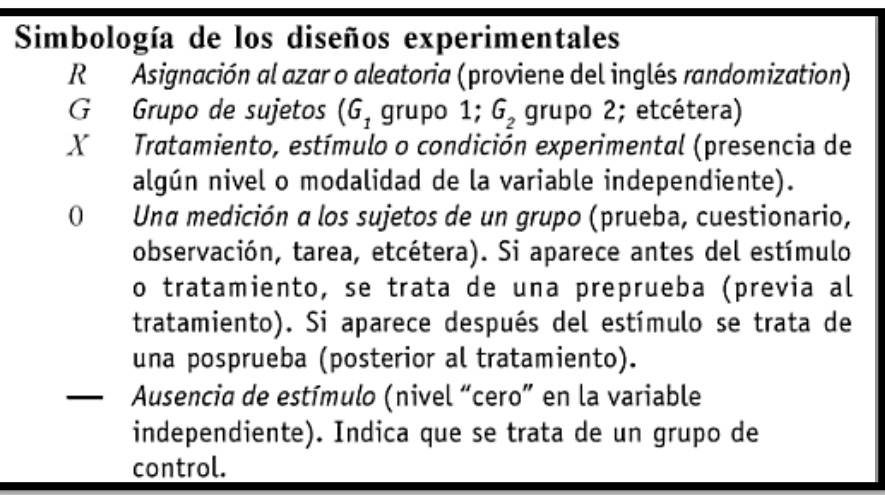

**Fuente:** LERMA, Hector (2016)

# **2.3. Variables y operacionalización**

# **2.3.1. Definición conceptual**

# • **Variable independiente**

**Sistema web:** Es un medio por el cual se posibilidad al usuario final tener las facilidades para acceder a un entorno a medida, sin necesidad de un programa adicional, portable y fácilmente integrado a sistemas de terceros.

# • **Variable dependiente**

**Proceso logístico:** El proceso logístico es el componente operacional para la gestión de la cadena de suministros, en donde se incluye la cantidad, administración de inventarios y transporte.

#### **2.3.2. Definición operacional**

Tabla 9 - Definición operacional

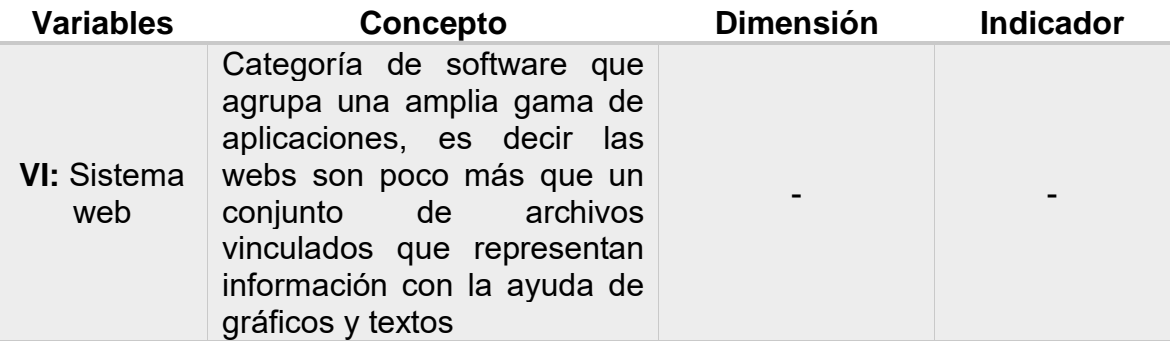

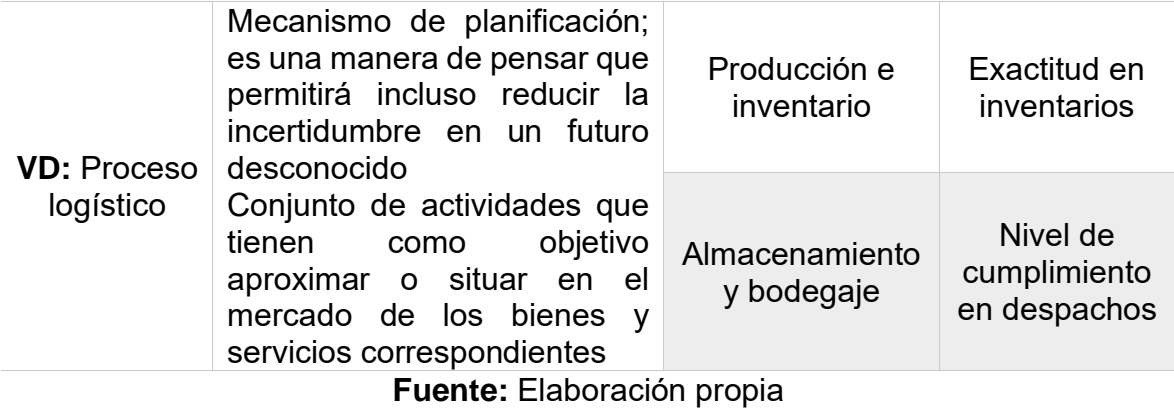

# **2.3.3. Indicadores**

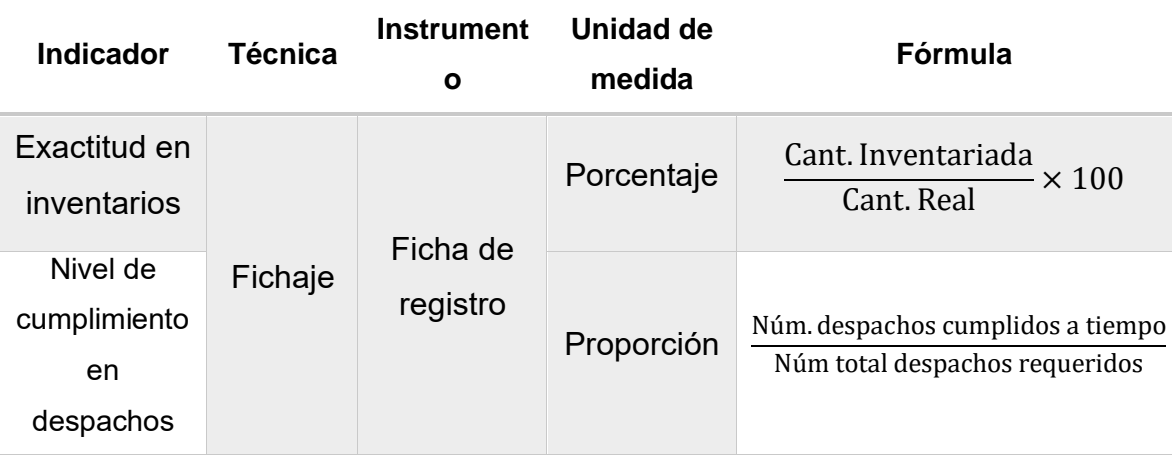

Tabla 10 - Indicadores

**Fuente:** Elaboración propia

# **2.4. Población y muestra**

# **2.4.1. Población**

# **a) Población del indicador de exactitud en inventarios**

Tabla 11 - Población para medir la exactitud en inventarios

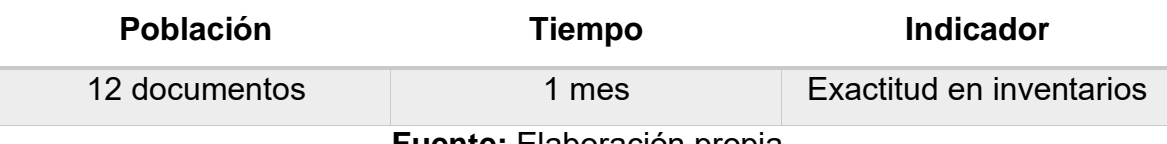

**Fuente:** Elaboración propia

# **b) Población del indicador de nivel de cumplimiento en despachos**

Tabla 12 - Población para medir el nivel de cumplimiento en despachos

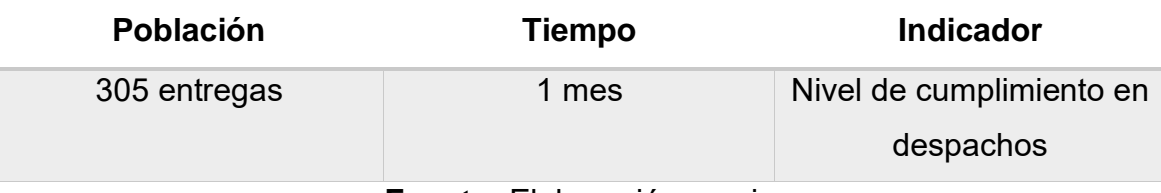

**Fuente:** Elaboración propia

# **2.4.2. Muestra**

HERNÁNDEZ, FERNÁNDEZ y BAPTISTA (2014), definen que: "Es un subgrupo de la población de interés sobre la cual se recolectaron datos, y que tiene que definirse y delimitarse de antemano con precisión, además que debe ser representativa de la población" (p.173).

En base a que ambas poblaciones son del tipo de variables cuantitativo, del tipo continuo, además de que se utilizará la técnica de fichajes para dar a conocer la cantidad de procesos realizados en un mes, la siguiente fórmula será usada:

$$
n = \frac{Z^2 N p q}{d^2(N-1) + Z^2 p q}
$$

**Fuente:** Hernández, Fernández y Baptista (2014)

Donde:

**n**: Tamaño de la muestra

**Z:** Nivel de confianza al 95% (1.96) elegido para nuestra investigación

**N:** Población total del estudio

**:** Nivel de precisión absoluta (3%)

**:** Proporción aproximada o esperada del fenómeno en estudio (0.05).

**:** Proporción de la población que no presenta el fenómeno en estudio

 $1-p = 0.95$ .

#### **a) Muestra del indicador de exactitud en inventarios**

Debido a que la población es menor a 50 se tomará como referencia los 12 documentos para ser evaluados.

$$
n=12
$$

**b) Muestra del indicador de nivel de cumplimiento en despachos**

$$
n = \frac{1.96^2 \times 305 \times 0.05 \times 0.95}{0.03^2 (305 - 1) + 1.96^2 \times 0.05 \times 0.95}
$$

$$
n = 122.030 \approx 122
$$

**2.5. Muestreo**

#### **a) Muestreo para el indicador de exactitud en inventarios**

En base a que se consideró la población total de 12 documentos como muestra, no se eligió ningún tipo de muestreo ya que no corresponde. Lo mencionado anteriormente corresponde a la definición brindada por Hernández, Fernández y Baptista (2014), en donde enfatizan que al tener una muestra menor a 50 se debe de considerar la totalidad para ser evaluada correctamente, contemplando un nivel de probabilidad equitativo y más asertivo.

**b) Muestreo para el indicador de nivel de cumplimiento en despachos**

Contando con una población de 305 procesos, se aplicó un muestreo intencionado o conveniencia, el cual siendo parte del tipo de muestreo no probabilístico tiene la característica de que el investigador es quien selecciona, en base a su criterio y conocimiento de las características de la población, a los individuos que conforman la muestra considerándolos como más representativos. (RIVEROS, 2014)

De este modo, para la presente investigación solo se procedió a considerar los 122 pedidos en el último mes con menor trascendencia anual, puesto que facilitaba la medición post – test del volumen de ventas. Debido al diseño de la investigación, pre-experimental, se procedió a contabilizar los procesos que realizaron los clientes dado que se tenía la certeza de que los mismos clientes realizarían pedidos en la empresa después de la instauración de la herramienta.

# **2.6. Método de investigación**

El método de investigación a utilizar en la presente es el método deductivo ya que permitirá que los casos expuestos se analicen durante la investigación y de esta manera se podrá confirmar las hipótesis expuestas. (RIVEROS, 2014)

# **2.7. Técnicas e instrumentos de recolección de datos, validez y confiabilidad**

**2.7.1. Técnicas**

# **Fichaje**

Según LERMA, Hector (2016) menciona que el fichaje es "El fichaje es una técnica de trabajo intelectual […] que nos permite como resultado de un proceso de elaboración mental, la fijación escrita de una idea, de un juicio o de un contexto."

# **2.7.2. Instrumentos de recolección de datos**

# **Ficha de registro**

LERMA, Hector (2016) sostiene que la ficha de registro "Las fichas de registro son instrumentos prediseñados en los que vienen detallados previamente los ítems [...]. Es fundamental que el profesional registre lo observado con la menor brevedad de tiempo para ser lo más exacto posible y no olvidar aspectos relevantes". (Pág. 68)

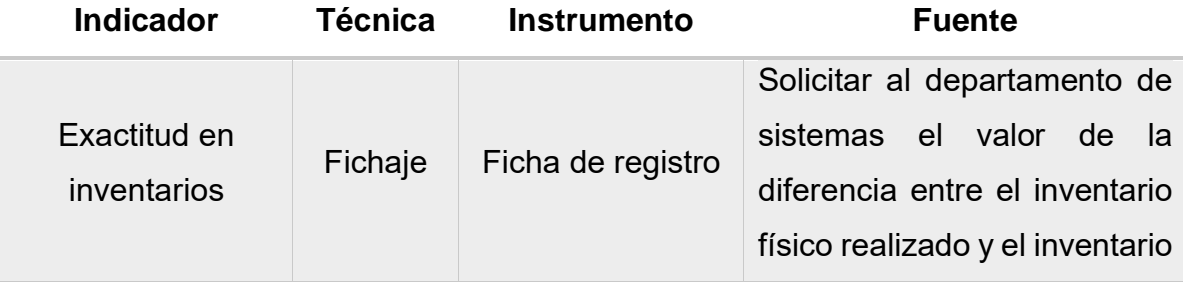

Tabla 13 - Instrumentos de recolección de datos
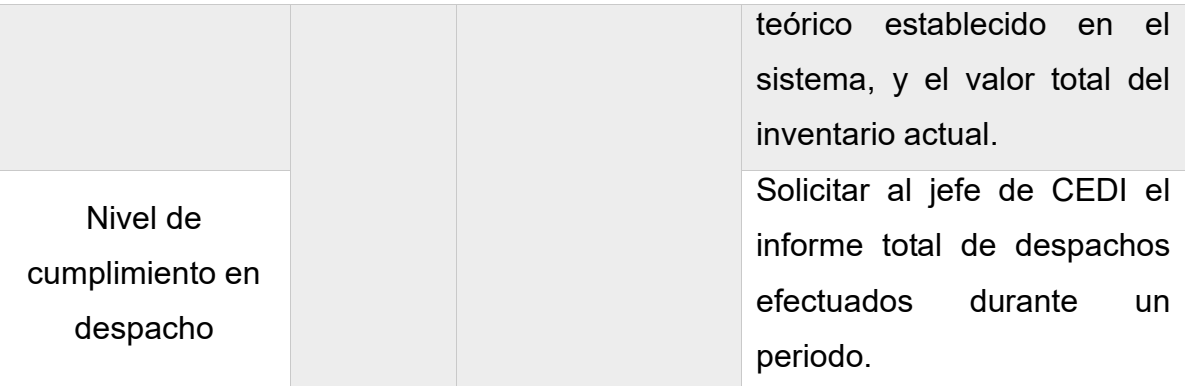

#### **Fuente:** Elaboración propia

## **2.7.3. Validez**

Según HERNANDEZ, Roberto, FERNANDEZ, Carlos y BAPTISTA, Pilar en su libro "Metodología de la investigación" del año 2014, la validez se refiere al grado en que un instrumento realmente mide la variable que pretende medir".

Los instrumentos de la presente investigación fueron validados a través del juicio de expertos.

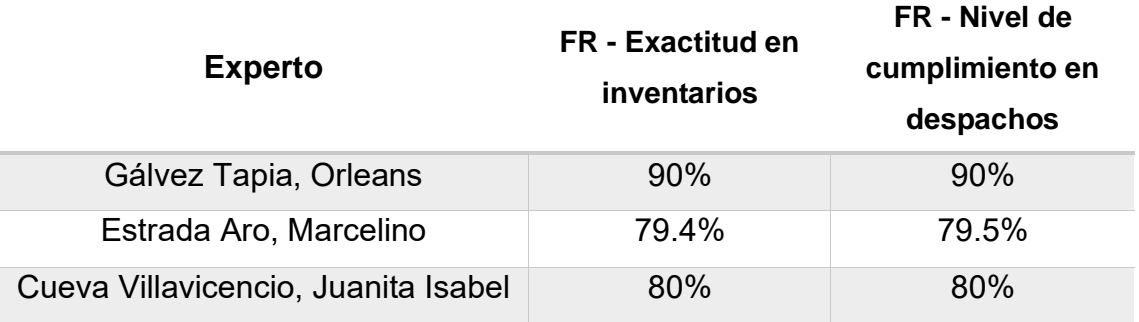

Tabla 14 - Validez por evaluación de validez de instrumentos

**Fuente:** Elaboración propia

## **2.7.4. Confiabilidad**

Según HERNANDEZ, Roberto, FERNANDEZ, Carlos y BAPTISTA, Pilar en su libro "Metodología de la investigación" del año 2014, la confiabilidad "requiere una sola administración del instrumento de medición y produce valores que oscilan entre  $0 \,$  y 1 ( $0 =$  nula confiabilidad, 1 = total confiabilidad). La ventaja reside en que no es necesario dividir en dos mitades a los ítems del instrumento de

medición, simplemente se aplica la medición y se calcula el coeficiente."

El método de confiabilidad en mención indica 5 niveles de acuerdo con el resultado obtenido con el objetivo de determinar el valor de contraste (sig).

| <b>Escala</b>             | <b>Nivel</b> |
|---------------------------|--------------|
| 0.00 < sig < 0.20         | Muy bajo     |
| $0.20 \leq sig \leq 0.40$ | Bajo         |
| $0.40 \leq sig < 0.60$    | Regular      |
| $0.60 \leq sig \leq 0.80$ | Aceptable    |
| $0.80 \leq sig < 1.00$    | Elevado      |

Tabla 15 - Niveles de confiabilidad

**Fuente:** MOLINA, Victor (2014)

#### **2.7.4.1. Método**

Según ESTÉVEZ, Jesús (2017) en su libro sistema de indicadores menciona que existen las siguientes medidas para estimar la fiabilidad de un instrumento:

- o Test-retest
- o Formas alternativas
- o Método de división en mitades
- o Consistencia interna

Durante el desarrollo de la presente investigación se aplicaron los métodos de test-retest en distintos tiempos y con la misma población ya que según el autor el método en mención permite "determinar si un instrumento mide de manera consistente de una ocasión a otra." Además, indica que este coeficiente, también conocido como coeficiente de estabilidad, "se encuentra correlacionando las calificaciones obtenidas por un grupo de personas en una aplicación con sus puntuaciones en la segunda aplicación de una prueba." Adicionalmente indica que "la magnitud de un coeficiente de confiabilidad test-retest tiende a ser mayor cuando el intervalo entre

la prueba inicial y el retest es corto (unos cuantos días o semanas) que cuando es largo (meses o años)". (Pág. 67).

#### **2.7.4.2. Técnica**

Según MOLINA, Victor en el 2014 menciona que el coeficiente de Pearson "no depende de las unidades de medida de las variables y sus valores oscilan entre -1 y +1, en realidad el coeficiente de correlación de Pearson es la covarianza estandarizada. Un valor próximo a 0 indica ausencia de relación lineal, un valor cercano a 1 la presencia de relación lineal directa muy intensa y un valor cercano a -1 la presencia de relación lineal inversa. Si el valor del coeficiente de correlación es exactamente de 1 o -1 indica relación lineal perfecta, ya sea directa o inversa respectivamente, es decir, todos los puntos de la nube de puntos forman una línea recta perfecta." (Pág. 38) Por lo que cubre los déficits sobre el método de coeficiente de test-retest.

Figura 15 - Coeficiente de correlación de Pearson

Población: 
$$
\rho_{xy} = \frac{\sigma_{xy}}{\sigma_x \cdot \sigma_y}
$$

\nMuestra:  $r_{xy} = \frac{s_{xy}}{s_x \cdot s_y}$ 

**Fuente:** MOLINA, Victor (2014)

#### **Donde:**

 $P_{xy}$  = Coefiente de correlación de Pearson de la población

 $R_{xy}$  = Coefiente de correlación de Pearson de la muestra

 $\sigma_{xy} = S_{xy} =$  Covarianza de X y Y

 $\sigma_x = S_x$  = Desviación típica de la variable X

 $\sigma_{\rm v} = S_{\rm v} = {\rm Desvi}$ ación típica de la variable Y

El análisis de confiabilidad para el instrumento de exactitud en inventarios, según el coeficiente de Pearson calculado en la herramienta SPSS es de 0.874, lo que indica que el nivel de confianza es elevado.

Tabla 16 - Confiabilidad para el instrumento de exactitud en inventarios

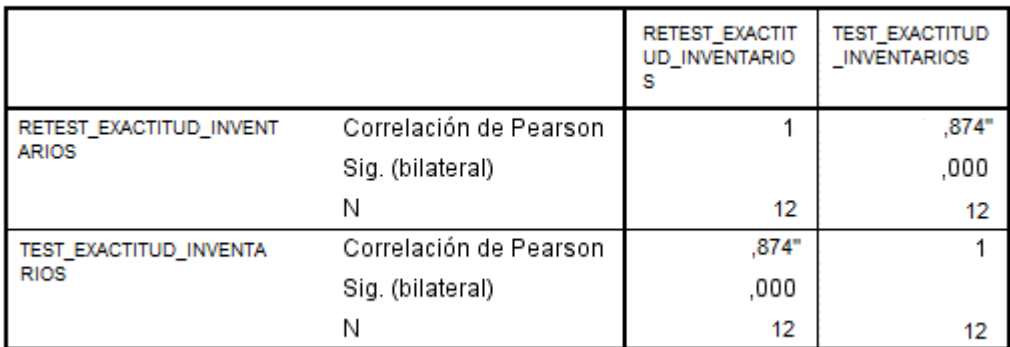

#### Correlaciones

\*\*. La correlación es significativa al nivel 0,01 (bilateral).

#### **Fuente:** Elaboración propia

El análisis de confiabilidad para el instrumento de nivel de cumplimiento de despachos, según el coeficiente de Pearson calculado en la herramienta SPSS es de 0.918, lo que indica que la validez del instrumento es elevada.

#### Tabla 17 - Confiabilidad para el instrumento de nivel de cumplimiento en despachos

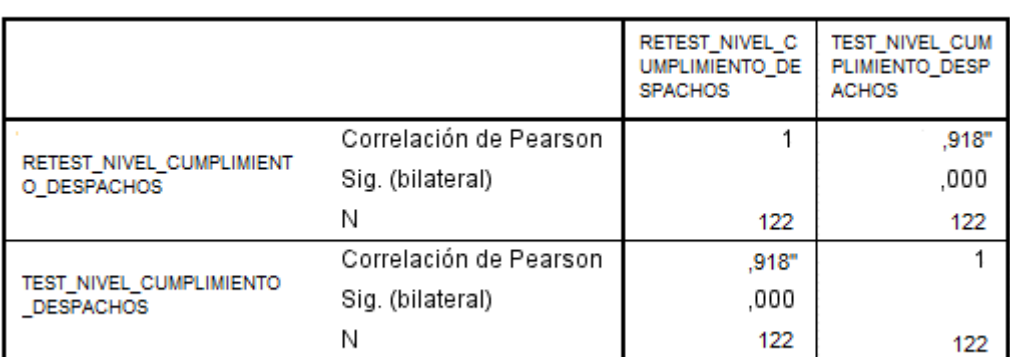

#### Correlaciones

\*\*. La correlación es significativa al nivel 0,01 (bilateral).

#### **Fuente:** Elaboración propia

#### **2.8. Métodos de análisis de datos**

#### **2.8.1. Definición de variables**

 $I_s$ : Indicador propuesto medido sin el uso del sistema web en el proceso logístico.

 $I_c$ : Indicador propuesto medido con el uso del sistema web en el proceso logístico.

#### **2.8.2. Hipótesis estadística**

#### **a) Hipótesis general**

El sistema web sobre plataforma cloud no optimiza el proceso logístico de la empresa H&J Drywall Construcciones S.A.C.

$$
H_g = I_c - I_s \le 0
$$
  
Por lo tanto:  $I_s \ge I_c$ 

El sistema web sobre plataforma cloud optimiza el proceso logístico de la empresa H&J Drywall Construcciones S.A.C.

$$
H_g = I_c - I_s > 0
$$

**b) Hipótesis específica**

**Hipótesis**  $H_1$ :

**Indicador:** Exactitud en inventarios

#### **Hipótesis estadísticas:**

El sistema web sobre plataforma cloud no incrementa la exactitud en inventarios en el proceso logístico de la empresa H&J Drywall Construcciones S.A.C.

$$
H_1 = I_c - I_s \le 0
$$
  
Por lo tanto:  $I_s \ge I_c$ 

El sistema web sobre plataforma cloud incrementa la exactitud en inventarios en el proceso logístico de la empresa H&J Drywall Construcciones S.A.C.

$$
H_1 = I_c - I_s > 0
$$

#### **Hipótesis :**

**Indicador:** Nivel de cumplimiento en despachos **Hipótesis estadísticas:**

El sistema web sobre plataforma cloud no incrementa el nivel de cumplimiento en despachos en el proceso logístico de la empresa H&J Drywall Construcciones S.A.C.

$$
H_2 = I_c - I_s \leq 0
$$

Por lo tanto:  $I_s \geq I_c$ 

El sistema web sobre plataforma cloud incrementa el nivel de cumplimiento en despachos completos en el proceso logístico de la empresa H&J Drywall Construcciones S.A.C.

$$
H_2 = I_c - I_s > 0
$$

#### **2.8.3. Nivel de significancia**

 $((1 - X) = 0.95)$  (Porcentaje de error aceptable)

**Nivel de confiabilidad:**  $((1 - X) = 0.95)$ 

#### **2.8.4. Estadística de prueba**

$$
Z_{w} = \frac{\overline{T}_{s} - \overline{T}_{c}}{\sqrt{\frac{(\frac{\sigma_{s}^{2}}{n_{s}} + \frac{\sigma_{c^{2}}}{n_{c}})}{n_{c}}}}
$$

#### **2.8.5. Región de rechazo**

La región de rechazo es  $Z = Z_n$ , donde  $Z_n$  es:

 $P[Z > Z_x] = 0.05$ , donde  $Z_x = Value$  a tabular Luego la región de rechazo es:

$$
Z>Z_x
$$

**2.8.6. Promedio:**

$$
\bar{X} = \frac{\sum_{i=1}^{n} X_i}{n}
$$

**2.8.7. Varianza:**

$$
\sigma^2 = \frac{\sum_{i=1}^n (X_i - \bar{X})^2}{n}
$$

**2.8.8. Desviación estándar:**

$$
S^{2} = \frac{\sum_{i=1}^{n} (X_{i} - \bar{X})^{2}}{n-1}
$$

#### **2.8.9. Análisis de resultados**

La distribución normal se grafica de la siguiente manera:

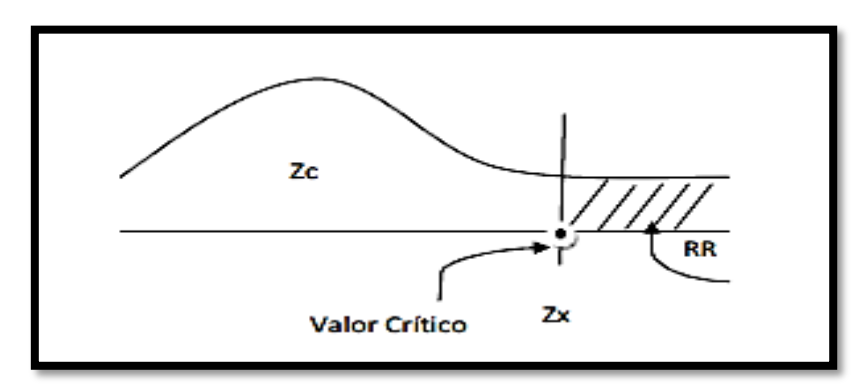

Figura 16 - Diseño de la distribución normal

**Fuente:** HERNÁNDEZ, FERNÁNDEZ y BAUTISTA (2014)

Donde:

**RR:** Región de rechazo

**RA:** Región de aceptación

## **2.8.10. Aspectos éticos**

El investigador se compromete a respetar la veracidad de los resultados, la confiabilidad de los datos suministrados por la empresa HyJ S.A.C., la identidad de los individuos y de la información confidencial que participan en la presente investigación de estudio.

## **III.RESULTADOS**

En esta sección se desarrolló los resultados obtenidos del análisis de los datos del pre-test y post-test utilizando del software estadístico SPSS Stastistics. Primero se realizó el análisis descriptivo, luego la prueba de normalidad para poder identificar si el análisis es paramétrico o no paramétrico, luego se realizó la prueba dé hipótesis y finalmente la discusión de los resultados.

## **3.1. Análisis descriptivo**

En el estudio se aplicó un sistema web para evaluar la exactitud en inventarios y el nivel de cumplimiento en despachos; para ello se aplicó un Pretest que permita conocer las condiciones iniciales del indicador; posteriormente se implementó el sistema web y se aplicó un Postest que permita conocer el cambio de los indicadores en mención. Los resultados descriptivos de estas medidas se observan en las Tablas 18 y 19.

## **Indicador: Exactitud en inventarios**

Los resultados descriptivos del indicador de exactitud en inventarios se observan en la Tabla 18:

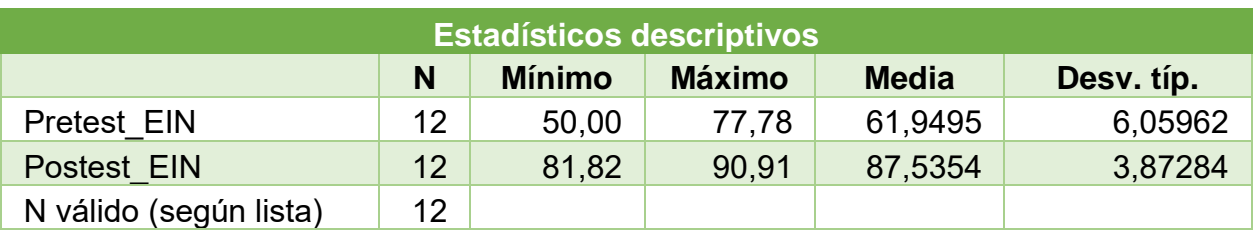

Tabla 18 - Medidas descriptivas del indicador exactitud en inventarios

**Fuente:** Elaboración propia

Para el indicador de exactitud en inventarios en el pretest se obtuvo un valor de 61.95 y después de la implementación del sistema web para el Postest fue de 87.5354, con estos resultados se puede ver en la Figura 13 que hubo un aumento de 25.59

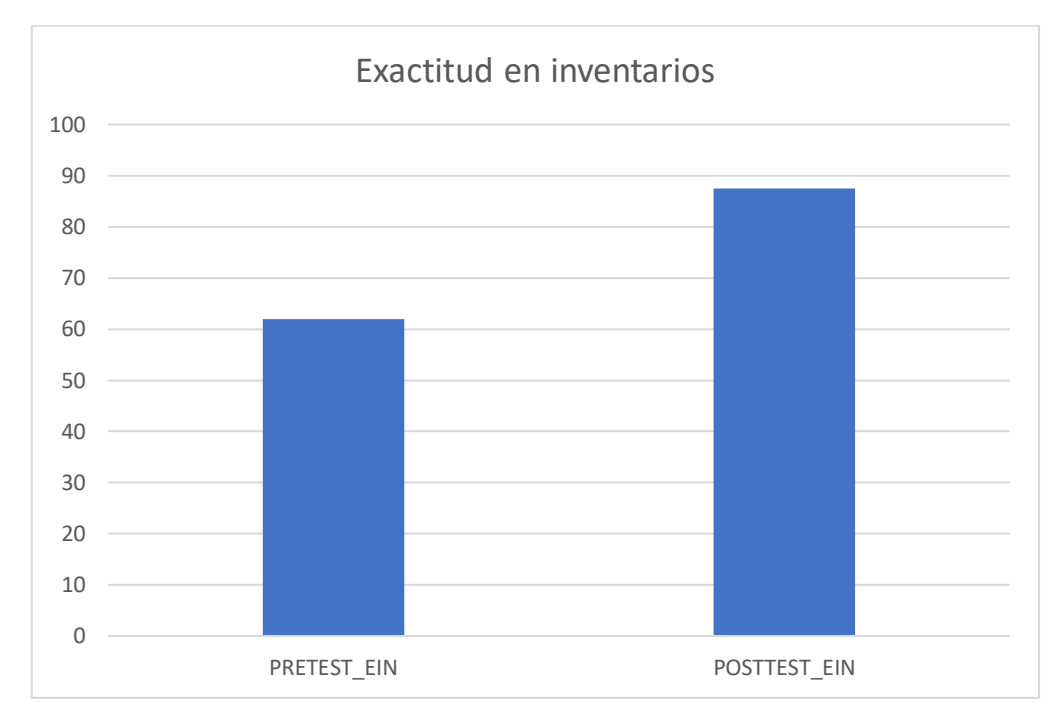

Figura 17 - Exactitud en inventarios Pretest Vs Postest

#### **Indicador: Nivel de cumplimiento en despachos**

Los resultados descriptivos del indicador de nivel de cumplimiento en despachos se observan en la Tabla 19:

Tabla 19 - Medidas descriptivas del indicador nivel de cumplimiento en despachos

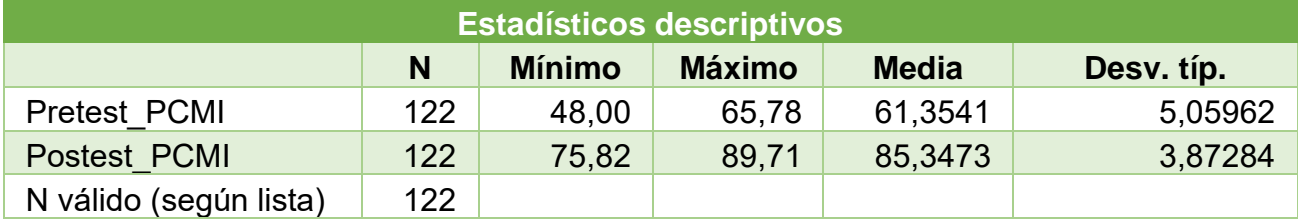

**Fuente:** Elaboración propia

Para el indicador nivel de cumplimiento en despachos en el pretest se obtuvo un valor de 61.35 y después de la implementación del sistema web para el Postest fue de 85.35, con estos resultados se puede ver en la Figura 14 que hubo un aumento de 24.

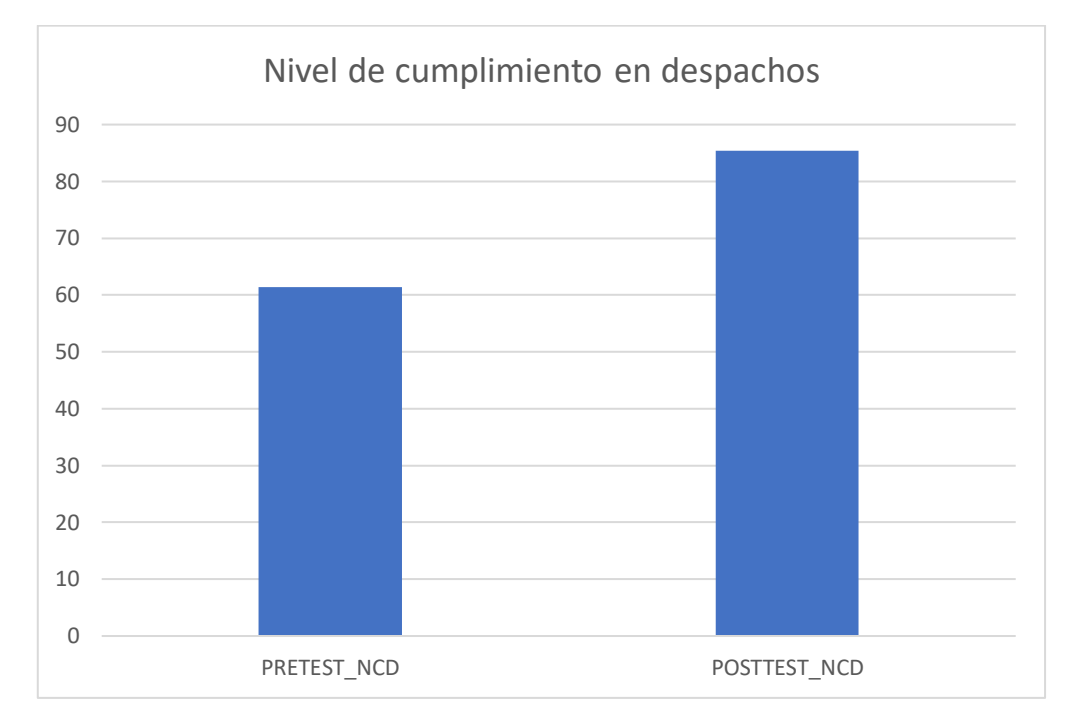

Figura 18 – Nivel de cumplimiento en despachos Pretest Vs Postest

## **3.2. Análisis inferencial**

## **Pruebas de Normalidad**

Se procedió a realizar las pruebas de normalidad para los indicadores de exactitud en inventario y nivel de cumplimiento. Siendo el primero evaluado bajo el método Shapiro-Wilk, debido a que el tamaño de la muestra estratificada está conformado por 12 elementos y es menor a 50, tal como indica Hernández, Fernandez y Baptista (2006, p.376). Del mismo modo, para el indicador de nivel de cumplimiento en despacho al contar con más de dicha cantidad aplicaremos la prueba de Kolmogorof-Smirnov. Dicha prueba se realizó introduciendo los datos de cada indicador en el software estadístico SPSS Statistics, para un nivel de confiabilidad del 95 %, bajo las siguientes condiciones:

Si:

Sig. < 0.05 adopta una distribución no normal. (No Paramétrica).

Sig. ≥ 0.05 adopta una distribución normal. (Paramétrica).

## **Dónde:**

Sig.: P- valor o nivel crítico del contraste.

Los resultados fueron los siguientes:

## **Indicador: Exactitud en inventarios**

Con el objetivo de seleccionar la prueba de hipótesis; los datos fueron sometidos a la comprobación de su distribución.

Tabla 20 - Prueba de Normalidad del indicador exactitud en inventarios

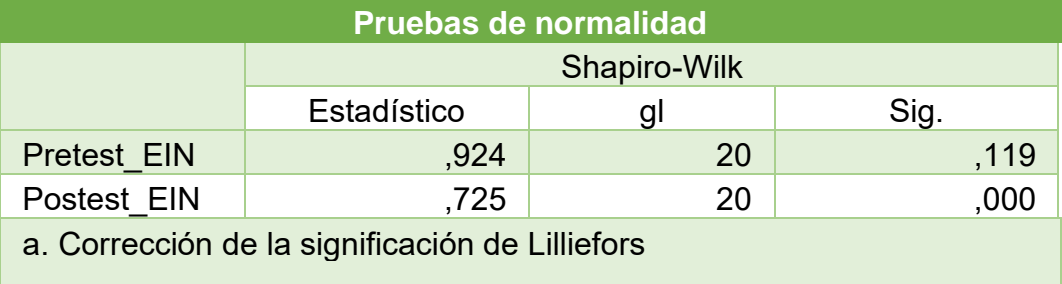

## (**Fuente:** Elaboración propia)

Como se muestra en la Tabla 20, los resultados de la prueba que el Sig. en la exactitud en inventarios en el pretest fue de 0.119, cuyo valor es mayor que 0.05. Por lo tanto, la exactitud en inventarios tiene distribución normal o paramétrica.

Los resultados del postest indican que el Sig. en la exactitud en inventarios fue de 0.000, cuyo valor es menor que 0.05, por lo que indica que la exactitud en inventarios tiene distribución no normal o no paramétrica.

Por lo tanto, como en uno de los casos es no paramétrica, se confirma la distribución no normal o no paramétrica para el indicador exactitud en inventarios, que se puede apreciar en las figuras 15 y 16.

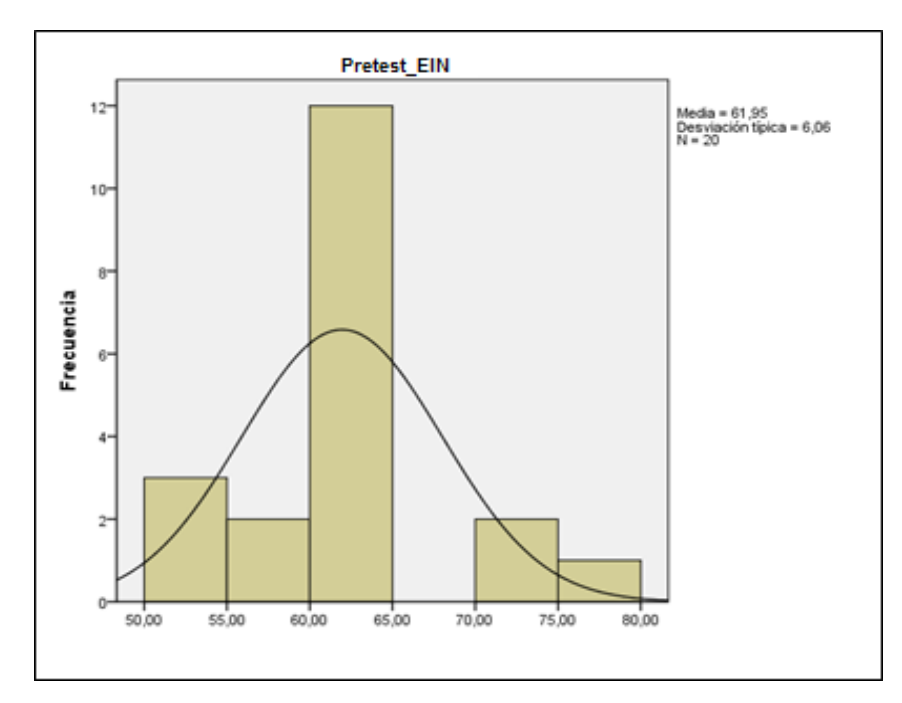

Figura 19 - Prueba de Normalidad de indicador Exactitud en inventario (Pretest)

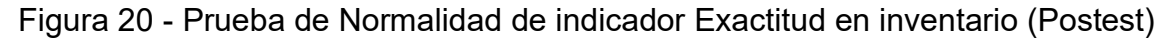

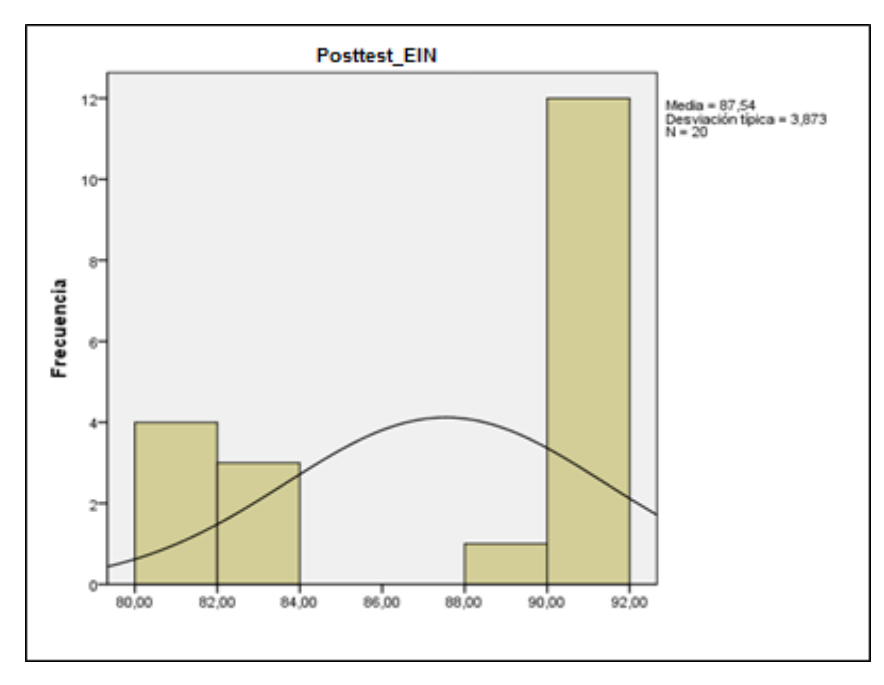

#### **Indicador: Nivel de cumplimiento en despachos**

Con el objetivo de seleccionar la prueba de hipótesis; los datos fueron sometidos a la comprobación de su distribución.

Tabla 21 - Prueba de Normalidad del indicador nivel de cumplimiento en despachos

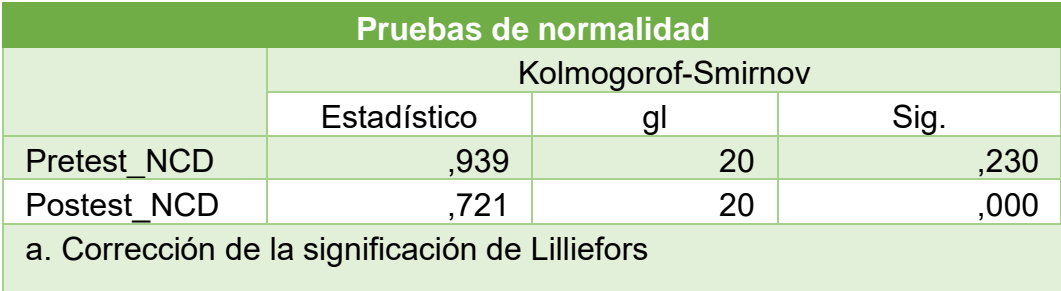

#### **Fuente:** Elaboración propia

Como se muestra en la Tabla 13, los resultados de la prueba que el Sig. del nivel de cumplimiento en despachos en el Pretest fue de 0.230, cuyo valor es mayor que 0.05. Por lo tanto, el Porcentaje de nivel de cumplimiento en despachos tiene distribución normal o paramétrica.

Los resultados de la Prueba del Postest indican que el Sig. del nivel de cumplimiento en despachos fue de 0.000, cuyo valor es menor que 0.05, por lo que indica que el nivel de cumplimiento en despachos incumplidas tiene distribución no normal o no paramétrica.

Por lo tanto, como en uno de los casos es no paramétrica, se confirma la distribución no normal o no paramétrica para el indicador de nivel de cumplimiento en despachos, que se puede apreciar en las figuras 21 y 22.

Figura 21 - Prueba de Normalidad de indicador nivel de cumplimiento en despachos (Pretest)

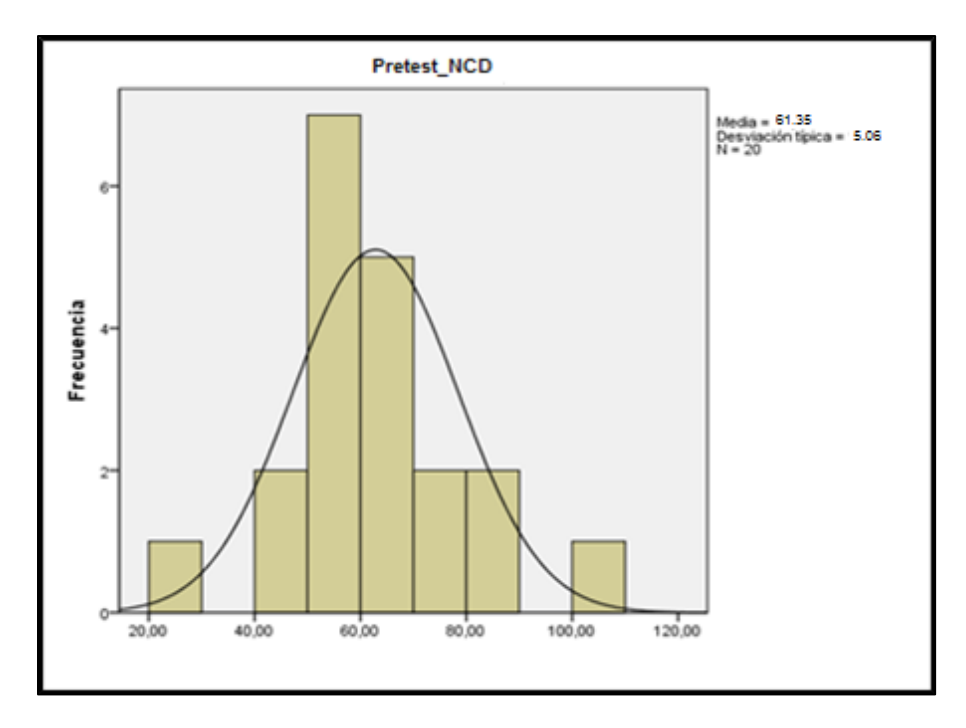

Figura 22 - Prueba de Normalidad de indicador nivel de cumplimiento en despachos (Postest)

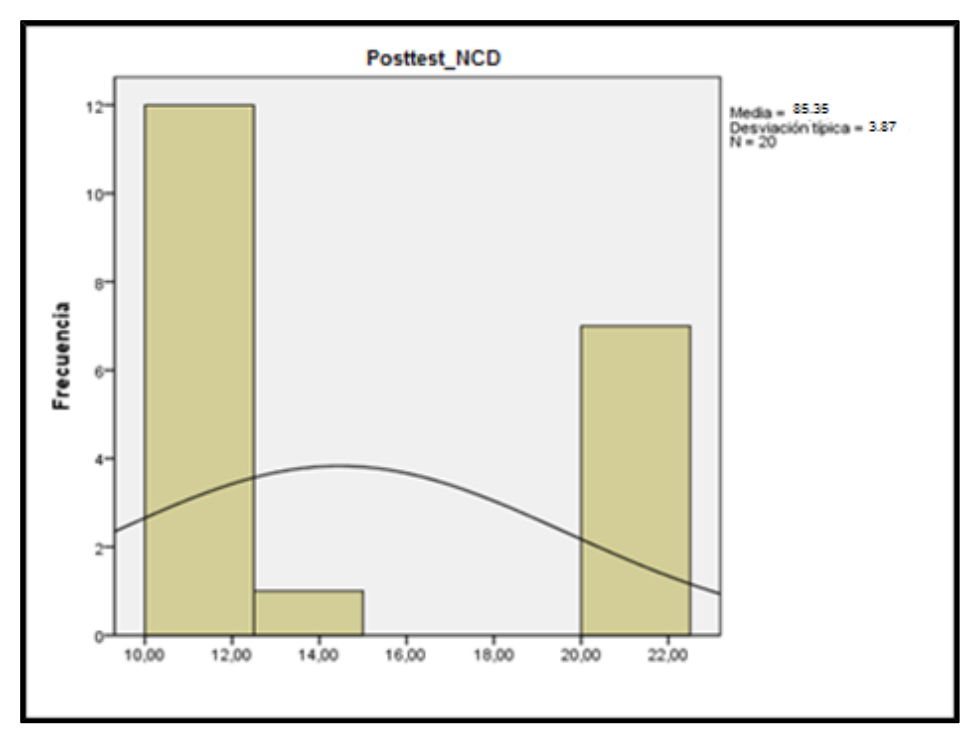

#### **3.3. Prueba de hipótesis**

#### **3.3.1. Hipótesis de investigación**

## **3.1.1.1 Hipótesis :**

- o **H1:** El uso de un sistema web incrementa la exactitud en inventarios de la empresa HyJ S.A.C.
- o **Indicador:** Exactitud en inventarios

#### **Hipótesis estadísticas:**

▪ **H0:** El uso del sistema web no incrementa la exactitud en inventarios de la empresa HyJ S.A.C.

 $H_1 = I_c - I_s \leq 0$ 

Por lo tanto:  $I_s \geq I_c$ 

El indicador del sistema del proceso actual es mejor que el indicador del sistema propuesto.

▪ **Ha:** El uso del sistema web incrementa la exactitud en inventarios en la empresa HyJ S.A.C.

$$
H_1 = I_c - I_s > 0
$$

El indicador del sistema propuesto es mejor que del sistema actual.

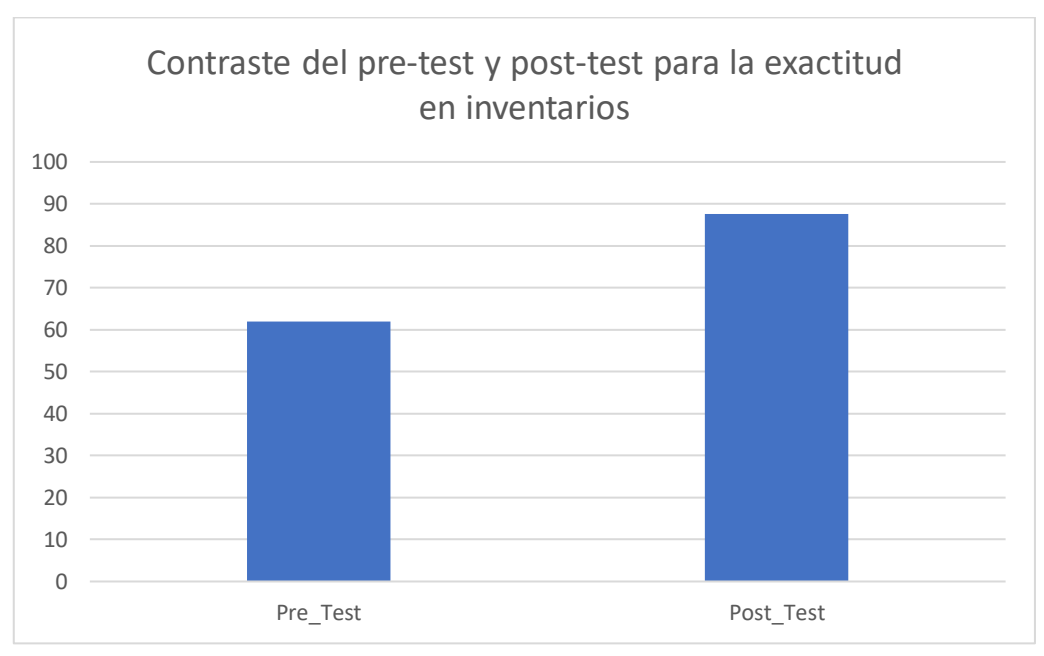

Figura 23 - Contraste pre-test y post-test de la exactitud en inventarios

#### **Comparativo general para la exactitud en inventarios**

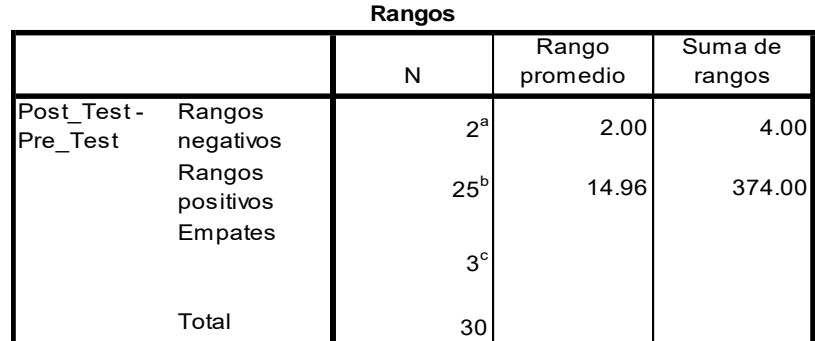

a. Post\_Test < Pre\_Test

b. Post\_Test > Pre\_Test

c. Post\_Test = Pre\_Test

#### **Estadísticos de prueba<sup>a</sup>**

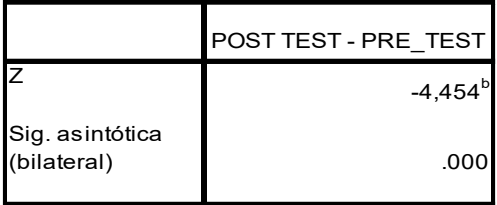

a. Prueba de rangos con signo de Wilcoxon

b. Se basa en rangos negativos.

A continuación, se procederá a evaluar los datos obtenidos anteriormente utilizando uno de los servicios del SPSS para contraste de hipótesis, así como se muestra a continuación.

Figura 24 - Contraste de hipótesis para la exactitud en inventarios

| Hipótesis                                                                                      | Prueba                                              | Sig. | Decisión                         |
|------------------------------------------------------------------------------------------------|-----------------------------------------------------|------|----------------------------------|
| La mediana de las diferencias entraigno de<br>Pre Test y Post Test es igual a O. Wilcoxon para | Prueba de<br>rangos con<br>muestras<br>relacionadas | .000 | Rechace la<br>hipótesis<br>nula. |

En base a la imagen capturada como resultado del contraste de las hipótesis referentes al indicador de la exactitud en inventarios, se llega a la conclusión que precisamente la hipótesis planteada en nuestro proyecto como parte de mejora del proceso logístico, se ha visto incrementada por lo cual nuestra hipótesis es aprobada.

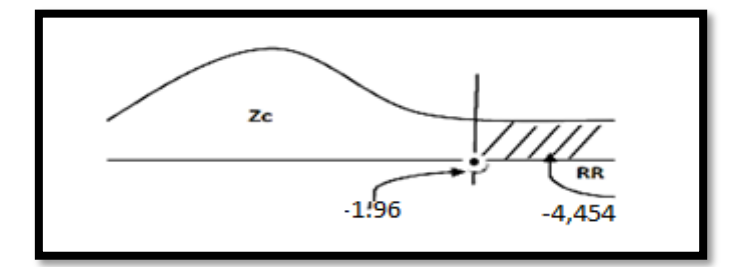

Figura 25 - Distribución normal para exactitud en inventarios

Debido a que el nivel de significancia (0.000) es menor a 0.05 se rechaza la hipótesis nula aceptando la hipótesis alterna con un 95% de confianza. Además, el valor de Z es -4,454 el cual es menor a -1.96, y se ubica en la zona de rechazo de la hipótesis nula.

#### **3.1.1.2 Hipótesis :**

- El uso del sistema web aumenta el nivel de cumplimiento en despachos de la empresa HyJ S.A.C.
- **Indicador:** Volumen de ventas

## **Hipótesis estadísticas:**

o **H0**: El uso del sistema web no aumenta el nivel de cumplimiento en despachos de la empresa HyJ S.A.C.

$$
H_2 = I_c - I_s \leq 0
$$

Por lo tanto:  $I_s \geq I_c$ 

o **H1:** El uso del sistema web aumenta el nivel de cumplimiento en despachos de la empresa HyJ S.A.C.

$$
H_2 = I_c - I_s > 0
$$

Figura 26 - Contraste pre-test y post-test del nivel de cumplimiento en despachos

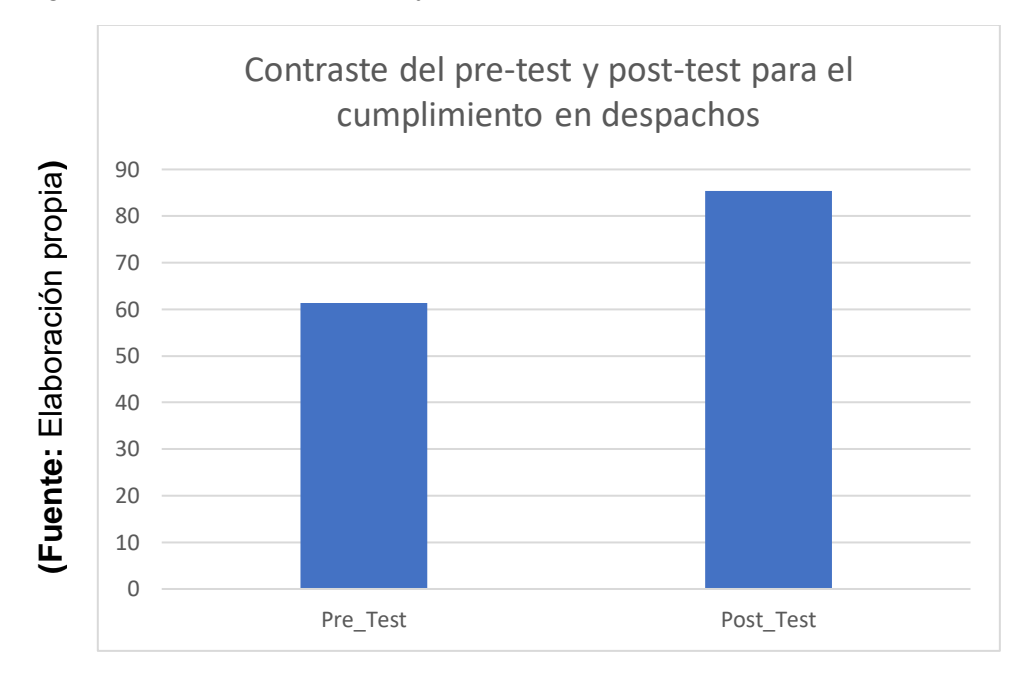

#### **Comparativo general para el nivel de cumplimiento en despachos**

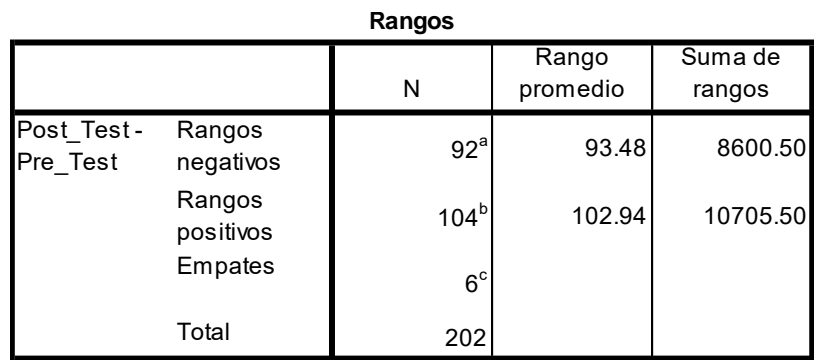

a. Post\_Test < Pre\_Test

b. Post\_Test > Pre\_Test

c. Post\_Test = Pre\_Test

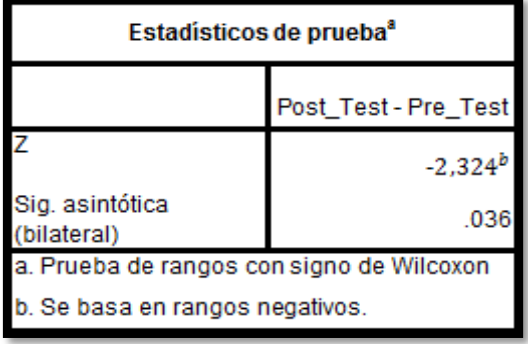

A continuación, se procederá a evaluar los datos obtenidos anteriormente utilizando uno de los servicios del SPSS para contraste de hipótesis, así como se muestra a continuación.

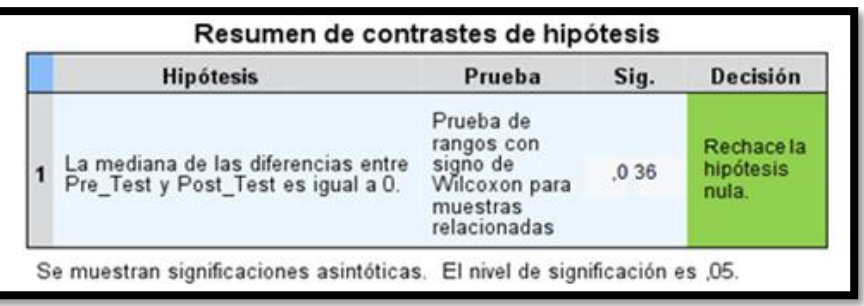

Figura 27 - Contraste de hipótesis para el nivel de cumplimiento en despachos

En base a la imagen capturada como resultado del contraste de las hipótesis referentes al indicador del nivel de cumplimiento en despachos, se llega a la conclusión que precisamente la hipótesis planteada en nuestro proyecto como parte de mejora del proceso de ventas, se ha visto incrementada por lo cual nuestra hipótesis es aprobada.

Figura 28 - Distribución normal para el nivel de cumplimiento en despachos

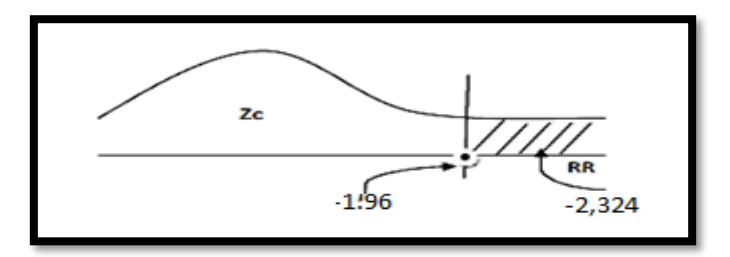

Debido a que el nivel de significancia (0.036) es menor a 0.05 se rechaza la hipótesis nula aceptando la hipótesis alterna con un 95% de confianza. Además, el valor de Z es -2,324 el cual es menor a -1.96, y se ubica en la zona de rechazo de la hipótesis nula.

# **IV. DISCUSIÓN**

En la presente investigación, se tuvo como resultado que con el sistema web aumentó la exactitud de inventarios de un 61.95% a un 87.54%; lo que equivale a un incremento de 25.59% en la exactitud en inventarios. De la misma manera Melissa Díaz Paucar en su investigación "Sistema web para el proceso logístico en el Hospital Cayetano Heredia", llegó a la conclusión que la aplicación del sistema permitió aumentar la exactitud en inventarios en un 25.00%.

También, se tuvo como resultado que con el sistema web incrementó el nivel de cumplimiento en despachos de un 35.55% a un 73.54%. De la misma manera Luis Rojas Chávez en su tesis "Sistema web el proceso logístico de la empresa MAFID S.A.C", llegó a la conclusión que la aplicación del sistema permitió aumentar el nivel de cumplimiento en despachos en un 27,00%.

## **V. CONCLUSIONES**

En base a los resultados obtenidos en la presente investigación:

Se concluye que el sistema web mejoró el proceso logístico de la empresa HyJ S.A.C. pues permitió el aumento en la exactitud en inventarios y en el nivel de cumplimiento en despachos, lo que permitió alcanzar los objetivos de esta investigación.

Se concluye que el sistema web aumentó la exactitud en inventarios en un 25.59%, ya que sin el sistema web (pretest) se alcanzó un valor de 61.95% y después de la implementación del sistema web (postest) se obtuvo un valor de 87.54%. Por lo tanto, se afirma que el sistema web aumentó la exactitud en inventario para el proceso logístico.

Se concluye que el sistema web aumentó el nivel de cumplimiento en despachos en un 73.54%. Por lo tanto, se afirma que el sistema web aumentó el nivel nivel de cumplimiento en despachos en el proceso logístico.

## **VI. RECOMENDACIONES**

Actualmente existe un déficit en la elaboración de sistemas informáticos o sistemas web orientados a los procesos logísticos por ello se recomienda aplicar estudio en otras entidades del mismo rubro porque aportará valor a las mismas. Se recomienda a futuro incorporar nuevas funcionalidades al sistema web como mejorar la interfaz- con implementación de alarmas que informen al personal involucrado la atención inmediata de solicitudes de requerimiento con la finalidad de asegurar la permanencia y/o aumento de calidad de los pedidos generados. Del mismo modo se recomienda implementar nuevos módulos para que el sistema pueda crecer y dar valor no solo al proceso logístico sino a otros involucrados en el rubro de la construcción como es el caso de la parte contable y la parte del presupuesto de la obra.

#### **VII. Referencias bibliográficas**

**AGUILAR Barojas, Saraí. 2005.** *Fórmulas para el cálculo de la muestra en investigaciones de salud.* Villahermosa : Red de revistas científicas de américa latuna, 2005. pág. 338.

**ÁLVAREZ Vañó, José Miguel. 2018.** *Modelo Comparativo de Plataformas Cloud y Evaluación de Microsoft Azure, Google App Engine y Amazon EC2.* Universidad Politécnica de Valencia. Valencia : ETSINF, 2018. pág. 89, Tesis.

**AMBLER, Scott. 2014.** The agile unified process (AUP). *The agile unified process (AUP).* [En línea] Ambysoft, 2014. [Citado el: 10 de 05 de 2019.] http://www.ambysoft.com/unifiedprocess/agileUP.html.

**AMBLER, Scott. 2005.** Agile Data. *Agile Data.* [En línea] 20 de 03 de 2005. http://www.agiledata.org/essays/differentStrategies.html..

**CANÓS, José, Letelier, Patricio y Penadés, Carmen. 2003.** *Metodologías ágiles en el desarrollo de software.* Alicante : ISSI, 2003. pág. 59.

**CARRO Paz, Roberto y González Gómez, Daniel. 2018.** Logística empresarial. *Logística empresarial.* [En línea] 01 de 03 de 2018. http://nulan.mdp.edu.ar/1831/1/logistica\_empresarial.pdf.

**CASTRO Rodriguez, Antonio. 2016.** *Diseño e implementación de un modelo logístico para mejora del proceso de compras en una cadena de restaurantes.*  Lima : Universidad Nacional Mayor de San Marcos, 2016.

**CEGARRA, José. 2004.** *Metodología de la investigación científica y tecnológica.*  Madrid : Díaz de Santos, 2004.

**ESCUDERO Serrano, José. 2014.** *Gestión logística y comercial.* Madrid : Parainfo, 2014. 978-84-283-9975-3.

**ESTÉVEZ Garcia, Jesús Francisco y Perez Garcia, Maria Jesús. 2017.** *Sistema de indicadores para el diagnóstico y seguimiento de la educación superior en México.* México D.F. : ANUIES, 2017.

**FERRIN Gutierrez, Arturo. 2015.** *Gestión de stock en la logísticas de almacenes.*  3era. Bogota : Ediciones de la U, 2015. pág. 207. 978-958-762-174-7.

**GALLARDO Avilés, Gabriel. 2016.** *Seguridad en bases de datos y aplicaciones web: 2a edición.* s.l. : IT Campus Academy, 2016.

**GANESH Chandra Deka, Pethuru Raj. 2018.** *A deep dive into no sql databases: The use cases an aplications.* Bangalore : Academic Press, 2018. pág. 400. 9780128137871.

**GARTNER. 2019.** Magic Quadrant de infraestructura de nube como servicio. [En línea] julio de 2019. [Citado el: 15 de 12 de 2019.] https://cloud.google.com/gartnercloud-infrastructure-as-a-service/?hl=es-419.

**GAVAGNIN, Osvaldo. 2009.** *La creación del conocimiento.* Lima : Unión, 2009. pág. 236.

**GIL de Vergara Quintana, Joaquín. 2018.** ¿Qué es la computación en la nube? *Deloitte.* [En línea] 10 de 08 de 2018. [Citado el: 15 de 05 de 2019.] https://www2.deloitte.com/es/es/pages/technology/articles/computacion-nubehibrida html

**GÓMEZ, Marcelo. 2006.** *Introducción a la metodología de la investigación científica.* Córdova : Brujas, 2006. pág. 160.

**GUARDIA, Jose, y otros. 2009.** *El coeficiente de correlación de los rangos de spearman caracterizacion.* Cuba : Universidad de Ciencias Médicas de la Habana, 2009.

**GUÉRIN, Brice-Arnaud . 2016.** *ASP.NET en C# con Visual Studio 2015. Diseño y desarrollo de aplicaciones web.* Barcelona : Ediciones ENI, 2016. 978-2-409- 00283-0.

**HERNÁNDEZ, Roberto, Fernandez, Carlos y Baptista, Pilar. 2014.** *Metodología de la investigación.* 5ta. México D.F. : McGRAW-HILL, 2014.

**HUAMÁN, Hector. 2005.** *Manual de técnicas de investigación: Conceptos y aplicaciones.* Lima : Ipladees, 2005.

**LAMBERT, Douglas. 2008.** Supply Chain Management. *Supply Chain Management.* [En línea] Tercera edición, 2008. Supply Chain Management.

**LERMA Gonzales, Hector Daniel. 2016.** *Metodología de la investigación.* Bogotá : ECOE Ediciones, 2016. 978-958-771-346-6.

**LONG, Douglas. 2014.** *Logística internacional.* Mexico D.F. : Limusa, 2014. 978- 968-18-6581-8.

**LUJÁN Mora, Sergio. 2002.** *Programación de aplicaciones web: historia, principios básicos y clientes web.* Madrid : Club Universitario, 2002. pág. 321.

**LV-QING, Yang y Zhoun Sheng, He Xiao-li. 2015.** *Analysis and design of intelligent logistics system based on internet of things.* China : IJRITCC, 2015.

**MICROSOFT. 2019.** What are public, private, and hybrid clouds? [En línea] 2019. [Citado el: 18 de 05 de 2019.] https://azure.microsoft.com/en-us/overview/what-areprivate-public-hybrid-clouds/.

**MICROSOFT. 2019.** What is cloud computing? [En línea] 2019. [Citado el: 16 de 06 de 2019.] https://azure.microsoft.com/en-us/overview/what-is-cloud-computing/.

**MOLINA Caballero, Joaquín. 2007.** *Implementación de aplicaciones informáticas de gestión.* Madrid : Visión Libros, 2007. 84-7356-371-9.

**MONTERROSO, Elda. 2015.** El proceso logístico y la gestión de la cadena de abastecimiento. *El proceso logístico y la gestión de la cadena de abastecimiento.*  [En línea] 17 de 06 de 2015. http://www.ope20156.unlu.edu.ar/pdf/logistica.pdf.

**MORA García, Luis Aníbal. 2011.** *Indicadores de la gestión logística.* Bogotá : ECOE ediciones, 2011. Vol. 2.

**MORA, Luis Anibal. 2016.** *Gestión logística integral: las mejores practicas en la cadena de abastecimiento.* 2da. Mexico : ECOE Ediciones, 2016. 9789587713961.

**OMG Team. 2010.** UML 2.4 General diagrams of UML 2.4.x. *UML 2.4 General diagrams of UML 2.4.x.* [En línea] 20 de abril de 2010. [Citado el: 10 de 05 de 2019.] http://www.uml-diagrams.org/uml-24-diagrams.html.

**PALACIO, Juan. 2006.** El modelo SCRUM. *El modelo SCRUM.* [En línea] 10 de 01 de 2006. [Citado el: 09 de 05 de 2019.] http://www.navegapolis.net/files/s/NST-010\_01.pdf.

**PEDROSA, Maria Jose. 2016.** Construcción Pan-Americana. *Panorama mundial de la construcción.* [En línea] 12 de 12 de 2016. [Citado el: 29 de 06 de 2019.] https://www.construccion-pa.com/noticias/panorama-mundial-la-construccion/.

**PRESSMAN, Roger. 2010.** *Ingeniería de Software: Un enfoque práctico.* 7. Mexico DF : MC Graw Hill, 2010. pág. 777.

**RAMOS, Daniel. 2015.** *Curso de ingeniería de software.* s.l. : IT Campus Academy, 2015. 1515194809.

**REMDE, Kevin. 2011.** SaaS, PaaS, and IaaS. *Technet Microsoft.* [En línea] 3 de 4 de 2011. https://blogs.technet.microsoft.com/kevinremde/2011/04/03/saas-paasand-iaas-oh-my-cloudy-april-part-3/.

**RIOS Burga, Winie Lisset. 2016.** *Propuesta de procedimientos de gestión logística en la empresa centro hogar Chiclayo E.I.R.L. para disminuir pérdidas de ventas por roturas de stock.* Chiclayo : Universidad Católica Santo Toribio de Mogrovejo, 2016.

**RÍOS Gomez, Luis Guillermo. 2006.** *Sistema logístico de abastecimiento de materia prima para la empresa PROTTSA, S.A. de C.V.* México D.F. : Instituto Politécnico Nacional, 2006.

**RIVEROS, Hector y Rosas, Lucia. 2014.** *El método cientifíco aplicado a las ciencias experimentales.* México : Trillas, 2014. 978-968-24-7659-4.

**SÁNCHEZ Herrera, Joaquín y PINTADO Blanco, Teresa. 2009.** *Imagen corporativa. Influencia en la gestión empresarial.* Madrid : ESIC Editorial, 2009.

**SCHENONE, Marcelo. 2004.** *Diselo de una metodología ágil de desarrollo de software.* Bueno Aires : S.N, 2004. Tesis de licenciatura.

**SCRUM Study. 2016.** *Una guía para el Cuerpo de Conocimiento de SCRUM (Guía SBOK™).* Arizona : Editorial Phoenix, 2016. pág. 312. 978-0-9899252-0-4.

**SOSA, Cesar y YANDÚN, Sebastian. 2016.** *Desarrollo e implementación de un sistema web para la adminsitración de inventario multibodega y logística para la empresa SUPPLYLSCOM.* Ecuador : EDLA, 2016.

**USAID. 2011.** *The Logistics Handbook: A practical guide for the supply chain management of health commodities.* Arlington : USAID Delivery Project, 2011.

**VALDERRAMA, Santiago y León, Lucy. 2009.** *Técnicas e instrumentos para la obtención de datos en la investigación científica.* s.l. : Universidad Privada Antenor Orrego, 2009.

**VALDIVIA, Guido. 2019.** Gestión. *Gestión.* [En línea] 2019. [Citado el: 27 de 06 de 2019.] https://gestion.pe/economia/construccion-techo-crecimiento-4-5-2019 sostiene-capeco-252626.

**VALLEJOS Chacon, Milagros Beatriz. 2017.** *Sistema web para el proceso logístico en la empresa soluciones Dinetech S.A.C.* Lima : Universidad Cesar Vallejo, 2017.

**VIVANCO, Manuel. 2005.** *Muestreo estadístico. Diseño y aplicaciones.* Santiago de Chile : Universitaria S.A., 2005. pág. 213.

## **ANEXOS**

## **Anexo N°1**

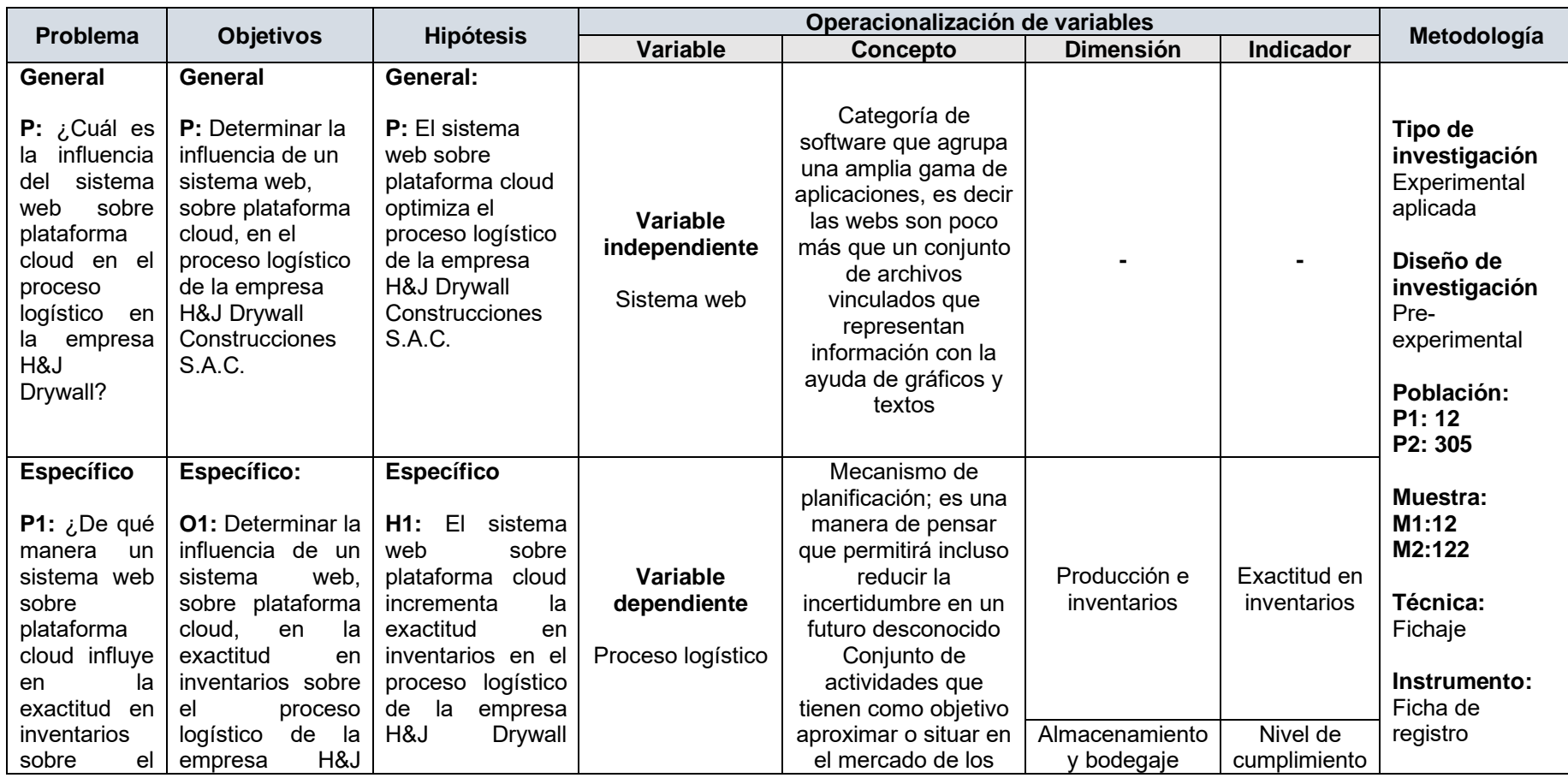

## Tabla 22 - Matriz de consistencia

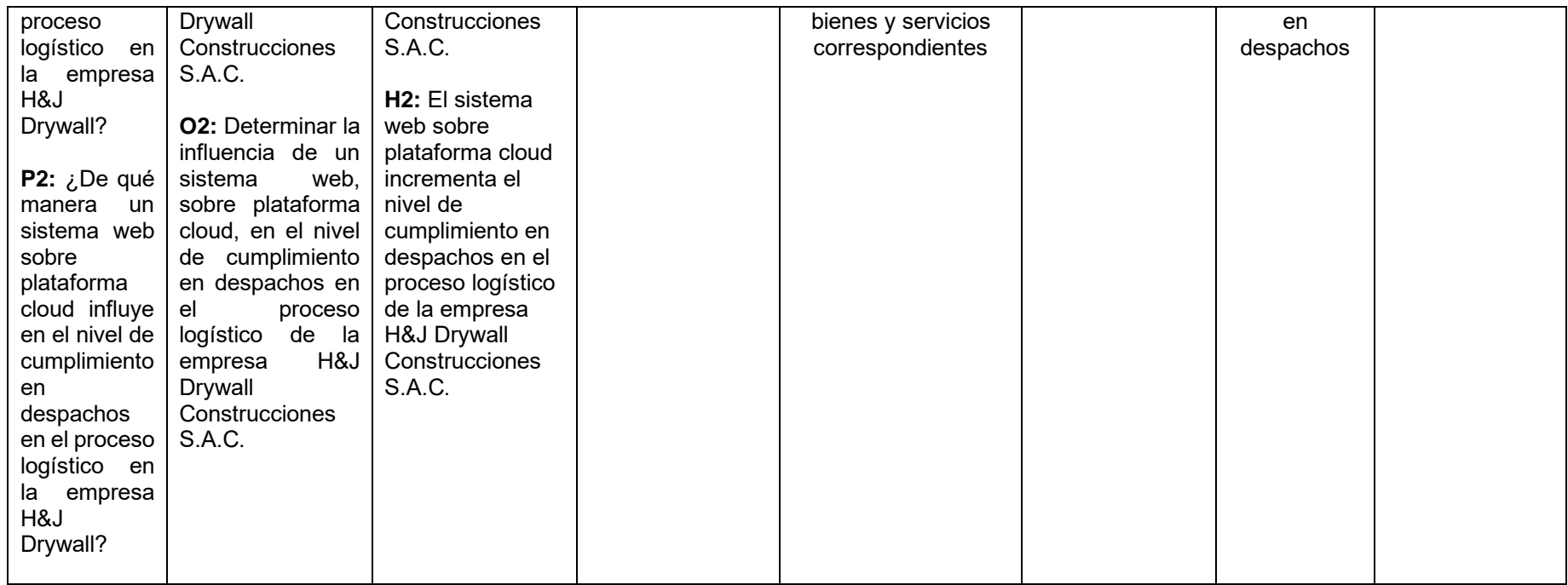

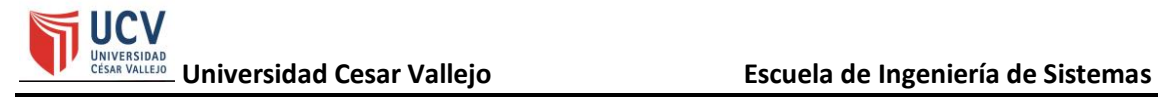

#### **Anexo N°2**

Figura 29 - Entrevista N°1

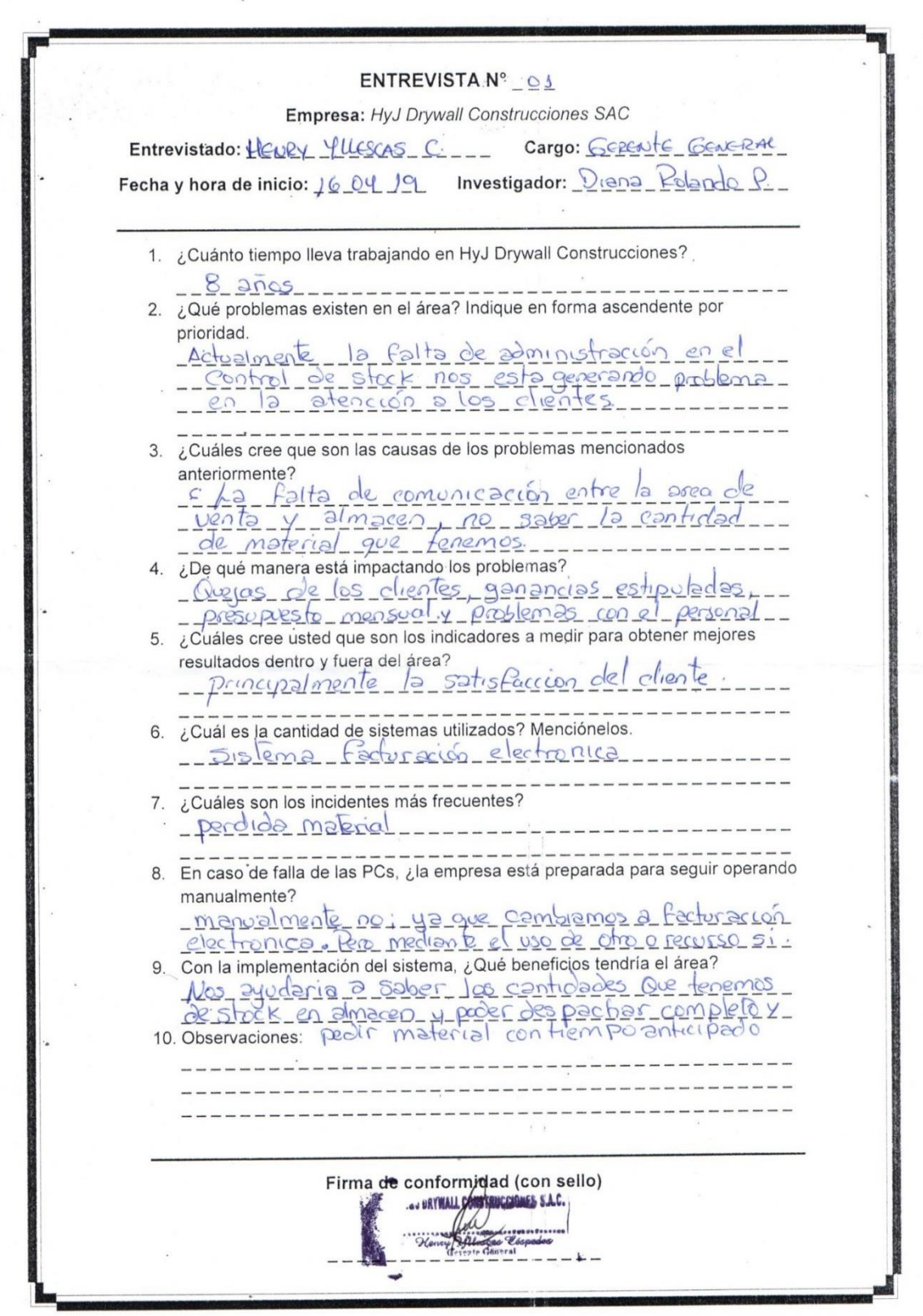

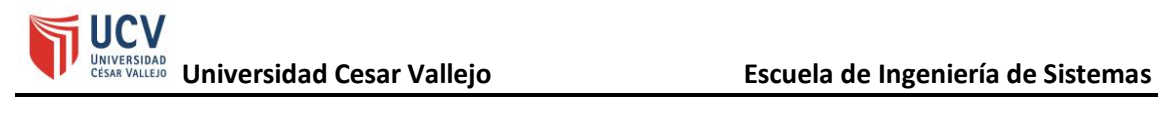

## **Anexo N°3**

## Figura 30 - Entrevista N°2

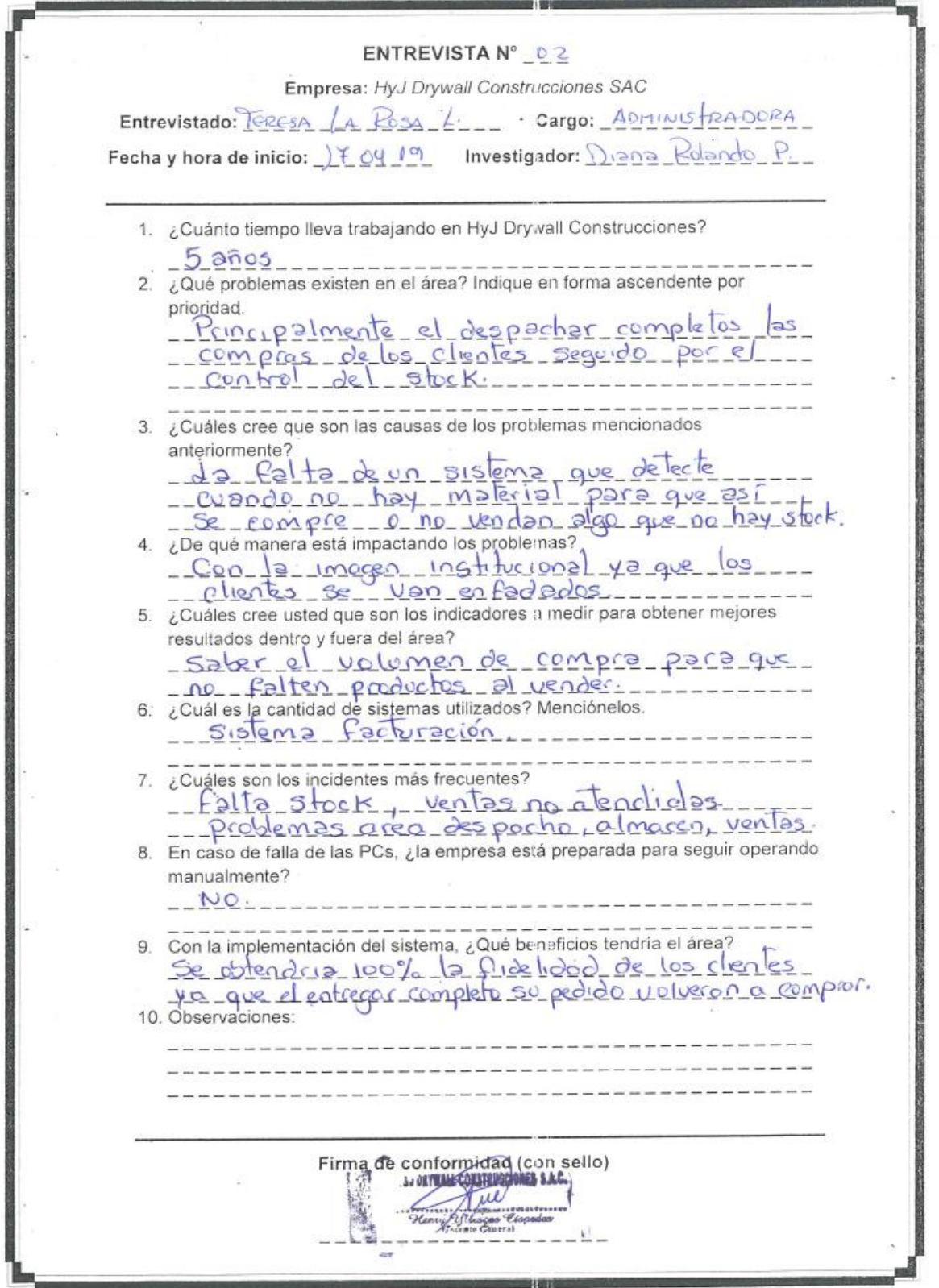

**Anexo N°4**

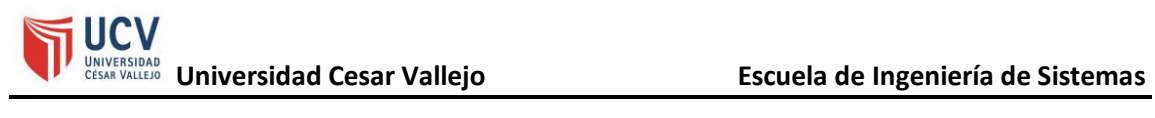

Figura 31 - Entrevista N°3

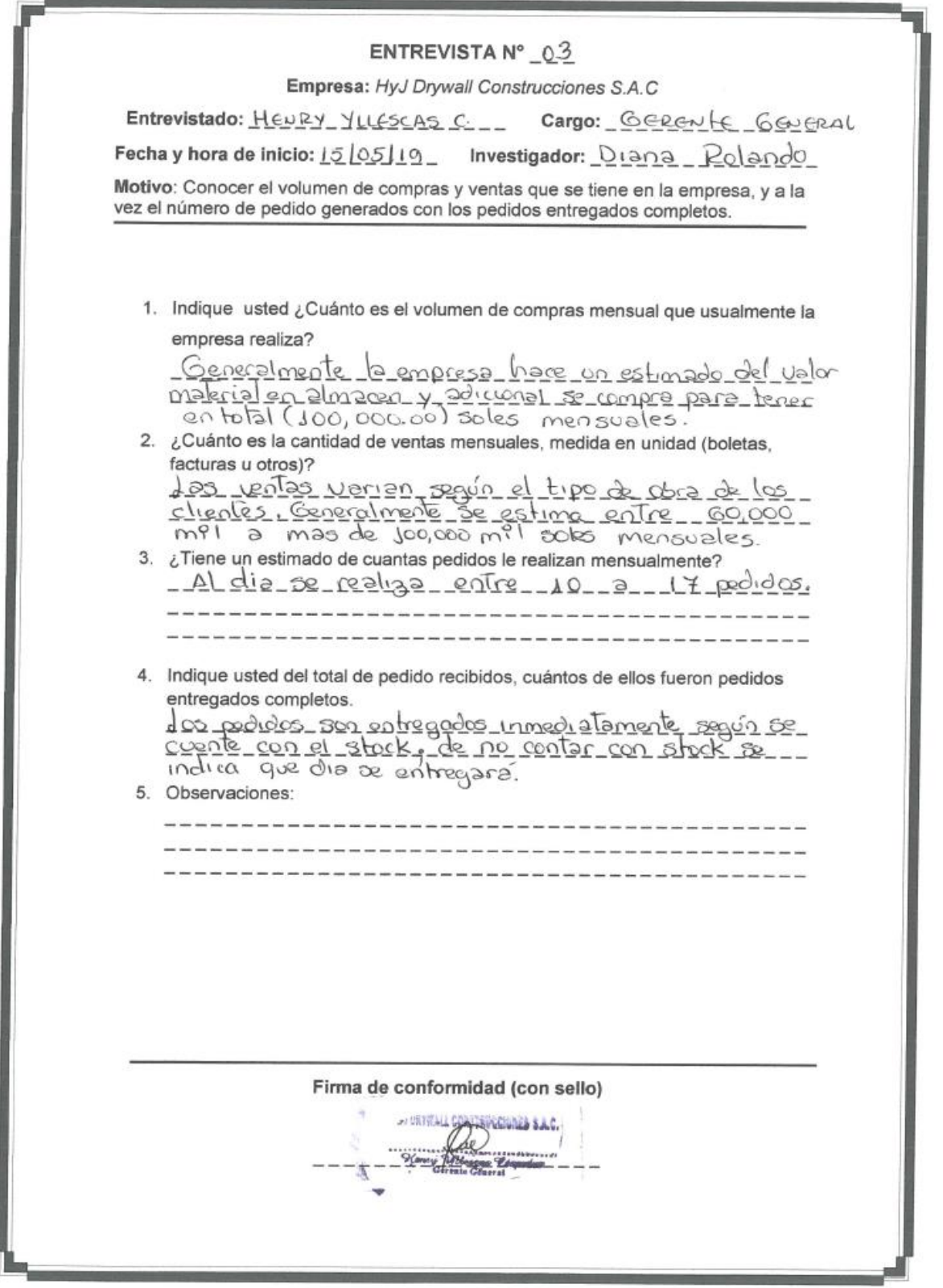

**Anexo N°5**

Figura 32 - Entrevista N°4

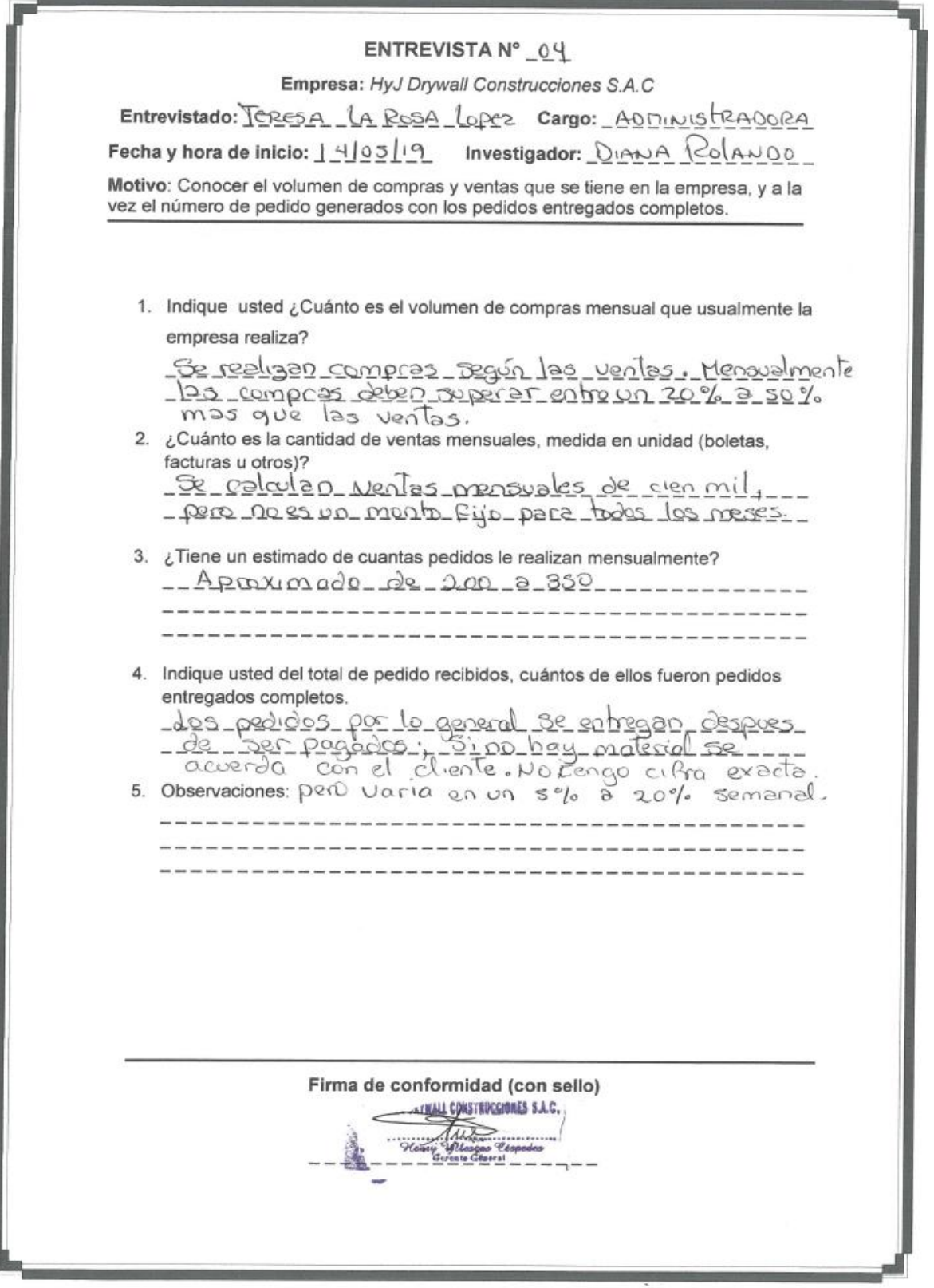

**Anexo N°6**
# Figura 33 - Carta de aceptación del negocio

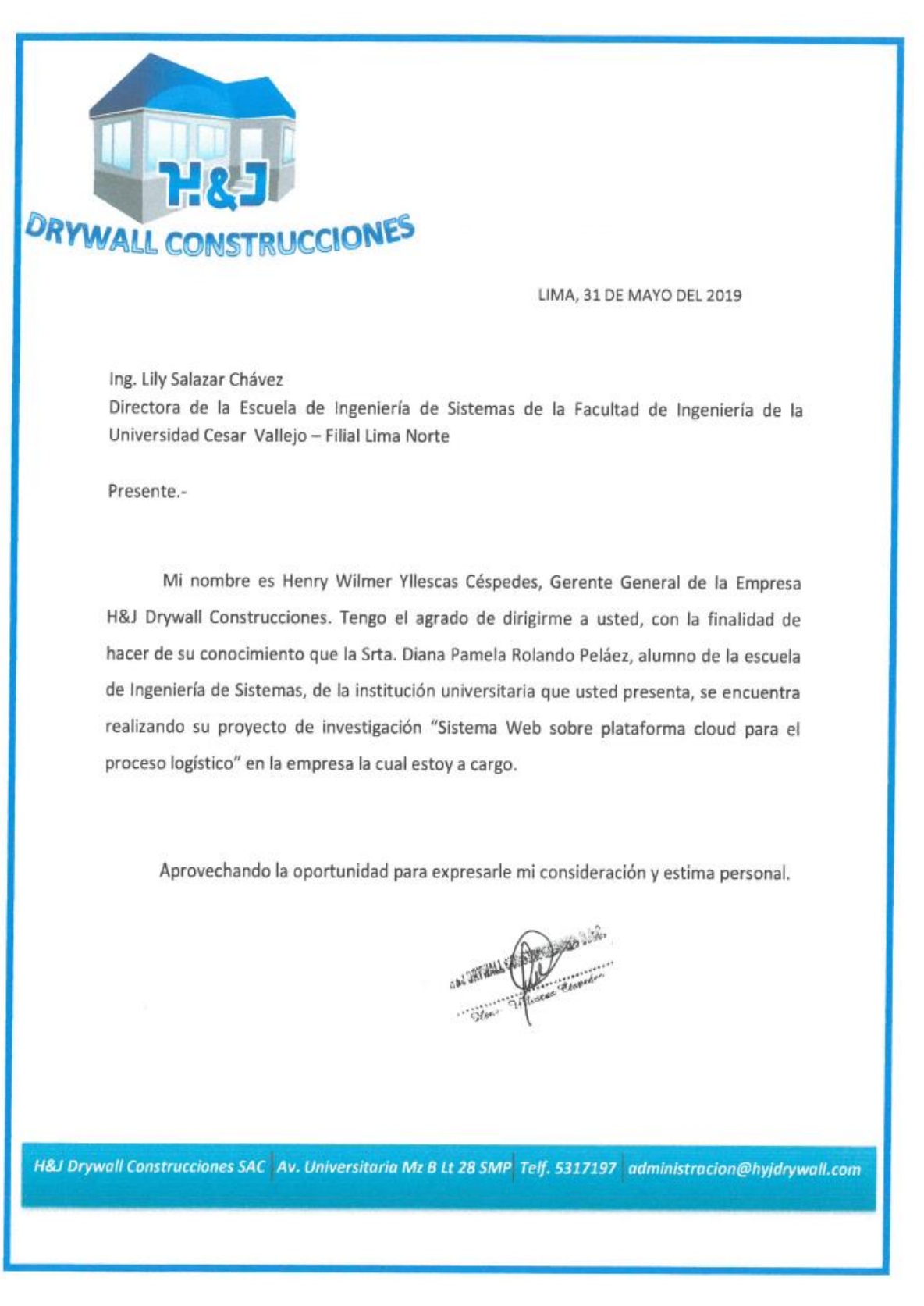

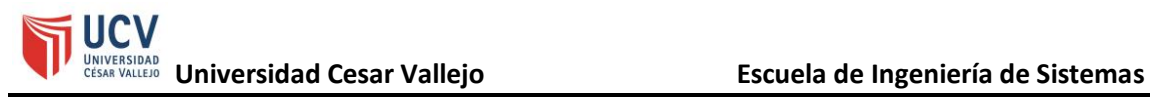

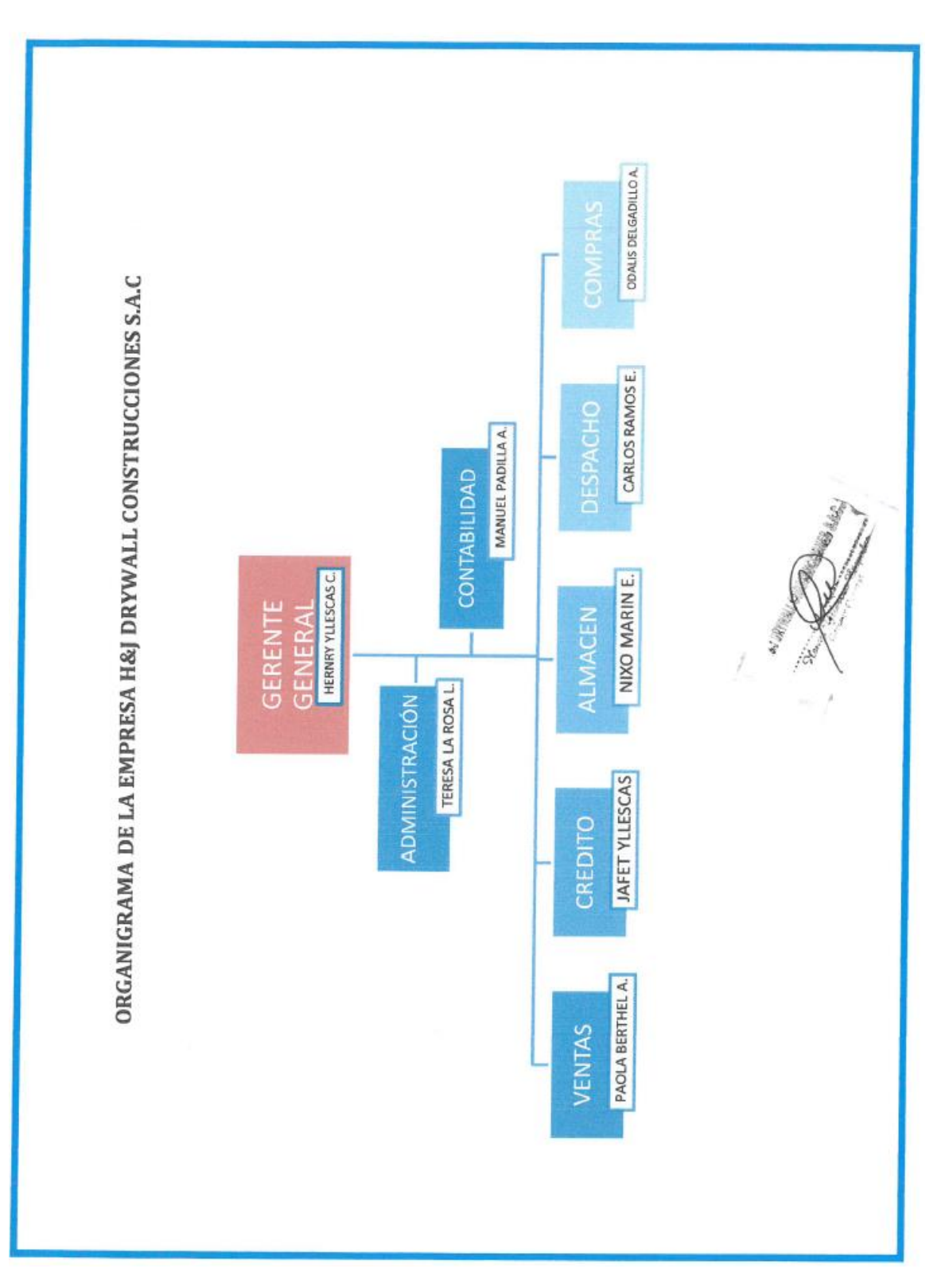

Figura 34 - Organigrama

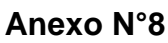

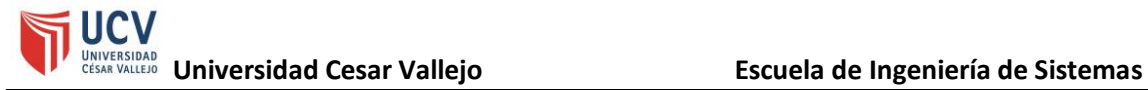

# Figura 35 - Ficha de registro SUNAT

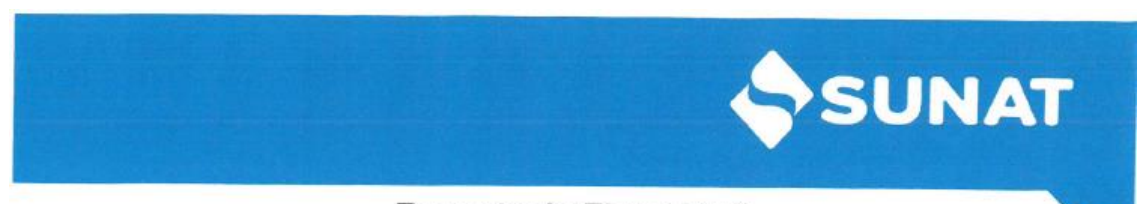

# Reporte de Ficha RUC

Lima, 08/06/2019

H & J DRYWALL CONSTRUCCIONES S.A.C. 20520659413

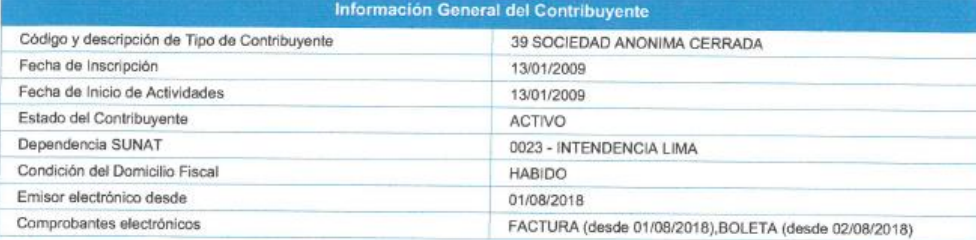

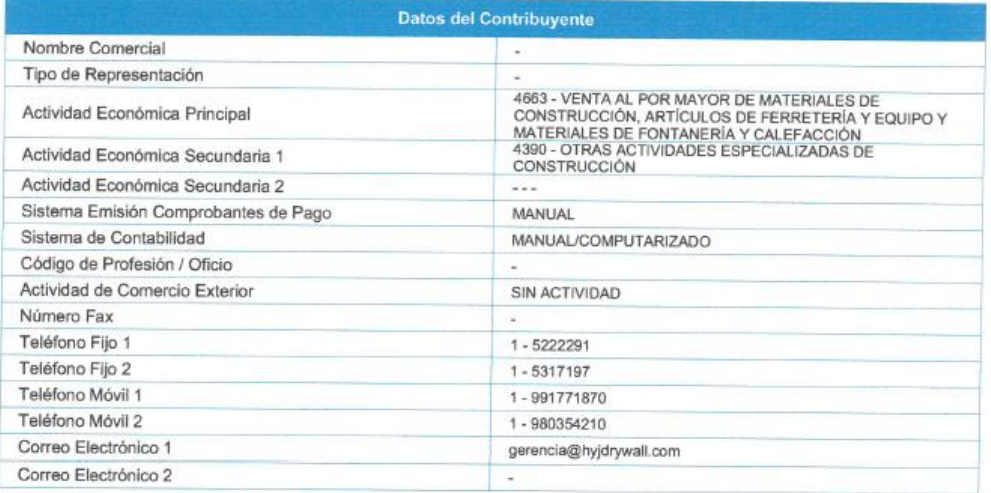

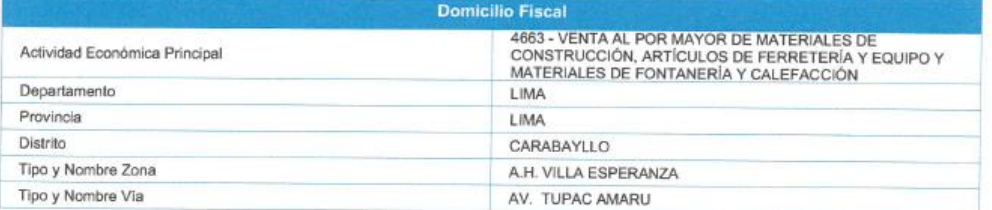

Página 1 de 4

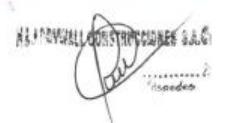

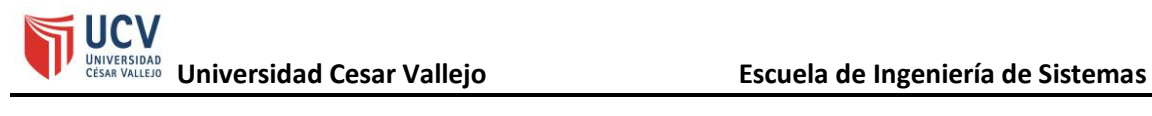

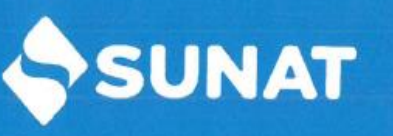

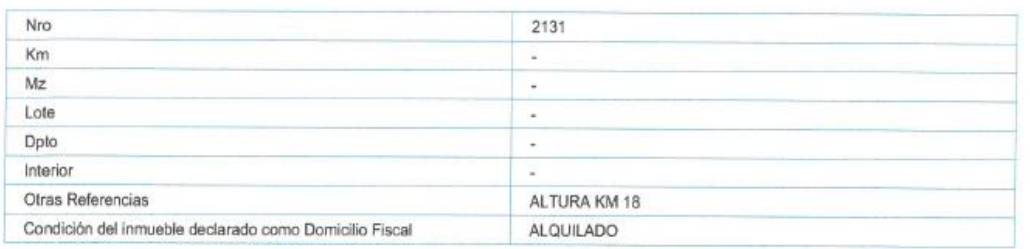

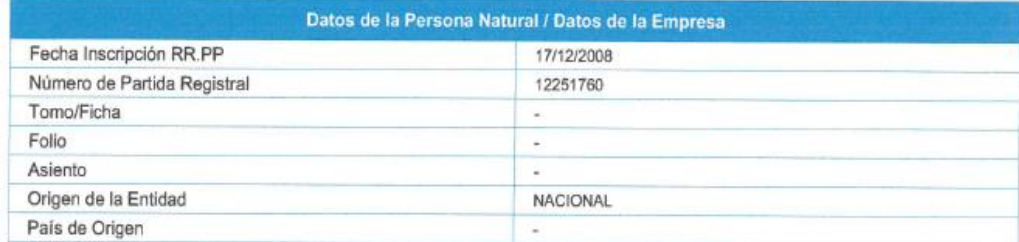

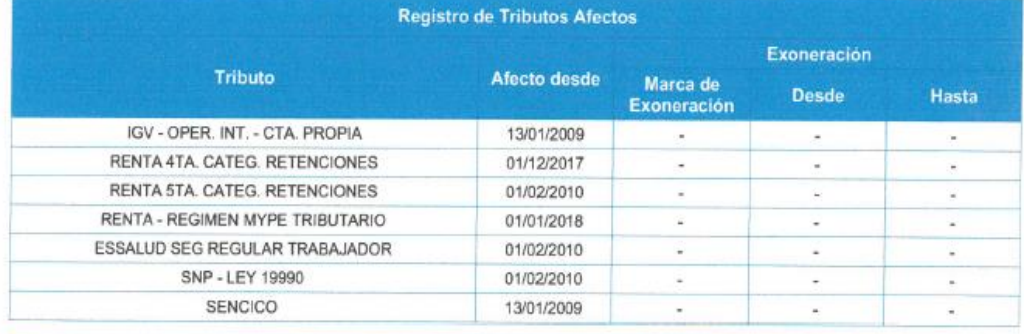

Representantes Legales

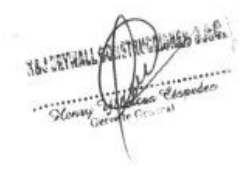

Página 2 de 4

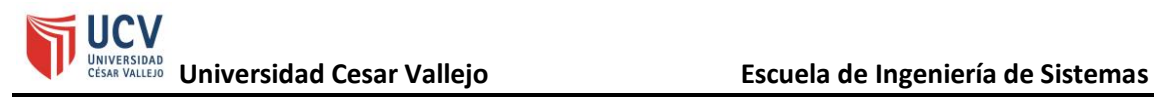

# SUNAT

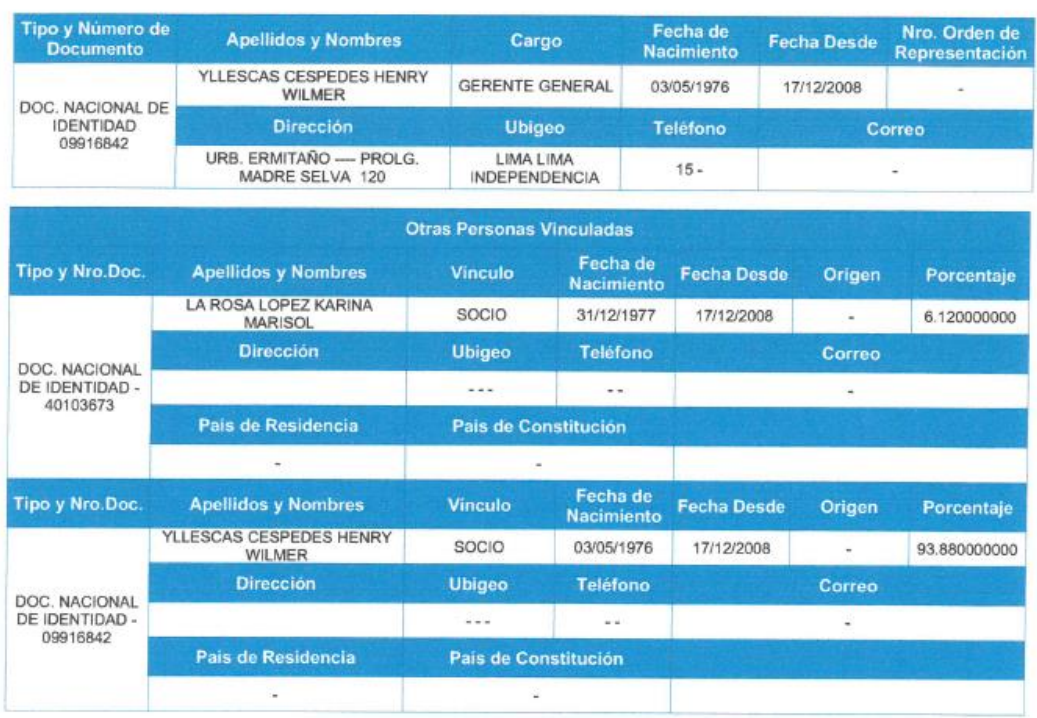

ALUMALL CO

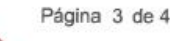

## Figura 36 - Juicio de expertos por validación de metodología N°1

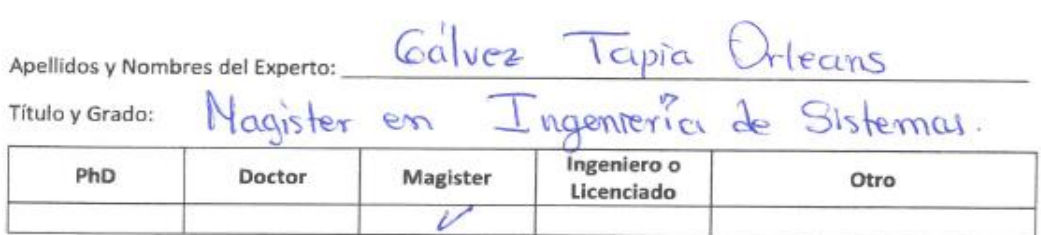

#### TABLA DE EVALUACIÓN DE EXPERTOS

#### Universidad que labora:

Fecha:  $17, 06, 2019$ 

#### TESIS: SISTEMA WEB SOBRE PLATAFORMA CLOUD PARA EL PROCESO LOGÍSTICO DE LA EMPRESA H&J DRYWALL CONSTRUCCIONES S.A.C

#### Evaluación de Metodología de Desarrollo de Software

Mediante la tabla de evaluación de experto, usted tiene la facultad de calificar las metodologías involucradas en el desarrollo de software, mediante una serie de preguntas con las puntuaciones especificadas al final de la tabla. Asimismo, le exhortamos en la corrección de los ítems indicando sus observaciones y/o sugerencias, con la finalidad de mejorar la coherencia de las preguntas propuestas.

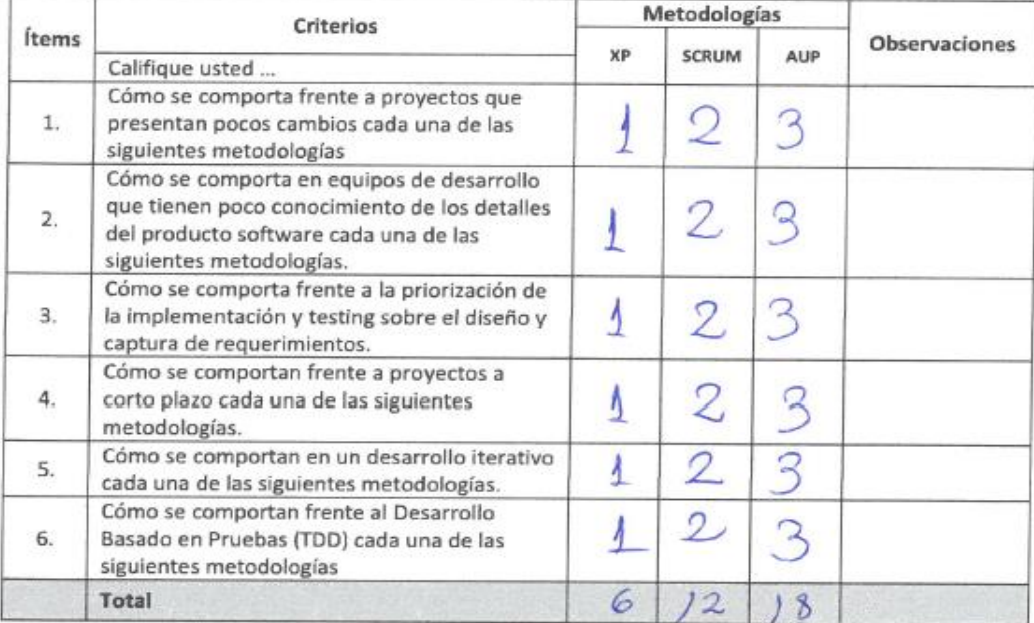

Evaluar con la siguiente puntuación: 1: Malo, 2: Regular, 3: Bueno

Sugerencias:

Firma del Experto

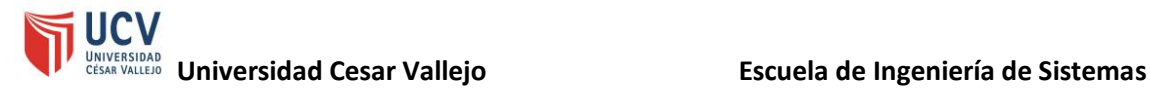

#### Figura 37 - Juicio de expertos por validación de metodología N°2

#### TABLA DE EVALUACIÓN DE EXPERTOS

Apellidos y Nombres del Experto:  $G$ c\n*roll*

Título y Grado:

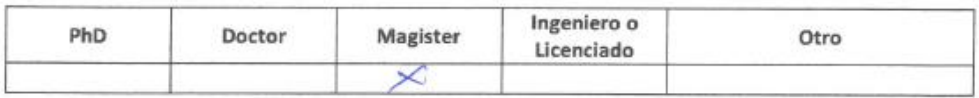

# Universidad que labora:  $\angle$   $\angle$   $\angle$   $\vee$   $\rightarrow$   $\angle$   $\top$  $\cap$

Fecha:  $\frac{1}{1}$   $\frac{1}{1}$   $\frac{1}{1}$   $\frac{1}{1}$ 

TESIS: SISTEMA WEB SOBRE PLATAFORMA CLOUD PARA EL PROCESO LOGÍSTICO DE LA EMPRESA H&J DRYWALL CONSTRUCCIONES S.A.C

#### Evaluación de Metodología de Desarrollo de Software

Mediante la tabla de evaluación de experto, usted tiene la facultad de calificar las metodologías involucradas en el desarrollo de software, mediante una serie de preguntas con las puntuaciones especificadas al final de la tabla. Asimismo, le exhortamos en la corrección de los ítems indicando sus observaciones y/o sugerencias, con la finalidad de mejorar la coherencia de las preguntas propuestas.

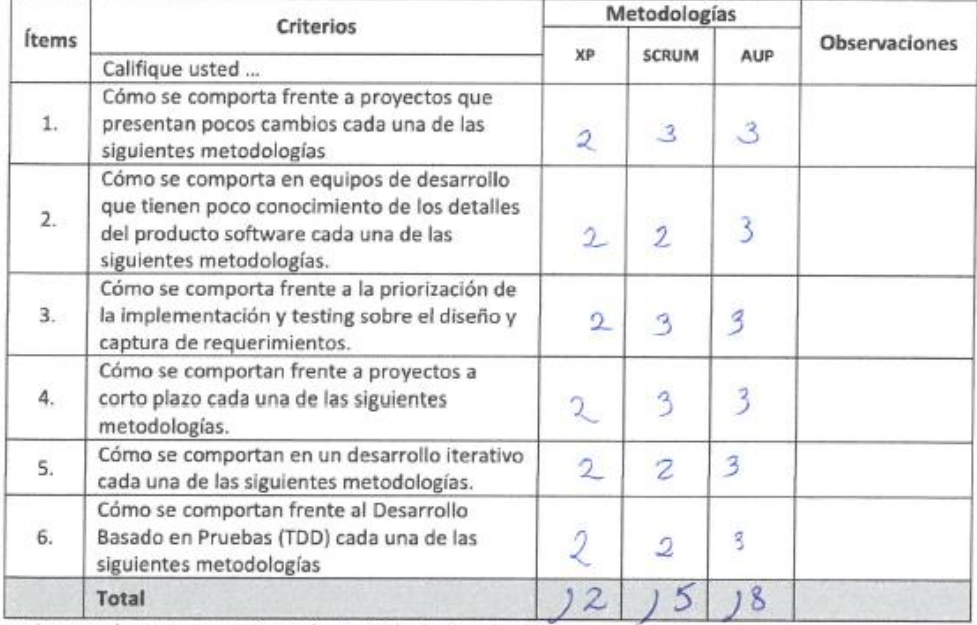

Evaluar con la siguiente puntuación: 1: Malo, 2: Regular, 3: Bueno

#### Sugerencias:

NINgens.

Firma-del-Experto

### Figura 38 - Juicio de expertos por validación de la metodología N°3

#### TABLA DE EVALUACIÓN DE EXPERTOS

Estrada Aro, Handino Apellidos y Nombres del Experto:

Título y Grado:

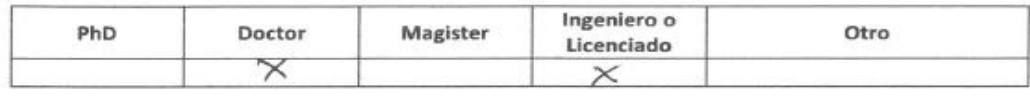

Universidad que labora:  $\frac{Cessar \text{ Vallegi}}{SAC}$ 

Fecha: 17/06 / 2019

#### TESIS: SISTEMA WEB SOBRE PLATAFORMA CLOUD PARA EL PROCESO LOGÍSTICO DE LA EMPRESA H&J DRYWALL CONSTRUCCIONES S.A.C

#### Evaluación de Metodología de Desarrollo de Software

Mediante la tabla de evaluación de experto, usted tiene la facultad de calificar las metodologías involucradas en el desarrollo de software, mediante una serie de preguntas con las puntuaciones especificadas al final de la tabla. Asimismo, le exhortamos en la corrección de los ítems indicando sus observaciones y/o sugerencias, con la finalidad de mejorar la coherencia de las preguntas propuestas.

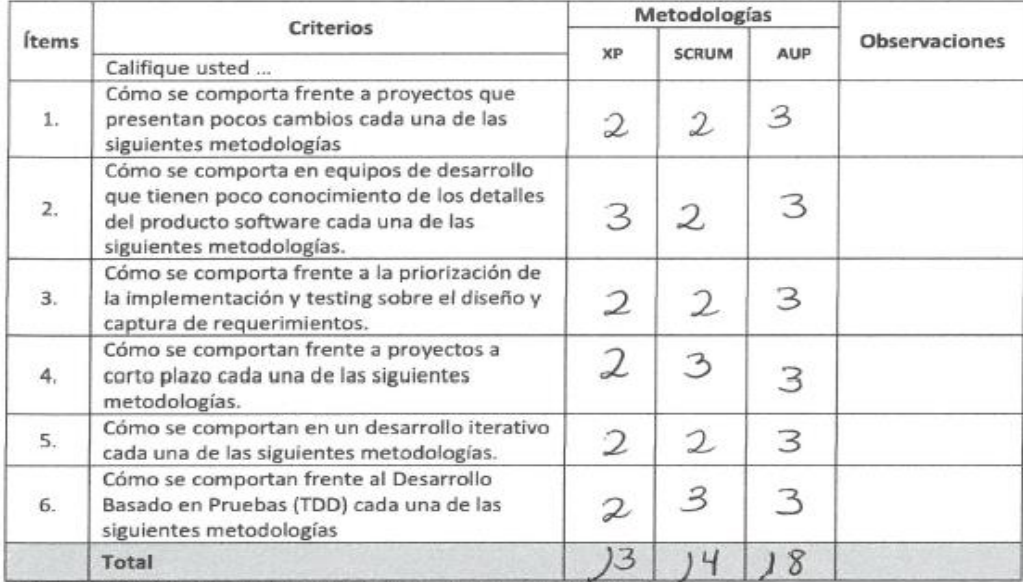

Evaluar con la siguiente puntuación: 1: Malo, 2: Regular, 3: Bueno

Sugerencias:

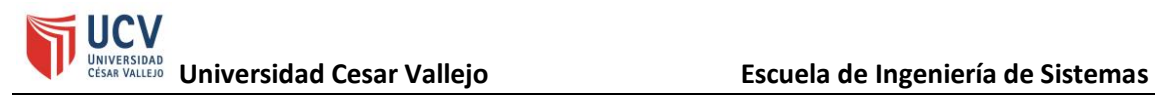

# **Anexo N°12**

Figura 39 – Formato ficha de registro por el indicador de exactitud en inventarios

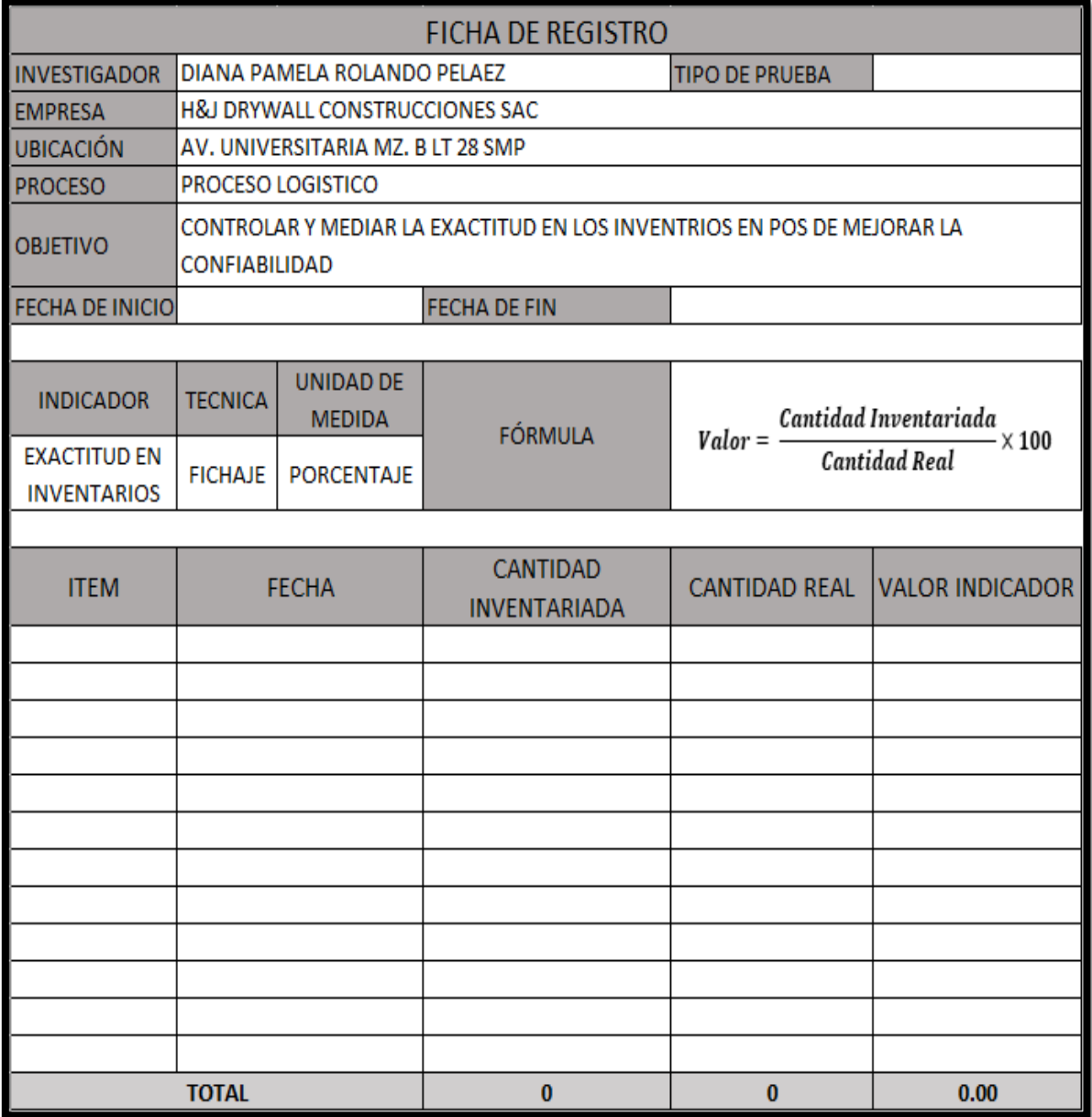

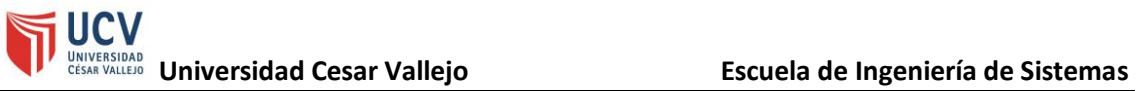

# Figura 40 – Formato ficha de registro por el indicador de nivel de cumplimiento en despachos

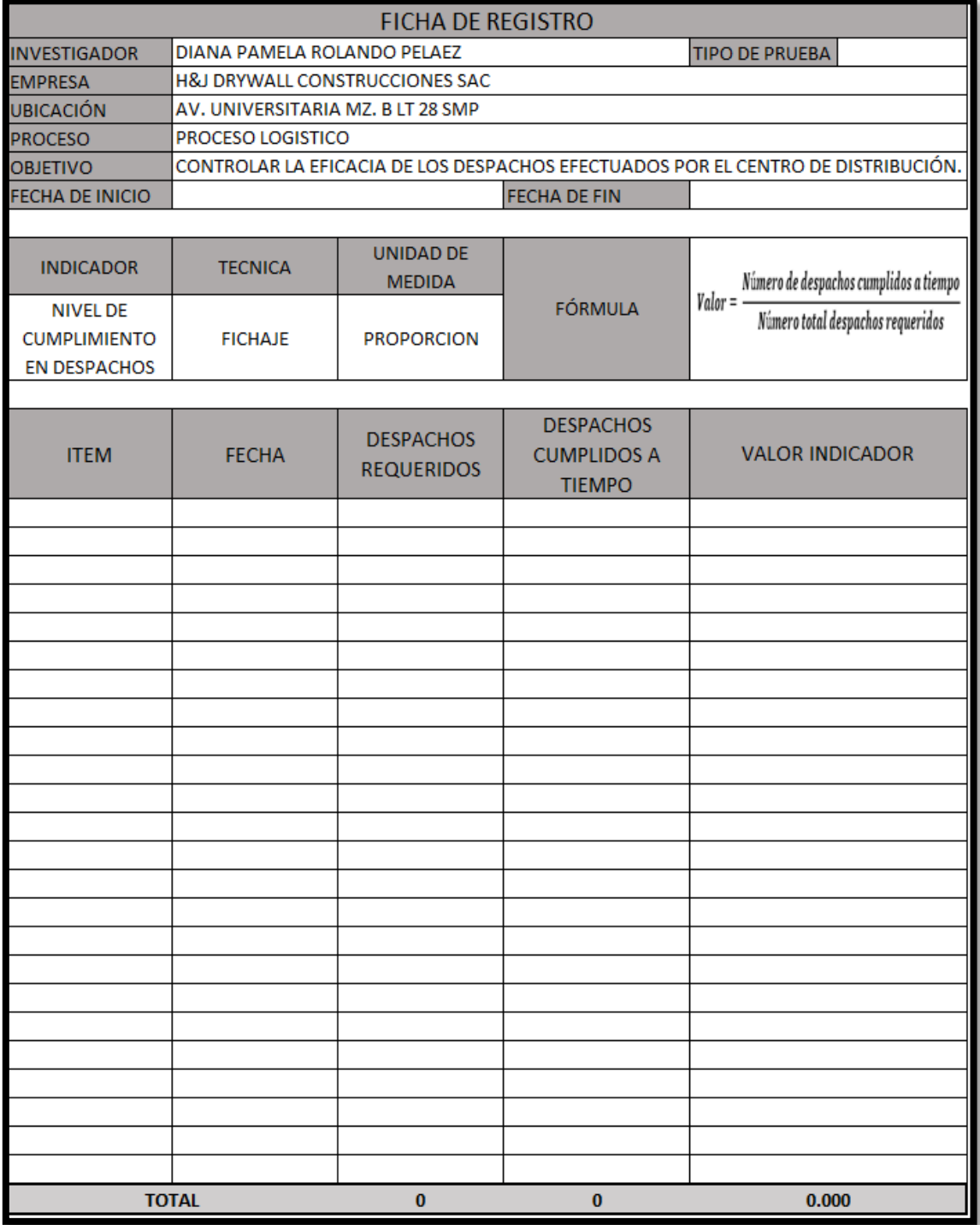

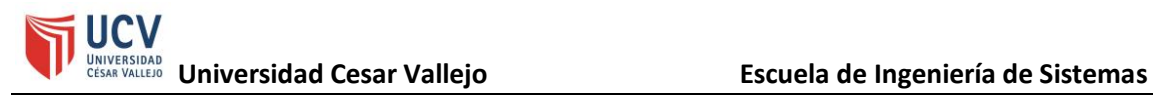

# Figura 41 - Validación de instrumento por el indicador de exactitud en inventarios N°1

#### VALIDACION DE INSTRUMENTO

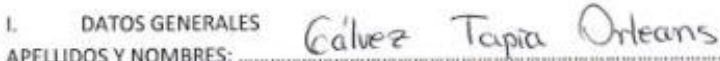

Institución donde labora: Universidad Cesar Vallejo, escuela de Ingeniería de Sistemas ý.

Nombre del motivo de evaluación: Ficha de Registro - EXACTITUD EN INVENTARIOS s

- Título de investigación: " SISTEMA WEB SOBRE PLATAFORMA CLOUD PARA EL PROCESO × LOGÍSTICO DE LA EMPRESA H&J DRYWALL CONSTRUCCIONES SAC"
- Autor: Rolando Peláez, Diana Pamela ÷.

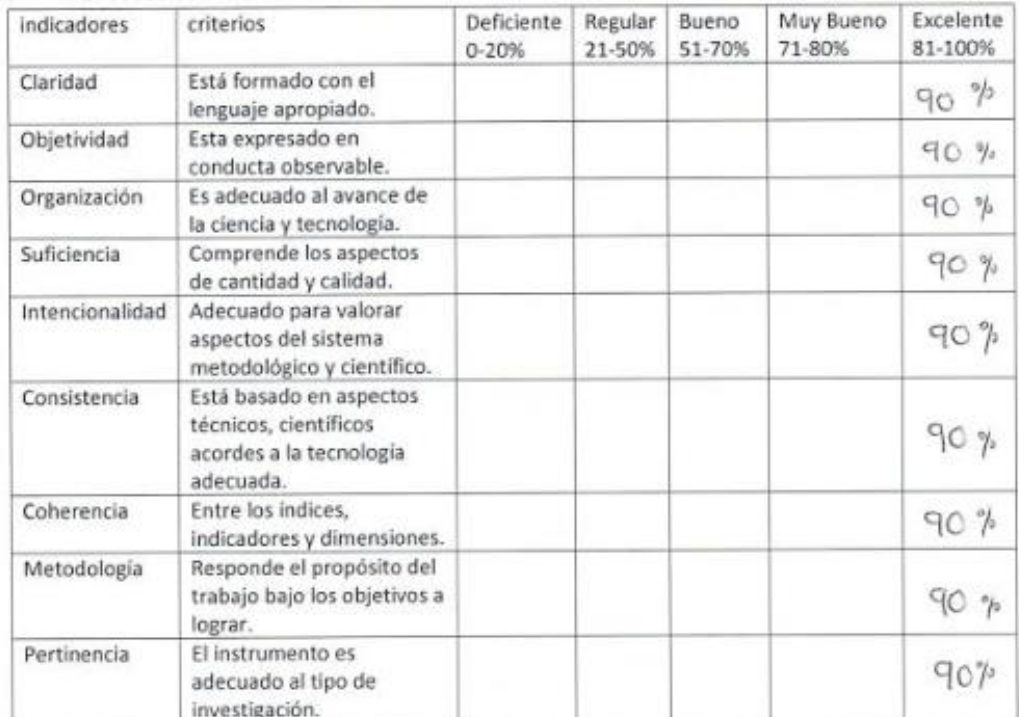

#### Ш. ASPECTOS DE VALIDACION

 $90 \%$ PROMEDIO DE VALORACION (%): ...  $\mathbf{m}$ 

OPCION DE APLICABILIDAD: IV.

(p) El instrumento puede ser aplicado, tal como está elaborado.

() El instrumento debe ser mejorado, antes de ser aplicado.

Considerar las recomendaciones y aplicar en el proyecto

Lima, Junio del 2019

Firma<sup>d</sup>e Experto

# Figura 42 - Validación de instrumento por el indicador de nivel de cumplimiento en despachos N°1

#### VALIDACION DE INSTRUMENTO

 $\mathbf{L}$ DATOS GENERALES 1. DATOS GENERALES Galvez Tapra Orleans

Institución donde labora: Universidad Cesar Vallejo, escuela de Ingeniería de Sistemas  $\geq$ 

- Nombre del motivo de evaluación: Ficha de Registro NIVEL DE CUMPLIMIENTO EN ¥ **DESPACHOS**
- Título de investigación: " SISTEMA WEB SOBRE PLATAFORMA CLOUD PARA EL PROCESO  $\gamma_{\rm in}$ LOGÍSTICO DE LA EMPRESA H&J DRYWALL CONSTRUCCIONES SAC"

Autor: Rolando Peláez, Diana Pamela  $\overline{\phantom{a}}$ 

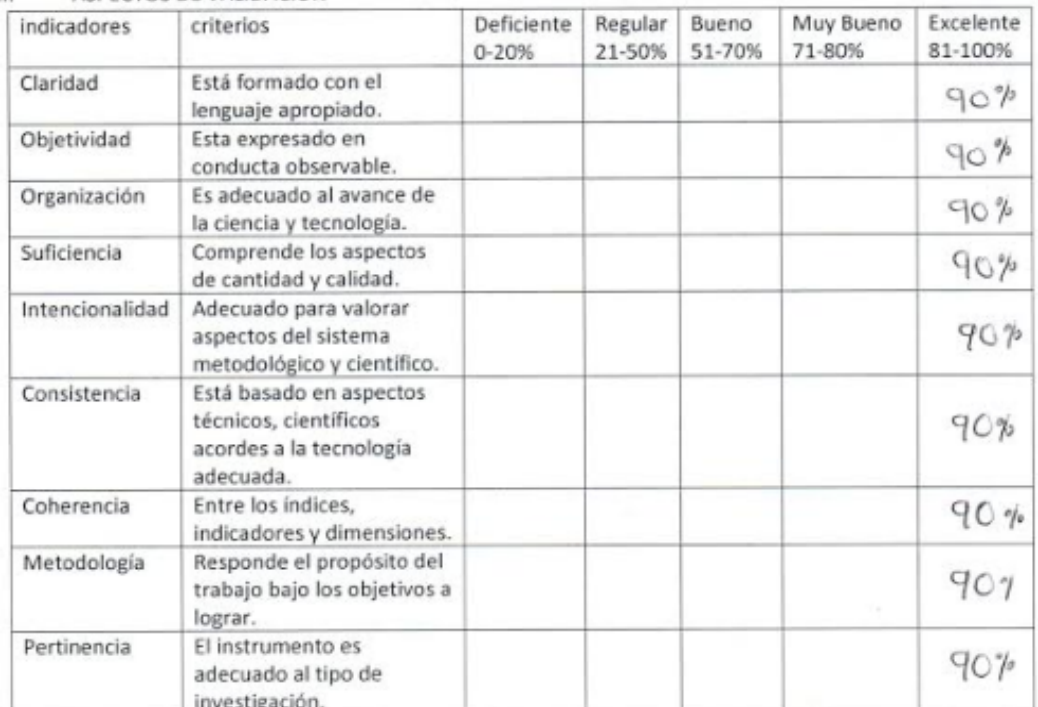

#### ASPECTOS DE VALIDACION  $\mathbf{H}$ .

PROMEDIO DE VALORACION (%):  $90\%$ ш.

OPCION DE APLICABILIDAD: IV.

(A El instrumento puede ser aplicado, tal como está elaborado.

() El instrumento debe ser mejorado, antes de ser aplicado.

Considerar las recomendaciones y aplicar en el proyecto

Lima, Junio del 2019

in a company of the company

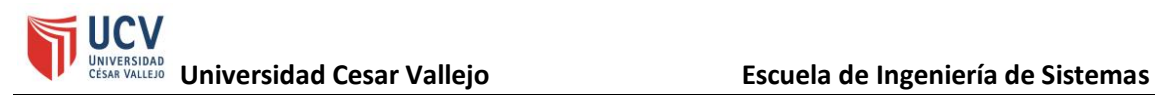

# Figura 43 - Validación de instrumento por el indicador de exactitud en inventarios N°2

#### VALIDACION DE INSTRUMENTO

 $\mathbf{L}$ **DATOS GENERALES** Hanelino tonde APELLIDOS Y NOMBRES: ....

- $\geq$ Institución donde labora: Universidad Cesar Vallejo, escuela de Ingeniería de Sistemas
- $\geq$ Nombre del motivo de evaluación: Ficha de Registro - EXACTITUD EN INVENTARIOS
- $\geqslant$ Título de investigación: " SISTEMA WEB SOBRE PLATAFORMA CLOUD PARA EL PROCESO LOGÍSTICO DE LA EMPRESA H&J DRYWALL CONSTRUCCIONES SAC"
- $\geq$ Autor: Rolando Peláez, Diana Pamela

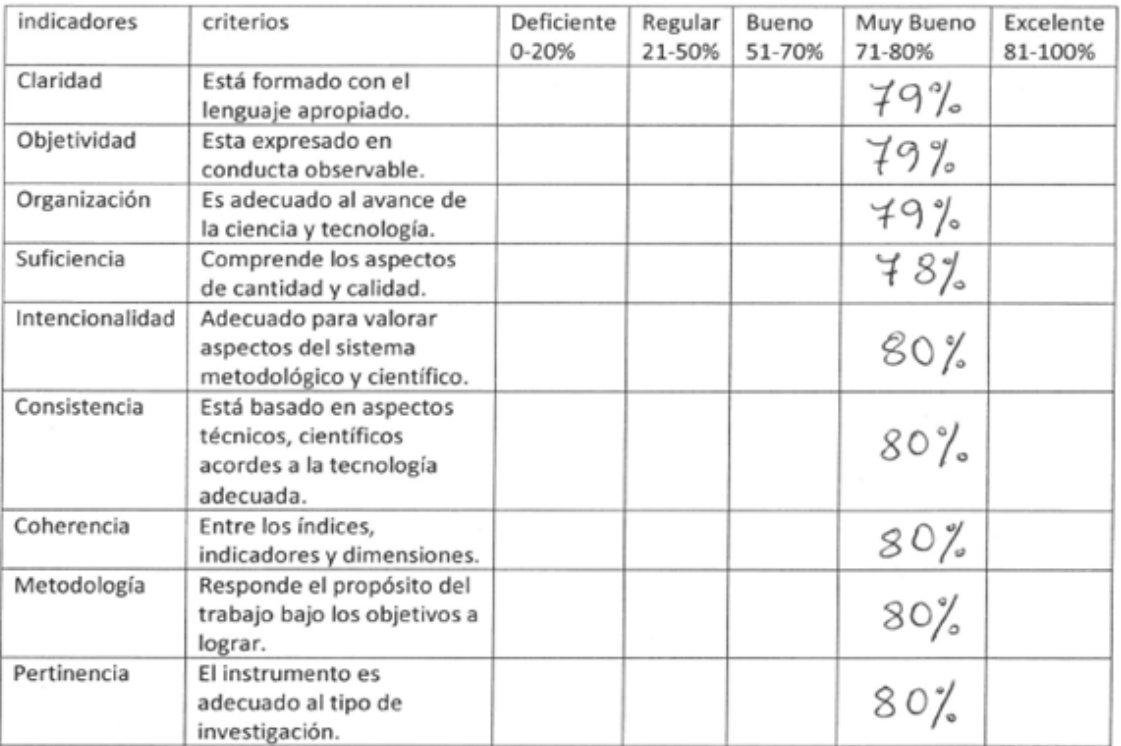

#### Ш. ASPECTOS DE VALIDACION

 $79.4%$ PROMEDIO DE VALORACION (%): ... Ш.

- IV. OPCION DE APLICABILIDAD:
	- () El instrumento puede ser aplicado, tal como está elaborado.
	- () El instrumento debe ser mejorado, antes de ser aplicado.

Considerar las recomendaciones y aplicar en el proyecto

Lima, Junio del 2019

Firma d

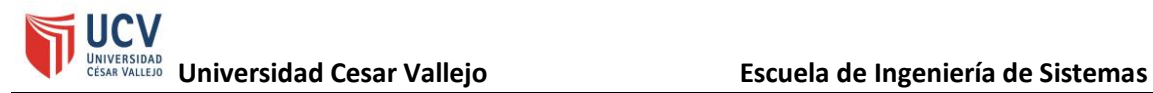

## Figura 44 - Validación de instrumento por el indicador de nivel de cumplimiento en despachos N°2

#### **VALIDACION DE INSTRUMENTO**

Ι. **DATOS GENERALES** trcuda 's 

Institución donde labora: Universidad Cesar Vallejo, escuela de Ingeniería de Sistemas  $\geq$ 

- Nombre del motivo de evaluación: Ficha de Registro NIVEL DE CUMPLIMIENTO EN  $\geq$ **DESPACHOS**
- Título de investigación: " SISTEMA WEB SOBRE PLATAFORMA CLOUD PARA EL PROCESO  $\overline{ }$ LOGÍSTICO DE LA EMPRESA H&J DRYWALL CONSTRUCCIONES SAC"
- Autor: Rolando Peláez, Diana Pamela  $\overline{\phantom{a}}$

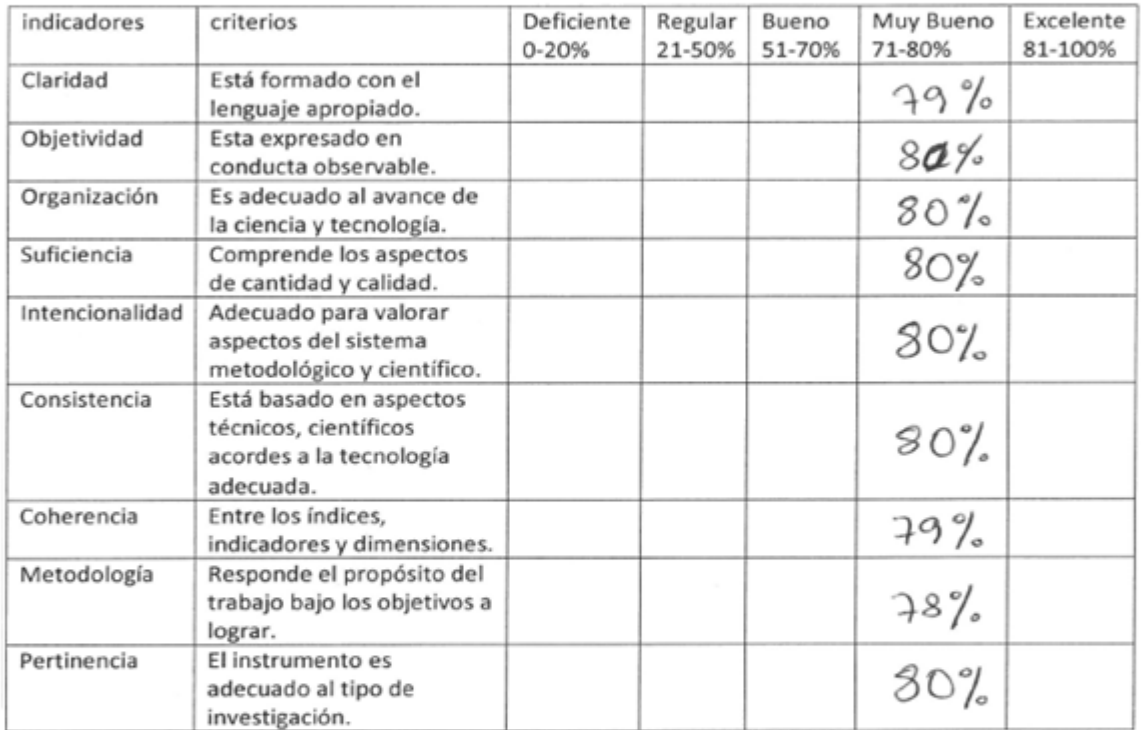

#### ASPECTOS DE VALIDACION  $II.$

- $49.5\%$ PROMEDIO DE VALORACION (%): ... III.
- IV. OPCION DE APLICABILIDAD:

() El instrumento puede ser aplicado, tal como está elaborado.

() El instrumento debe ser mejorado, antes de ser aplicado.

Considerar las recomendaciones y aplicar en el proyecto

Junio del 2019 Lima,

**Firma** 

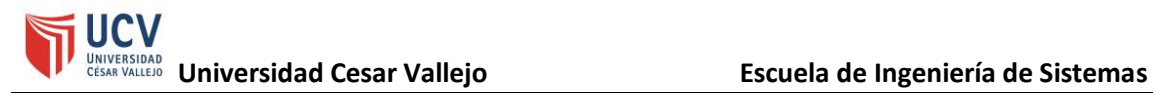

# Figura 45 - Validación de instrumento por el indicador de exactitud en inventarios N°3

# VALIDACION DE INSTRUMENTO

I. DATOS GENERALES CUODE VILLAURENCIO Lani *sabel* 

Institución donde labora: Universidad Cesar Vallejo, escuela de Ingeniería de Sistemas V.

Nombre del motivo de evaluación: Ficha de Registro - EXACTITUD EN INVENTARIOS V.

Título de investigación: " SISTEMA WEB SOBRE PLATAFORMA CLOUD PARA EL PROCESO ý. LOGÍSTICO DE LA EMPRESA H&J DRYWALL CONSTRUCCIONES SAC"

Autor: Rolando Peláez, Diana Pamela y.

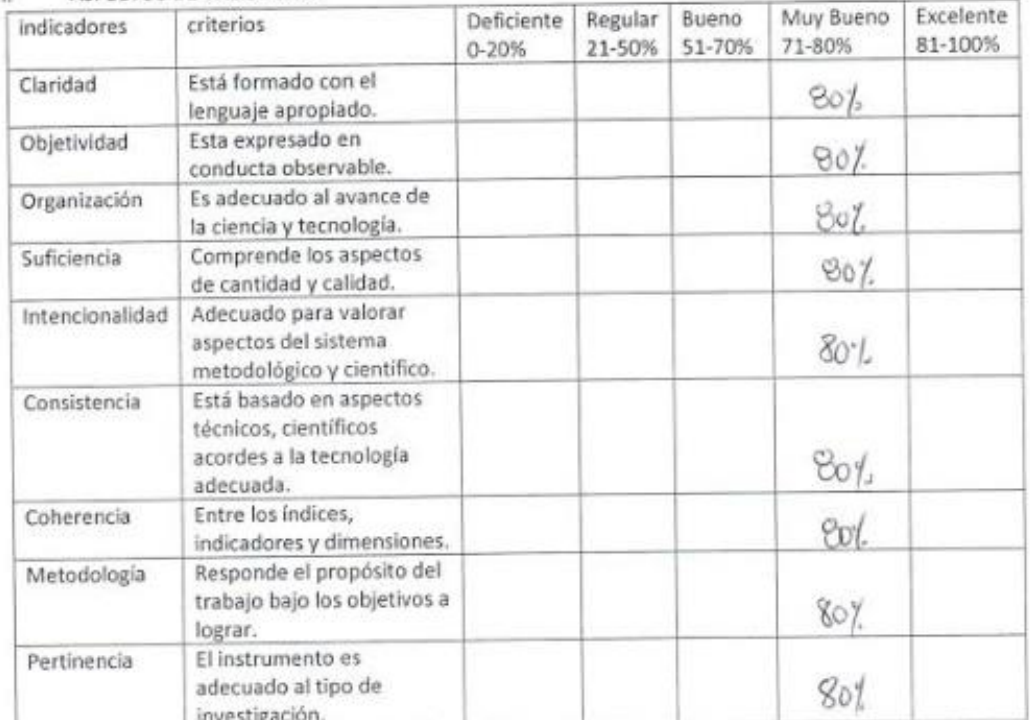

#### ASPECTOS DE VALIDACIÓN n.

PROMEDIO DE VALORACION (%):  $SO<sup>6</sup>/9$ Ш.

OPCION DE APLICABILIDAD: IV.

() El instrumento puede ser aplicado, tal como está elaborado.

() El instrumento debe ser mejorado, antes de ser aplicado.

Considerar las recomendaciones y aplicar en el proyecto

Lima, Junio del 2019

# Figura 46 - Validación de instrumento por el indicador de nivel de cumplimiento en despachos N°3

VALIDACION DE INSTRUMENTO

DATOS GENERALES ī. L DATOS GENERALES<br>APELLIDOS Y NOMBRES: CURVA UNICORRECTE Isabel Juans

- Institución donde labora: Universidad Cesar Vallejo, escuela de Ingeniería de Sistemas  $\overline{\phantom{a}}$
- Nombre del motivo de evaluación: Ficha de Registro NIVEL DE CUMPLIMIENTO EN ý. DESPACHOS
- Título de investigación: " SISTEMA WEB SOBRE PLATAFORMA CLOUD PARA EL PROCESO  $\overline{\phantom{a}}$ LOGÍSTICO DE LA EMPRESA H&J DRYWALL CONSTRUCCIONES SAC"
- Autor: Rolando Peláez, Diana Pamela ÷.

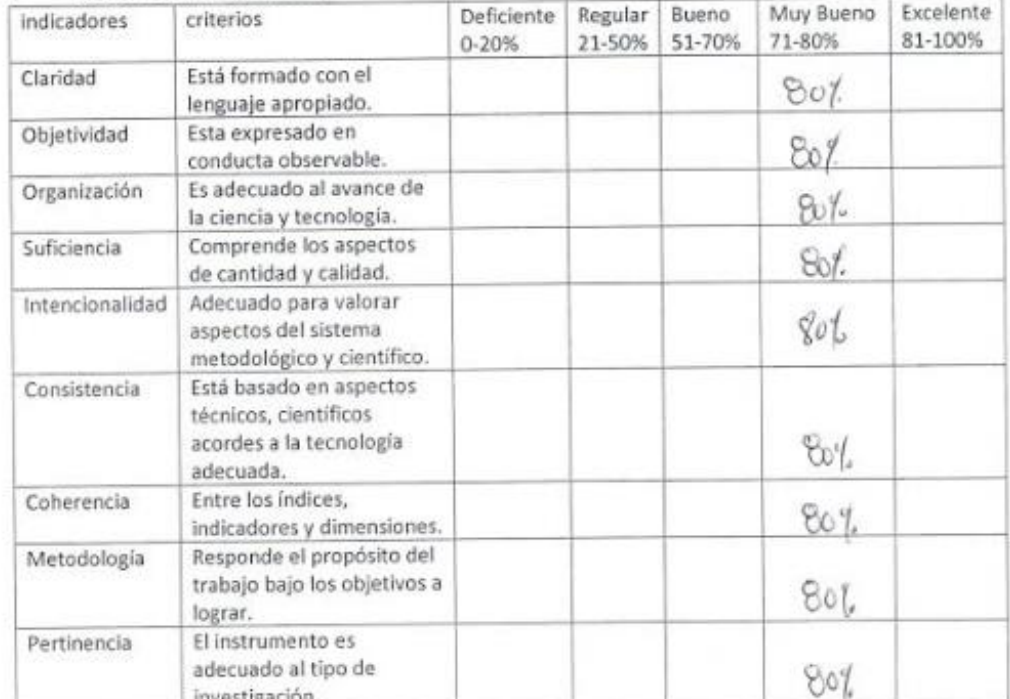

#### ASPECTOS DE VALIDACION it.

PROMEDIO DE VALORACION (%):  $80\%$ III.

OPCION DE APLICABILIDAD: IV.

() El instrumento puede ser aplicado, tal como está elaborado.

( ) El instrumento debe ser mejorado, antes de ser aplicado.

Considerar las recomendaciones y aplicar en el proyecto

Lima, Junio del 2019

Firma de Experto

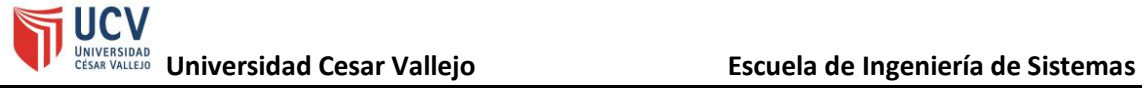

# Figura 47 - Ficha de registro para el indicador exactitud en inventarios (pre-test)

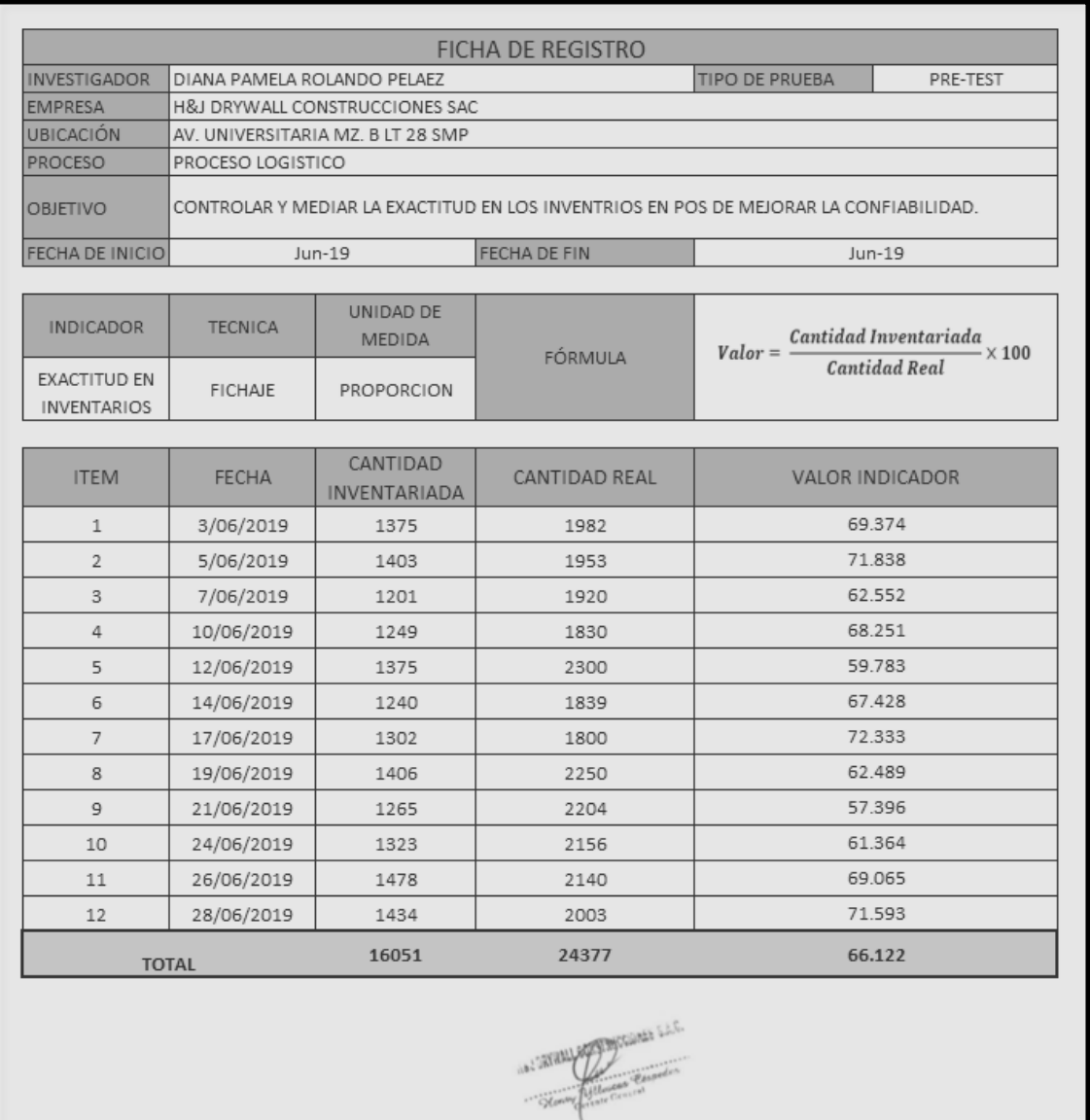

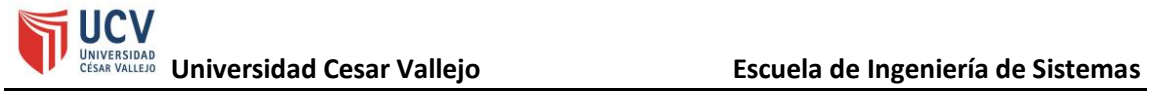

# Figura 48 - Ficha de registro para el indicador exactitud en inventarios (re-test)

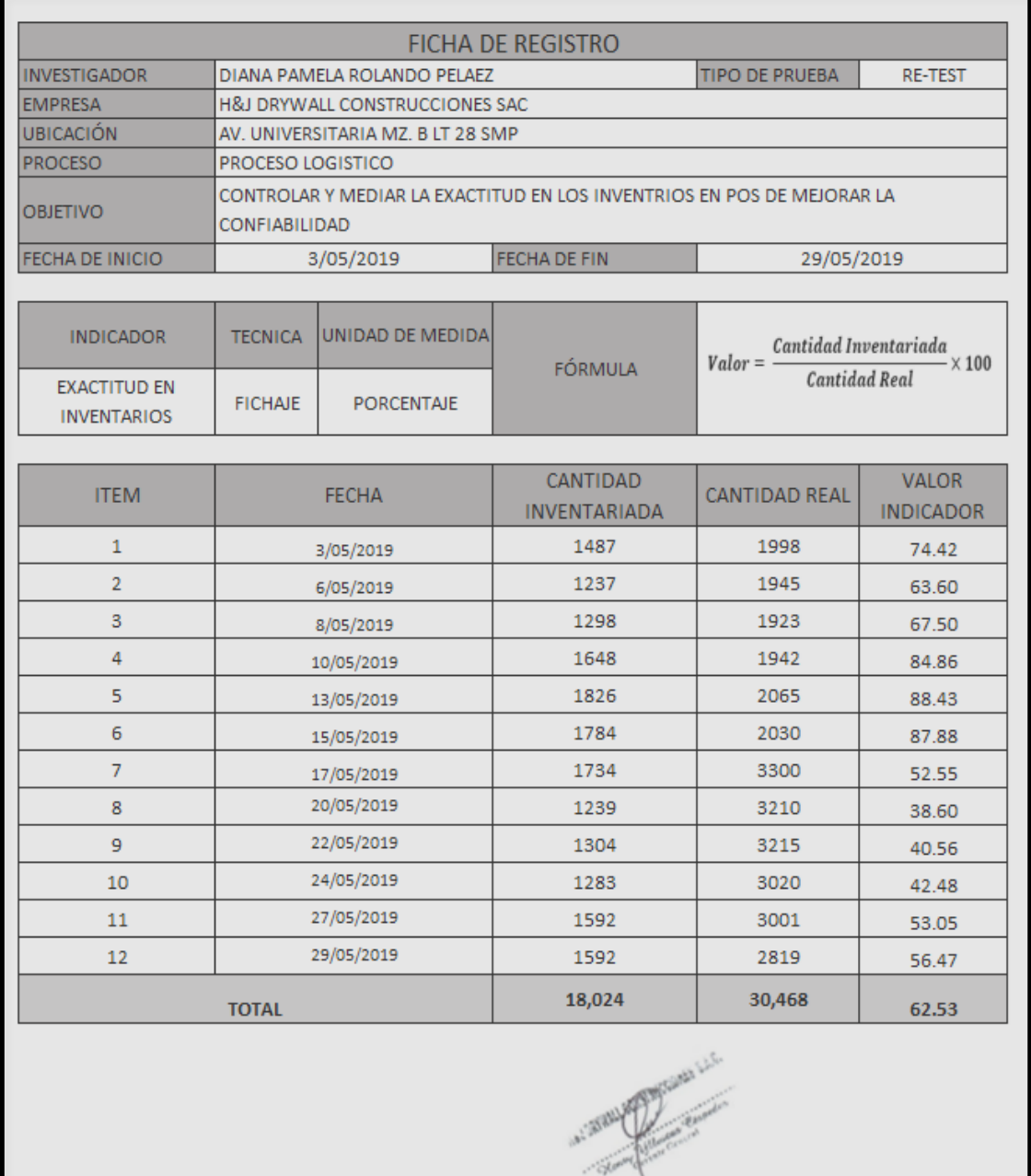

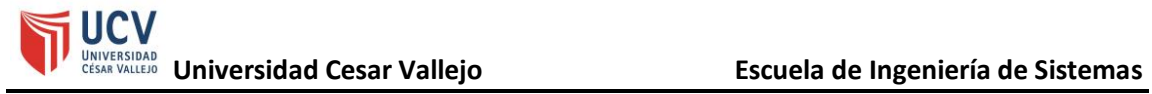

# Figura 49 - Ficha de registro para el indicador exactitud en inventarios (test)

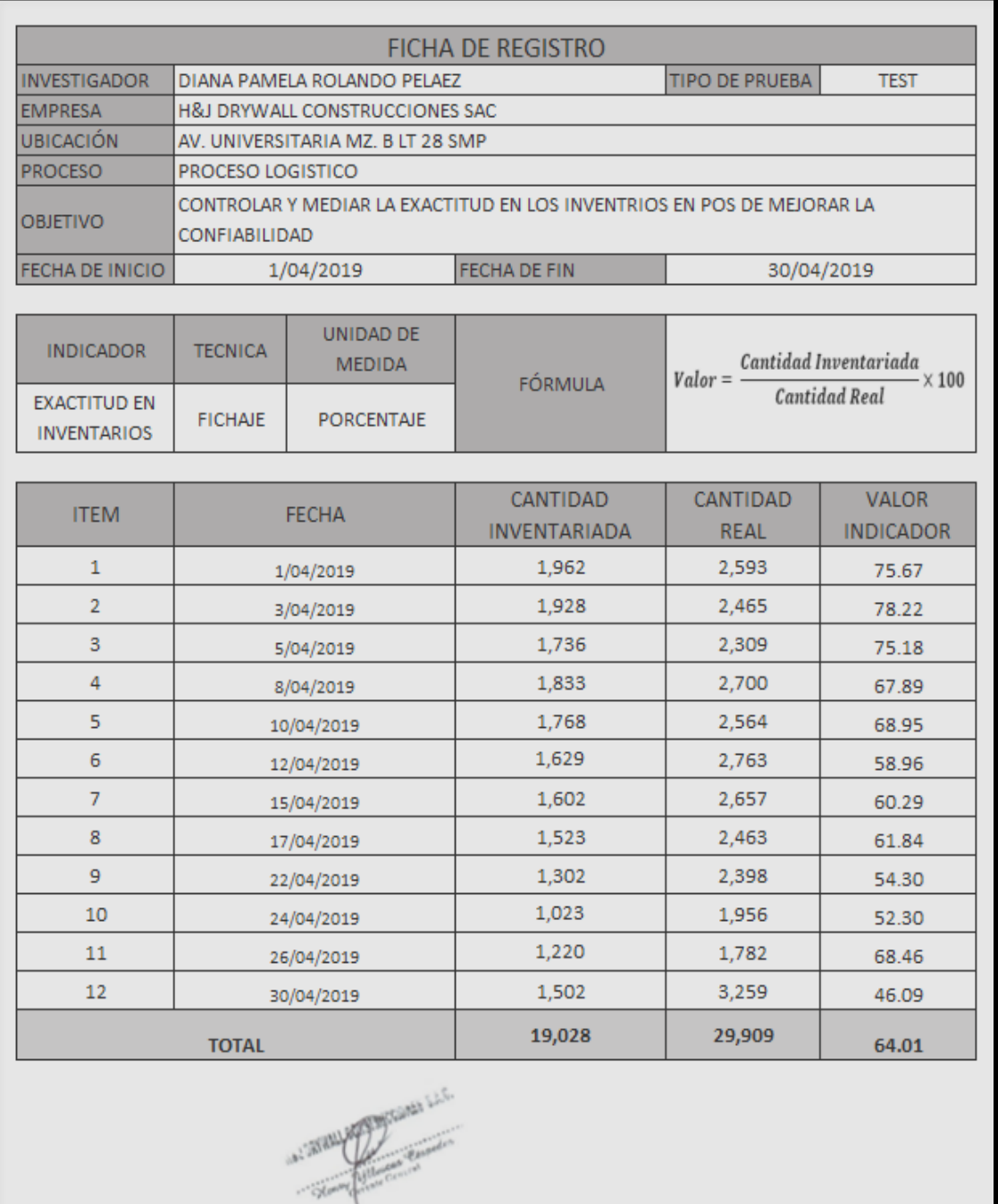

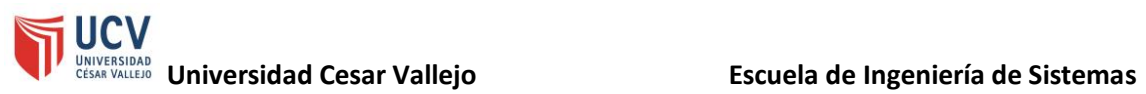

# Figura 50 - Ficha de registro para el indicador nivel de cumplimiento en despachos (pre-test)

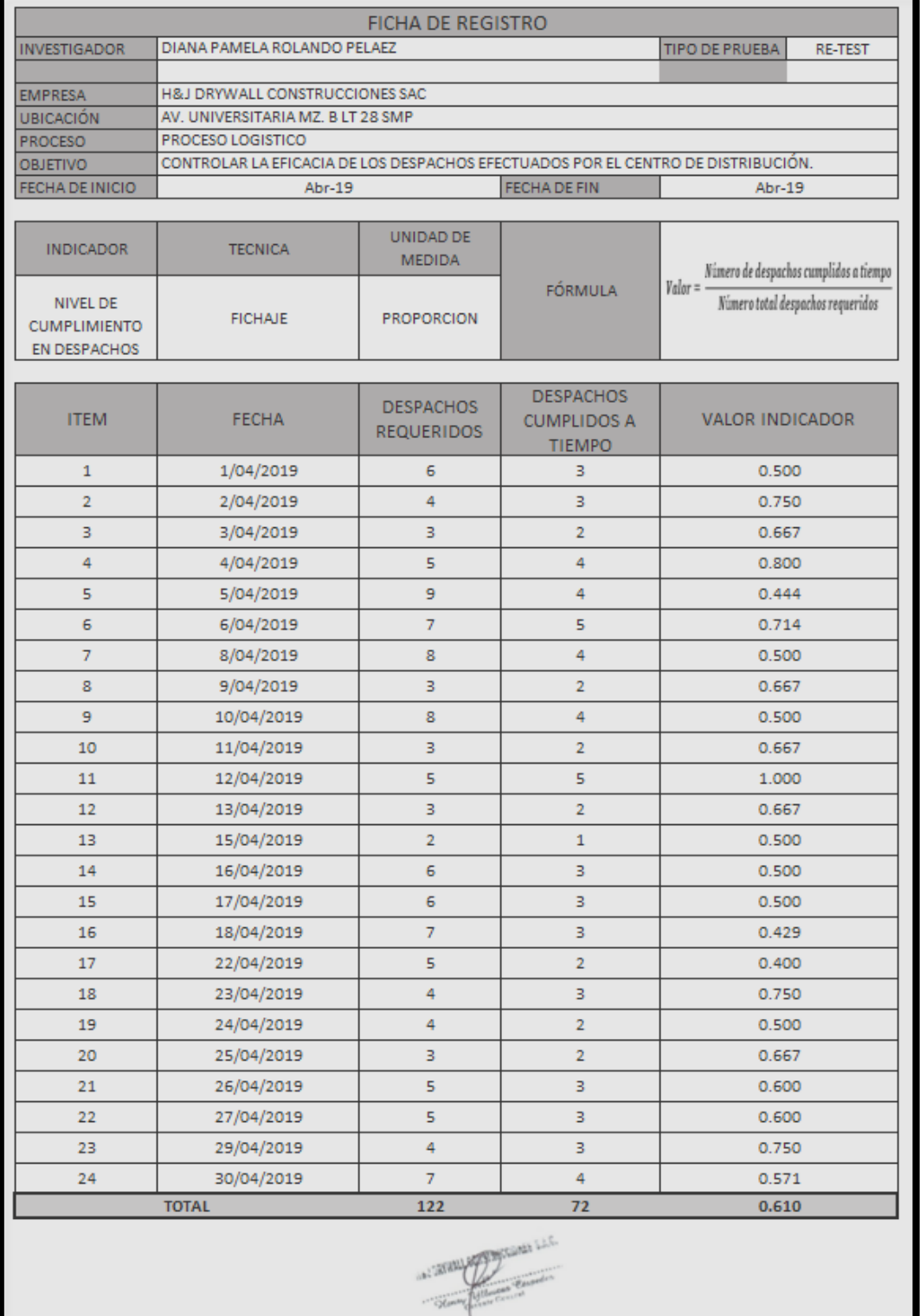

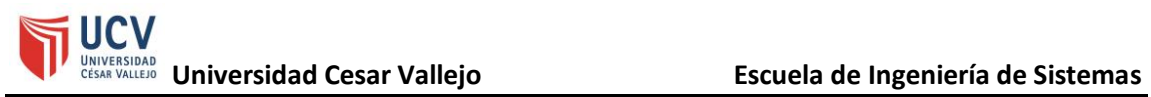

# Figura 51 - Ficha de registro para el indicador nivel de cumplimiento en despachos (re-test)

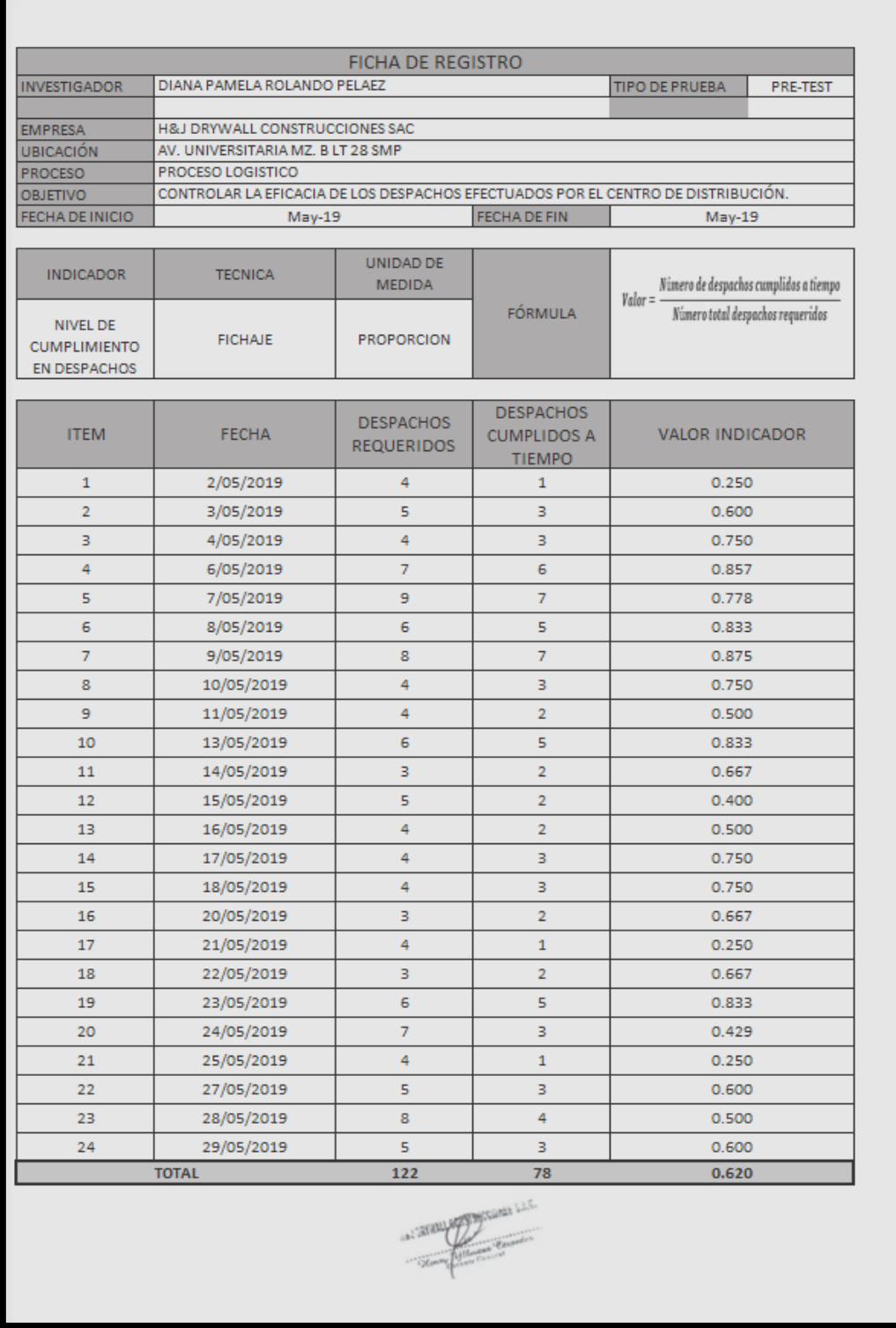

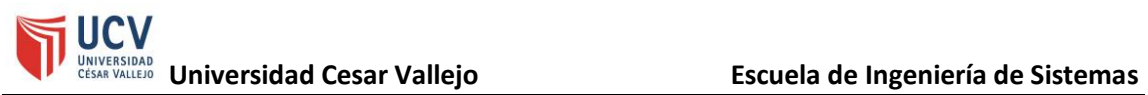

# Figura 52 - Ficha de registro para el indicador nivel de cumplimiento en despachos (test)

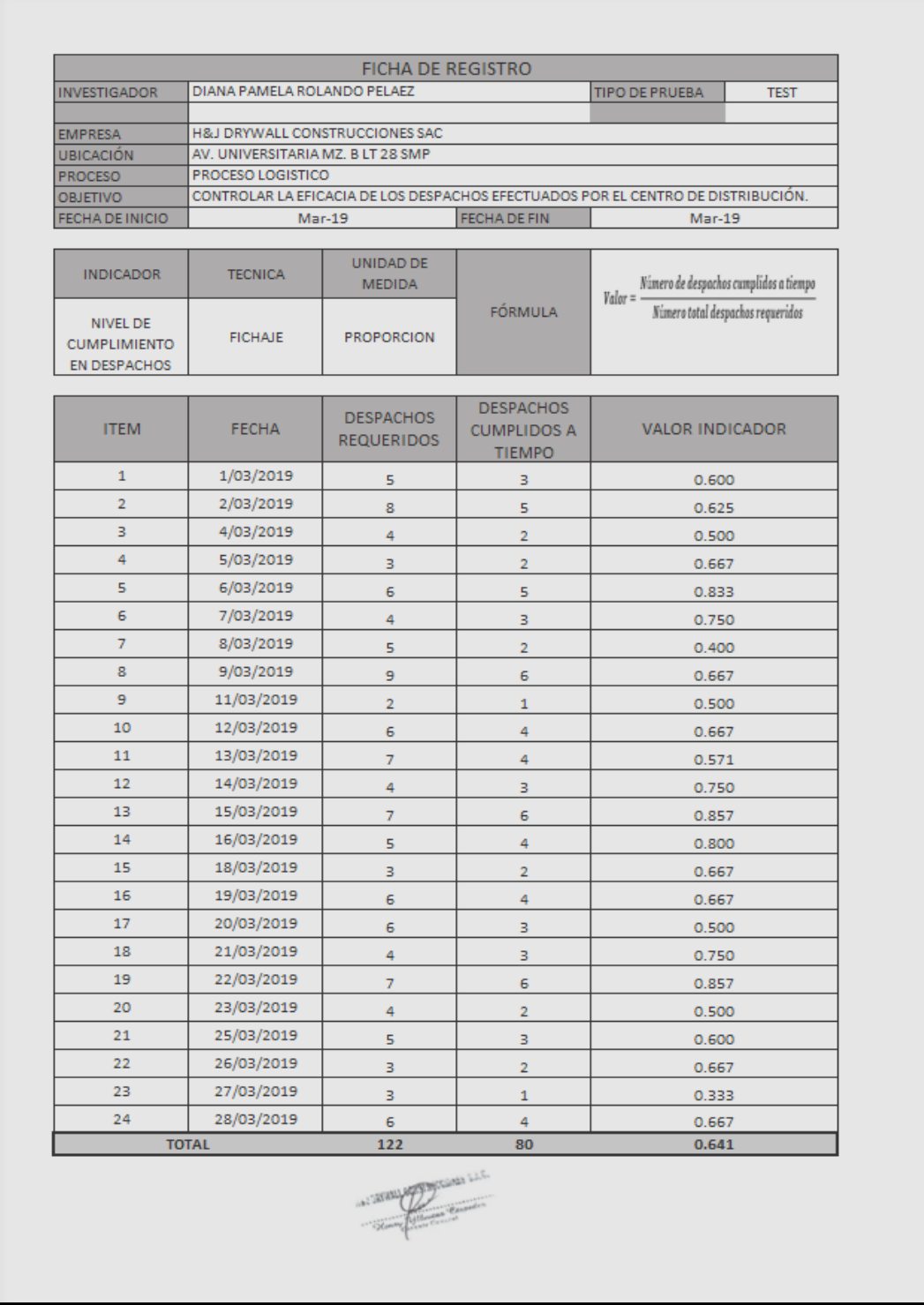

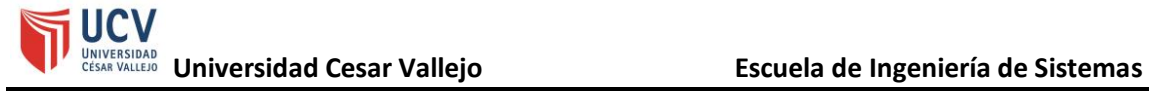

Figura 53- Ficha de registro para el indicador exactitud del inventario (Post-Test)

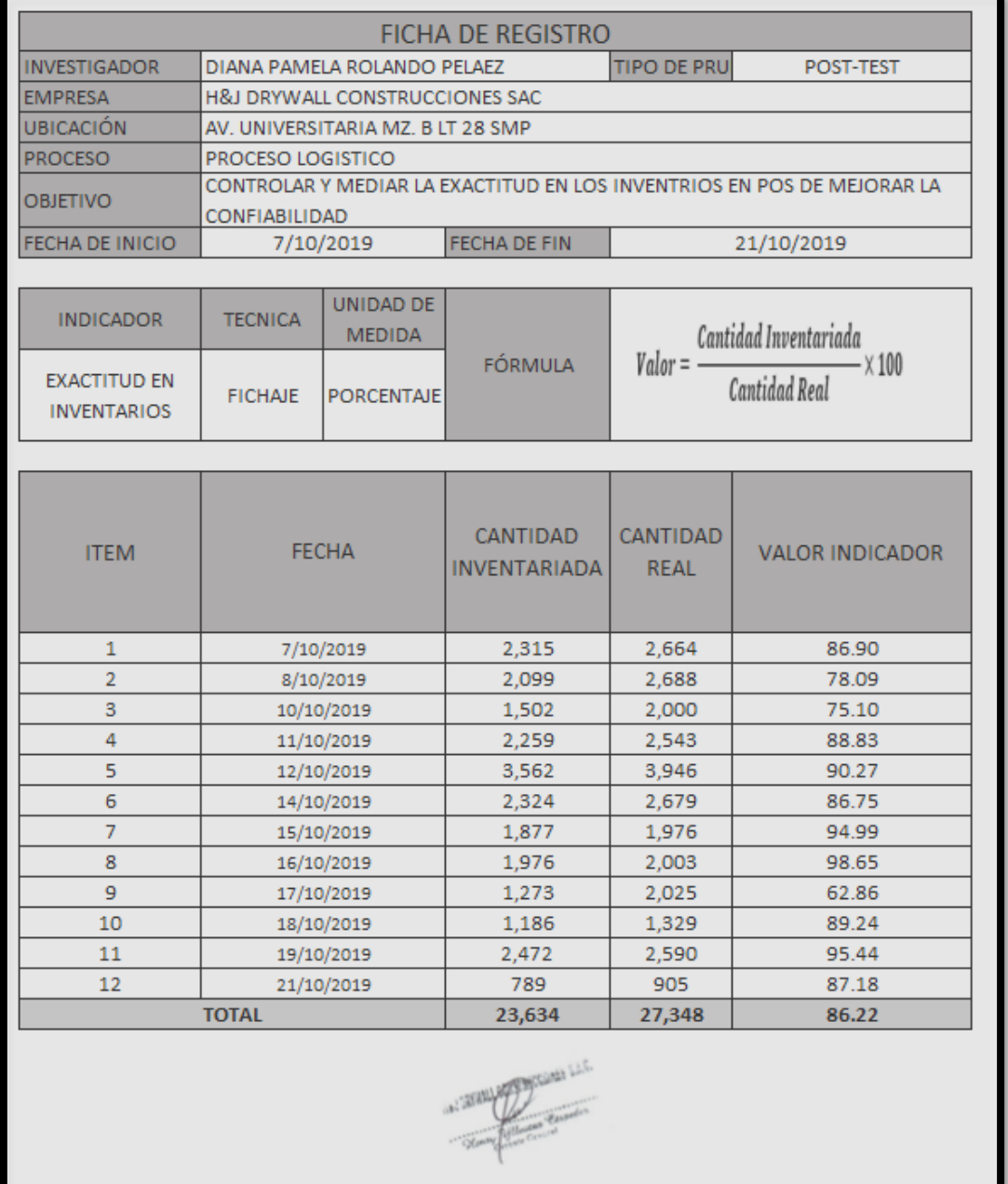

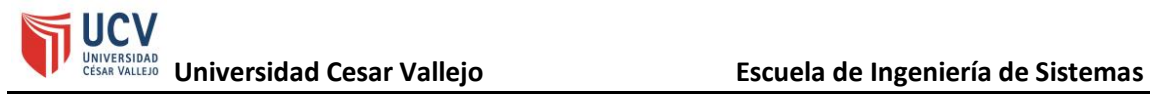

Figura 54- Ficha de registro para el indicador nivel de cumplimiento en despachos (Post-test)

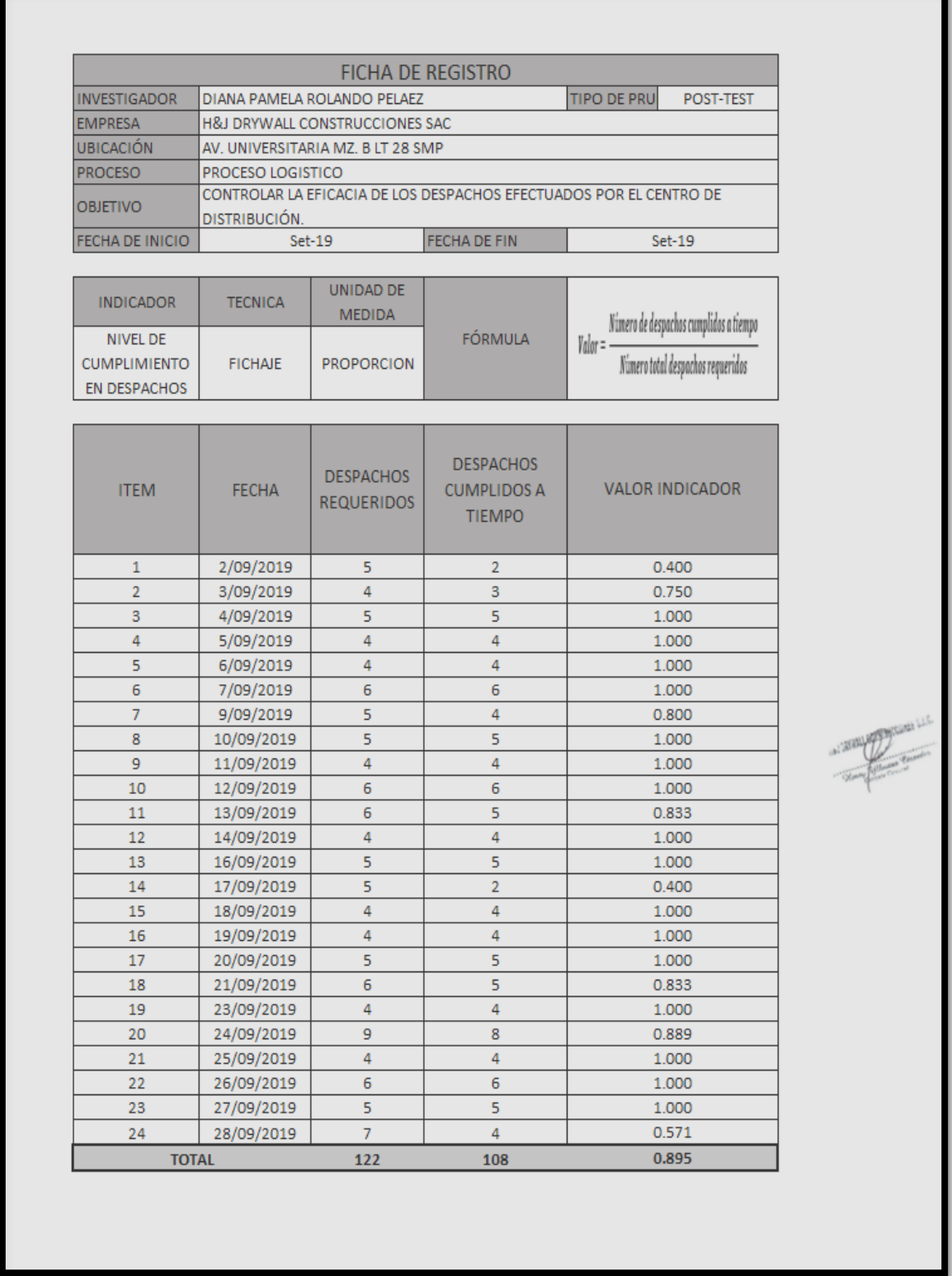

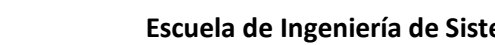

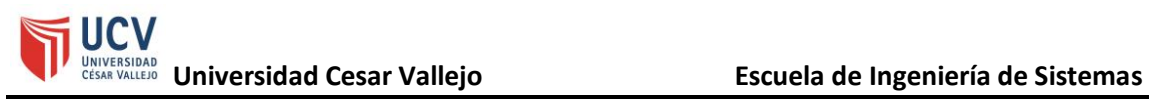

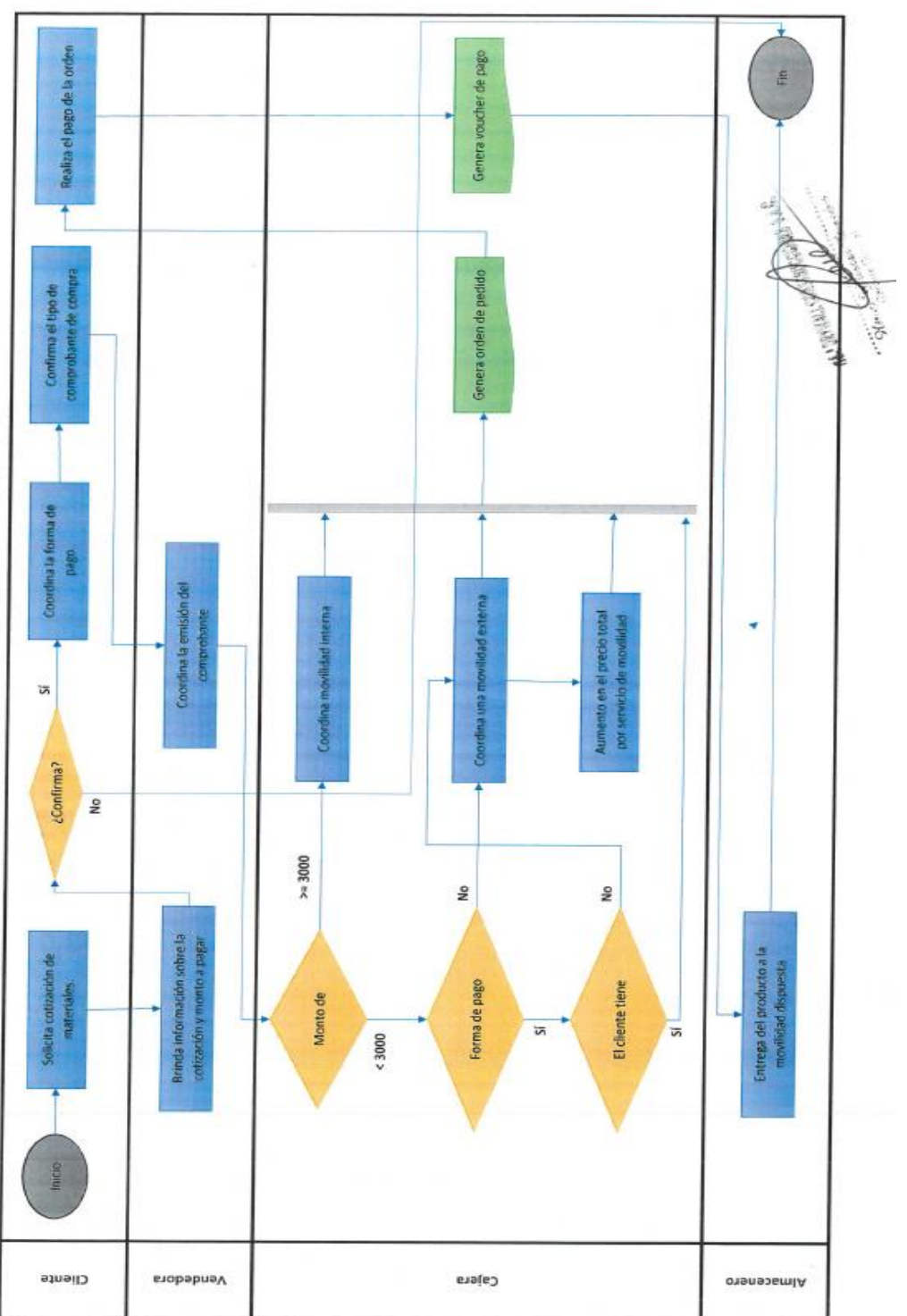

Figura 55 - Flujo del proceso logístico

Proceso de salida de productos - Venta No Presencial

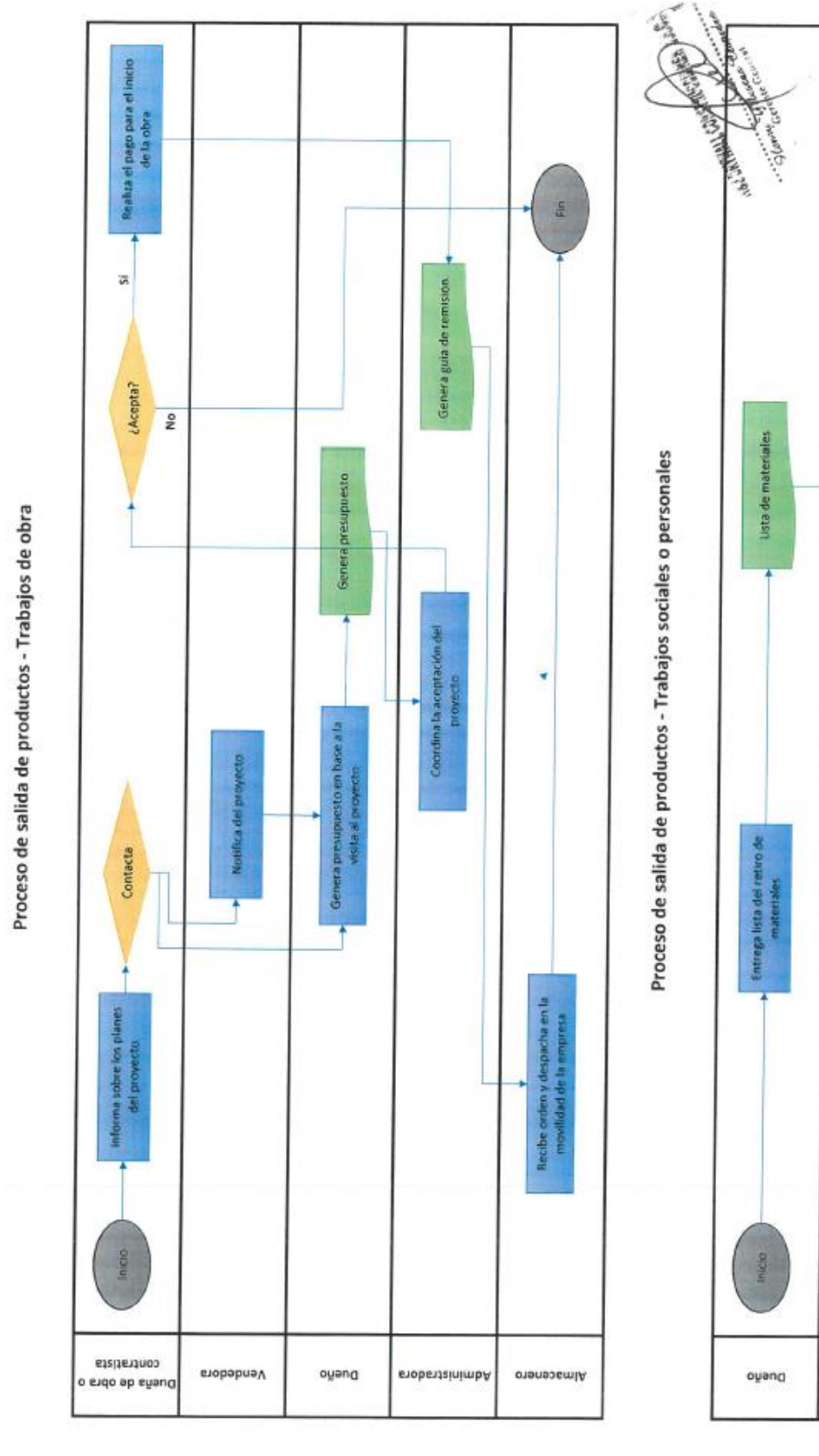

UCV<br>UNIVERSIDAD<br>CESAR VALLEJO **Universidad Cesar Vallejo** Escuela de Ingeniería de Sistemas

三

Recibe lista

enobertzinimb.

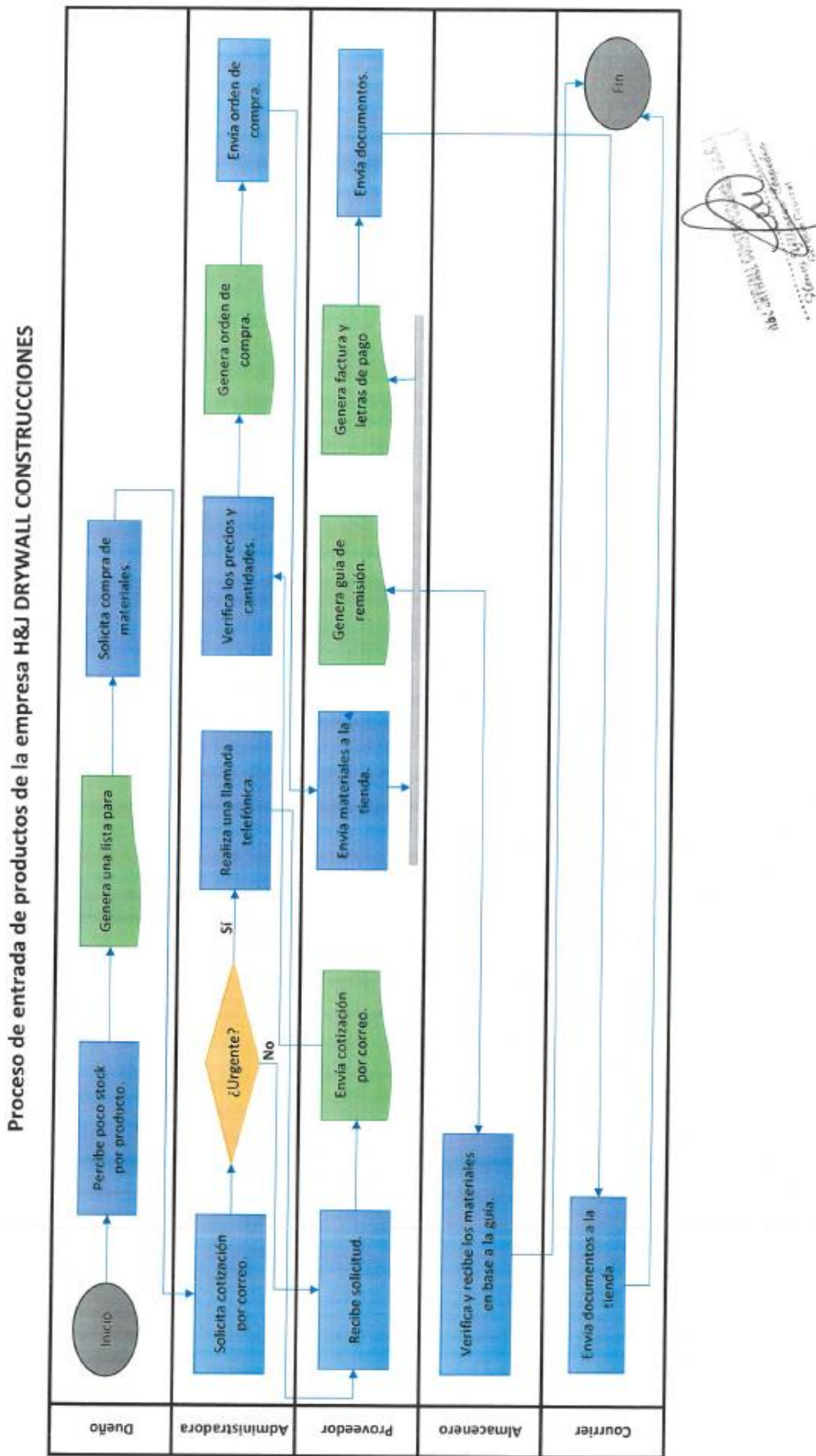

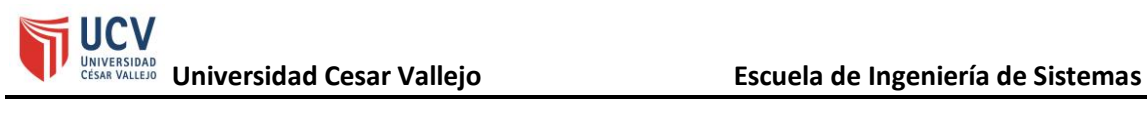

Proceso de salida de productos - Venta Presencial

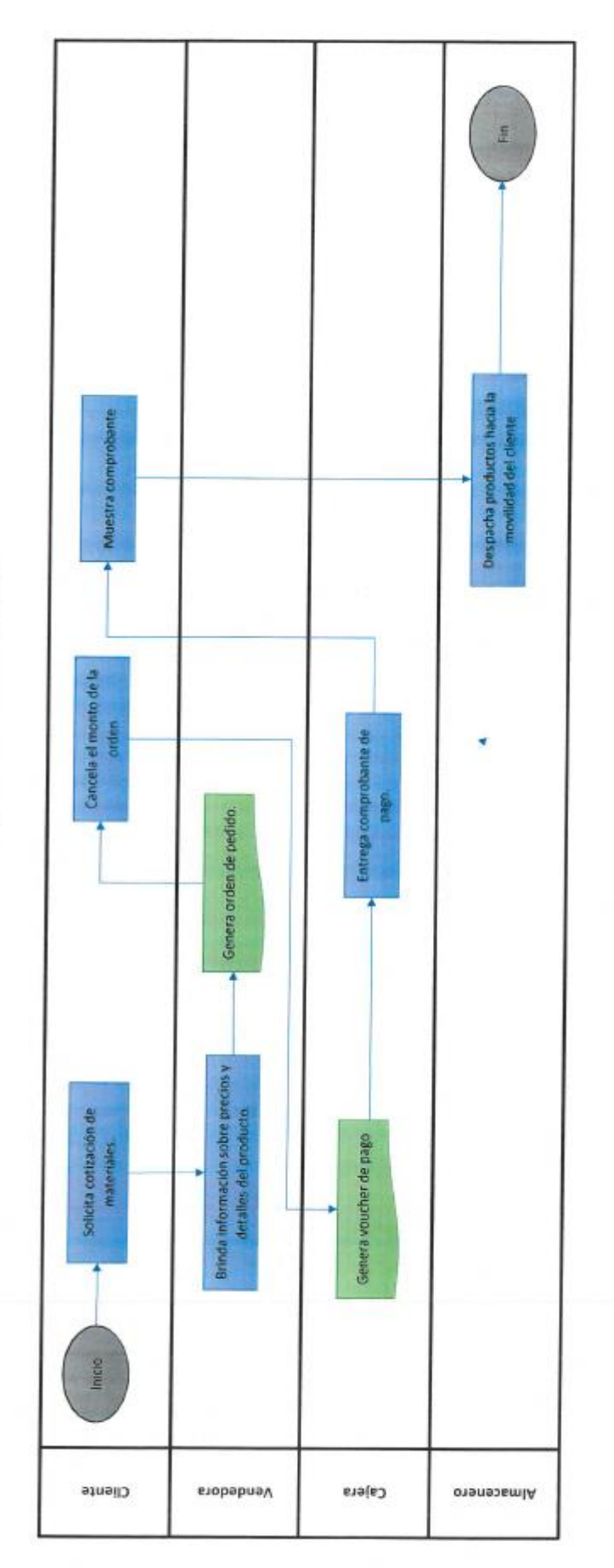

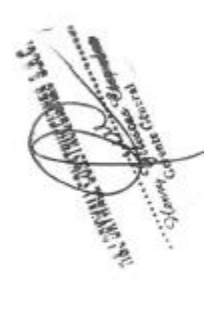

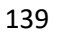

# **Anexo N°28**

# **Desarrollo de la metodología**

## **1. Iniciación**

## **a. Alcance del proyecto**

Los módulos del sistema serán los siguientes:

## • **Módulo de mantenimiento de clientes**

Tabla 23 - Requerimientos funcionales de mantenimiento de clientes

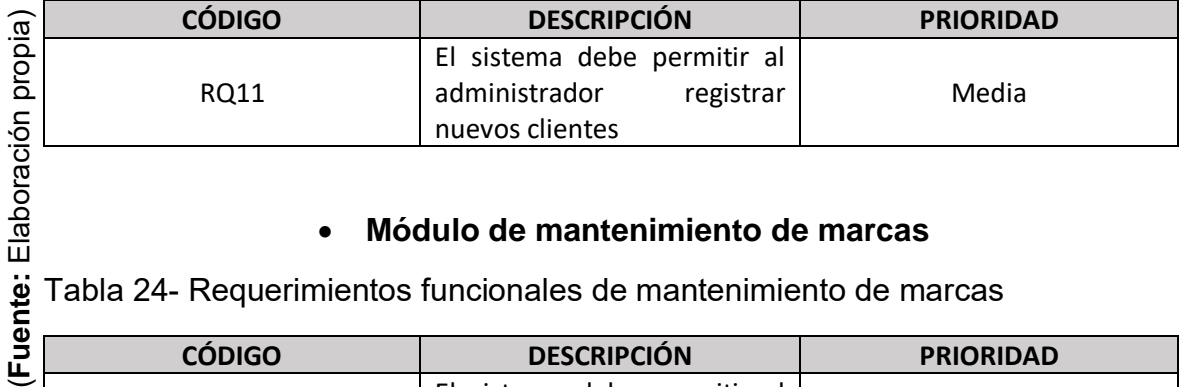

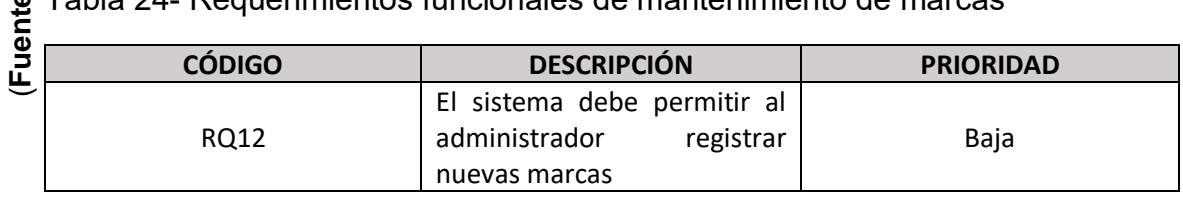

# • **Módulo de mantenimiento de proveedores**

Tabla 25- Requerimientos funcionales de mantenimiento de proveedores

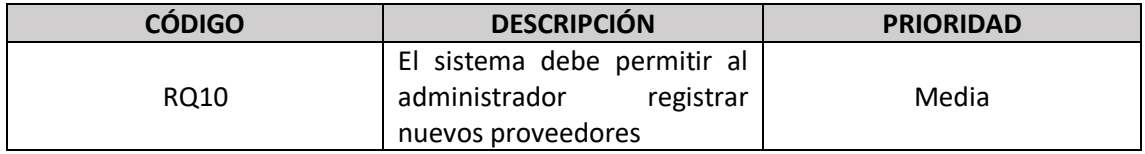

# • **Módulo de mantenimiento de productos**

Tabla 26- Requerimientos funcionales de mantenimiento de productos

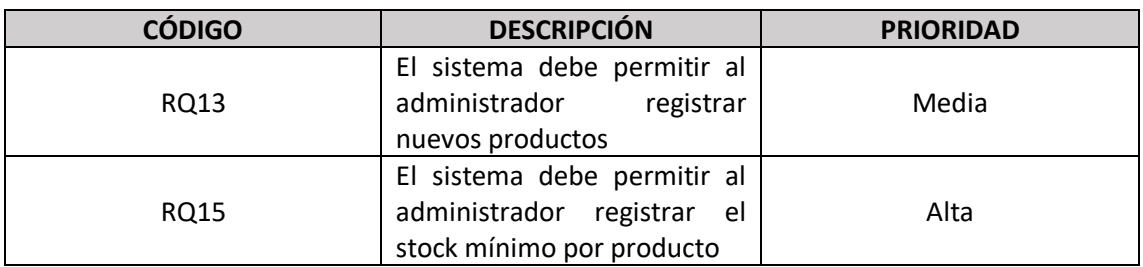

• **Módulo de mantenimiento de guías de remisión**

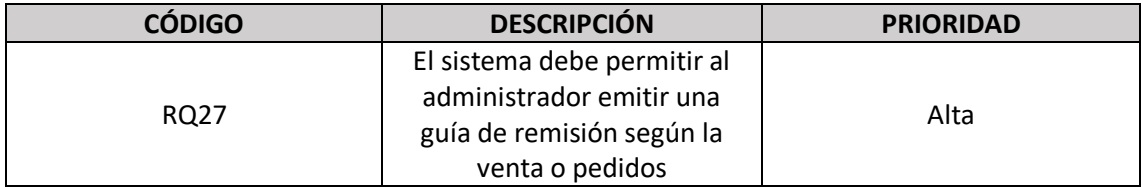

#### Tabla 27-Requerimientos funcionales de creación de inventario

# • **Módulo de creación de inventario inicial**

Tabla 28- Requerimientos funcionales de mantenimiento de inventario inicial

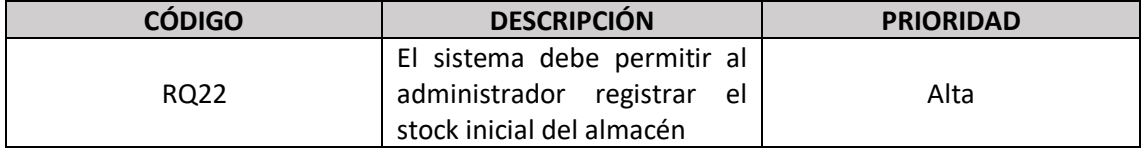

# • **Módulo de mantenimiento de inventario físico**

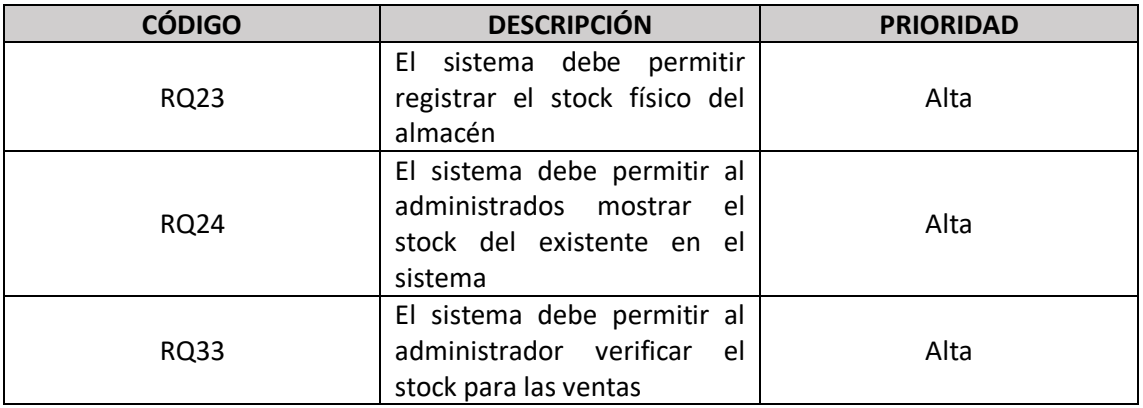

Tabla 29- Requerimientos funcionales de mantenimiento de inventario físico

# • **Módulo de mantenimiento de pedidos a proveedores**

Tabla 30-Requerimientos funcionales de mantenimiento de pedido a proveedores

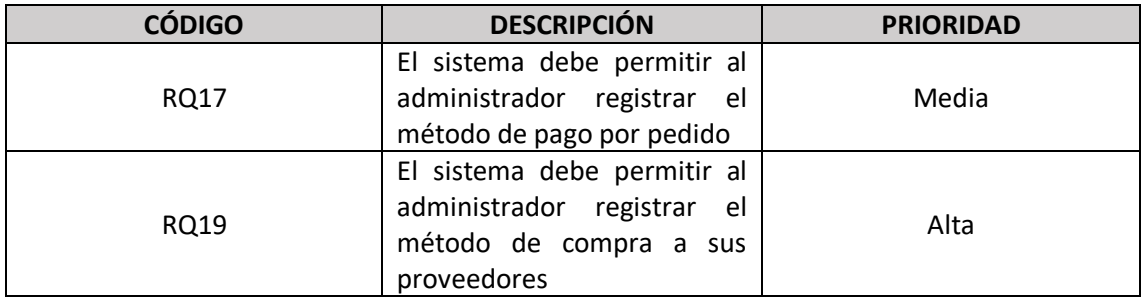

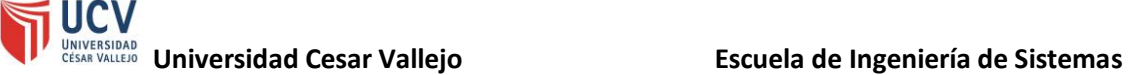

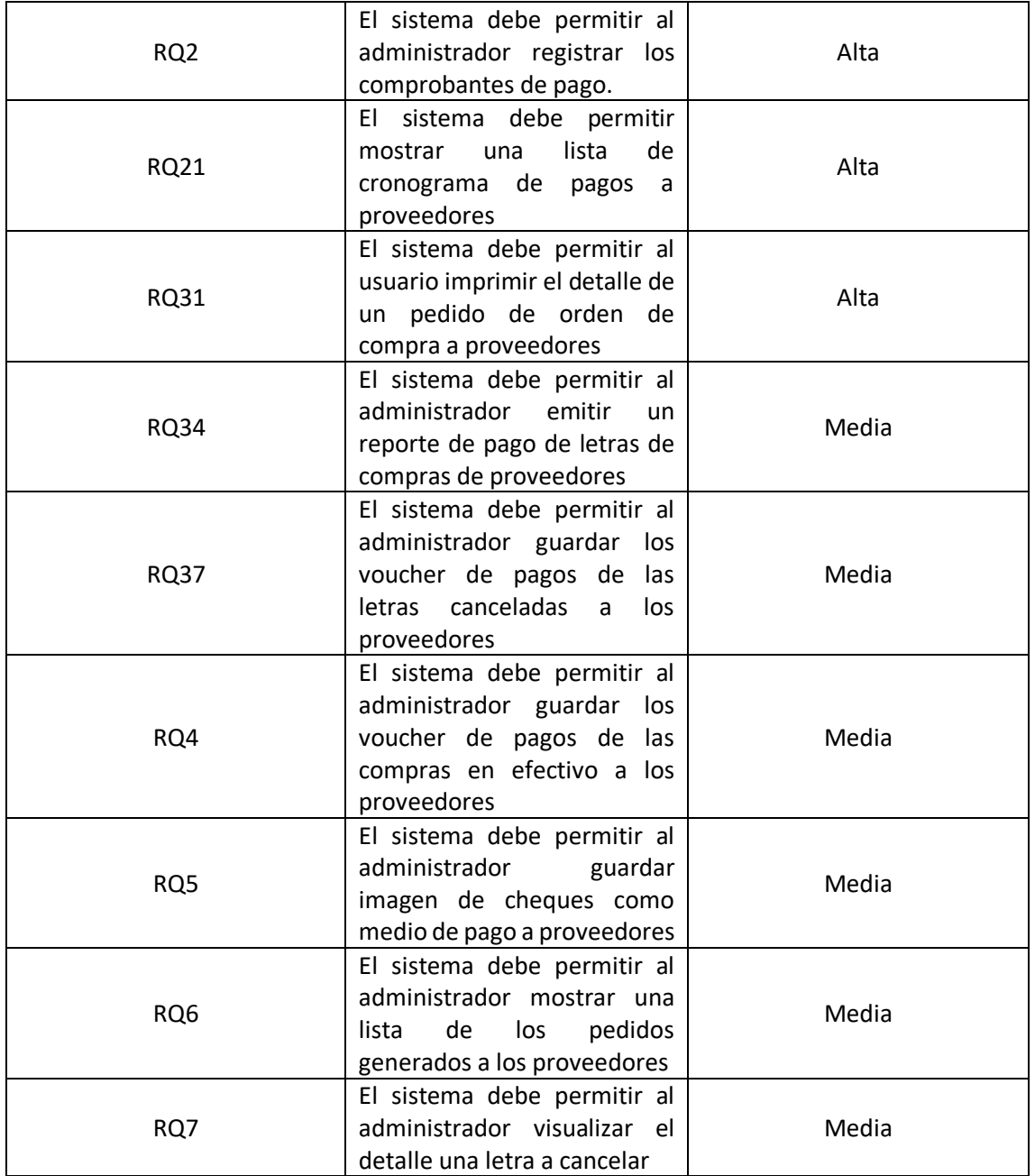

# • **Módulo de mantenimiento de pedidos a clientes**

Tabla 31-Requerimientos funcionales de mantenimiento de pedidos de clientes

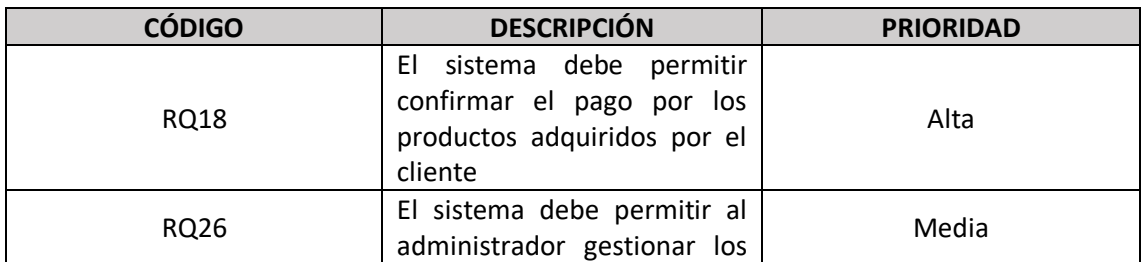

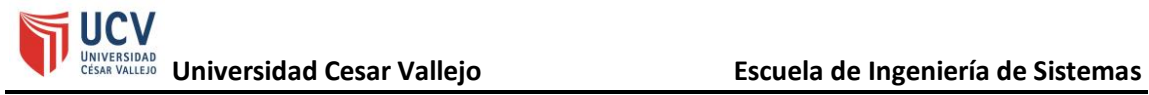

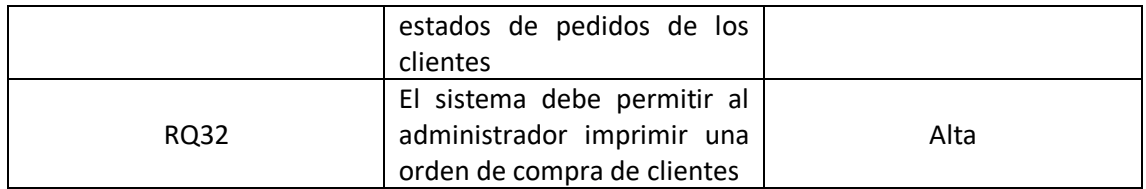

# • **Módulo de mantenimiento de ingreso de material por cambio o devolución**

Tabla 32-Requerimientos funcionales de mantenimiento de ingreso de material a almacén

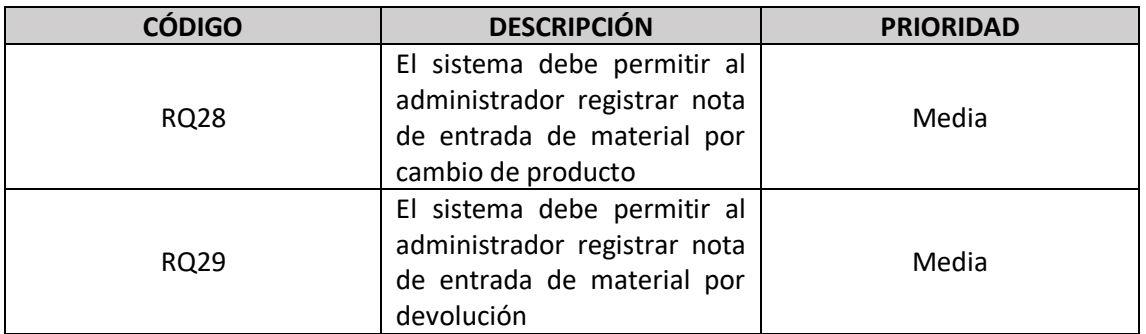

# • **Módulo de mantenimiento de salida de material por cambio**

Tabla 33- Requerimientos funcionales de mantenimiento de salida de material por cambios

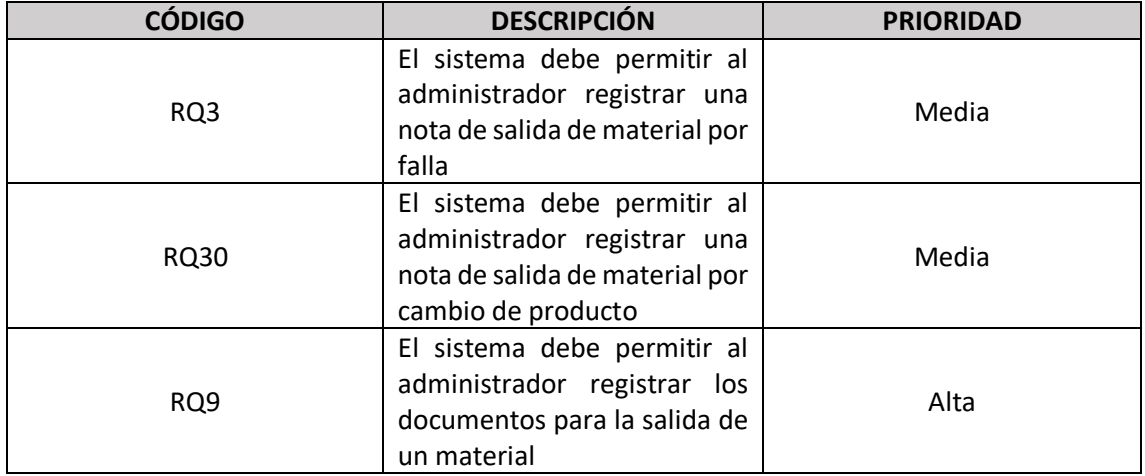

# • **Módulo de reportes**

Tabla 34- Requerimientos funcionales de mantenimiento de reportes

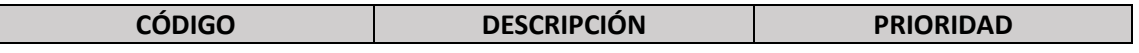

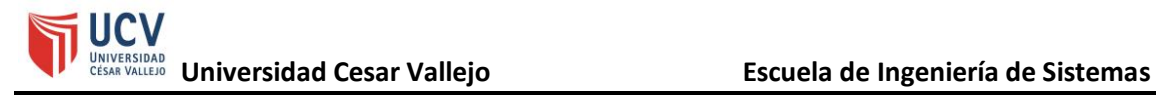

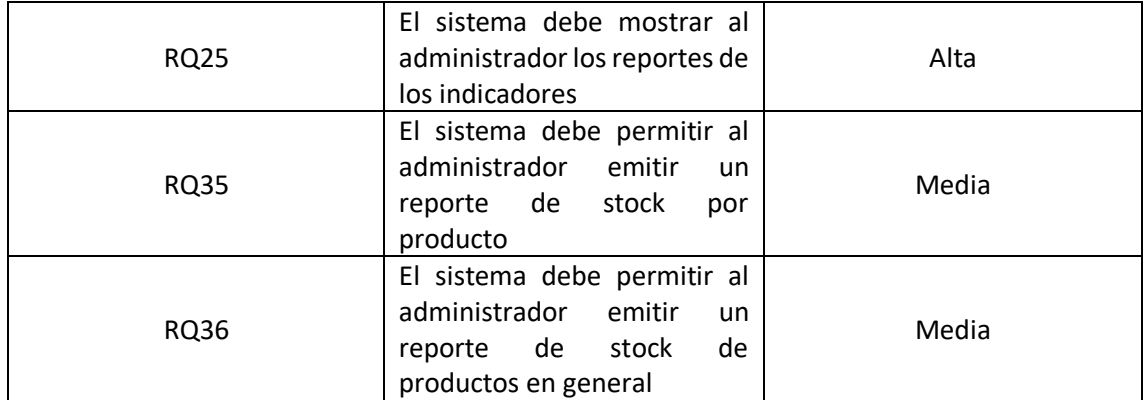

# • **Módulo de usuarios**

Tabla 35-Requerimientos funcionales de mantenimiento de usuarios

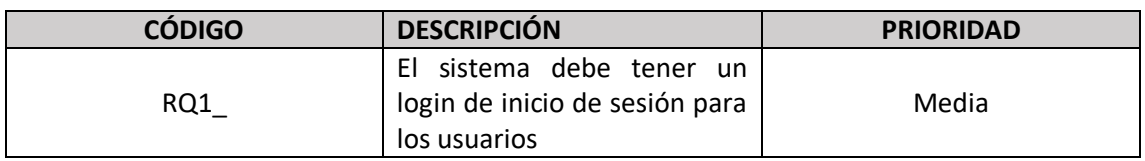

# **b. Estimación de costos y calendario**

# **i. Bienes de consumo**

# • **Recursos de oficina**

# Tabla 36- Recursos de oficina

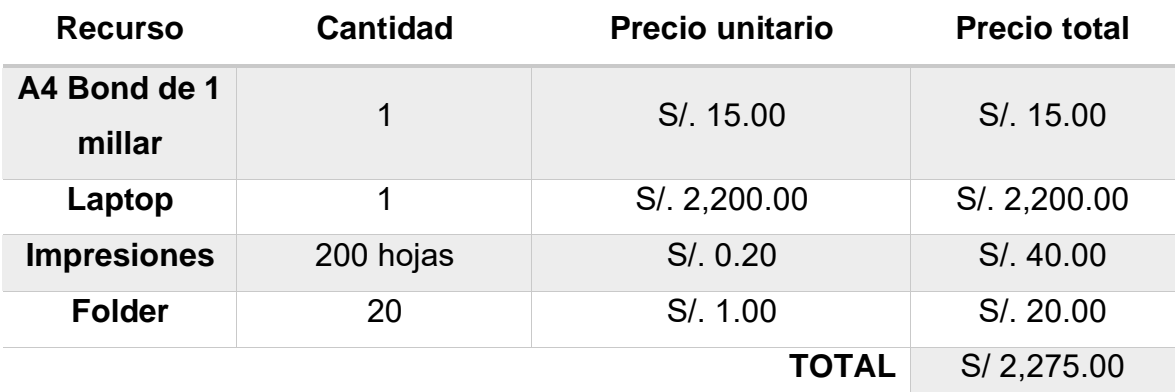

# **Fuente:** Elaboración propia

# • **Servicios**

Tabla 37 - Recursos por servicio

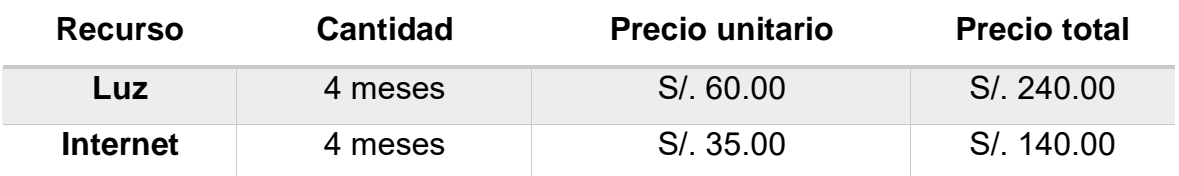

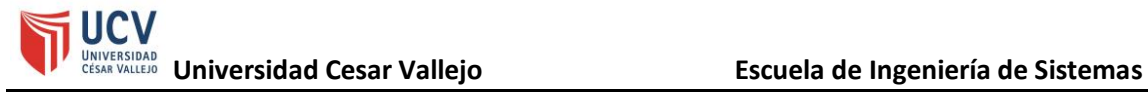

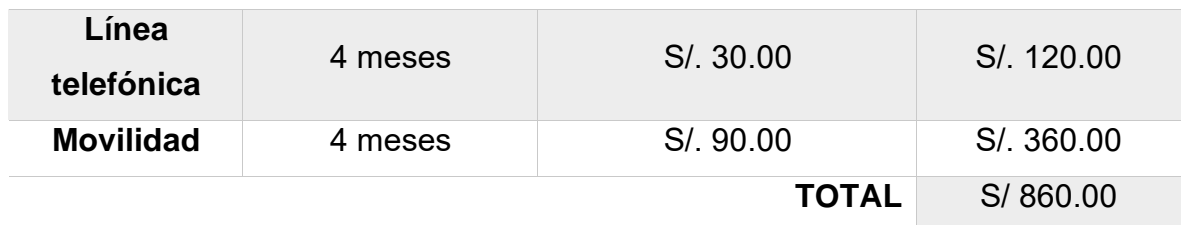

# **ii. Bienes de inversión**

# • **Infraestructura cloud**

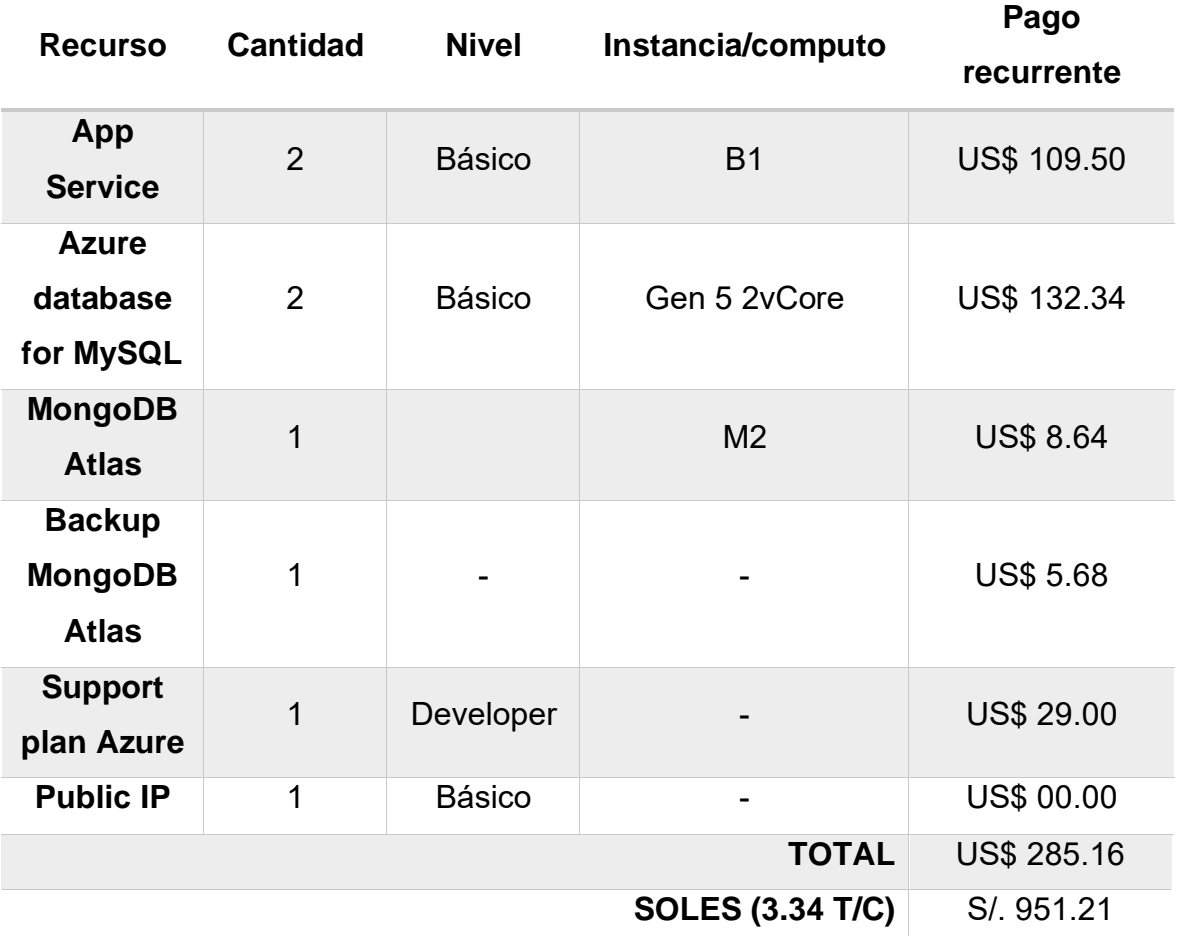

Tabla 38 - Costos por infraestructura cloud

**Fuente:** Calculado de Azure y MongoDB Atlas

• **Software**

Tabla 39 - Costos por software

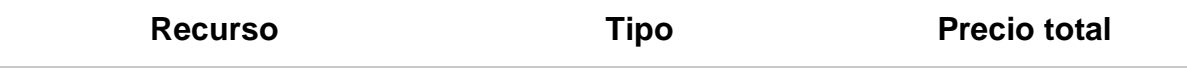

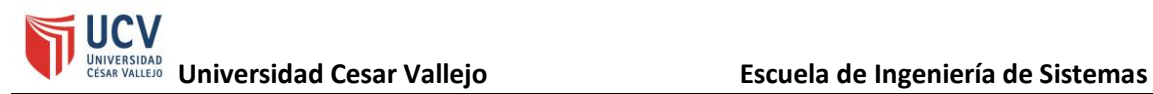

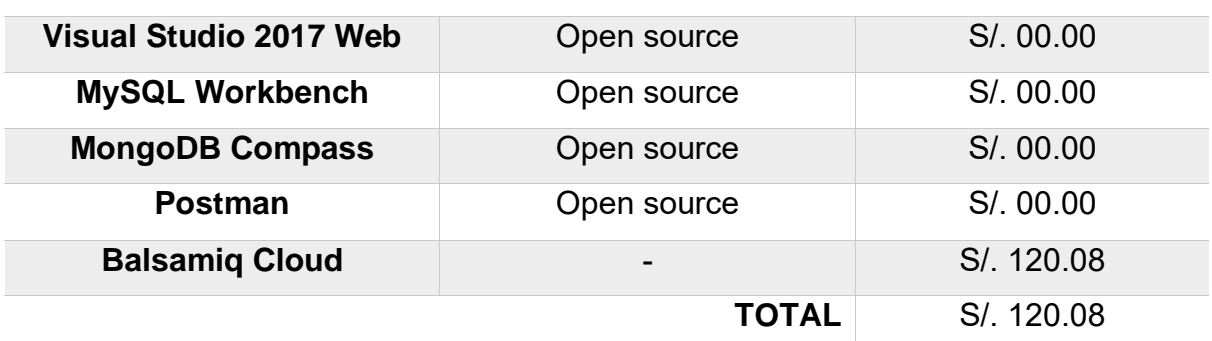

**Fuente:** Elaboración propia

# **iii. Financiamiento**

Tabla 40 - Financiamiento del proyecto

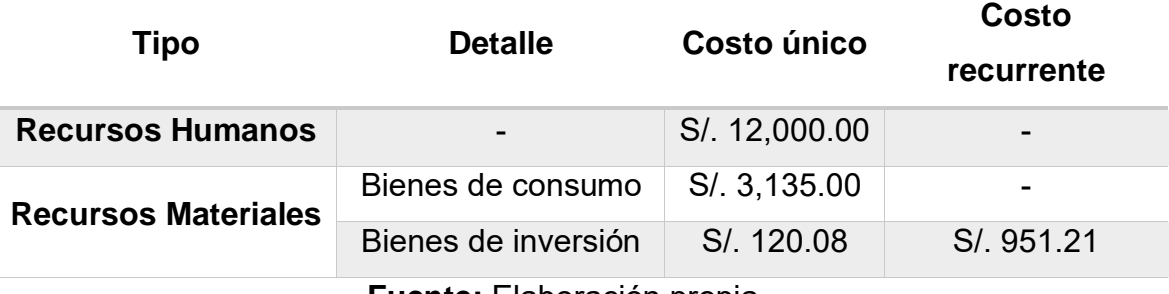

**Fuente:** Elaboración propia

# **iv. Calendario de ejecución**

Figura 56 - Cronograma de ejecución

UCV<br>Universidad Cesar Vallejo **Escuela de Ingeniería de Sistemas** 

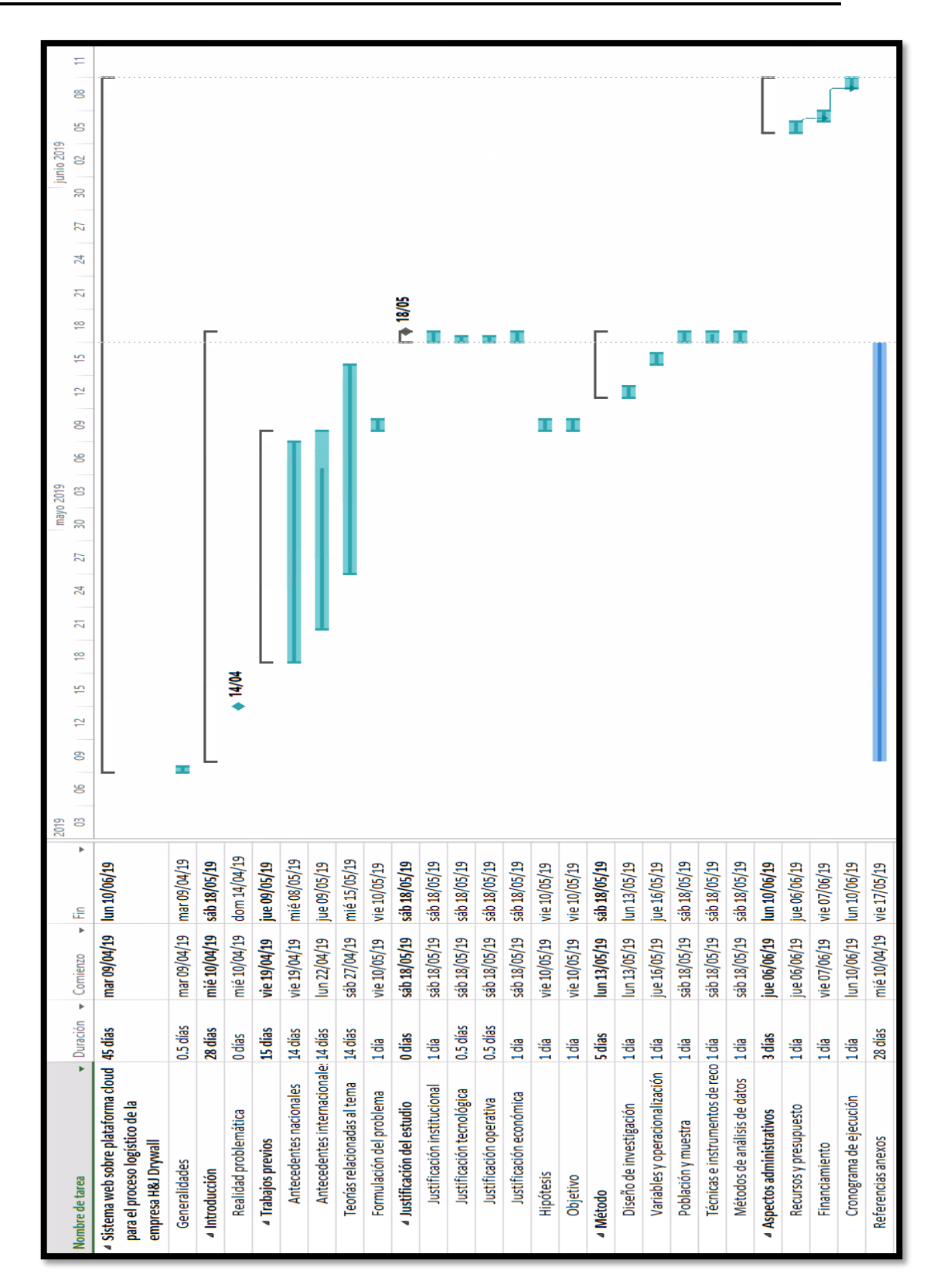
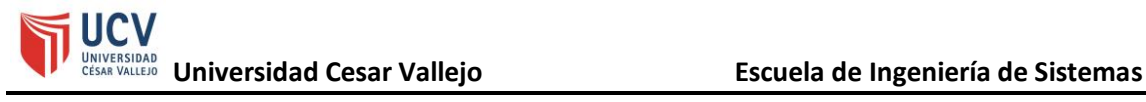

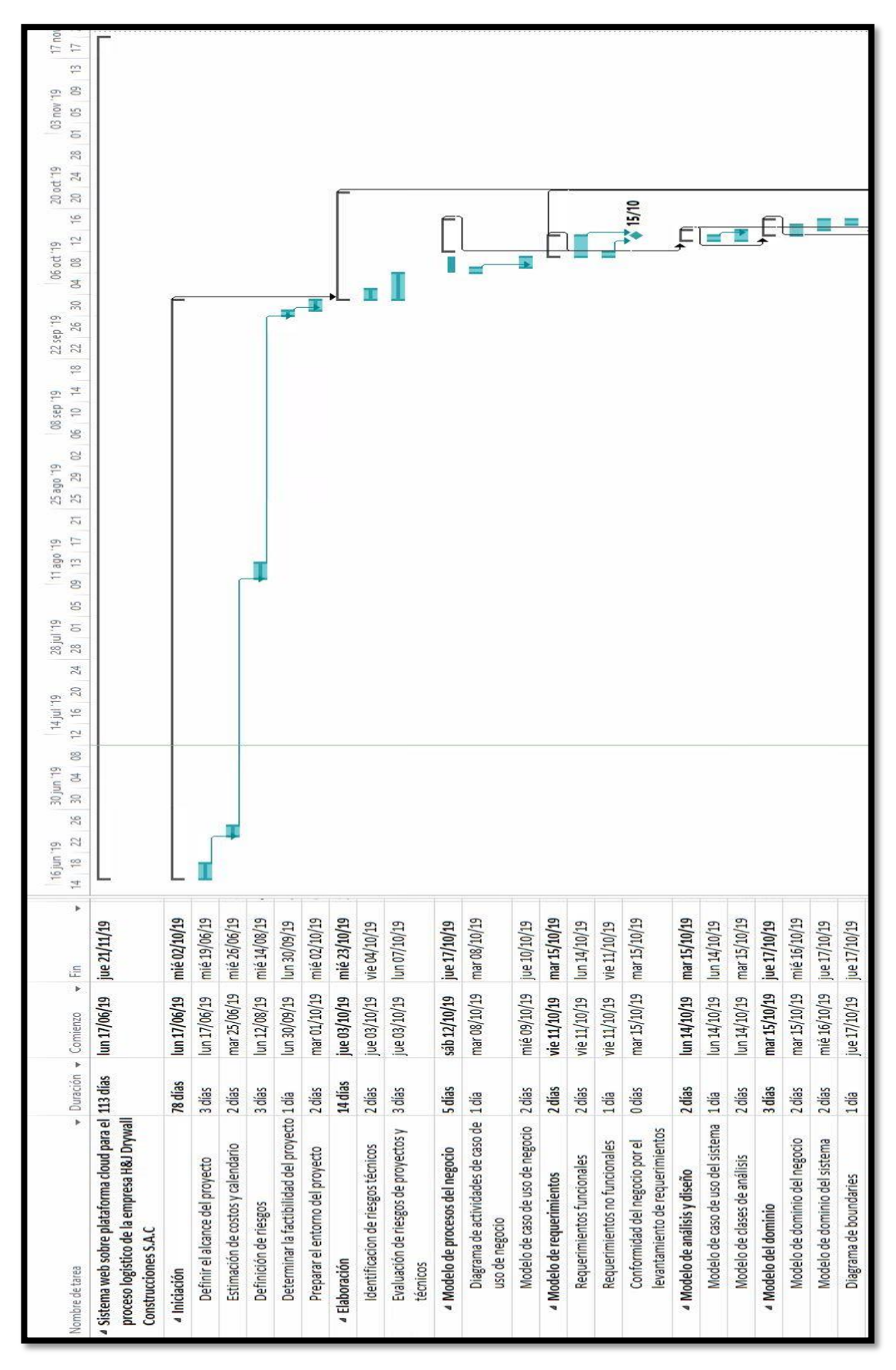

**Fuente:** Elaboración propia

UCV<br>UNIVERSIDAD Universidad Cesar Vallejo **Escuela de Ingeniería de Sistemas** 

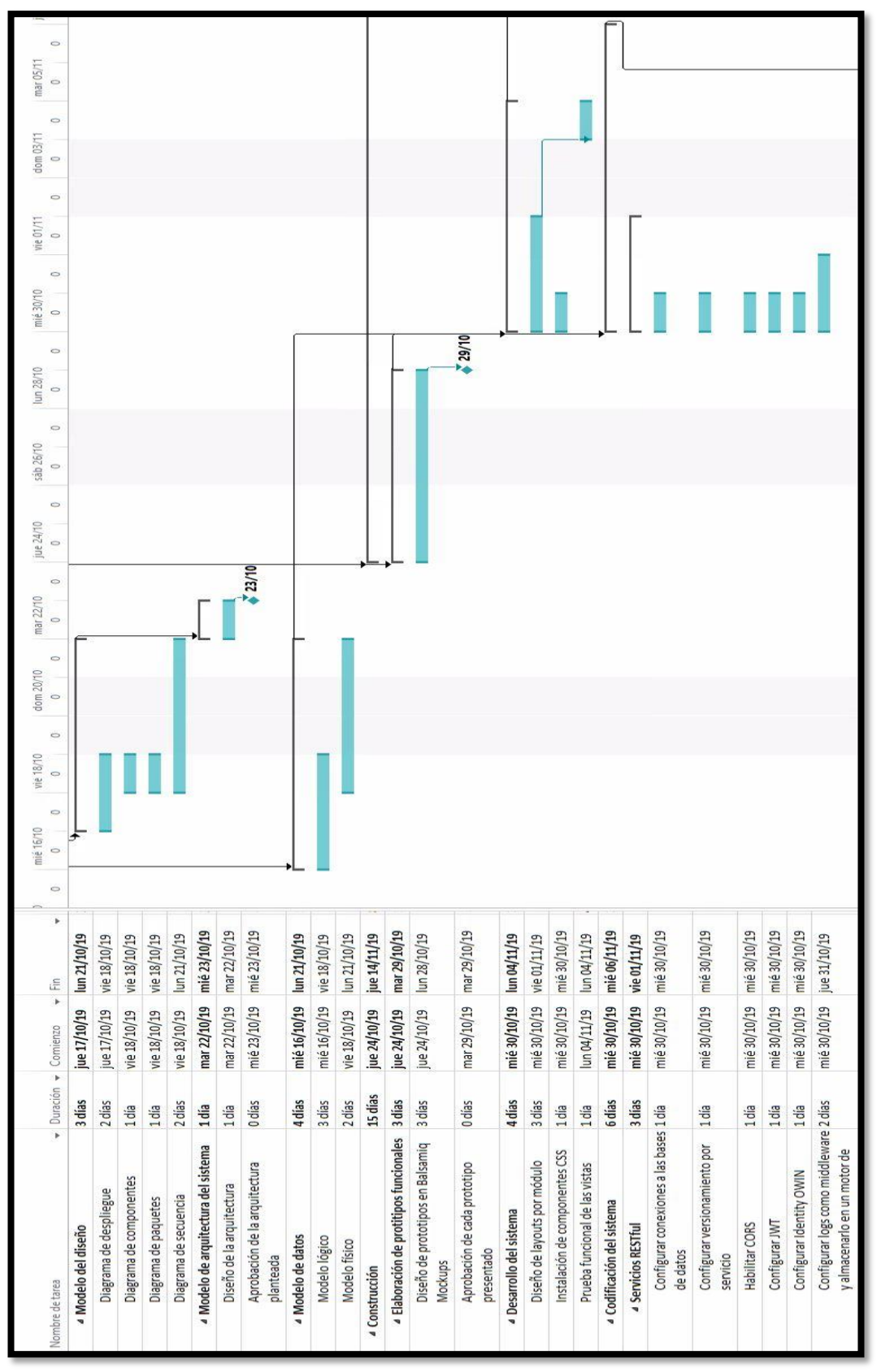

**Fuente:** Elaboración propia

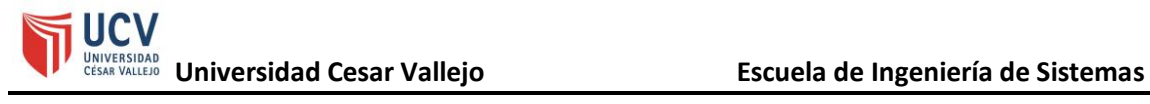

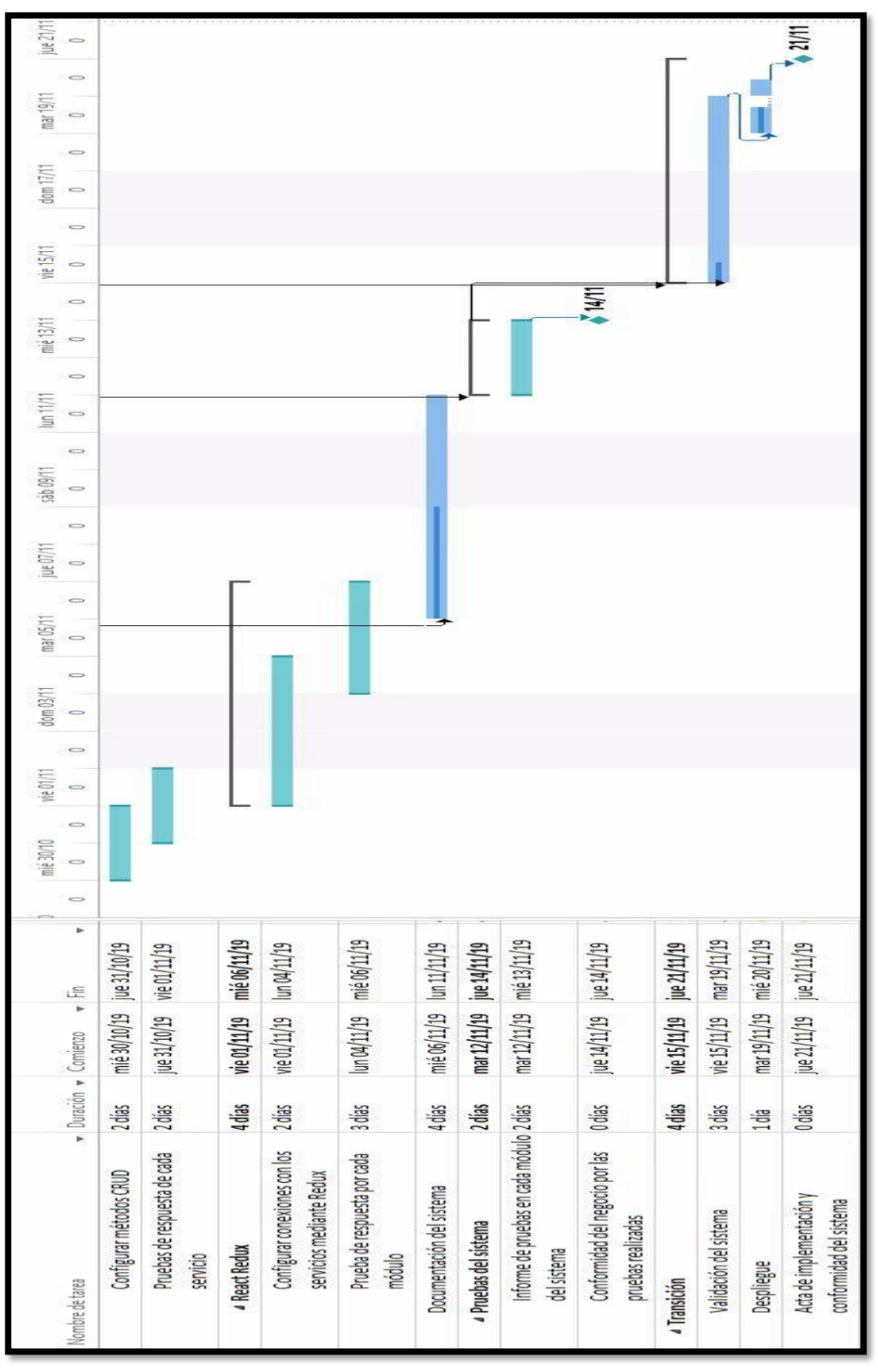

**Fuente:** Elaboración propia **c. Definición de riesgos del proyecto**

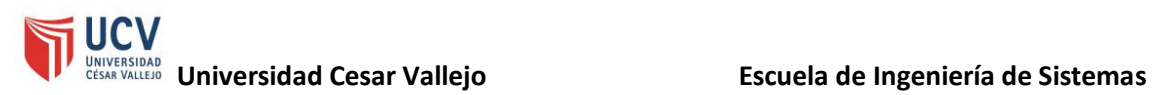

A continuación, se detallarán los riesgos asociados al presente proyecto.

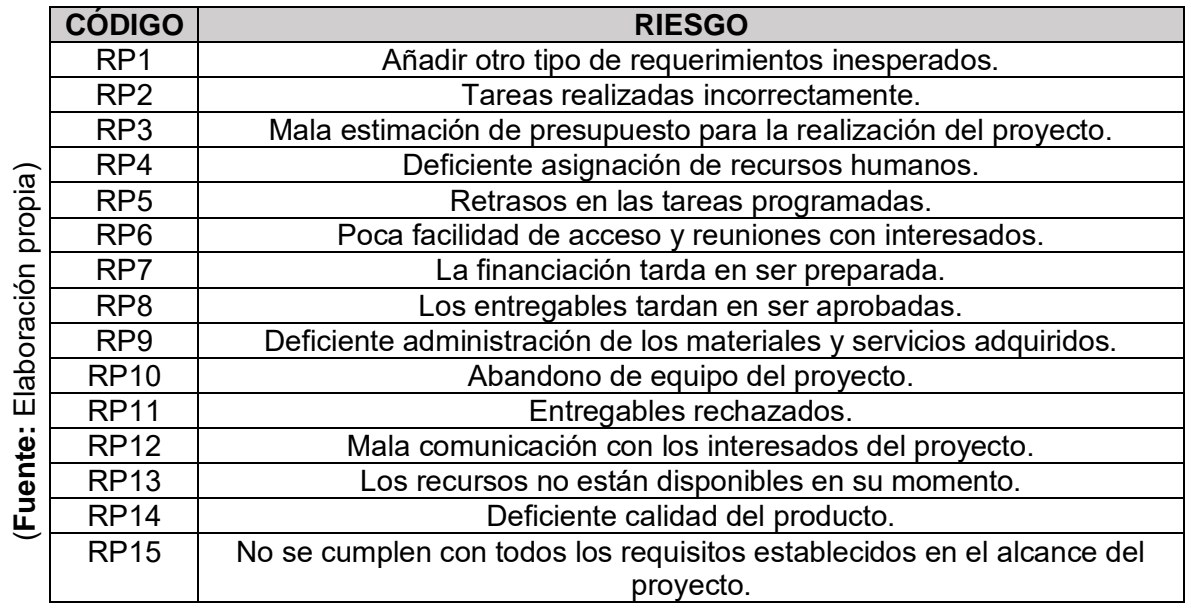

Tabla 41 - Definición de riesgos del proyecto

## **d. Viabilidad del proyecto**

El proyecto reúne las características, condiciones técnicas y operativas que aseguran el cumplimiento de sus metas y objetivos.

**2. Elaboración**

**a. Identificación de riesgos técnicos**

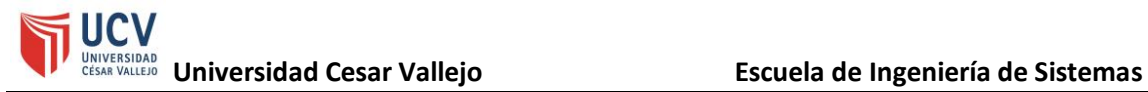

(**Fuente:** Elaboración

(Fuente: Elaboración

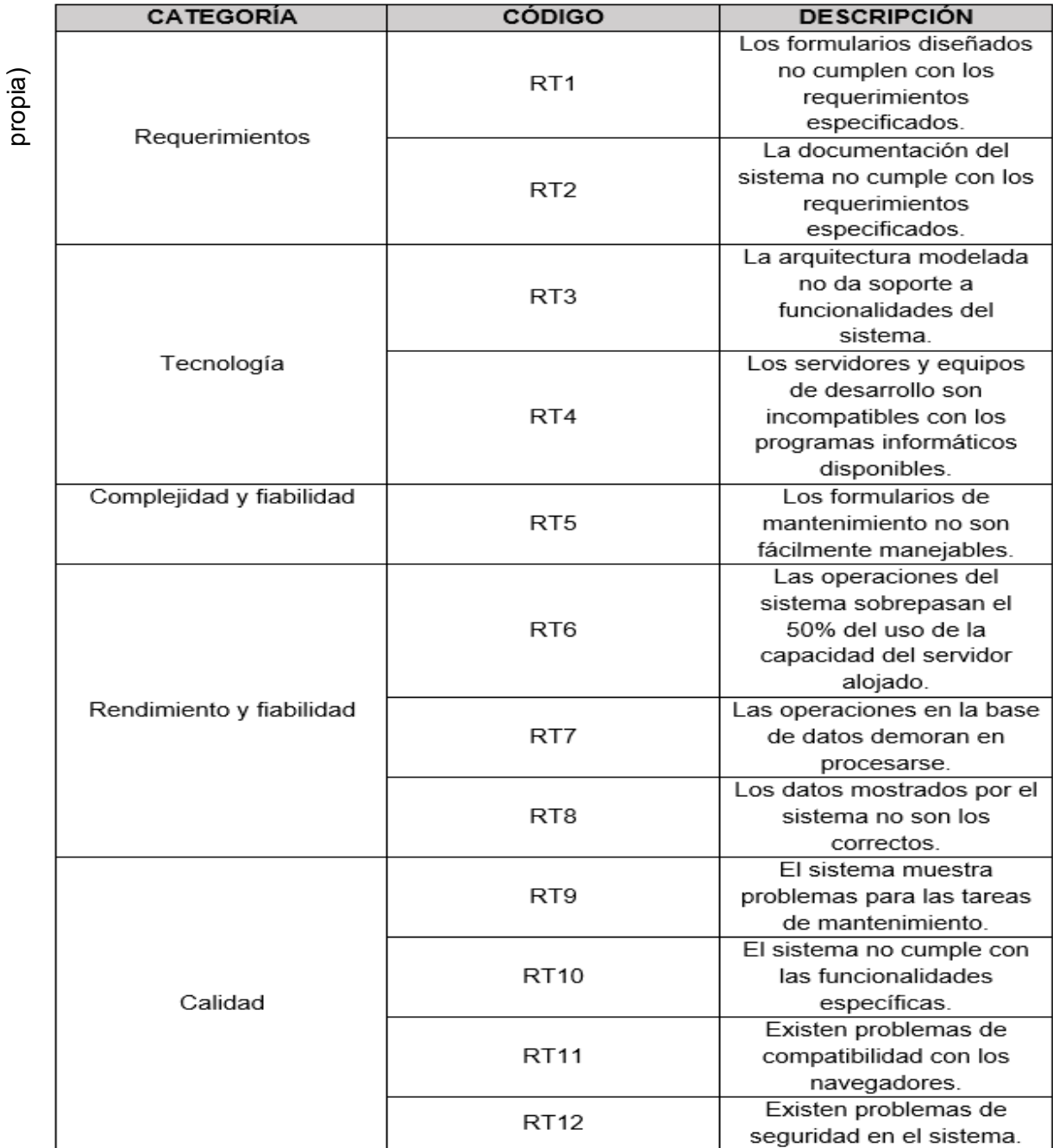

#### Figura 57 - Riesgos técnicos

#### **b. Evaluación de riesgos de proyecto y técnicos**

Para la evaluación de los riesgos de proyecto y técnicos, se tomó como métricas de evaluación de probabilidad de riesgos los ítems descritos en la tabla n° 43, y las métricas de evaluación de impacto descritas en la tabla n°42. Además, para evaluar el tipo de riesgo, se empleó la métrica descrita en la tabla n°43.

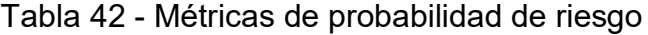

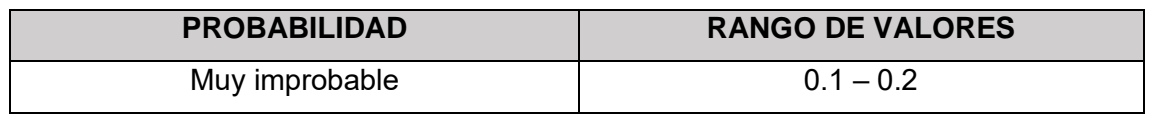

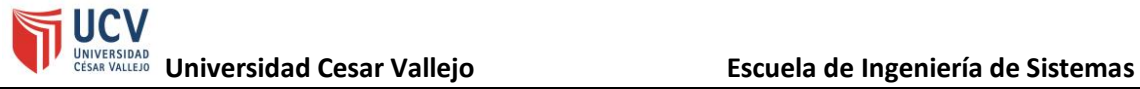

(**Fuente:** Elaboración propia)

(Fuente: Elaboración

(**Fuente:** Elaboración

(Fuente: Elaboración

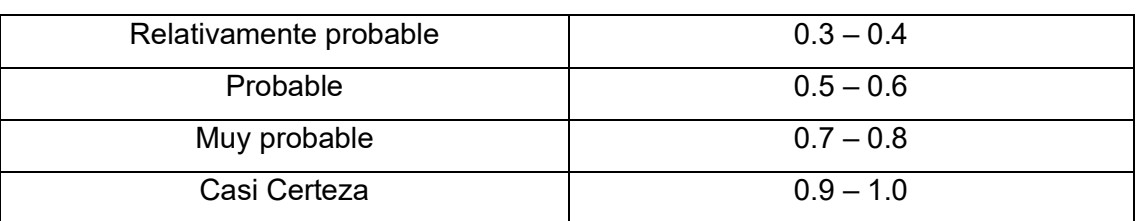

#### Tabla 43 - Métricas de impacto de riesgo

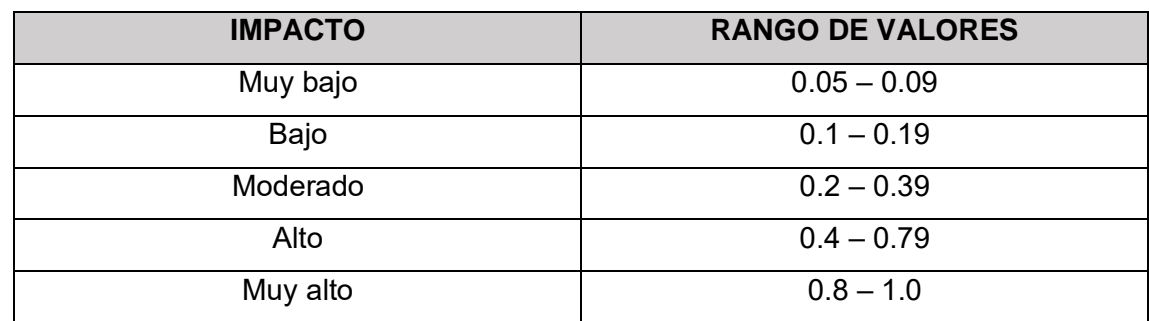

# Tabla 44 - Métricas de tipos de riesgos

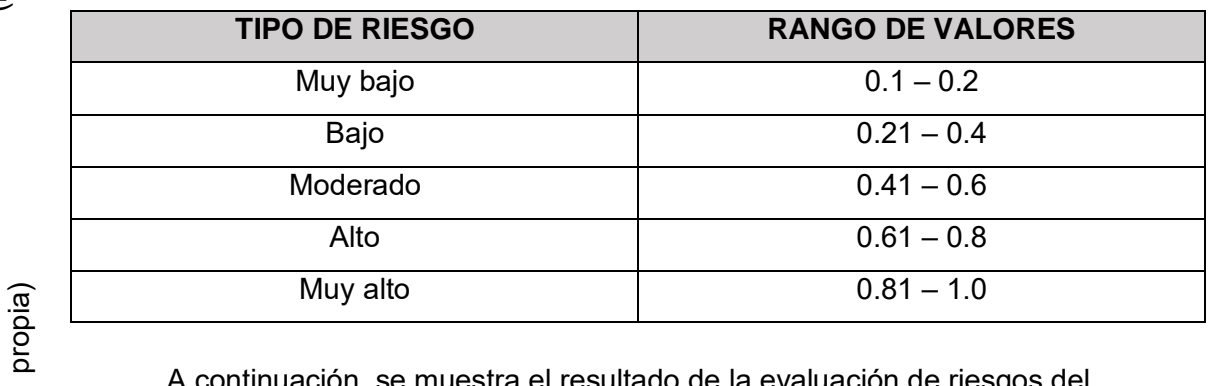

A continuación, se muestra el resultado de la evaluación de riesgos del proyecto.

(**Fuente:** Elaboración propia)

(Fuente: Elaboración propia)

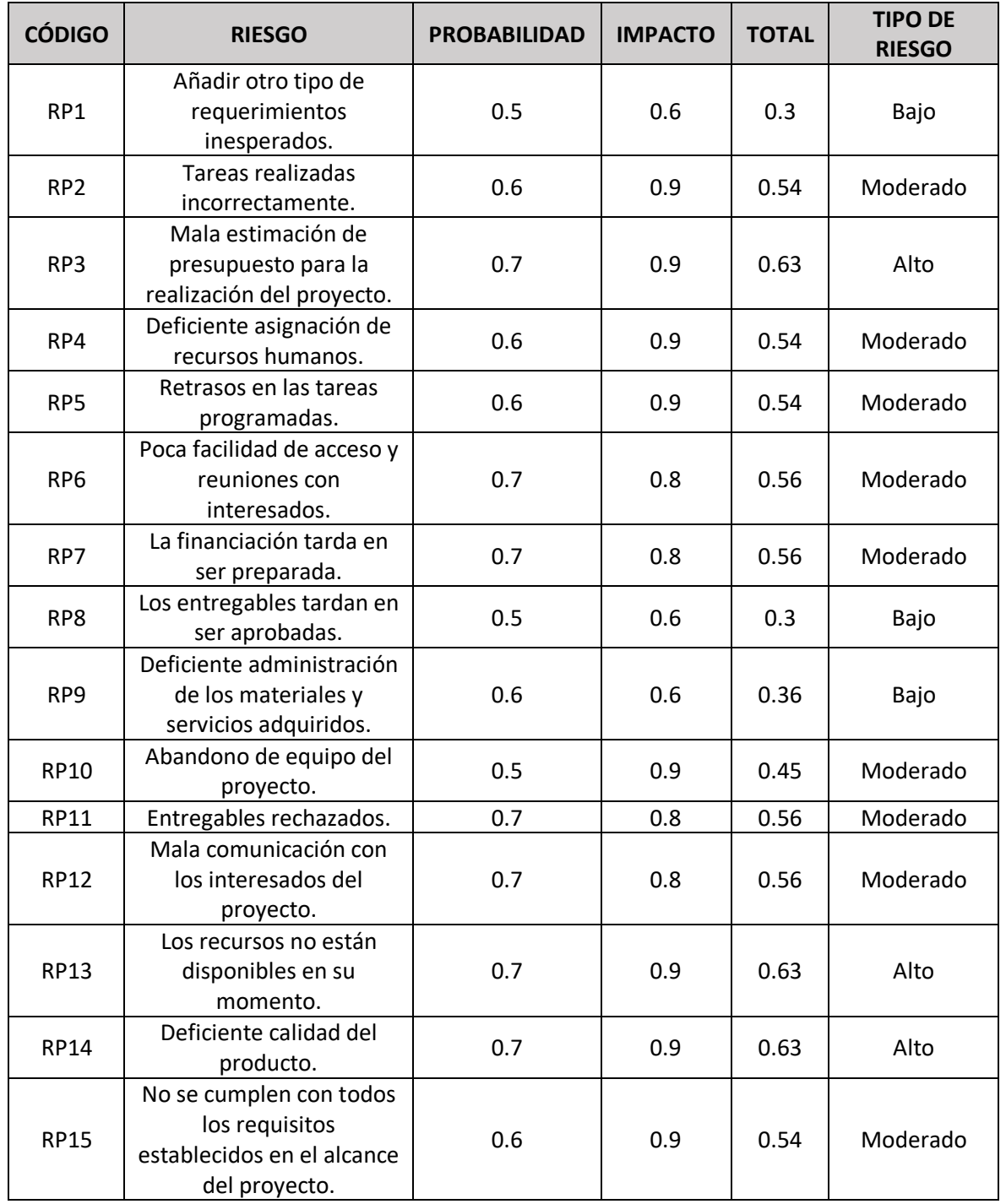

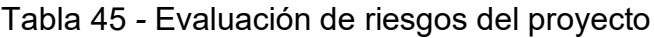

En la tabla n°46, se muestra el resultado de la evaluación de riesgos técnicos.

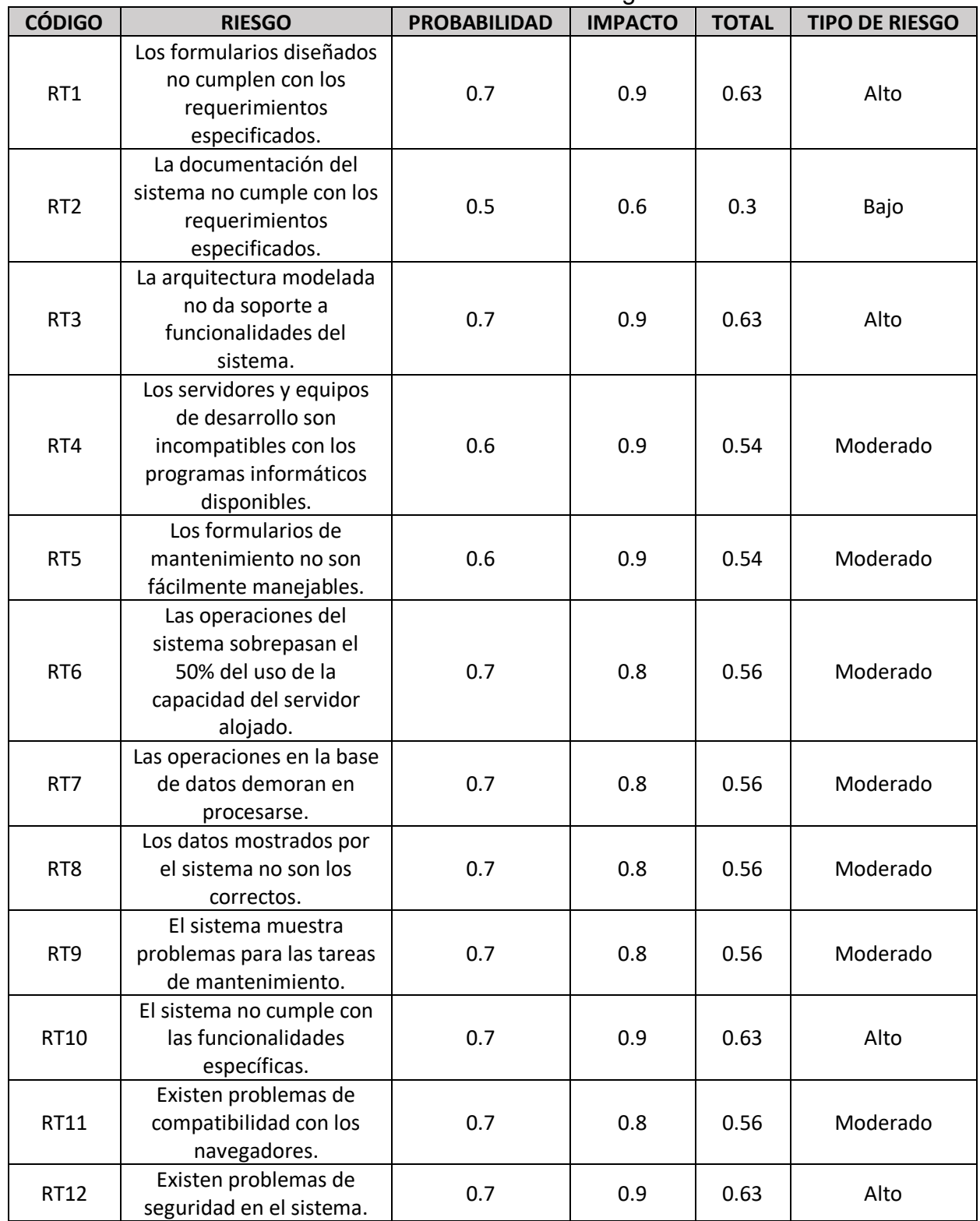

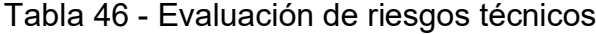

(Fuente: Elaboración propia) (**Fuente:** Elaboración propia)

### **c. Modelo de procesos de negocio**

### **i. Modelo de caso de uso de negocio**

Para el modelado del proceso logístico de la empresa HyJ S.A.C. se han elaborado los siguientes diagramas de caso de uso del negocio y las actividades que les corresponde.

Figura 58 - Diagrama de caso de uso del negocio

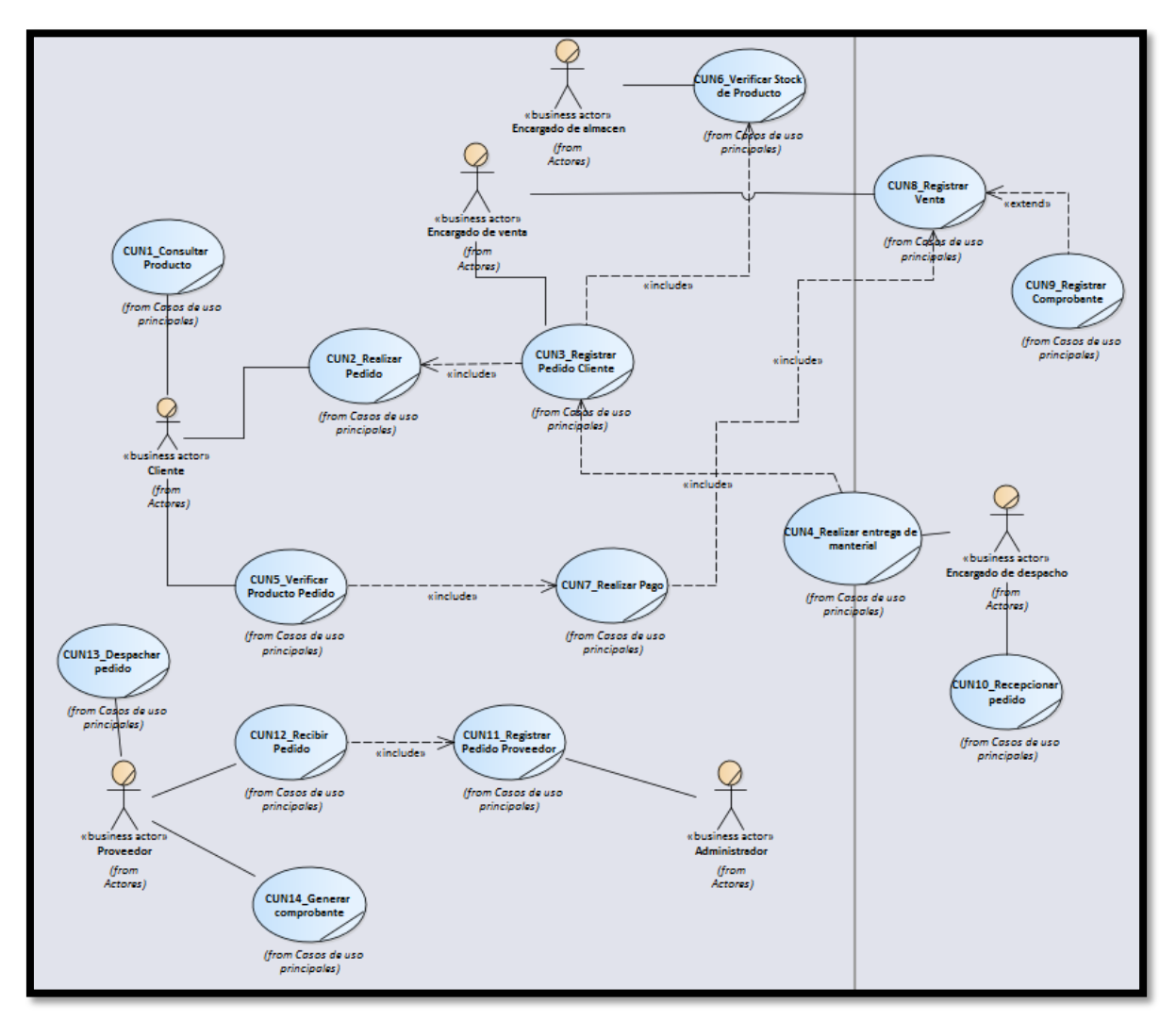

A continuación, se describe los actores de negocio que intervienen en el proceso logístico de la empresa HyJ S.A.C.

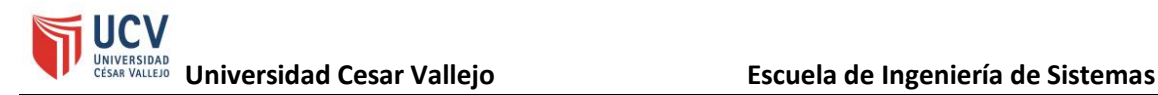

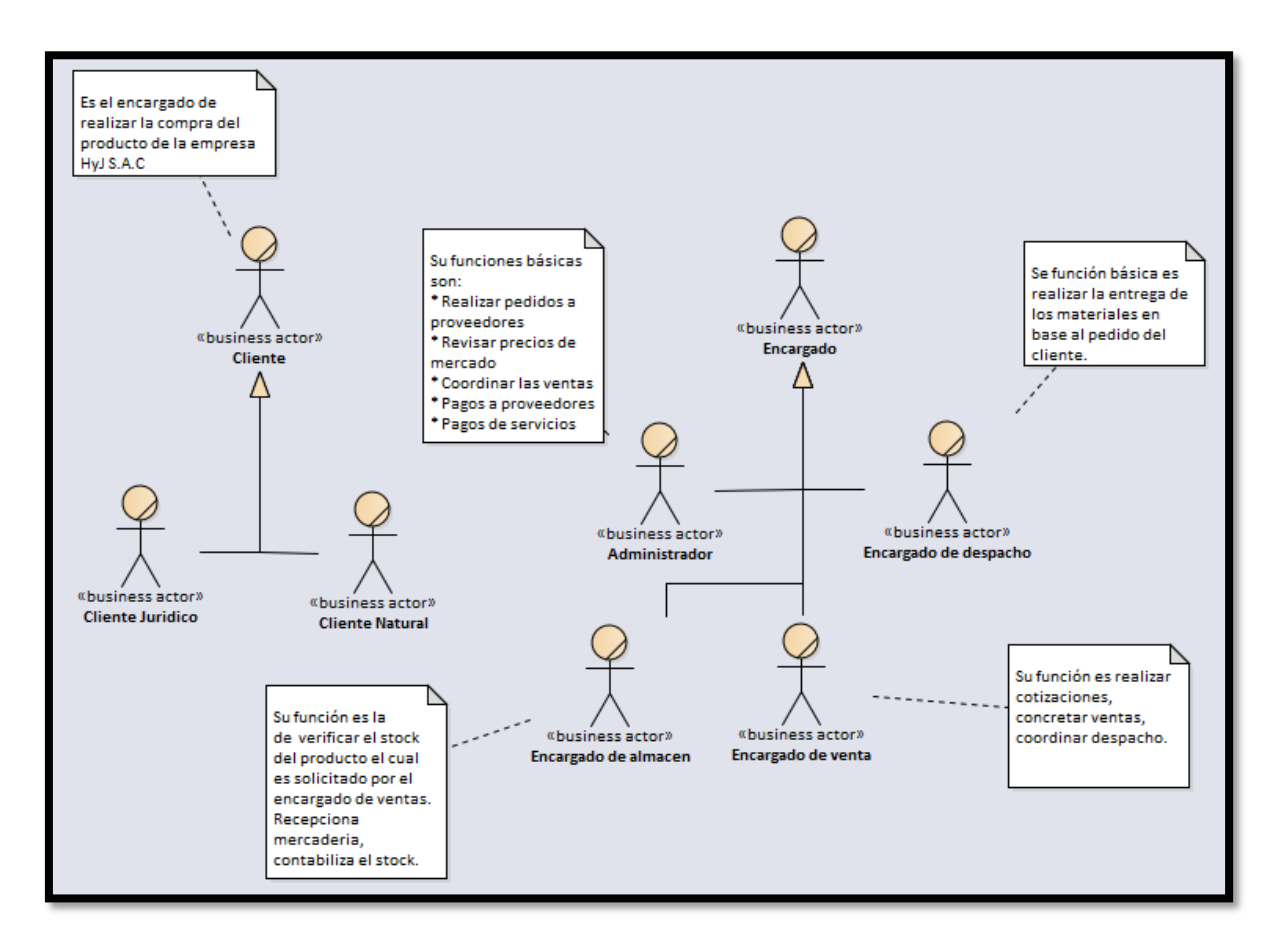

Figura 59 - Actores de negocio del proceso logístico

En la siguiente tabla se describen los casos de uso de negocio que representan el proceso en investigación.

|                                    | <b>CÓDIGO</b>    | <b>NOMBRE</b>                   | <b>DESCRIPCIÓN</b>                                                                                                    |
|------------------------------------|------------------|---------------------------------|----------------------------------------------------------------------------------------------------|
| propia)<br>Elaboración<br>(Fuente: | CUN1             | Consultar producto              | Este caso de uso consiste en el momento que el cliente<br>consulta por un artículo/servicio en tienda para poder<br>realizar un pedido.                                         |
|                                    | CUN <sub>2</sub> | Realizar pedido                 | Este caso de uso consiste en la realización del pedido<br>por parte del cliente al solicitar por un producto de la<br>tienda en donde se encuentra.                             |
|                                    | CUN <sub>3</sub> | Registrar pedido cliente        | Este caso de uso consiste en el momento que el<br>encargado de tienda registra el pedido del cliente para<br>poder ser atendido.                                                |
|                                    | CUN4             | Realizar entrega de<br>material | Este caso de uso consiste en el instante que el pedido<br>es generado y su pago este comprobado, pasa a ser<br>visto por un diseñador especializado en caso sea un<br>servicio. |
|                                    | CUN5             | Verificar producto pedido       | Este caso de uso corresponde al momento cuando el<br>cliente verifica que es exactamente el producto que<br>solicitó el que está recibiendo.                                    |

Tabla 47 - Descripción de los casos de usos del proceso logístico

157

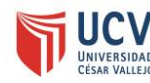

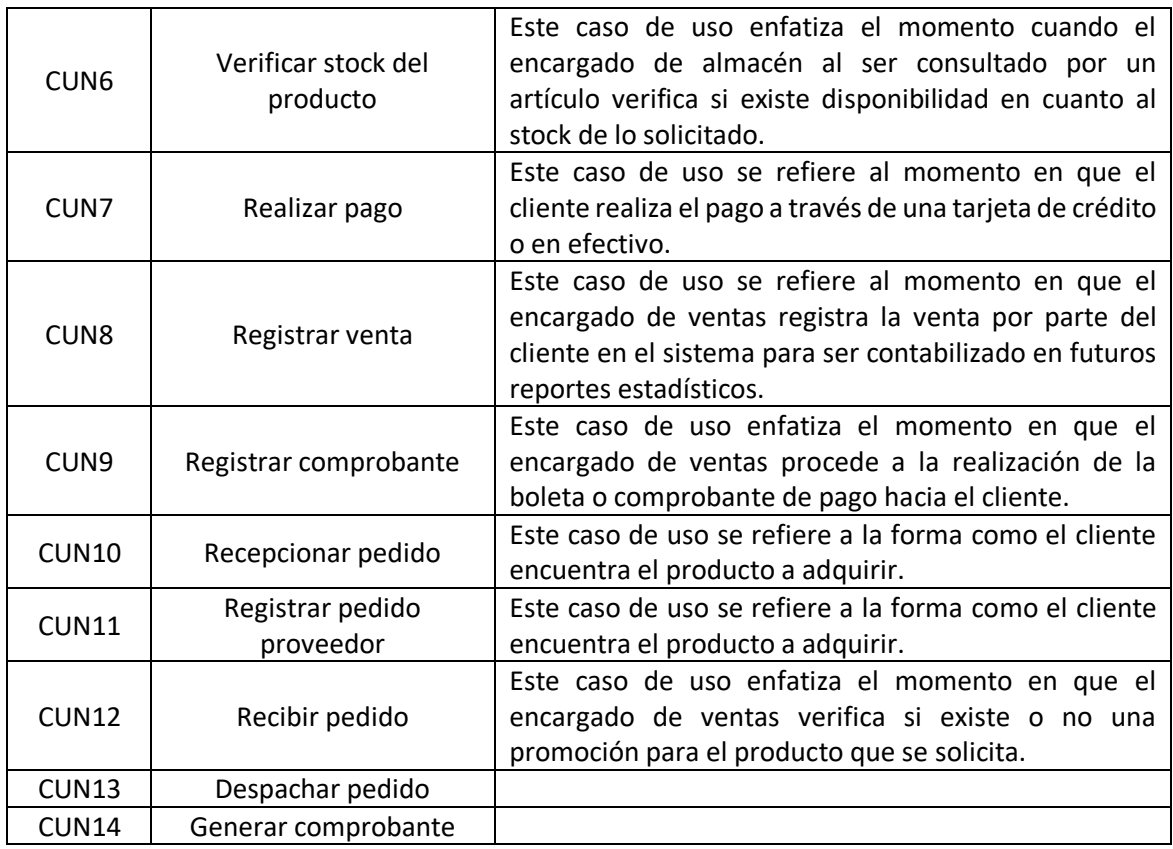

# **ii. Diagrama de actividades de caso de uso de negocio**

# Figura 60 - Diagrama de actividades para CUN1

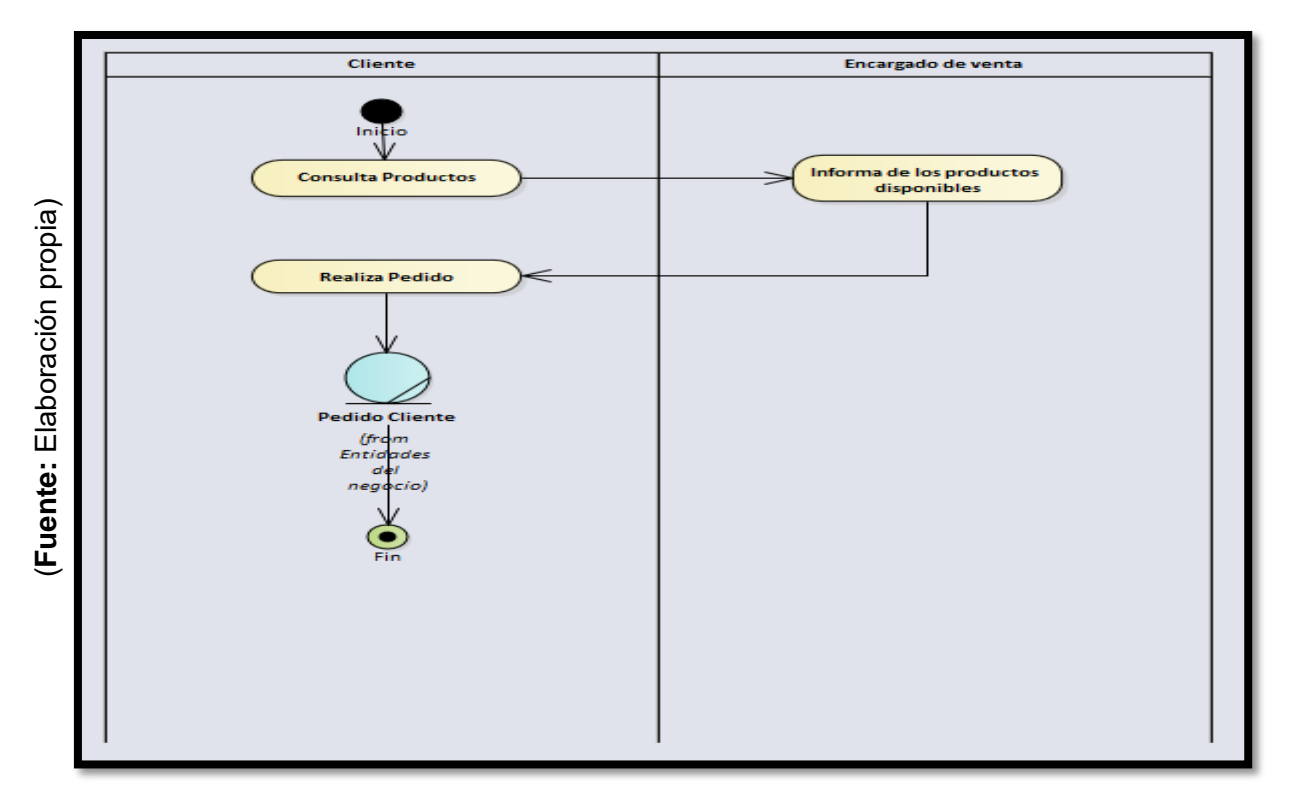

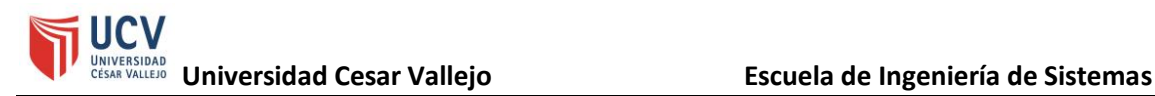

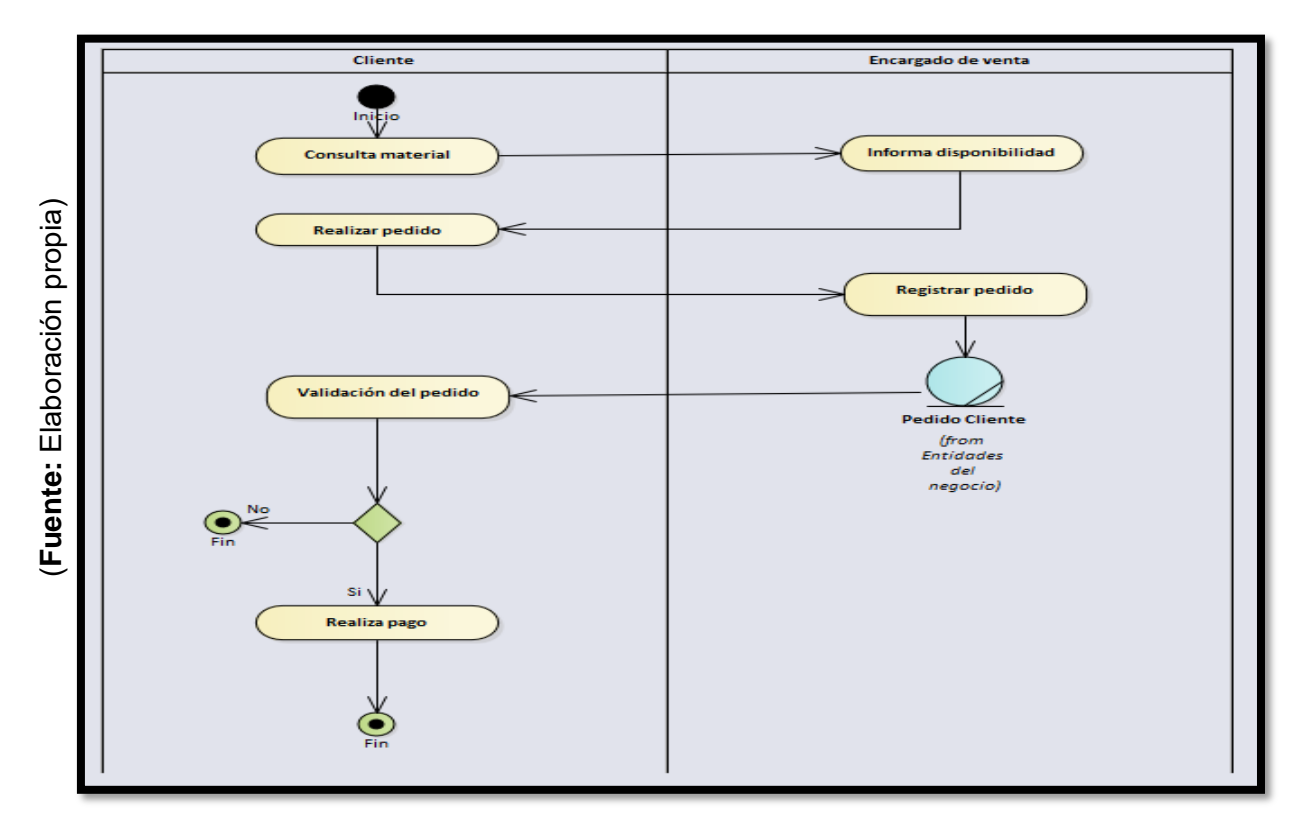

Figura 61 - Diagrama de actividades CUN2

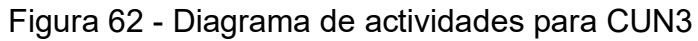

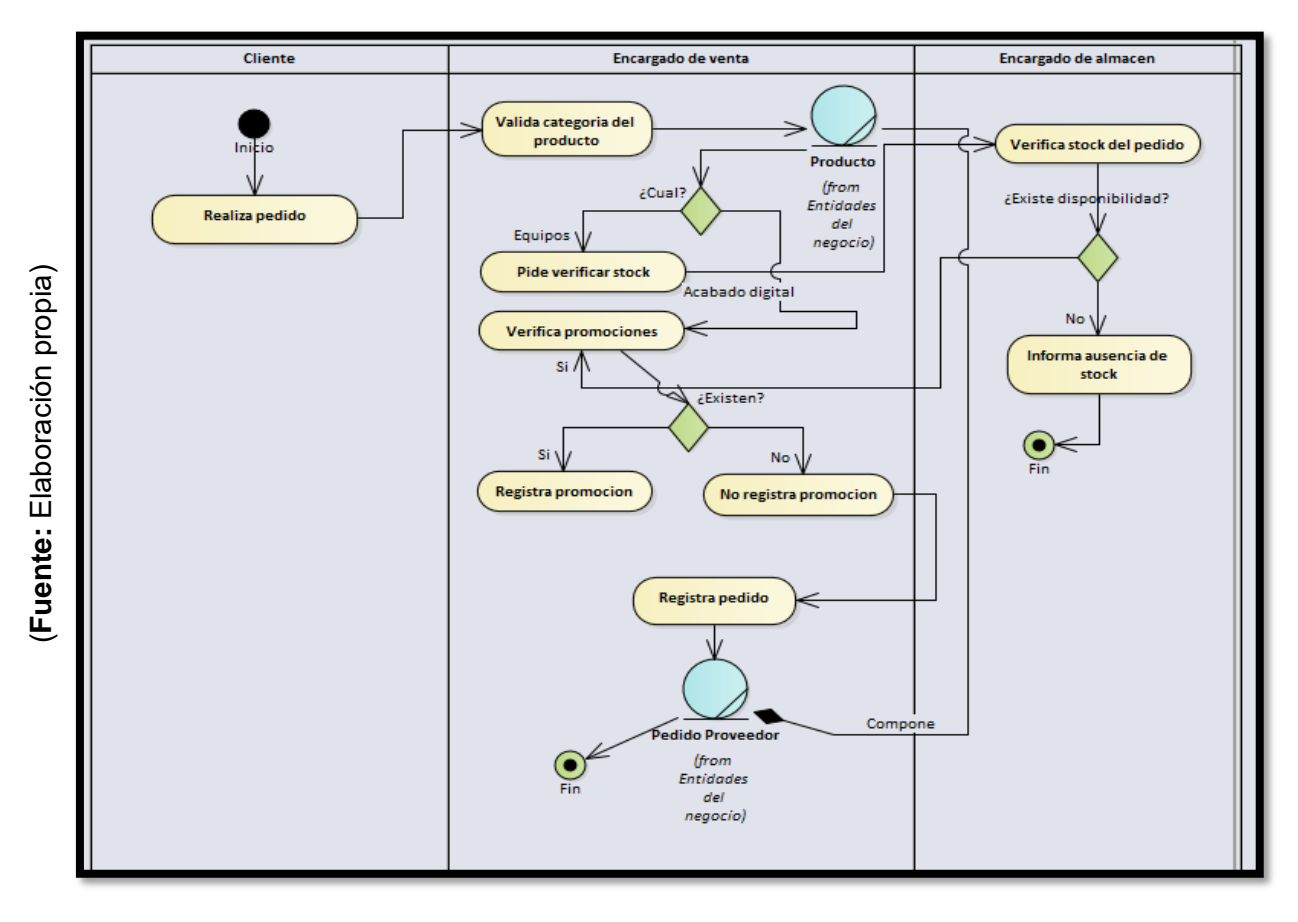

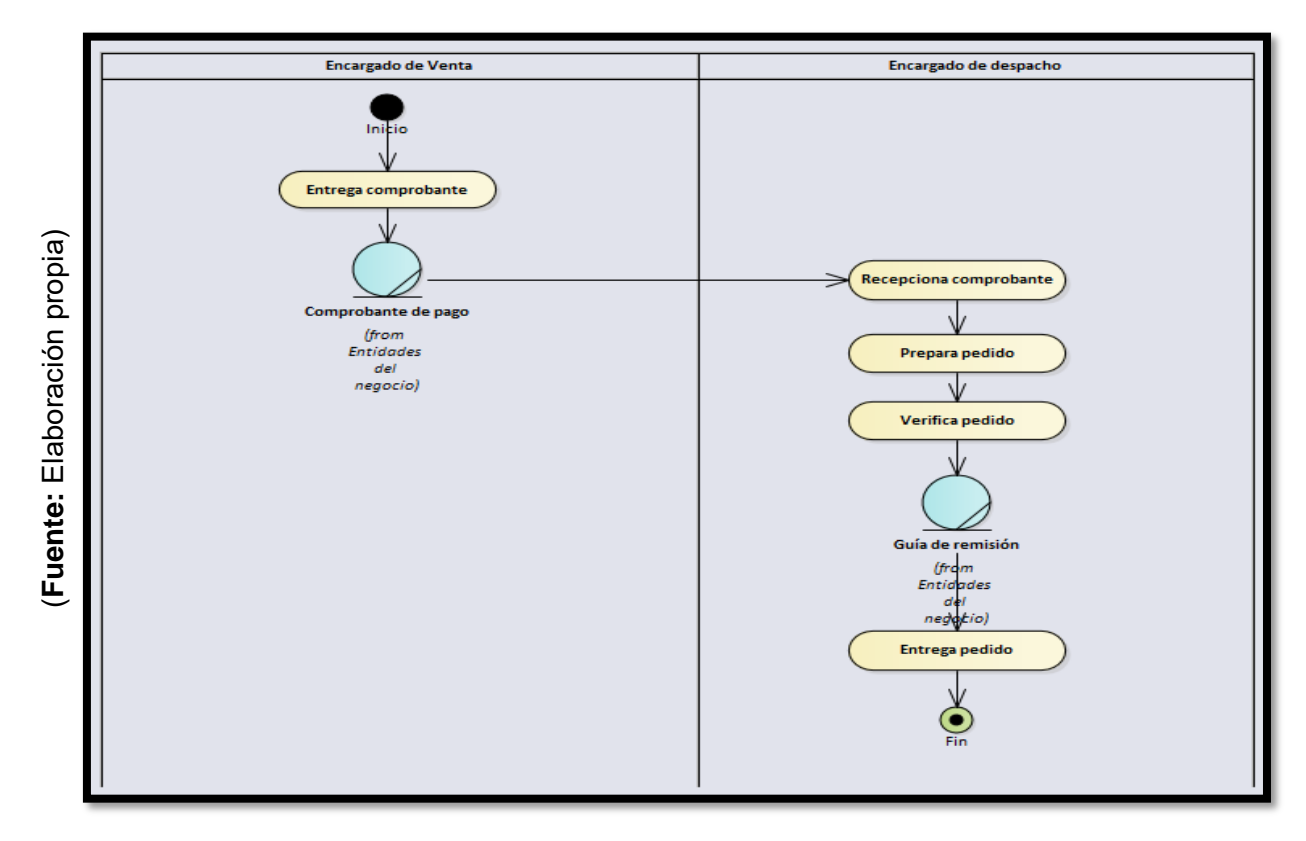

## Figura 63 - Diagrama de actividades para CUN4

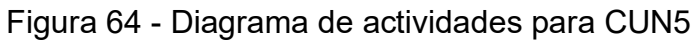

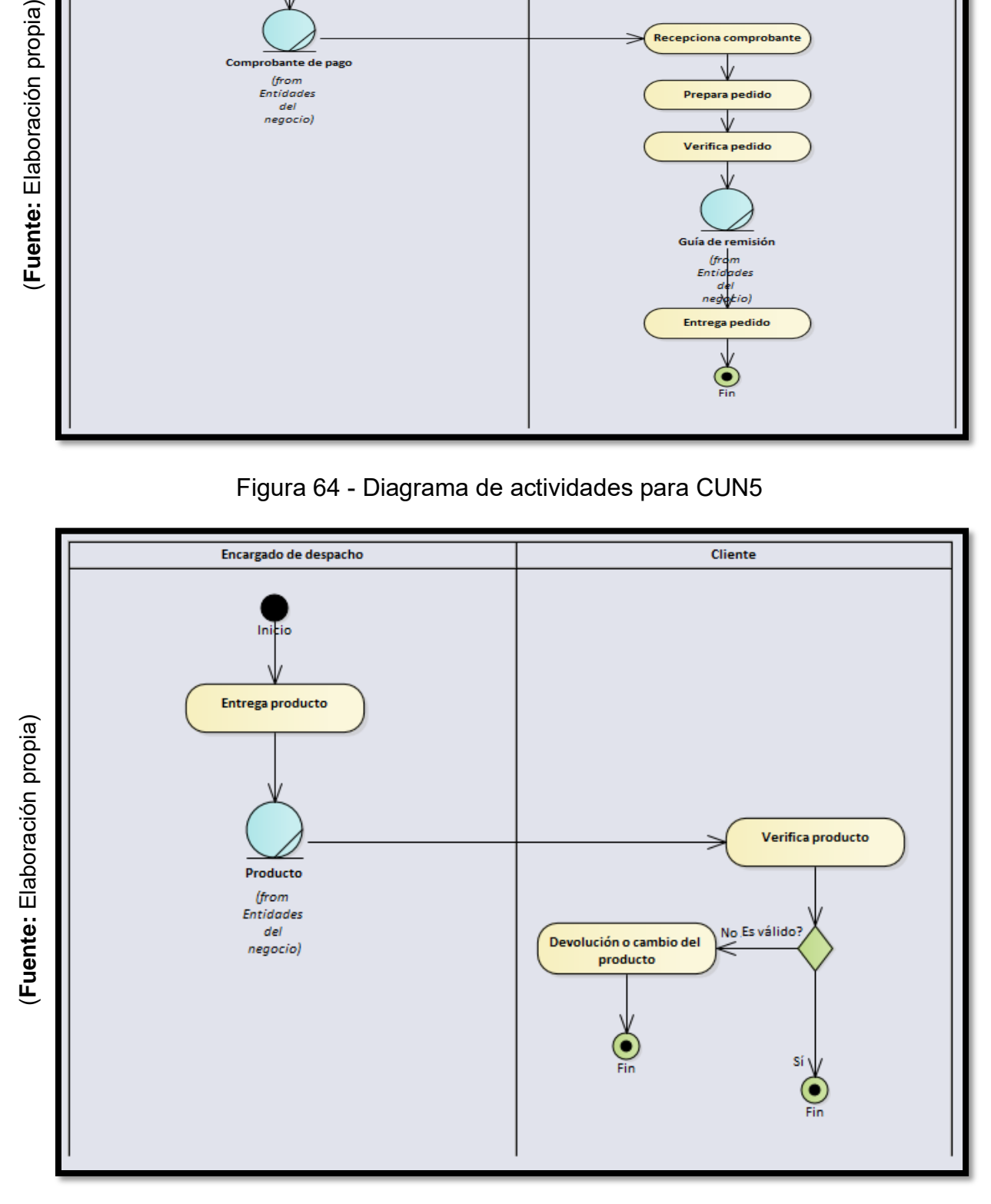

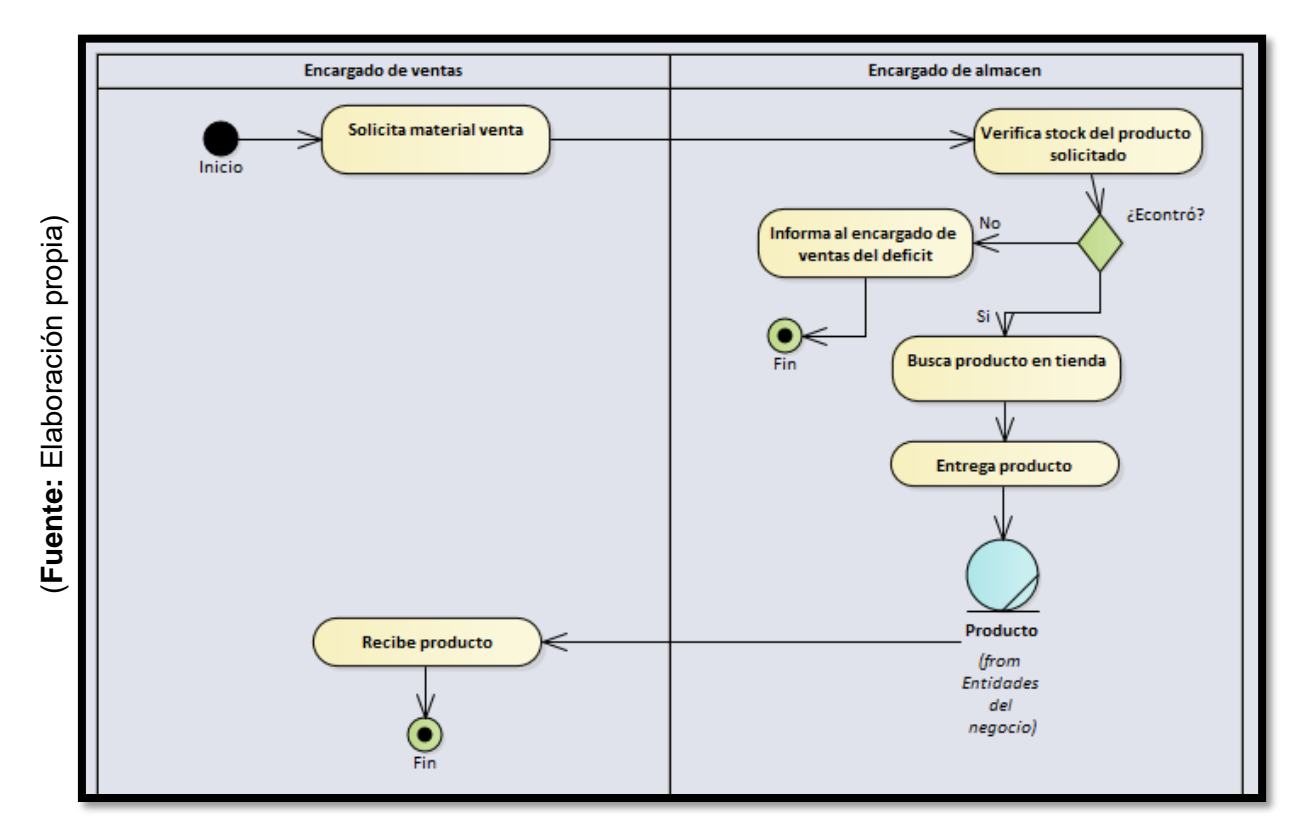

### Figura 65 - Diagrama de actividades para CUN6

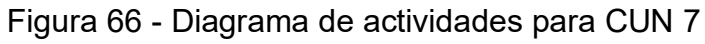

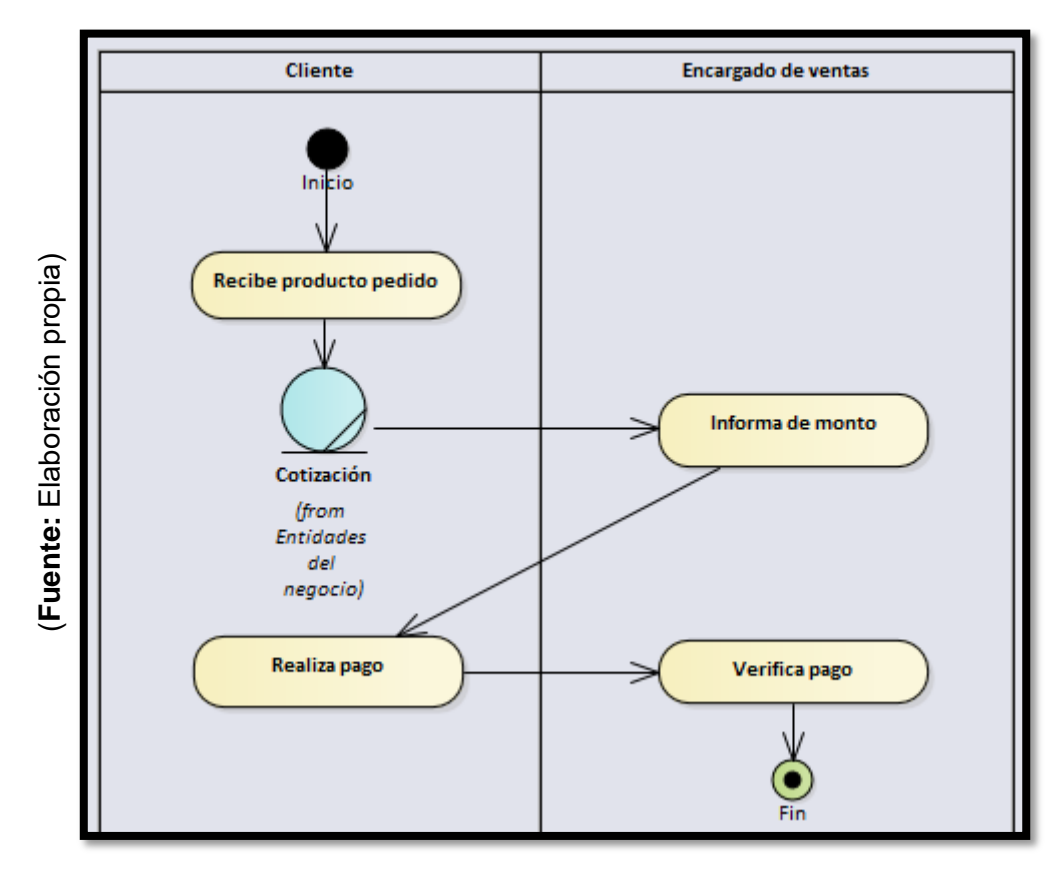

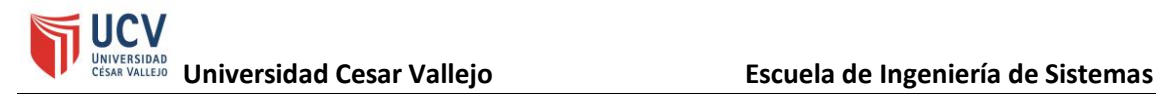

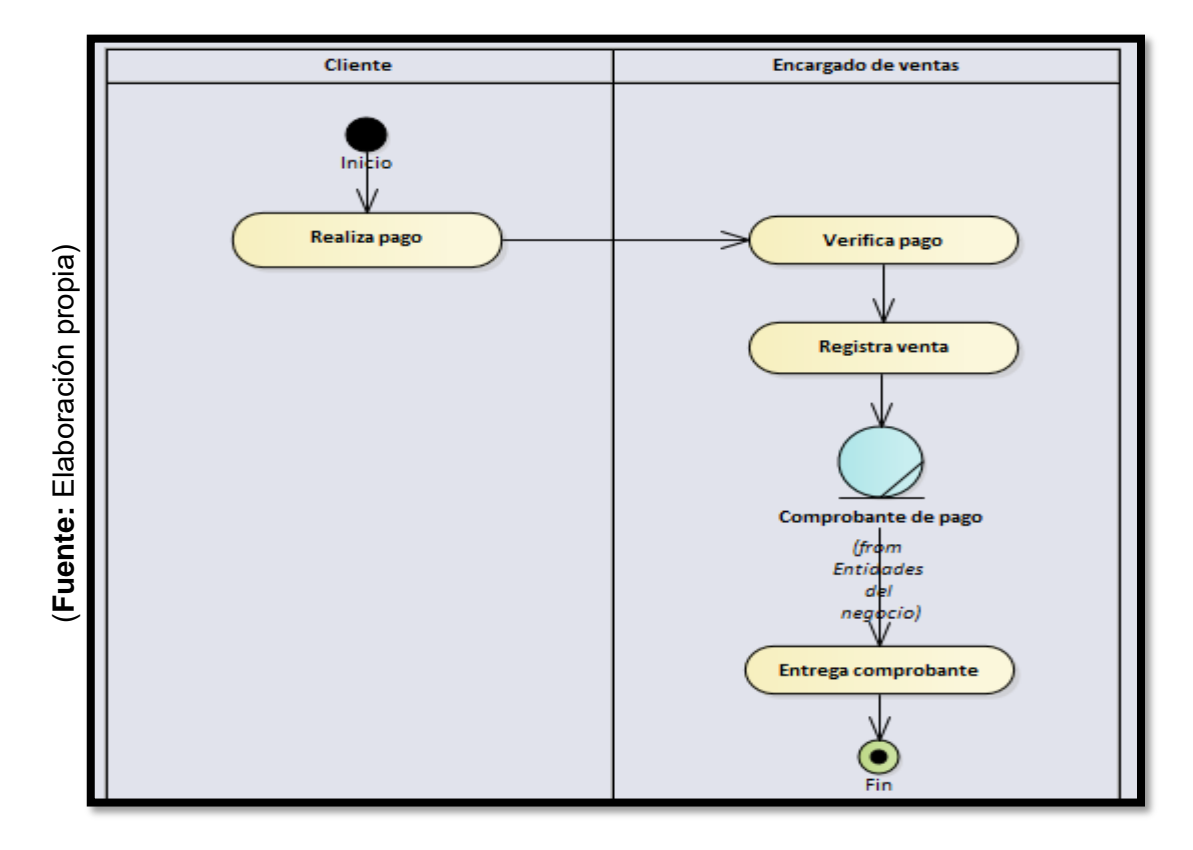

### Figura 67 - Diagrama de actividades para CUN8

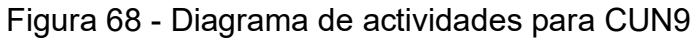

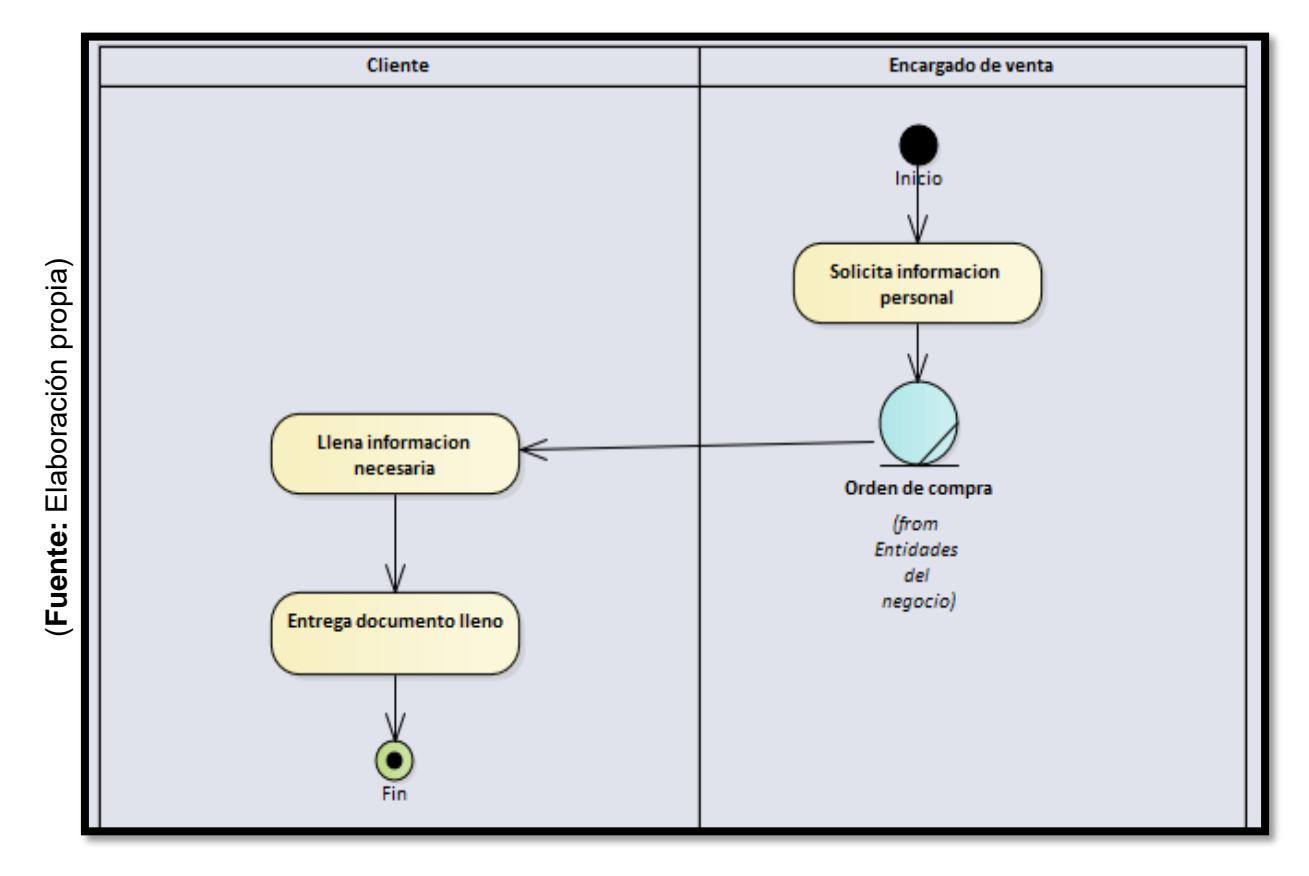

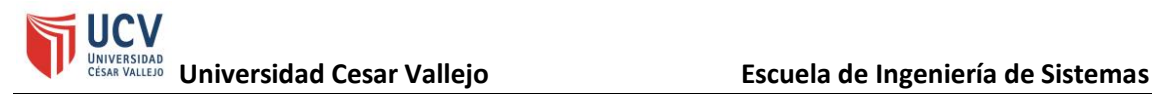

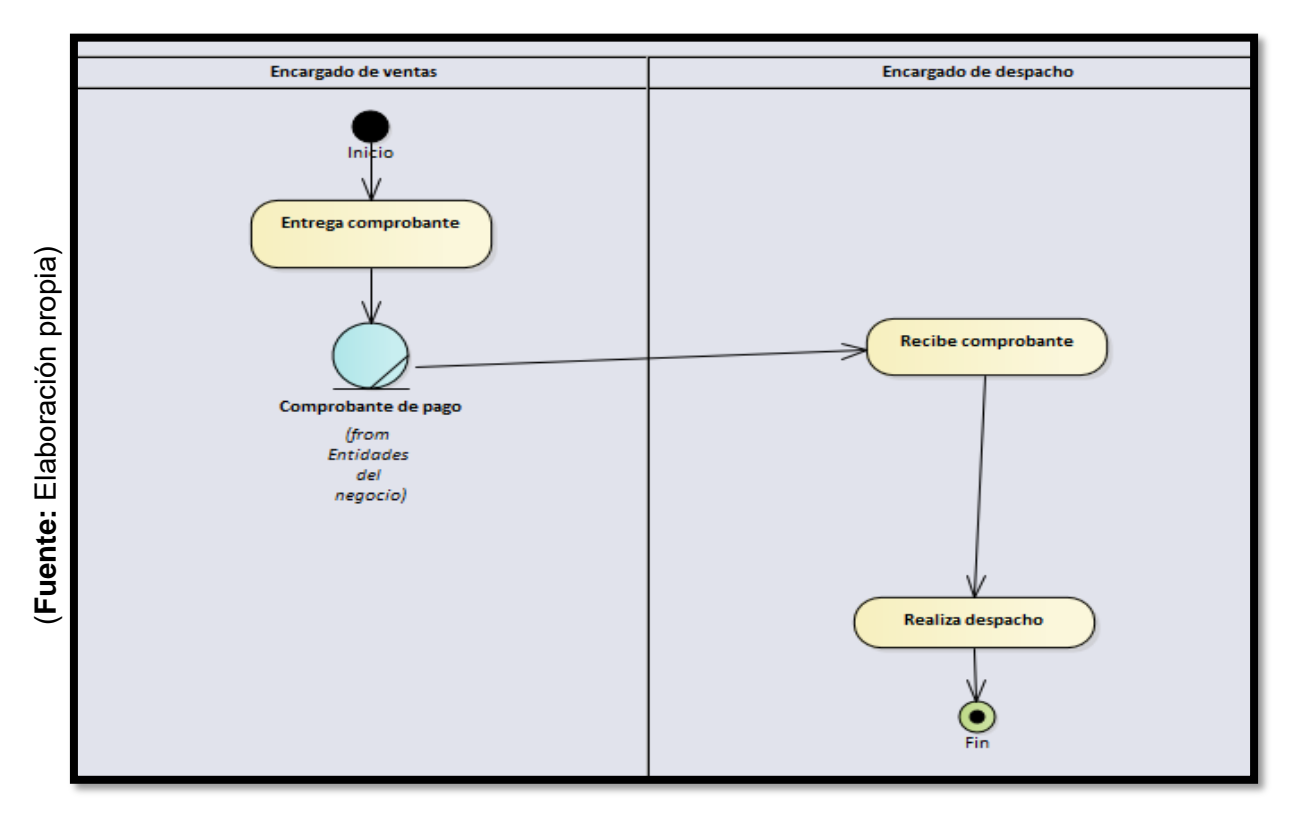

### Figura 69 - Diagrama de actividades para CUN10

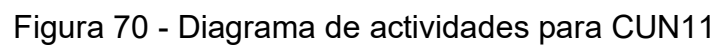

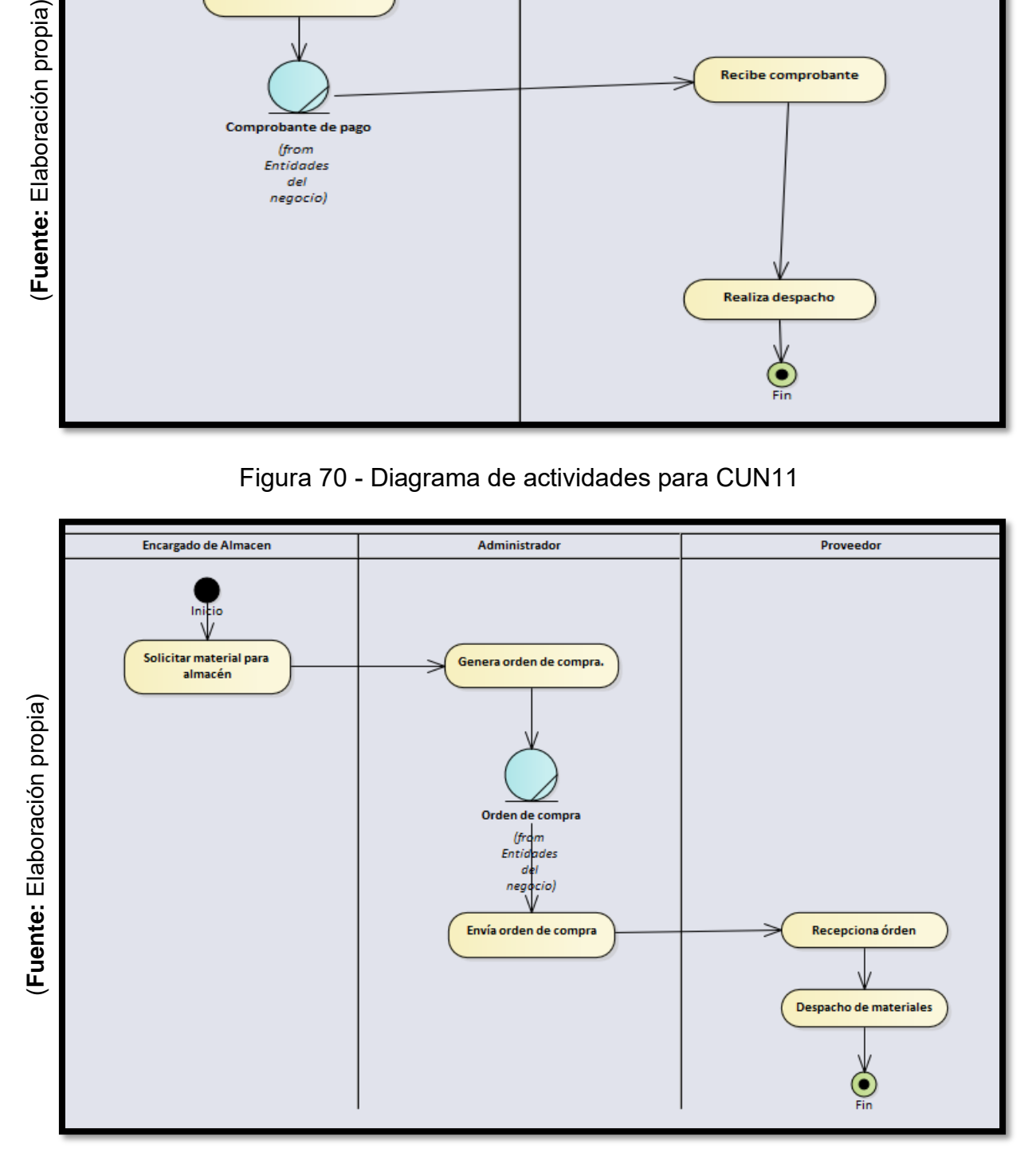

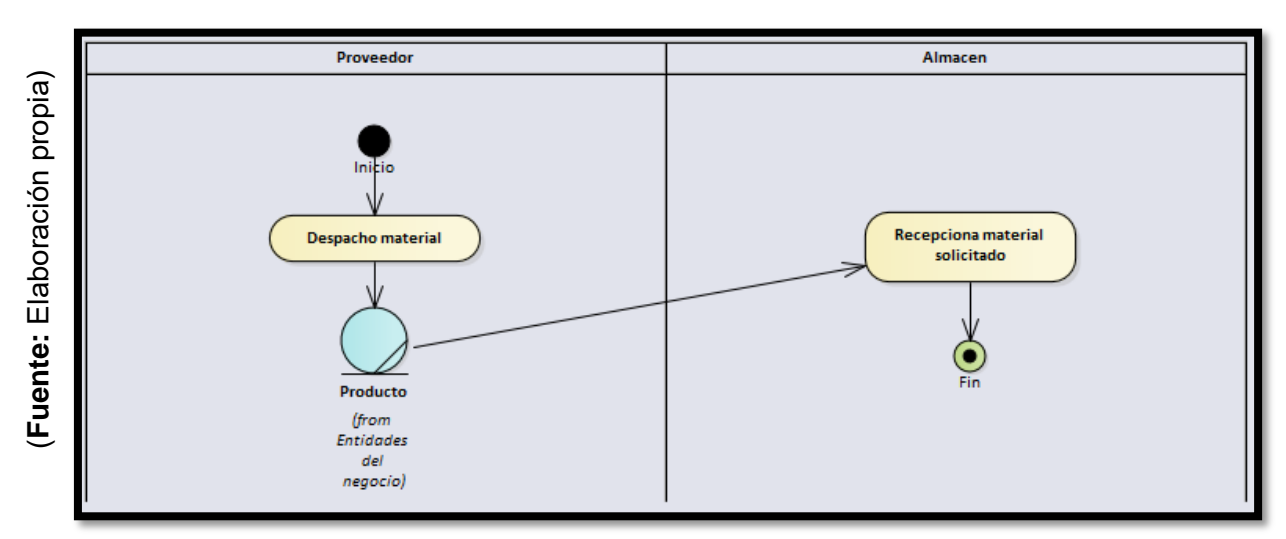

# Figura 71 - Diagrama de actividades para CUN12

### **d. Modelo de requerimientos i. Requerimientos funcionales**

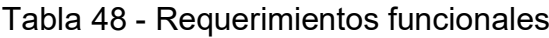

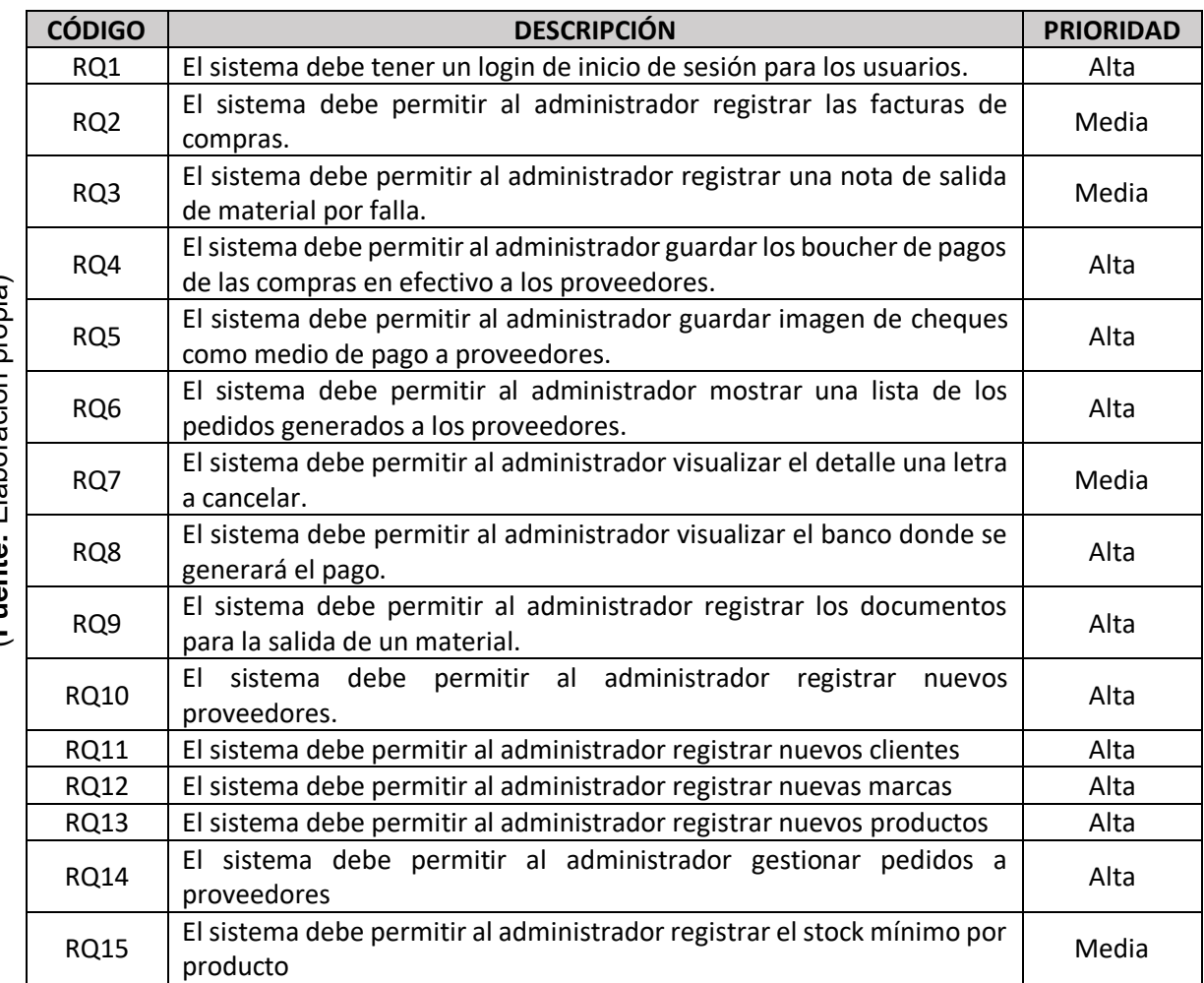

(Fuente: Flaboración propia) (**Fuente:** Elaboración propia)

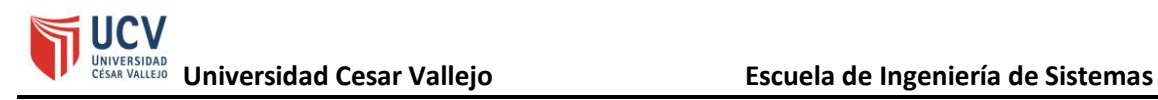

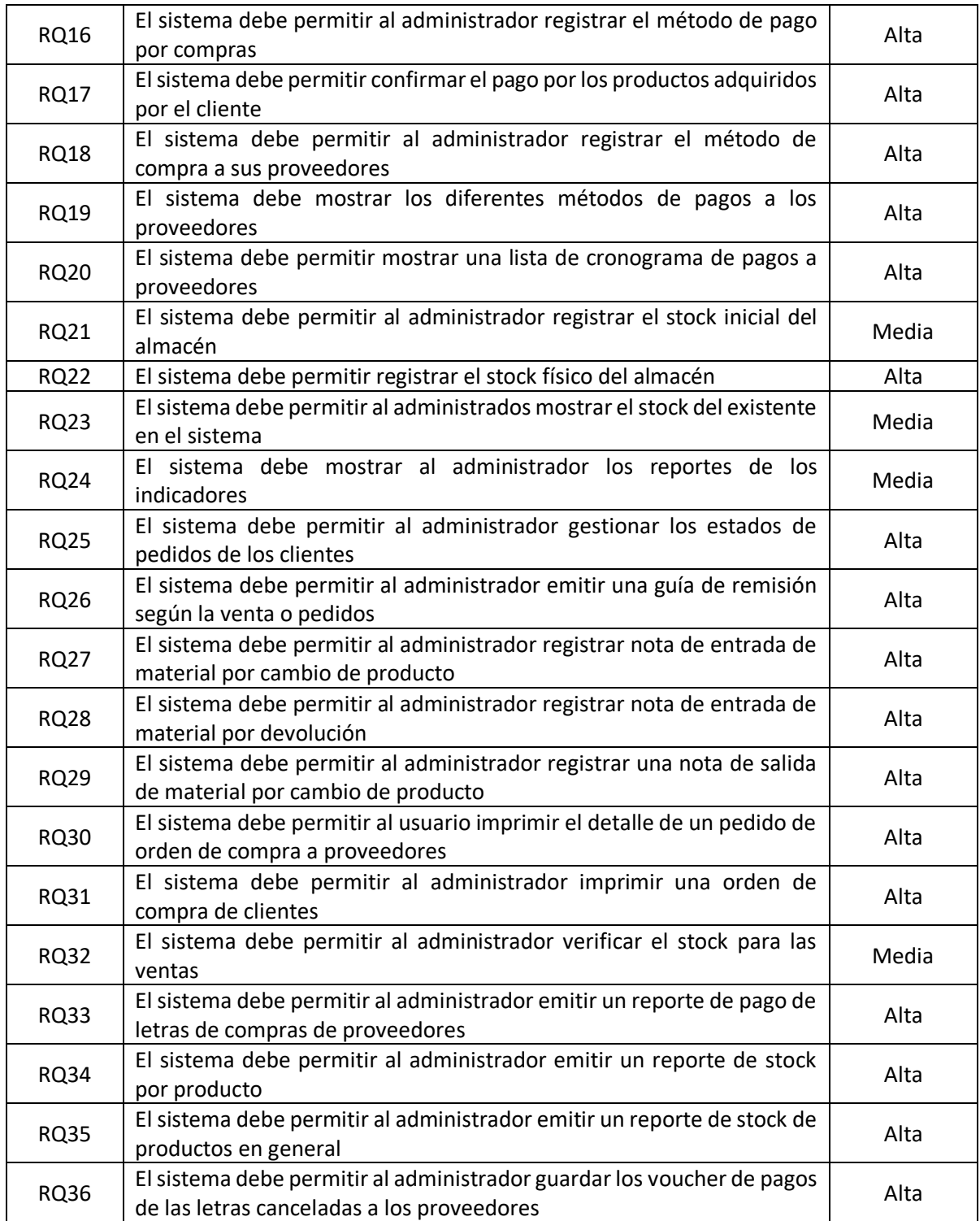

### **ii. Requerimientos no funcionales**

Tabla 49 - Requerimientos no funcionales

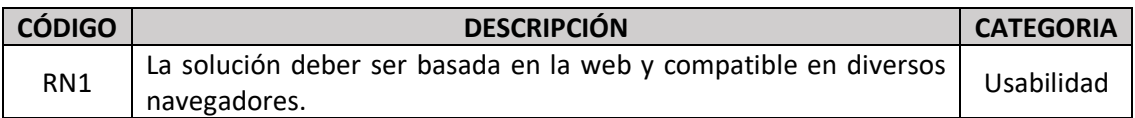

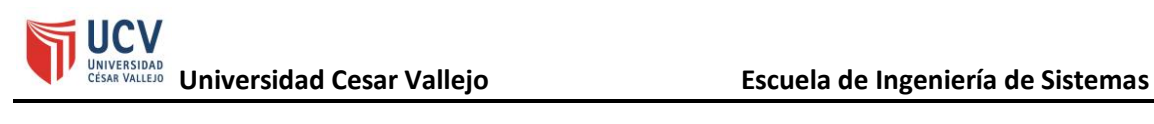

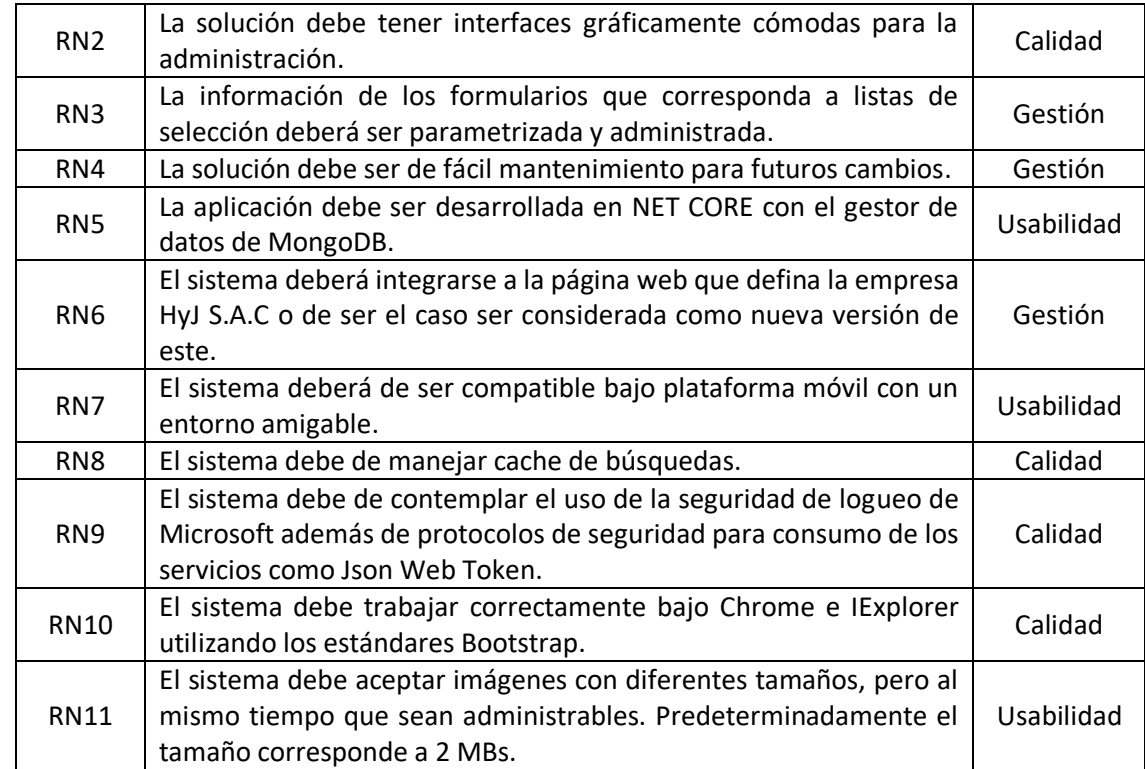

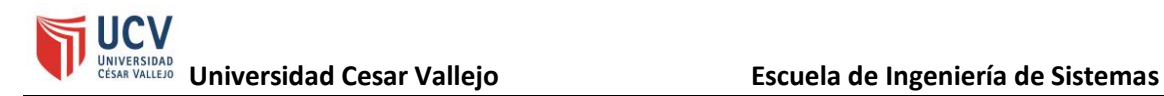

# **iii. Modelo de análisis y diseño 1. Modelo de caso de uso del sistema**

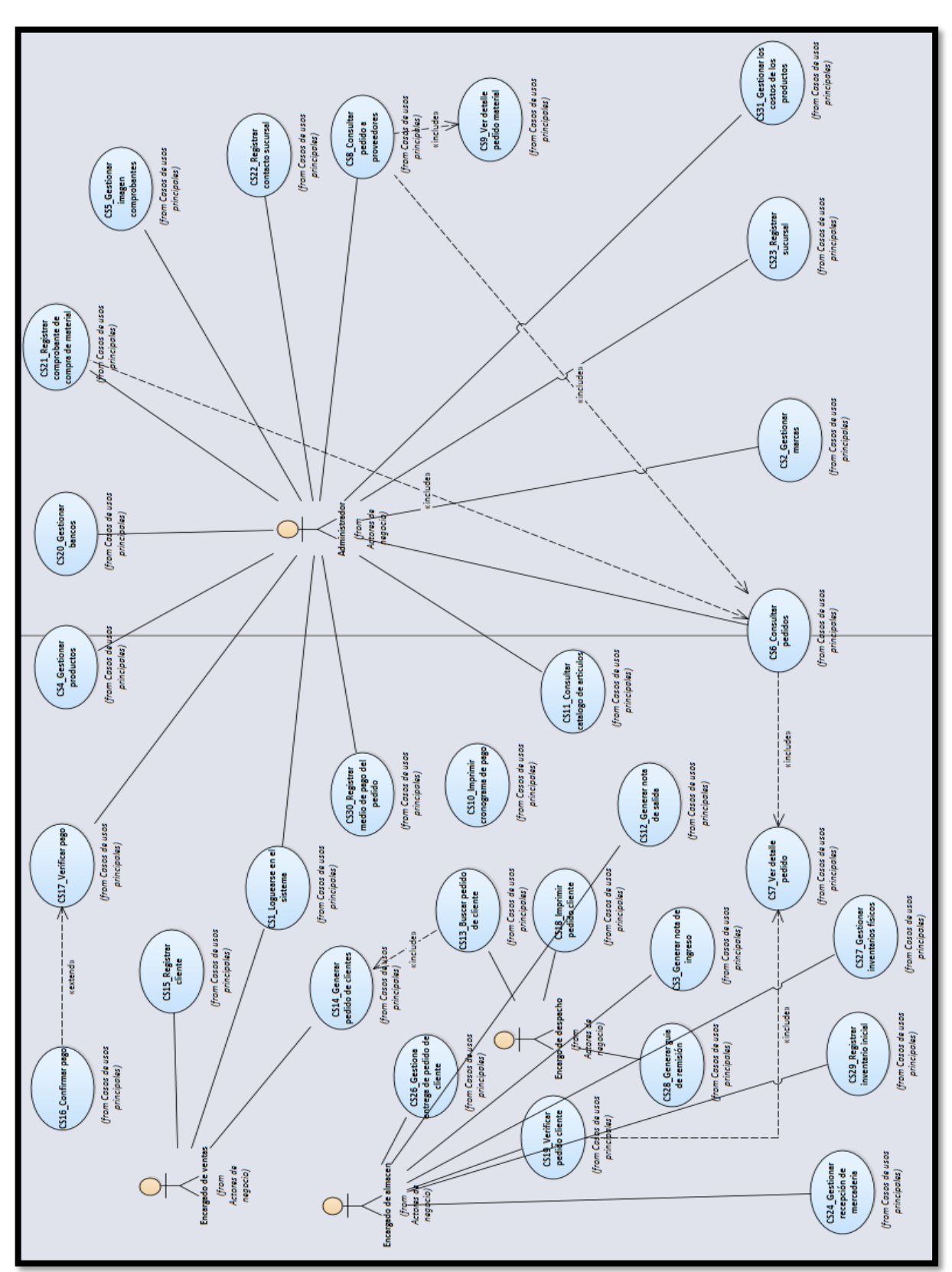

Figura 72 - Modelo de caso de uso de sistema

A continuación, se listarán los actores que se interactuarán con el sistema planteado.

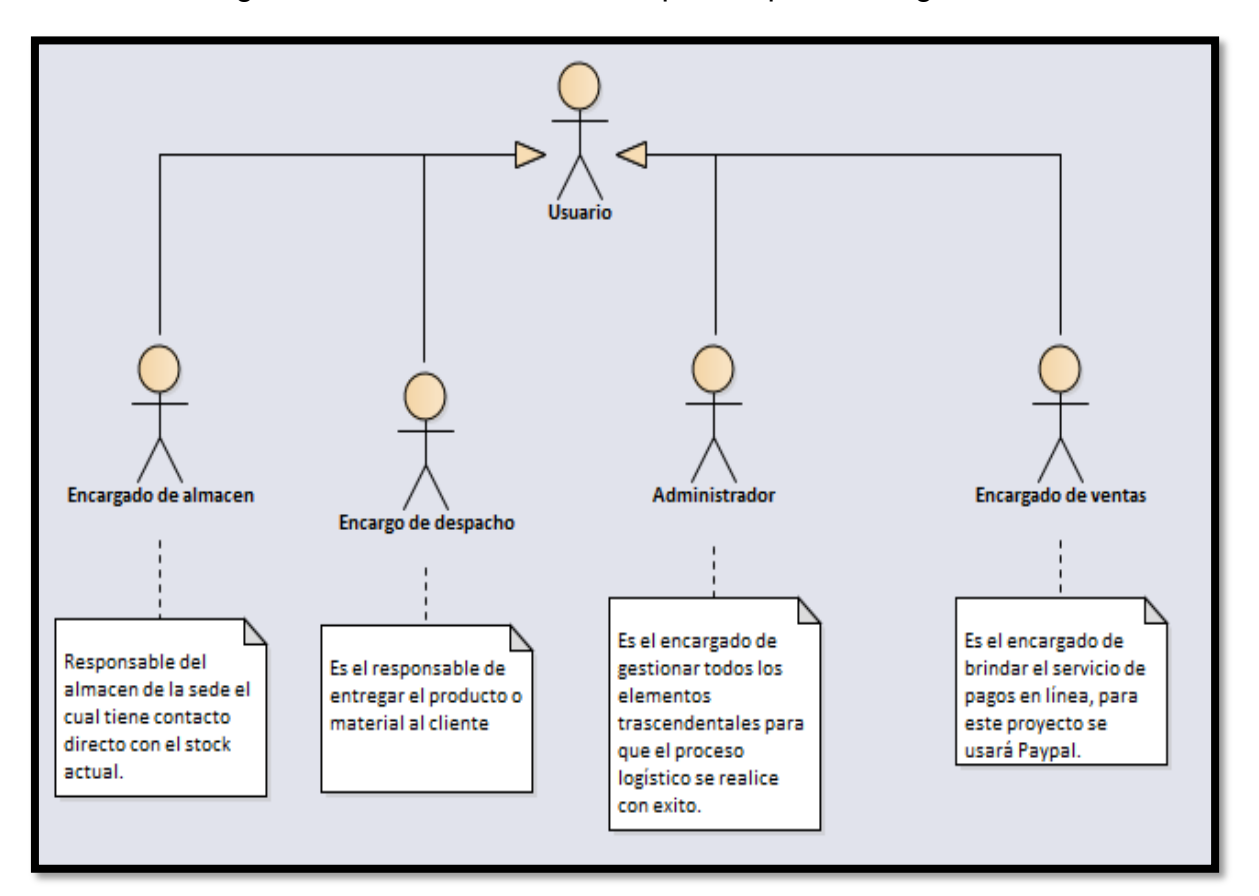

Figura 73 - Actores del sistema para el proceso logístico

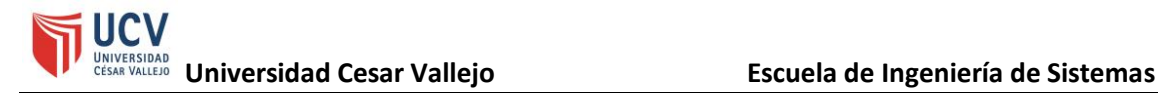

#### **2. Modelo de clases de análisis**

### **e. Modelo del dominio**

**i. Modelo de dominio del negocio**

Figura 74 - Modelo de dominio del negocio

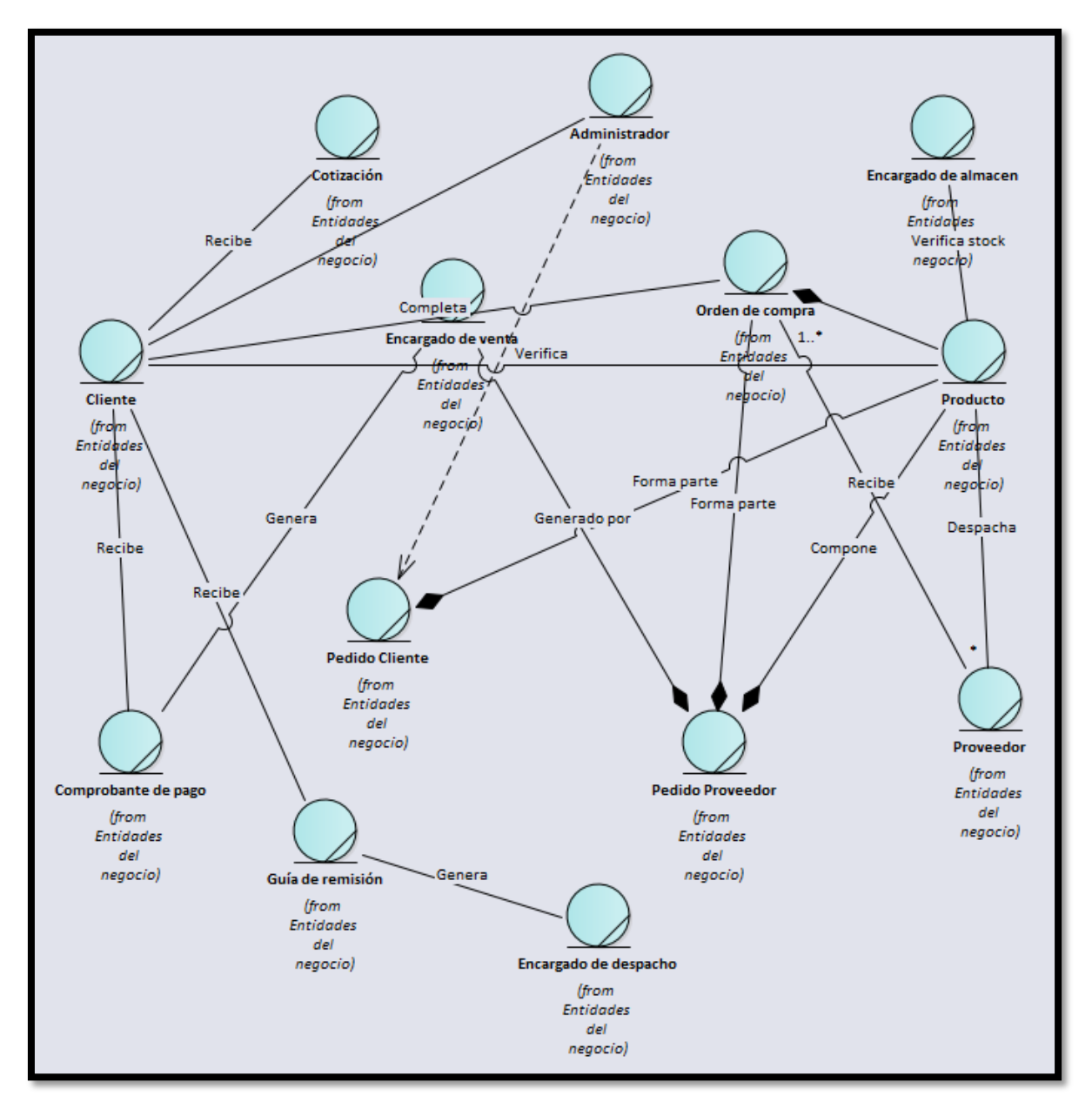

### **ii. Modelo de dominio del sistema**

Figura 75 – Modelo de dominio del sistema

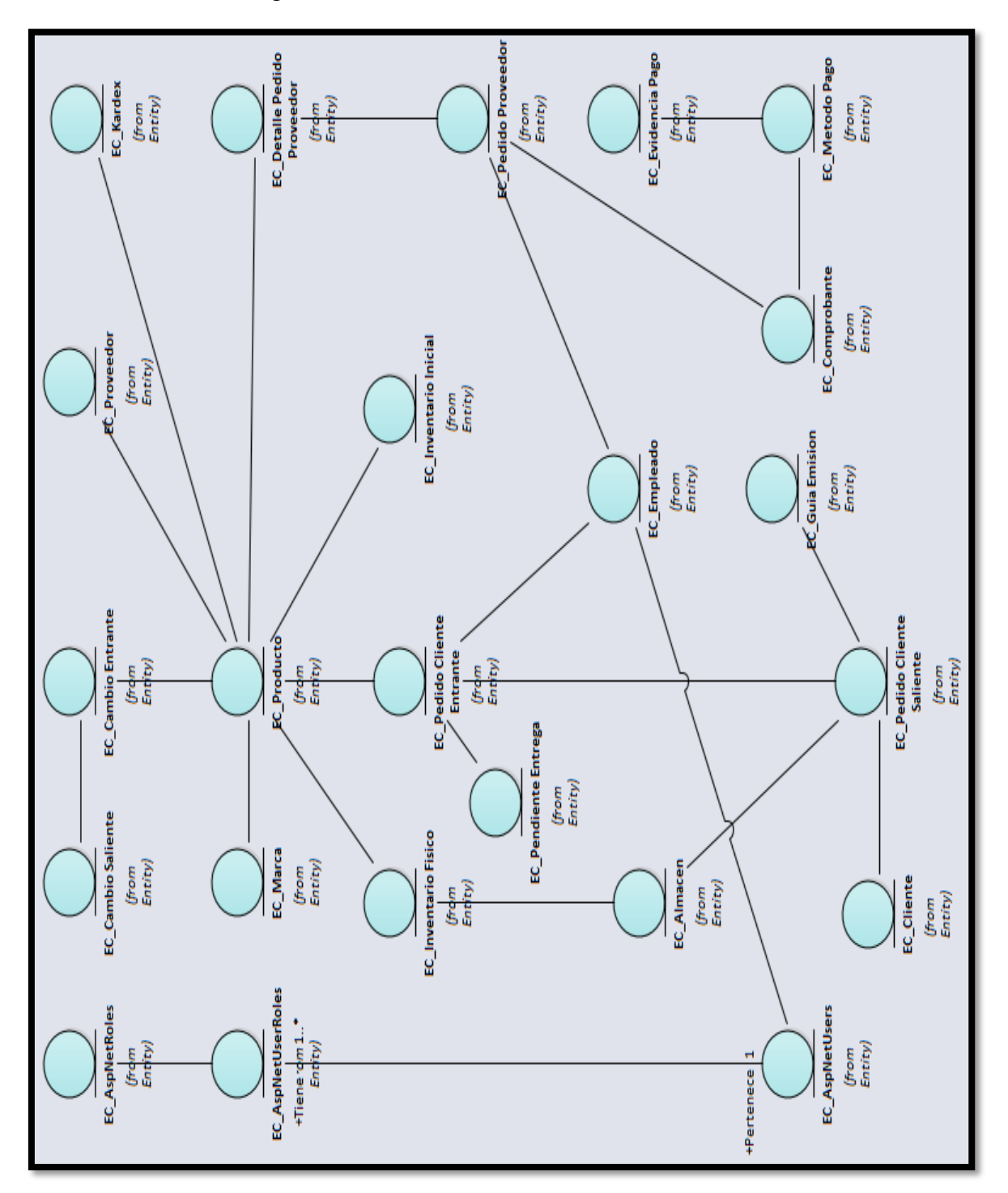

# **iii. Diagrama de boundaries**

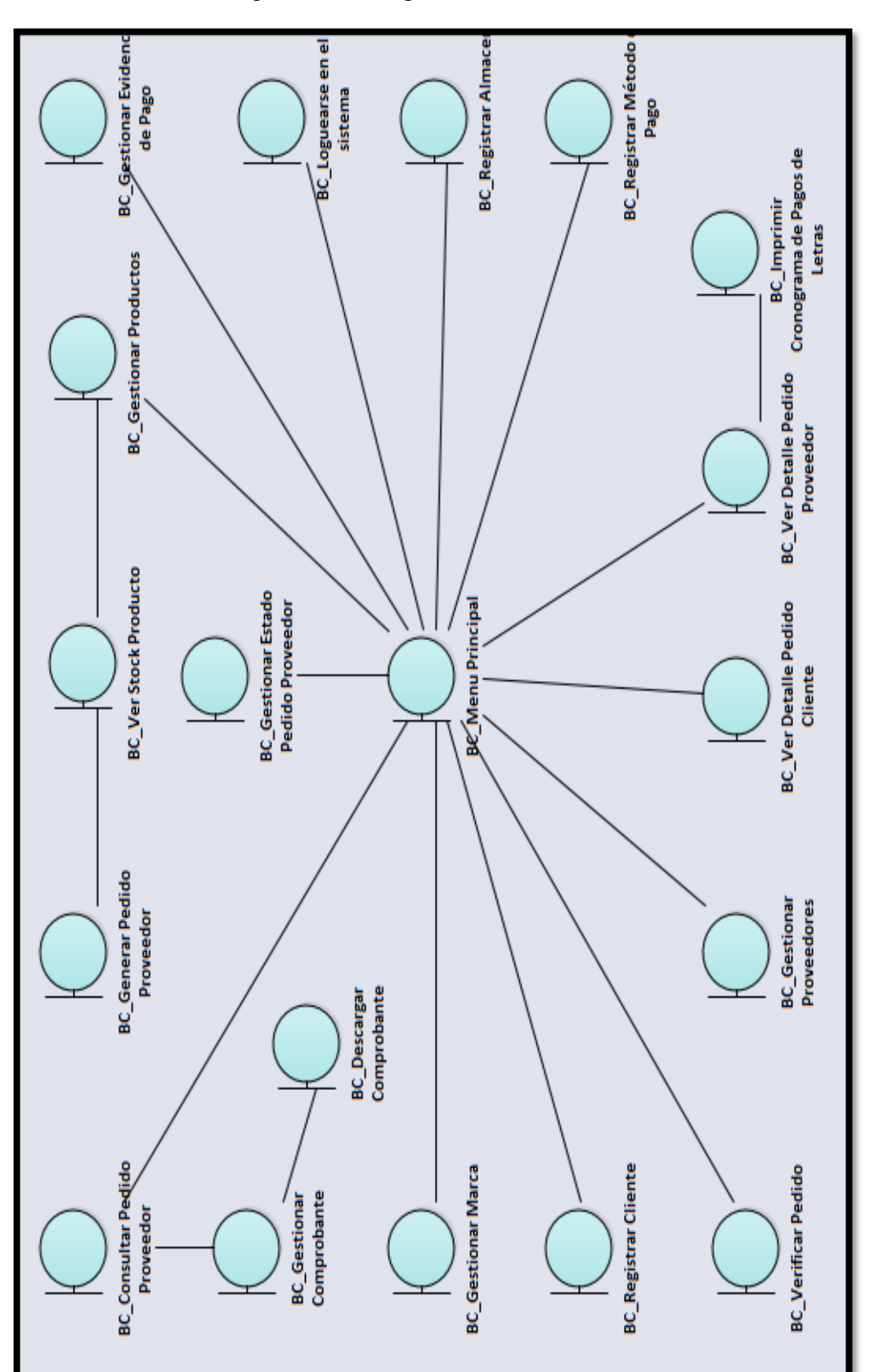

Figura 76 - Diagrama de boundaries

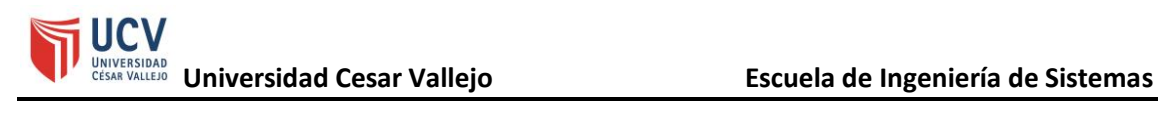

### **f. Modelo del diseño i. Modelo de despliegue**

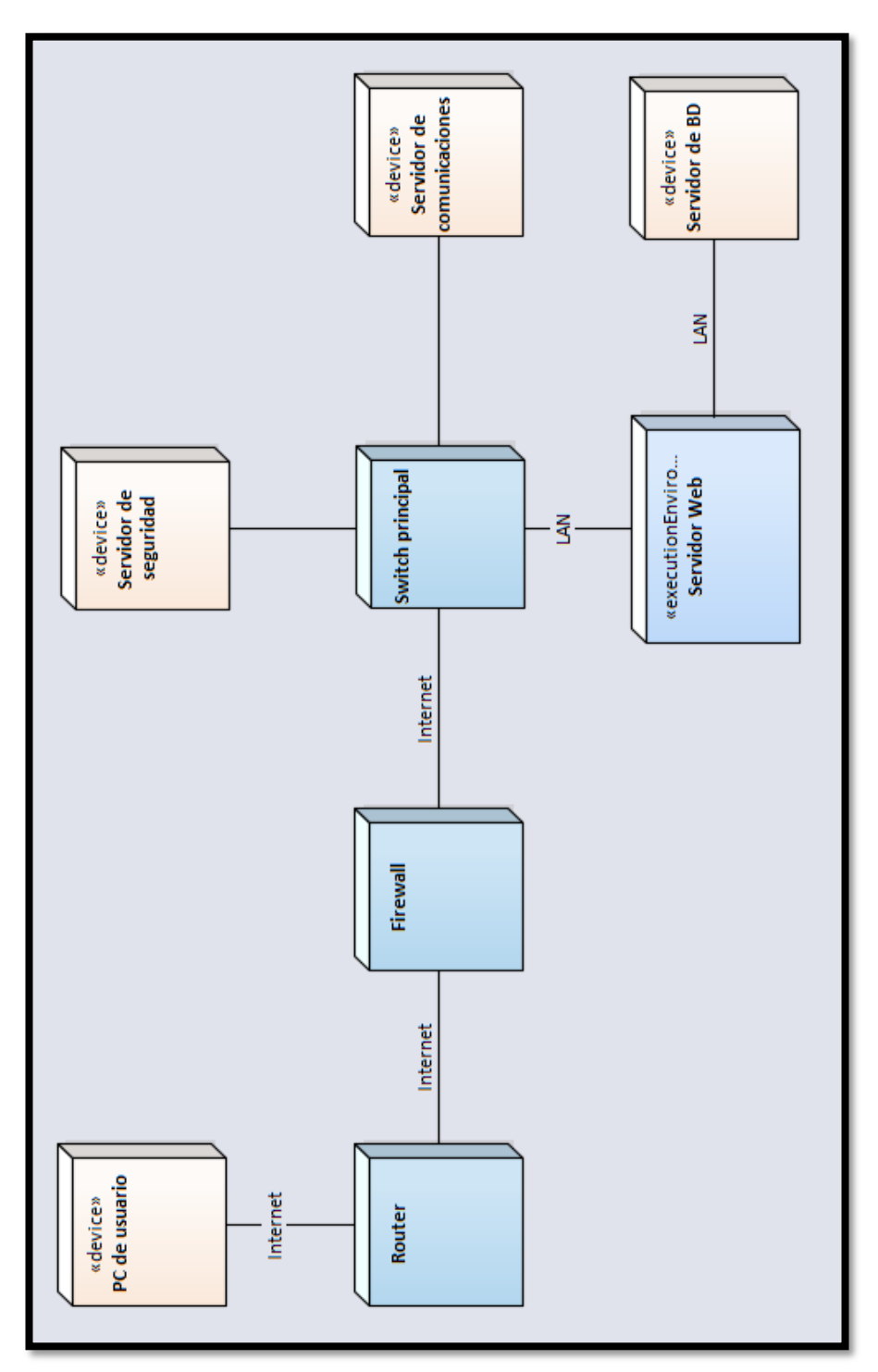

Figura 77 - Modelo de despliegue

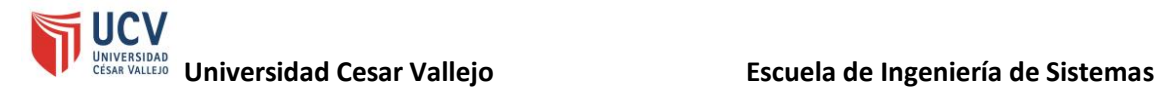

### **g. Modelo de objetos i. Diagrama de clases**

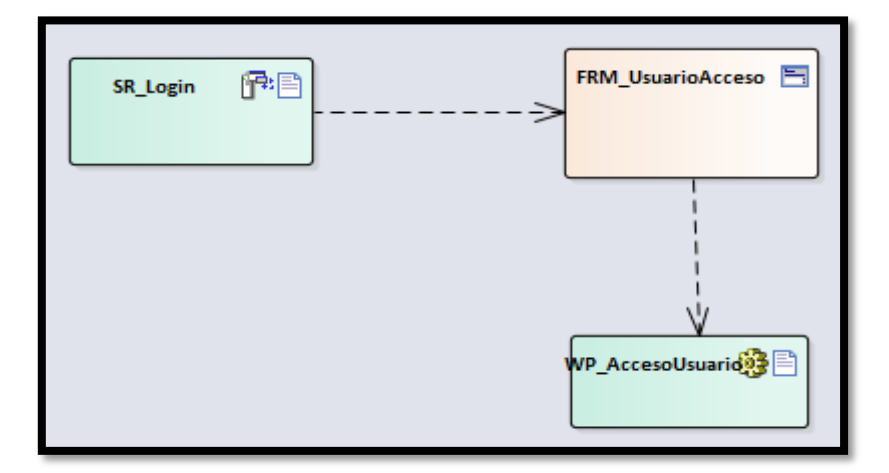

Figura 78 - Diagrama de clase de logueo

Figura 79 - Diagrama de clase por gestión de pedidos

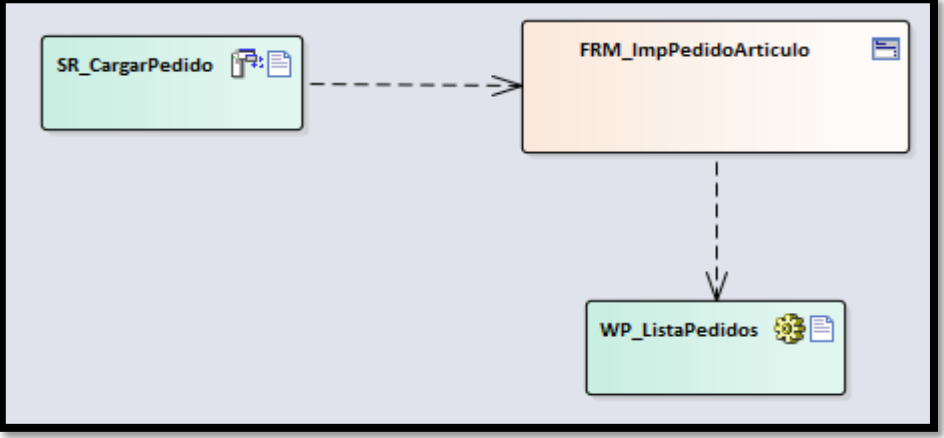

Figura 80 - Diagrama por clase por gestión de productos

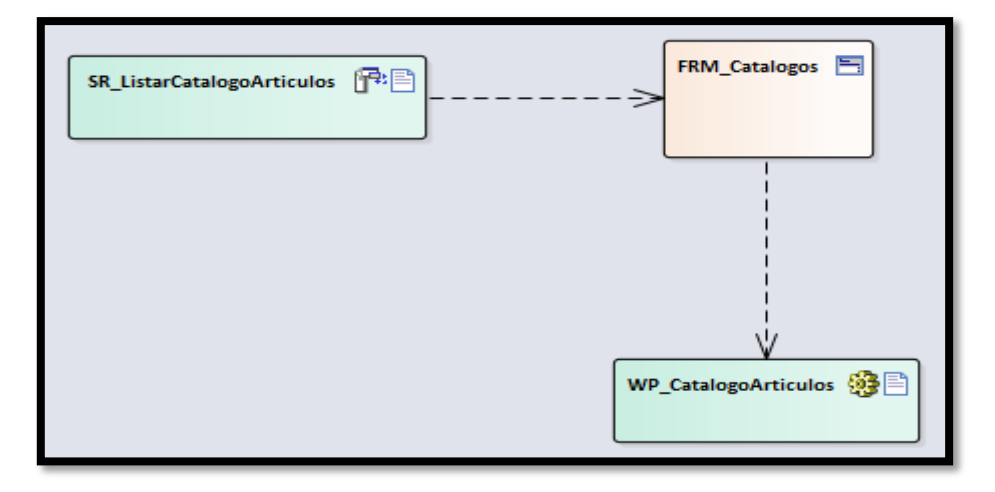

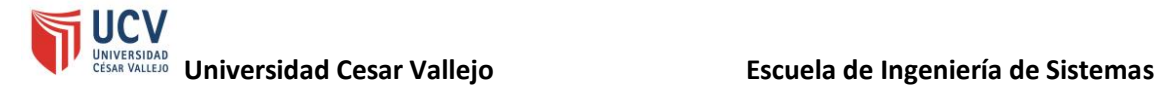

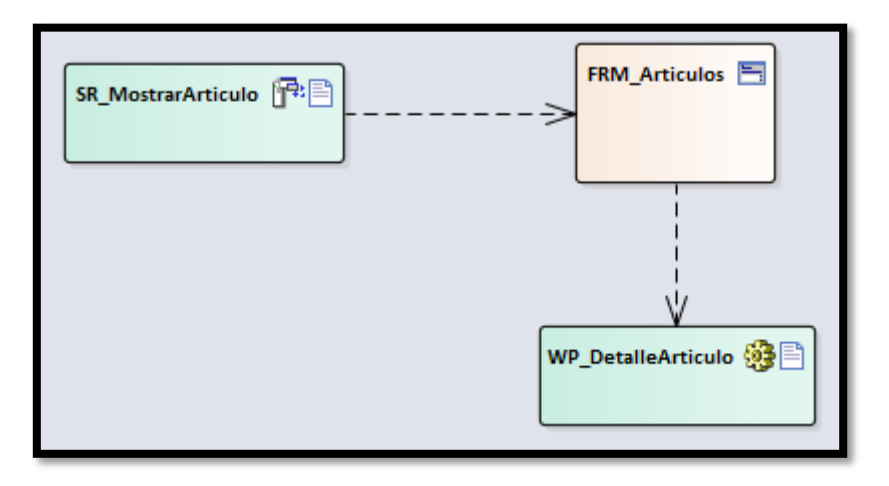

Figura 81 - Diagrama de clase por detalle del producto

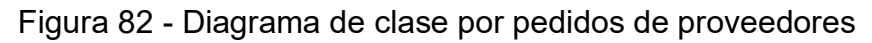

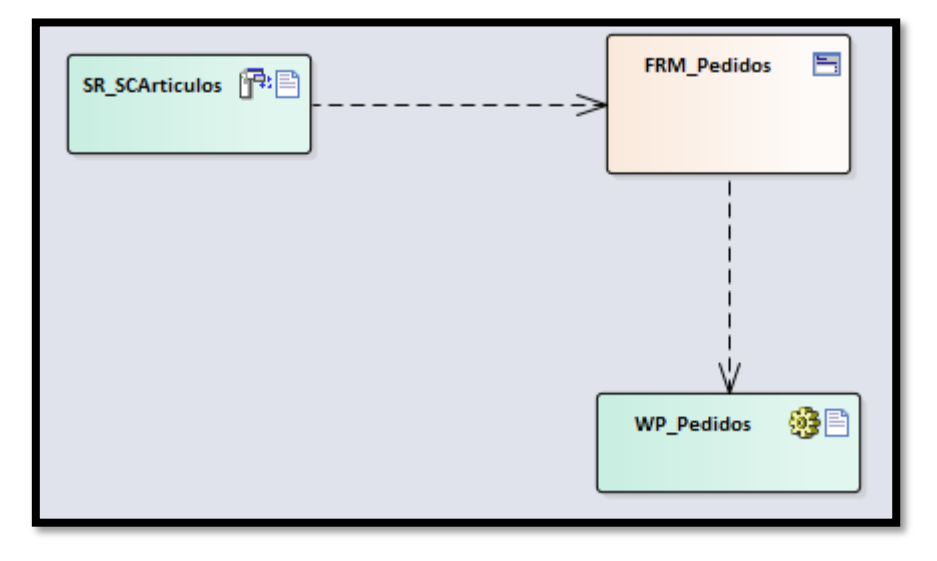

Figura 83 - Diagrama de clase por validación de pedidos a proveedores

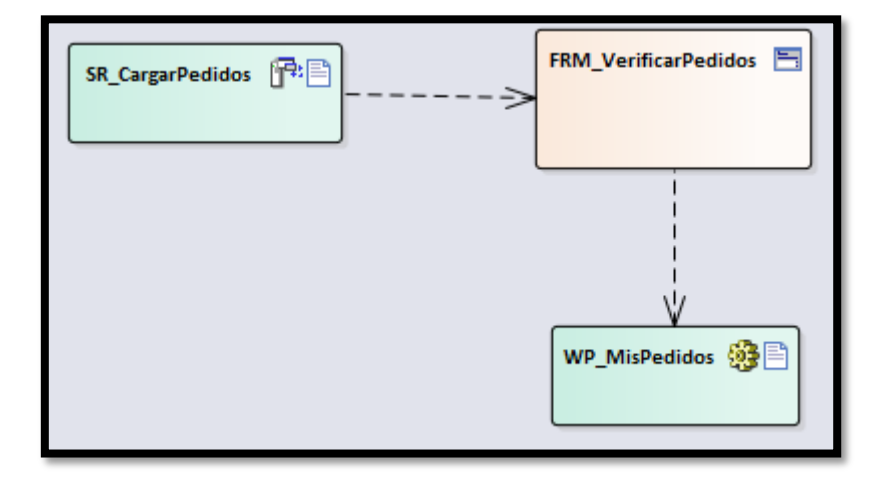

FRM\_GestionarMarcas SR\_Marcas 图 ∍ WP\_MenuMarcas @ E

Figura 84 - Diagrama de clase para la gestión de marcas

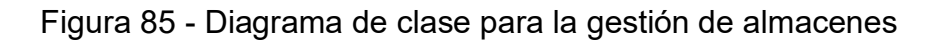

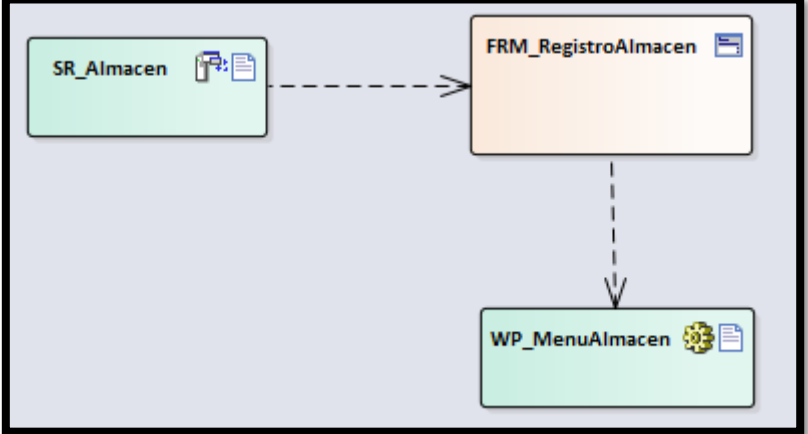

Figura 86 - Diagrama de clase para la gestión de productos

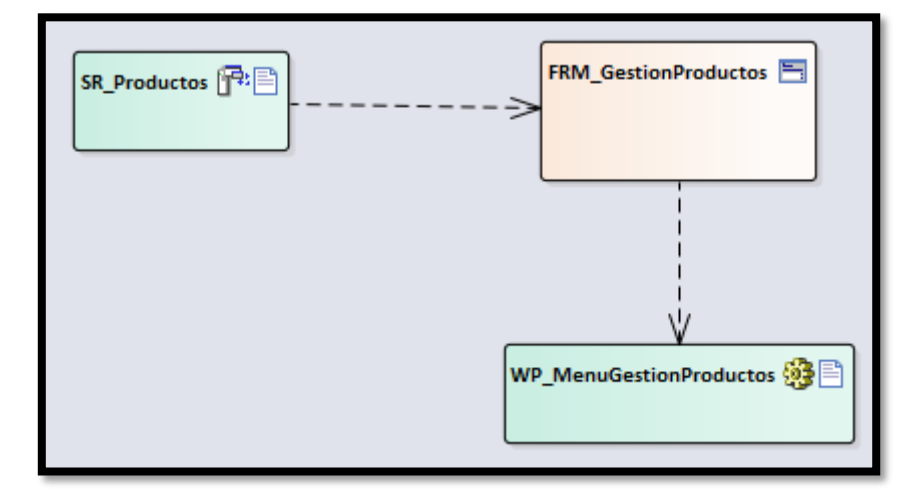

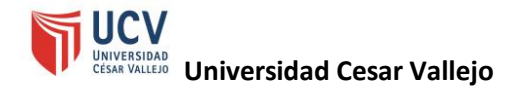

Figura 87 - Diagrama de clase para la consulta de pedidos de clientes

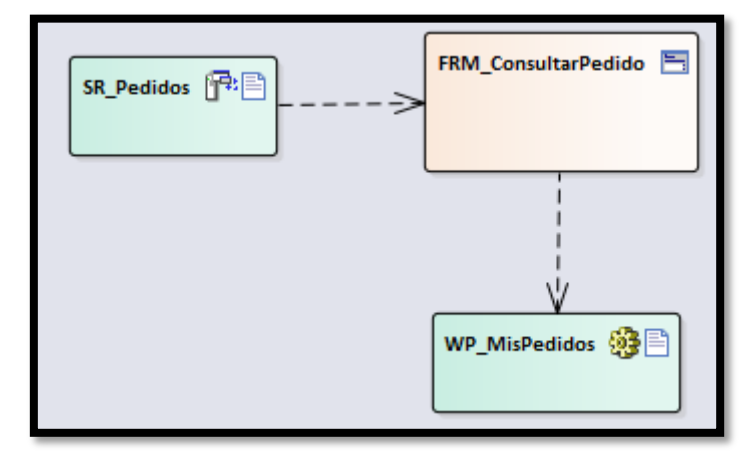

Figura 88 - Diagrama de clase para la gestión de pedidos de clientes

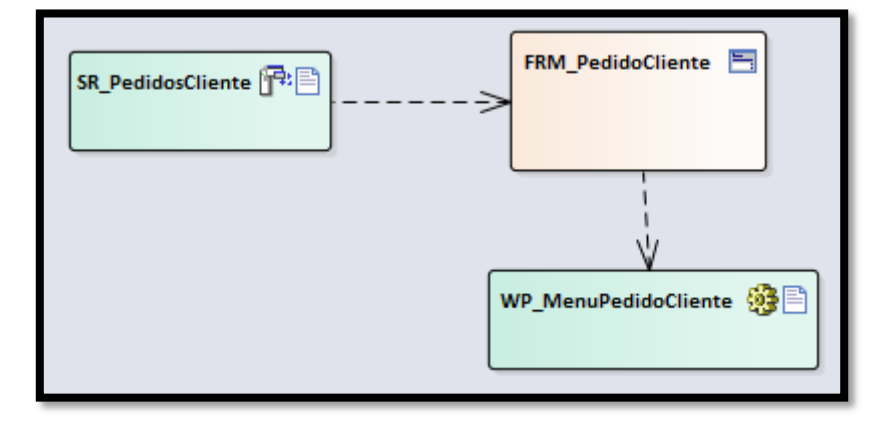

Figura 89 - Diagrama de clase para la gestión de comprobantes de pagos

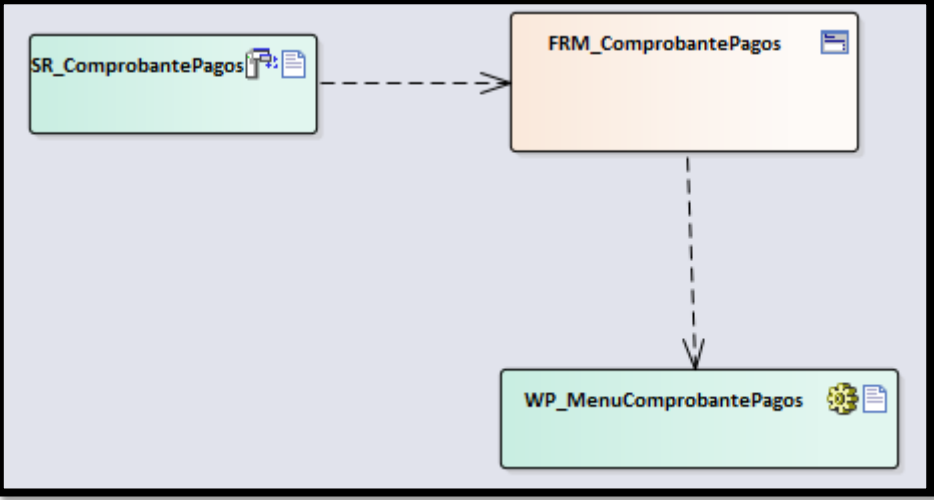

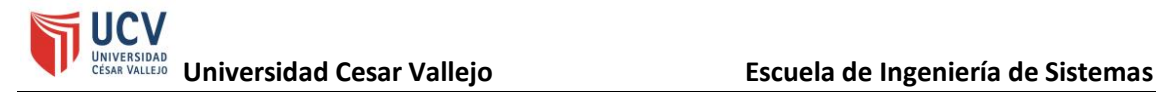

# **ii. Diagrama de componentes**

Figura 90 - Diagrama de componentes

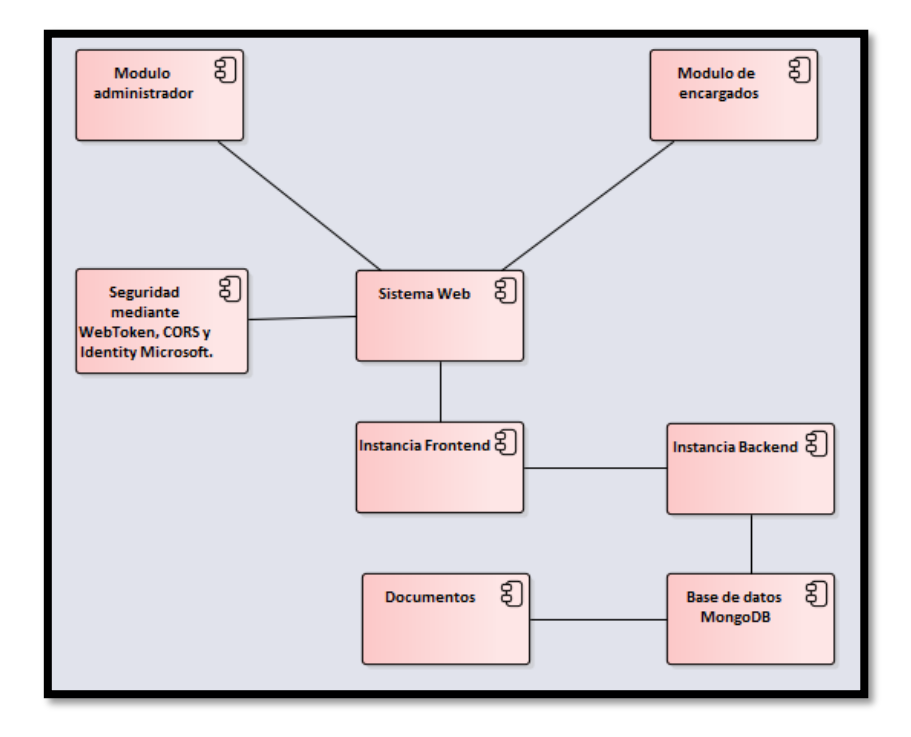

# **iii. Diagrama de paquetes**

Figura 91 - Diagrama de paquetes

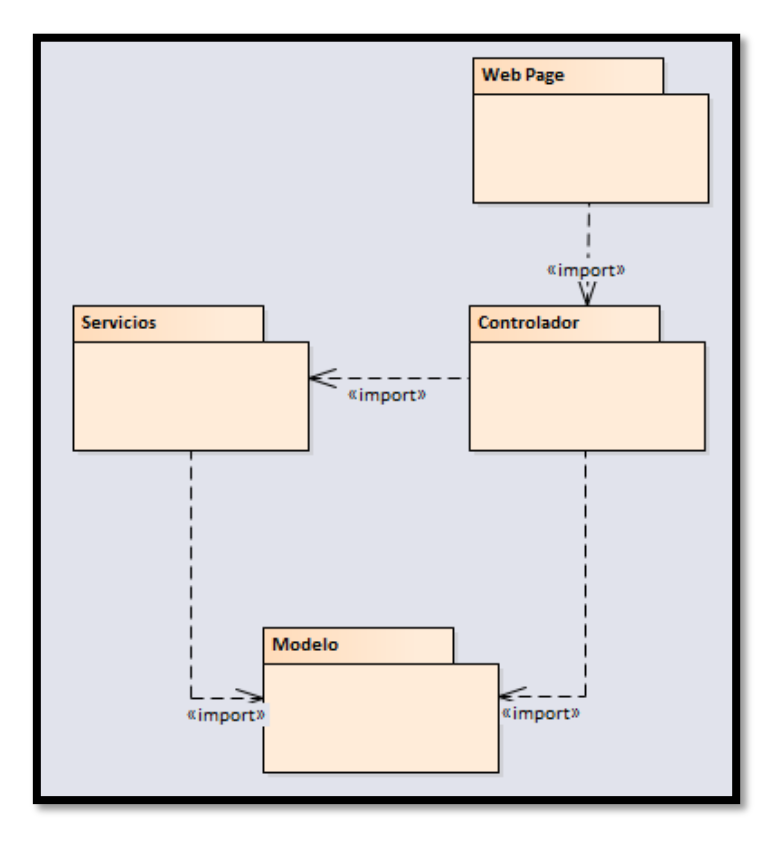

## **iv. Diagrama de secuencia** • **RCS1 Logueo al sistema**

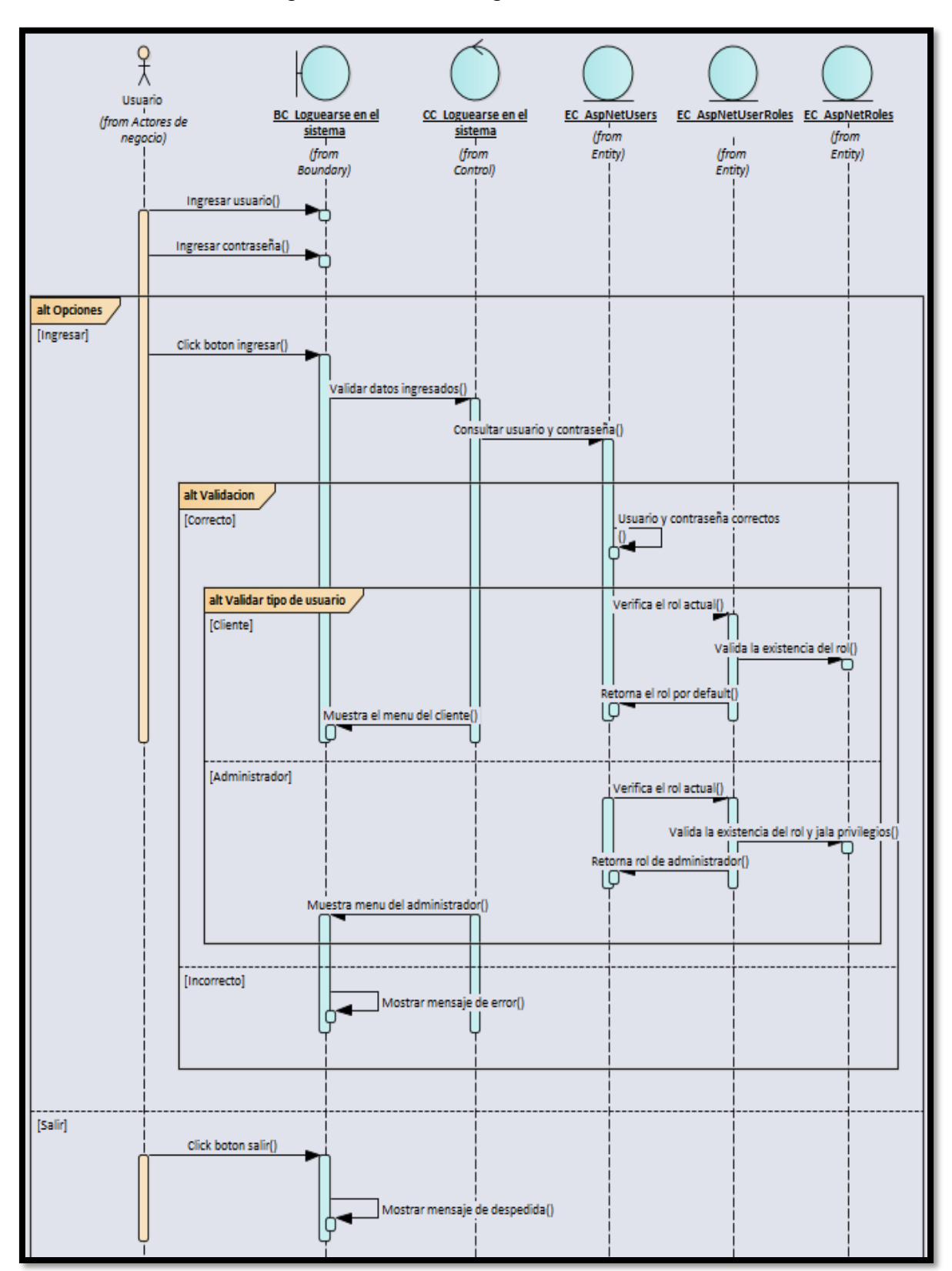

Figura 92 - RCS1 Logueo al sistema

## • **RCS2 Gestión de productos**

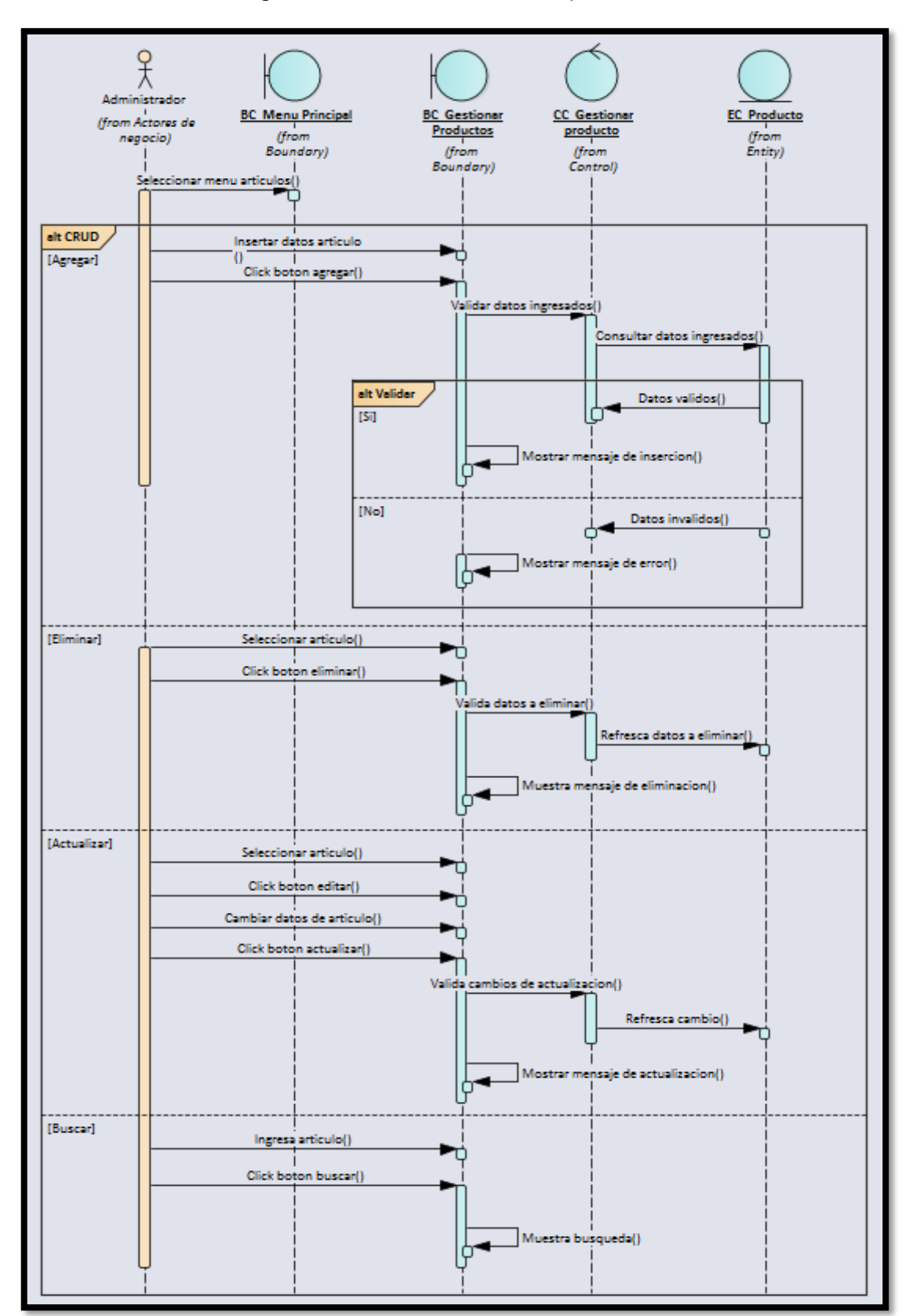

Figura 93 - RCS2 Gestión de productos

### • **RCS3 Gestión de marcas**

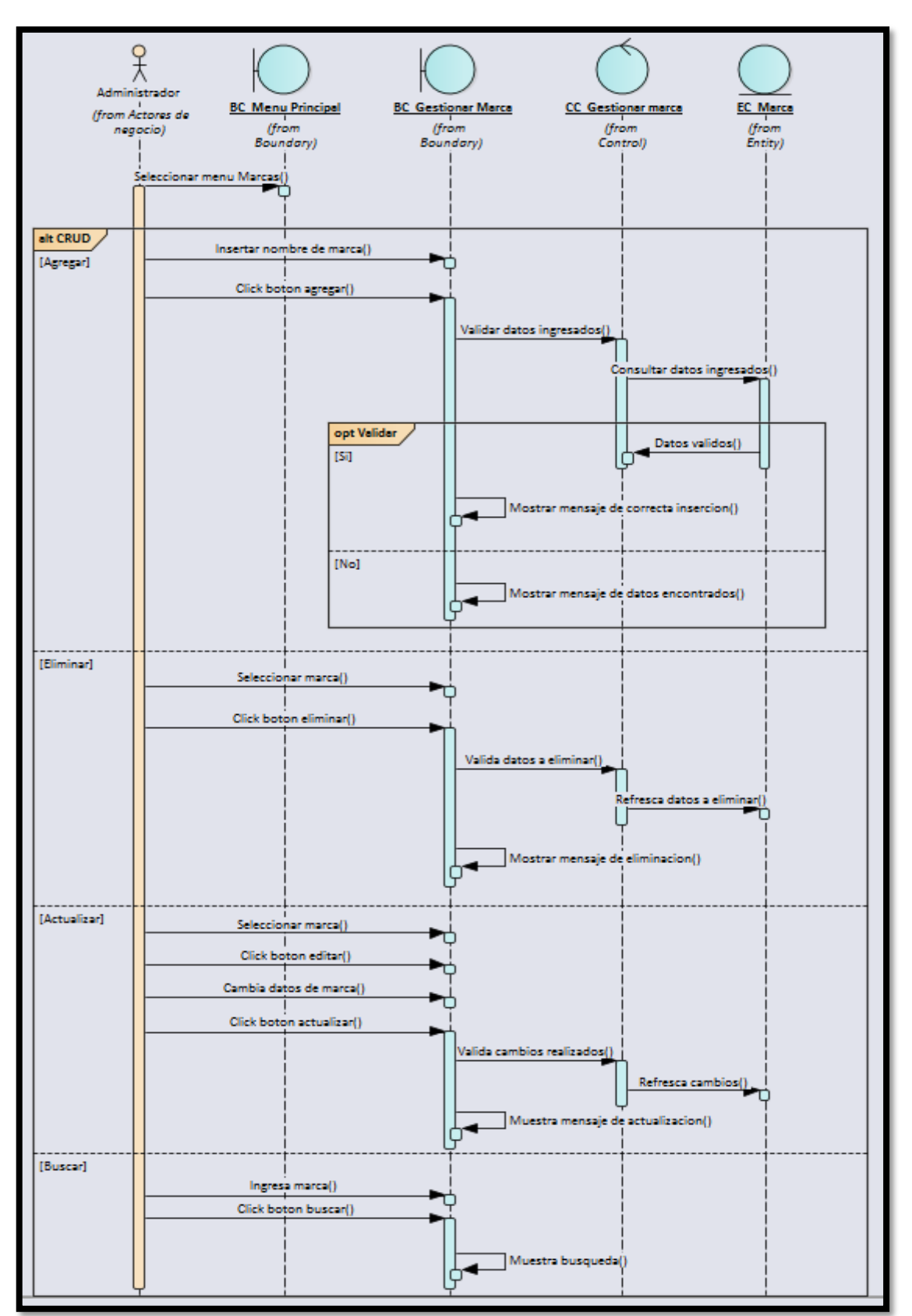

Figura 94 - RCS3 - Gestión de marcas

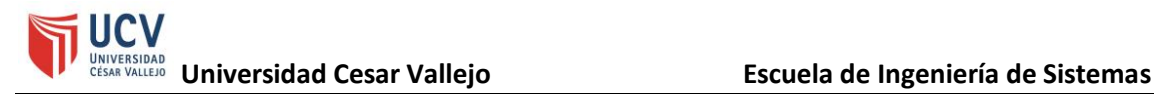

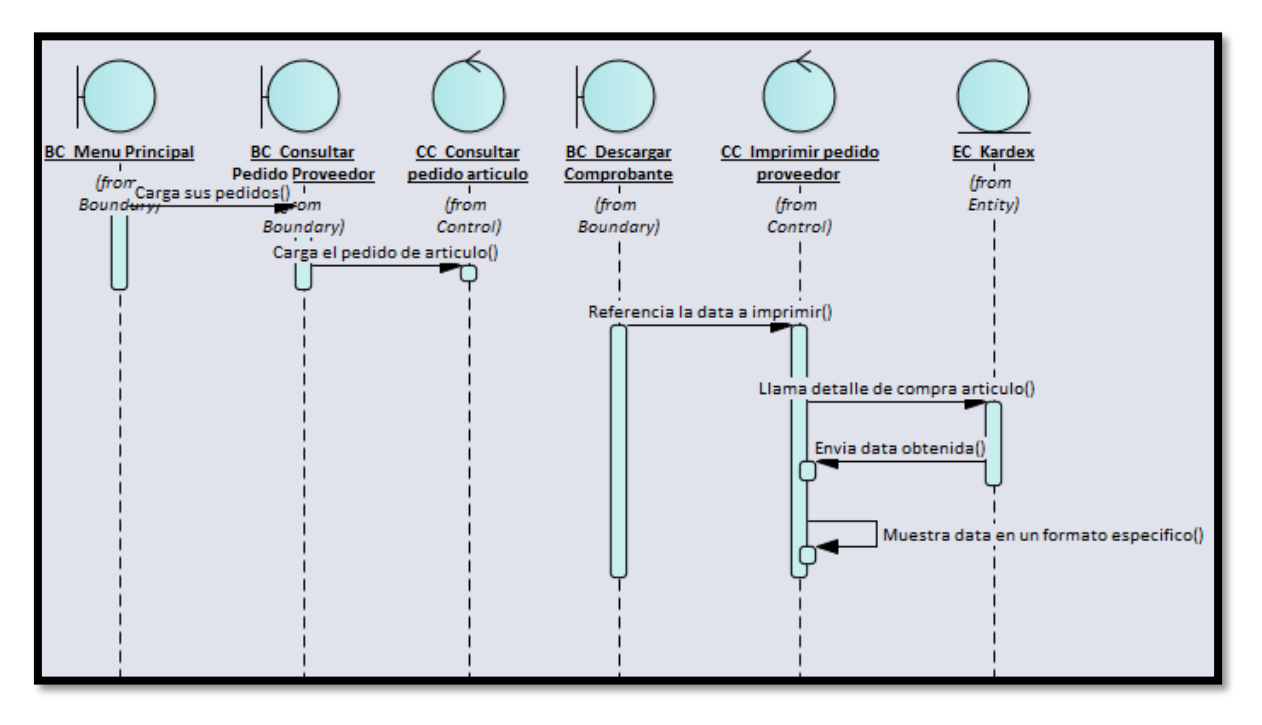

### • **RCS4 Imprimir pedido cliente**

#### • **RCS5 Gestión de almacenes**

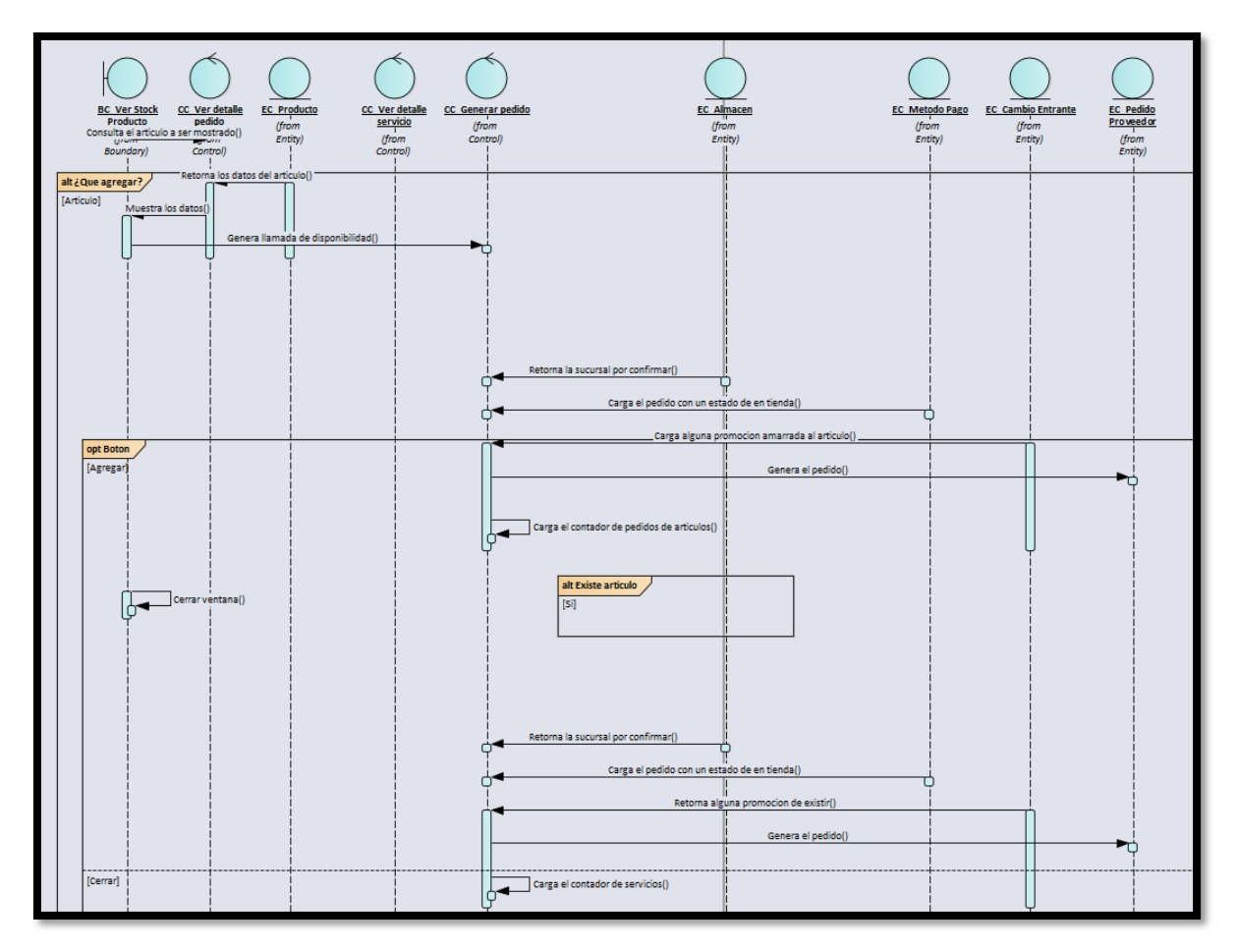

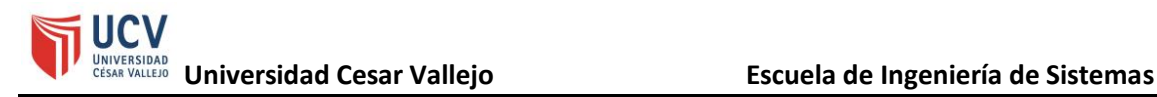

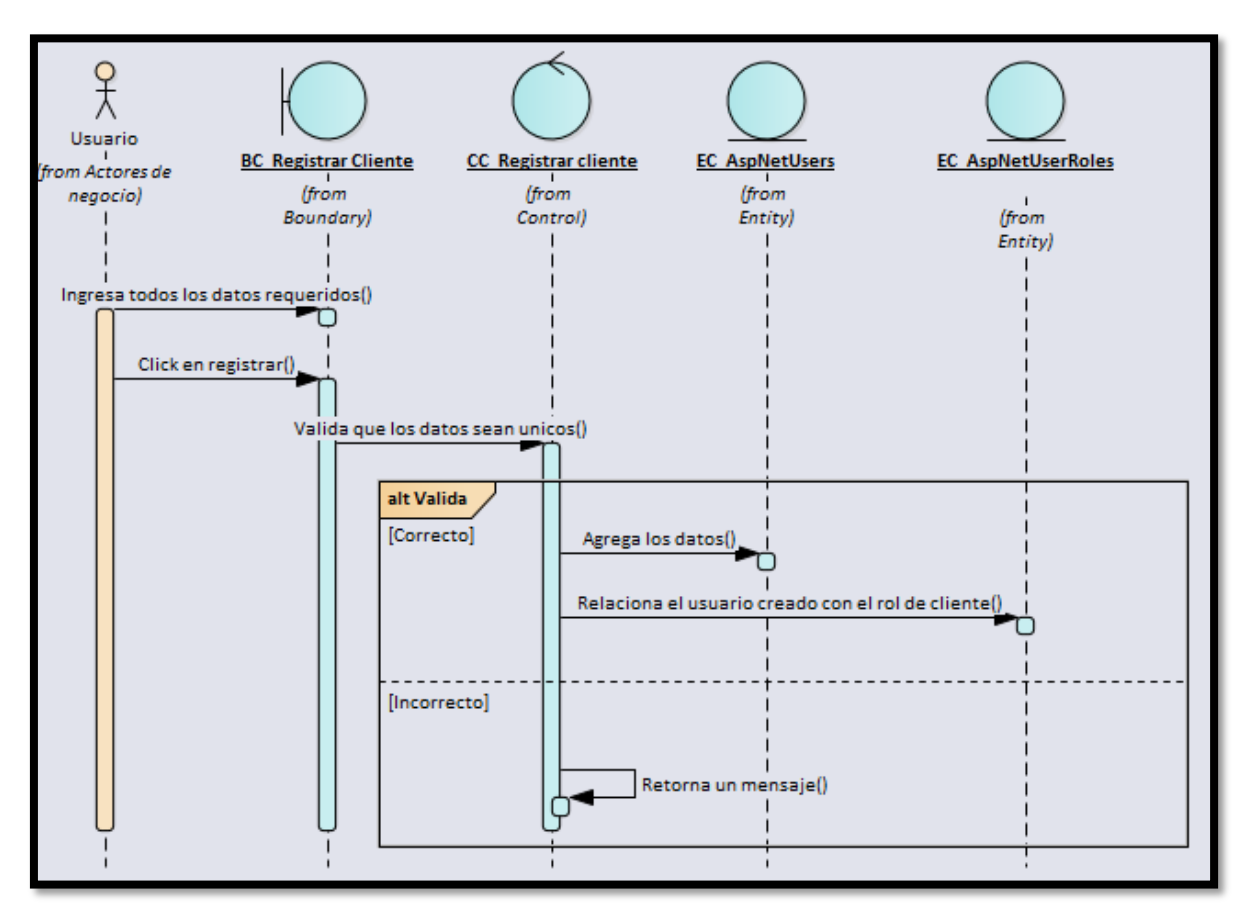

#### • **RCS6 Gestión de clientes**

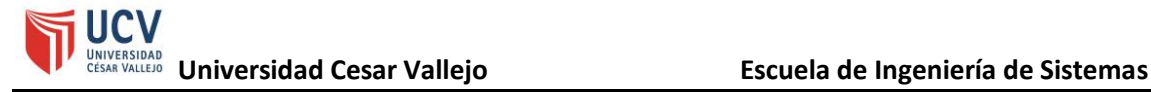

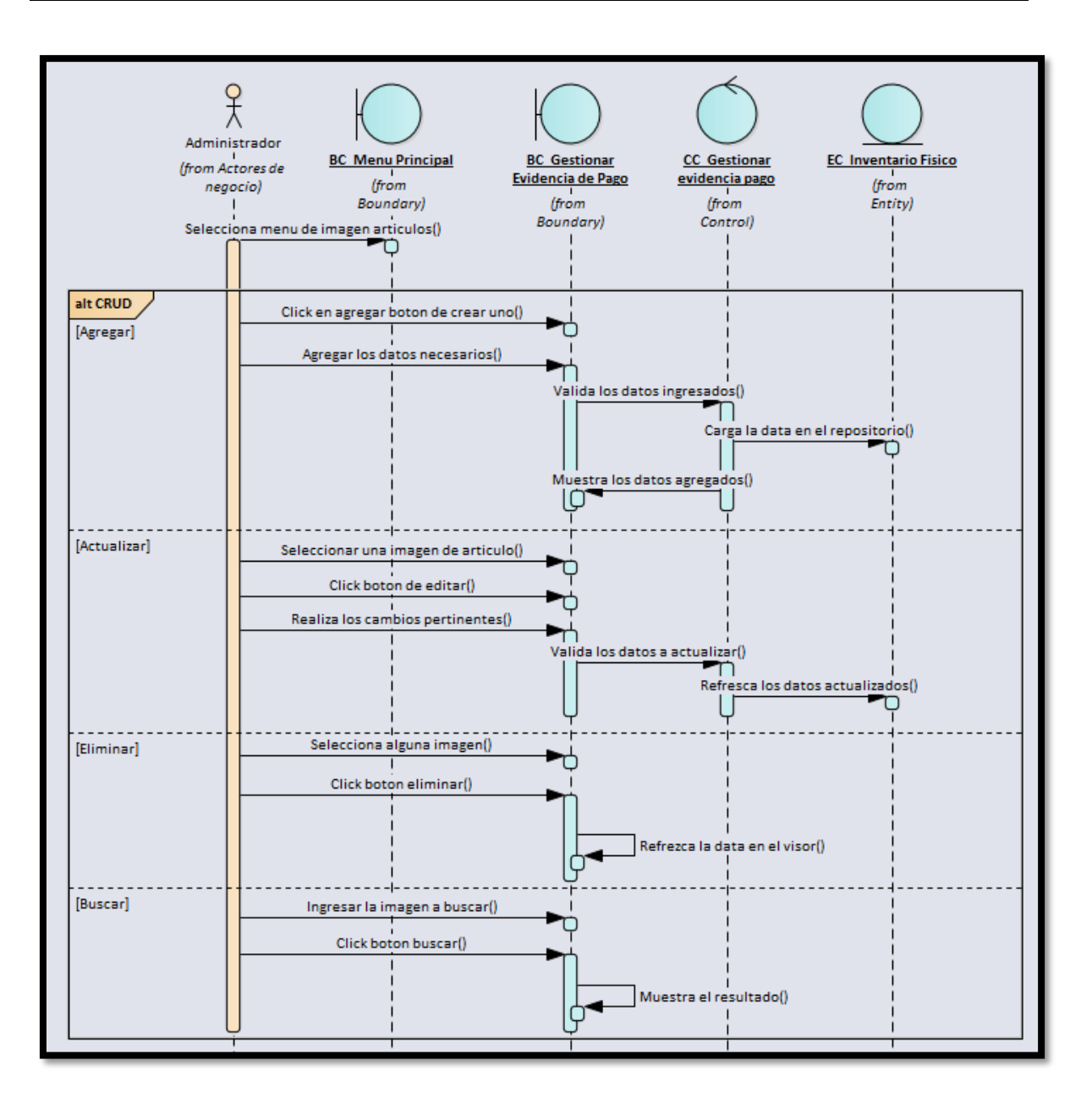
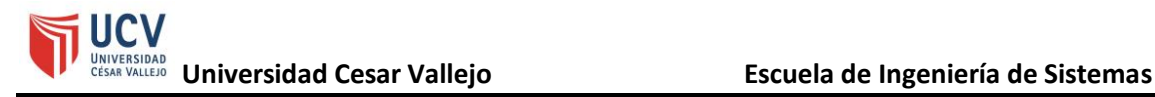

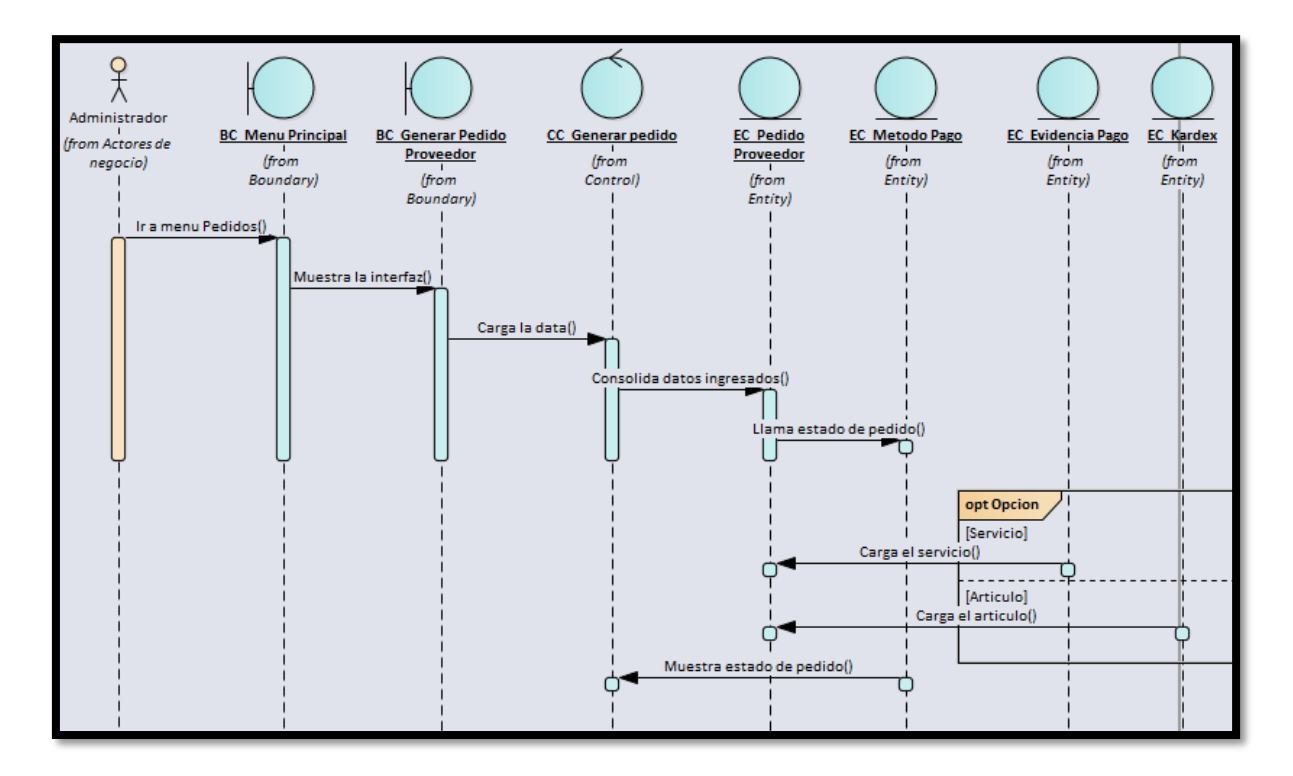

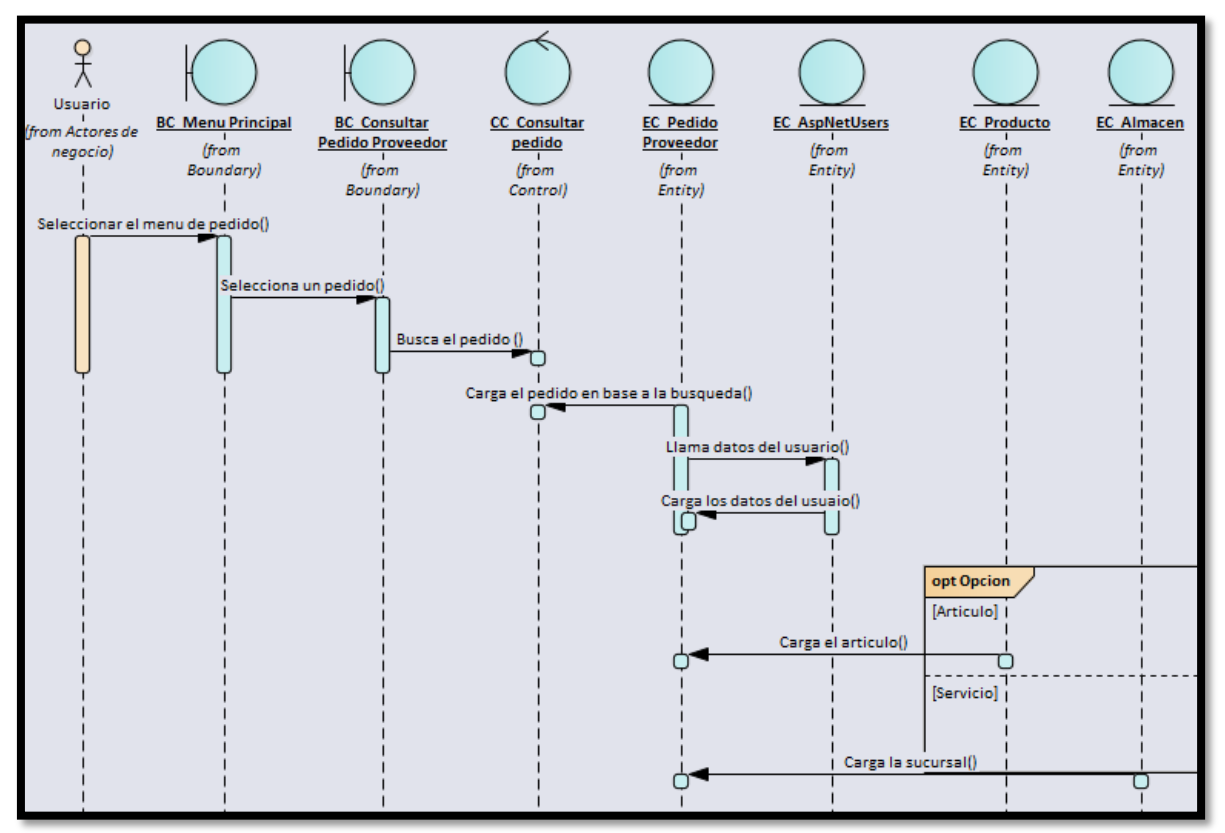

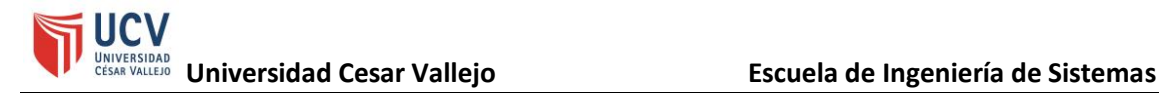

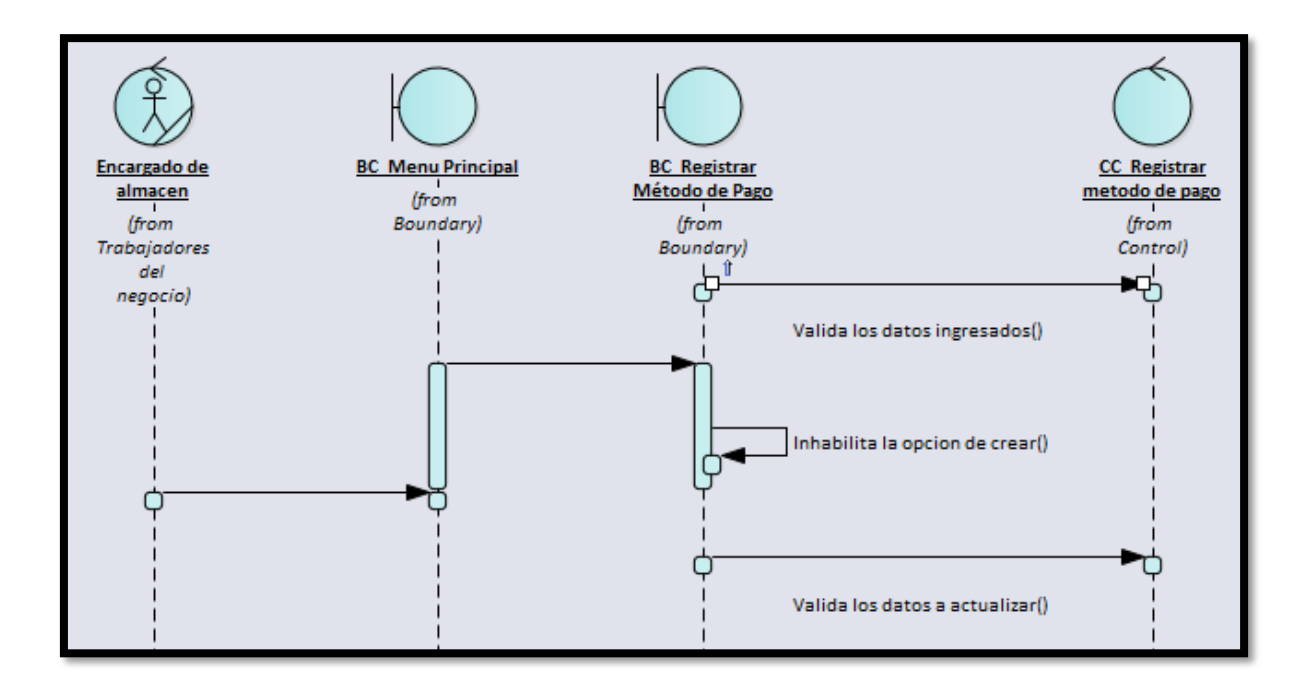

### **h. Modelo de arquitectura del sistema**

El diseño aplicado para la elaboración del sistema es de tipo de 3 capas en donde tanto el servicio como las vistas o front-end están en Azure y la base datos no relacional está en MongoDB Atlas.

Figura 95 - Arquitectura de la solución

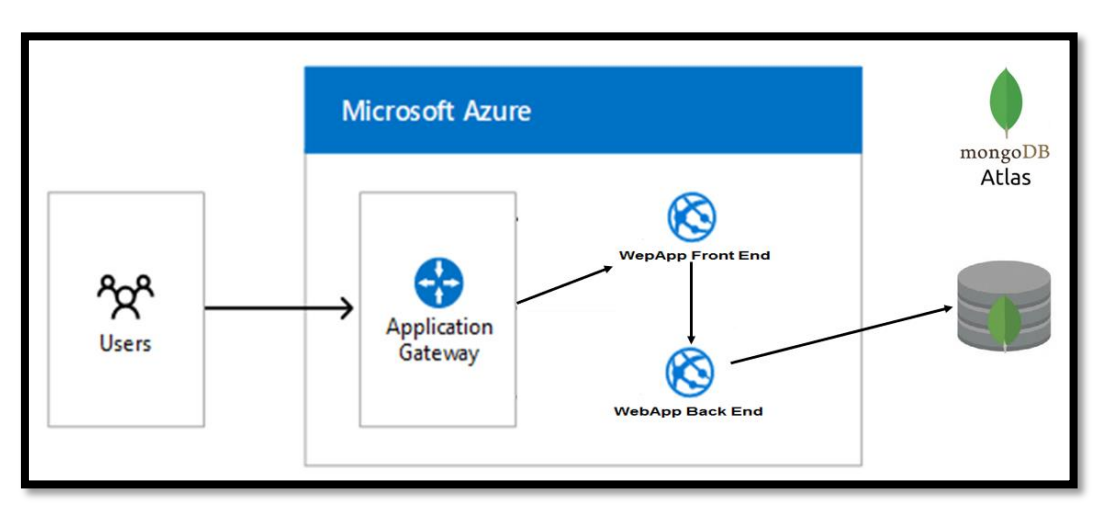

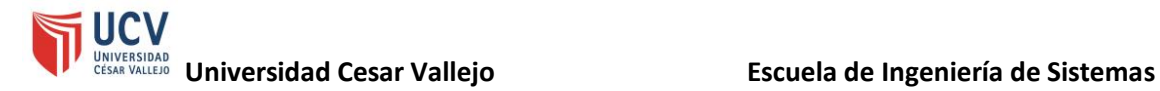

#### **i. Modelo de datos**

A continuación, se observa el diseño de los documentos para la base de datos no relación evaluada para este proyecto.

Figura 96 - Lista de documentos de la base de datos no relacional del proyecto

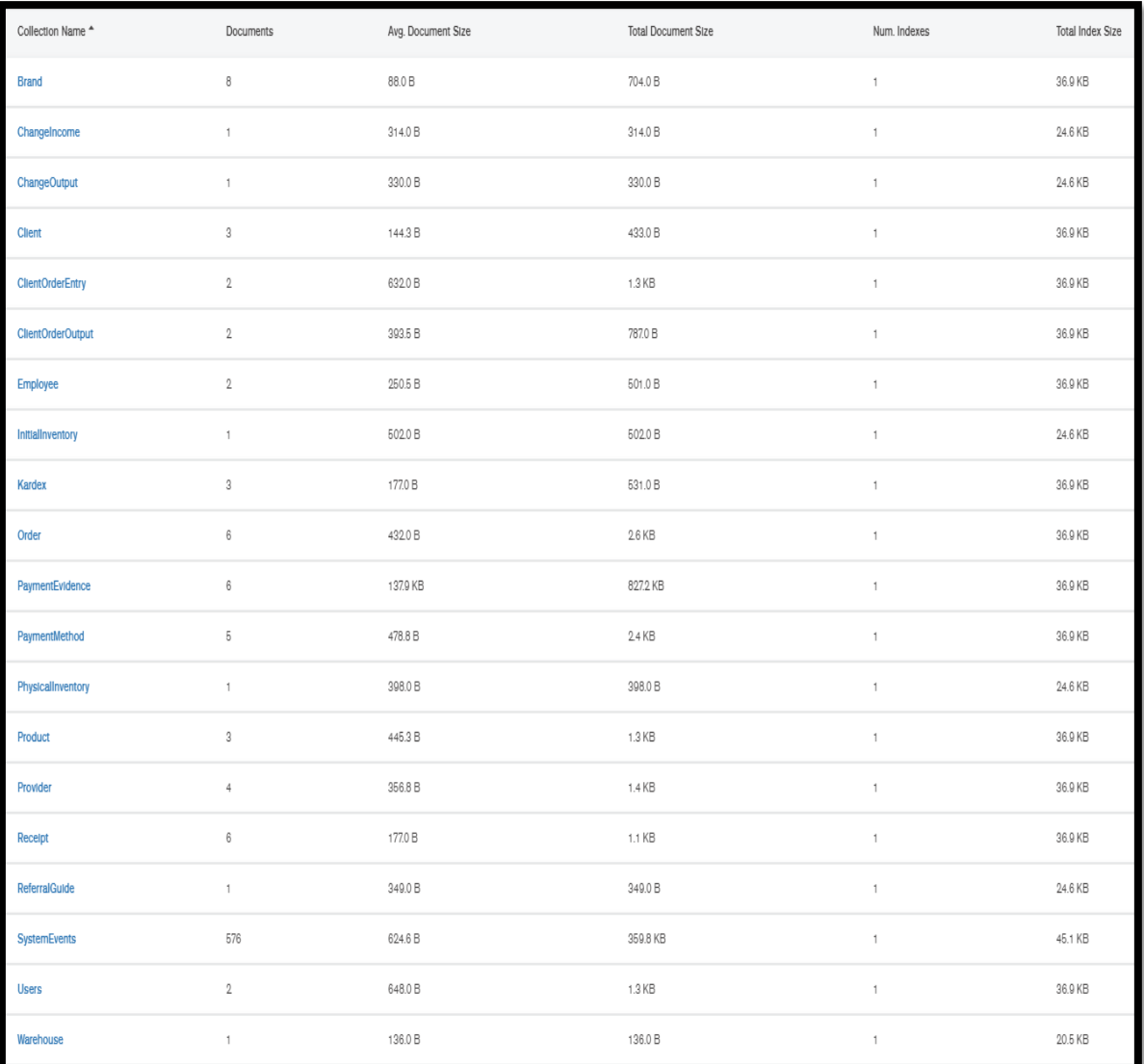

# **3. Construcción**

- **a. Sistema**
- ➢ **Iniciar Sesión**

En la figura 97, el sistema web solicita que al usuario ingresar su correo electrónico previamente registrado y su contraseña brindada por el administrador de la empresa, luego se procede a lar clic en "iniciar sesión".

*Figura* 97 - Diseño del sistema (inicio de sesión)

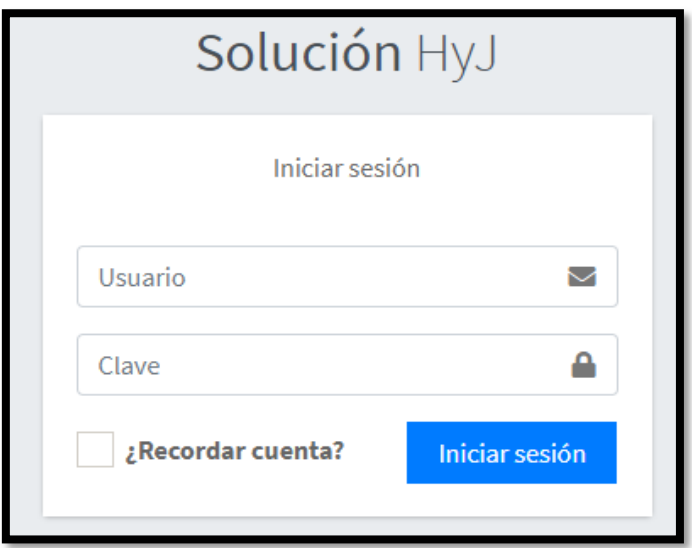

# ➢ **Pantalla Principal**

En la figura 98, el sistema web muestra la pantalla principal.

Figura 98 - Diseño del sistema (página de inicio)

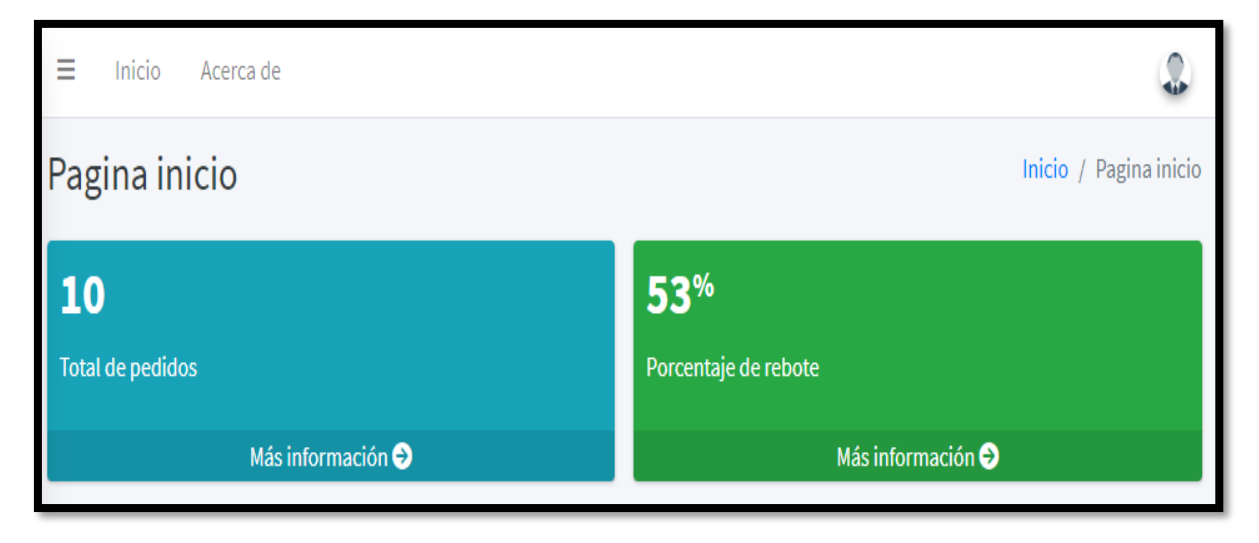

# ➢ **Modificación de contraseña**

En la figura 99, el sistema web permitirá al administrador modificar y validar las nuevas claves del usuario, luego se oprimirá la opción guardar contraseña.

Figura 99 - Diseño del sistema (Administración del perfil)

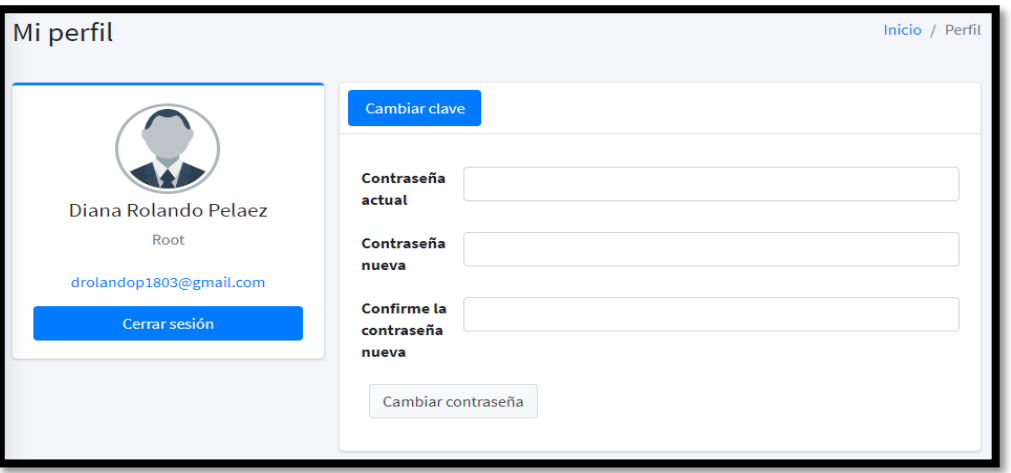

# ➢ **Opciones del menú**

En la figura 100, el sistema web muestra la pantalla principal con las opciones según perfil.

Figura 100 - Diseño del sistema (menú)

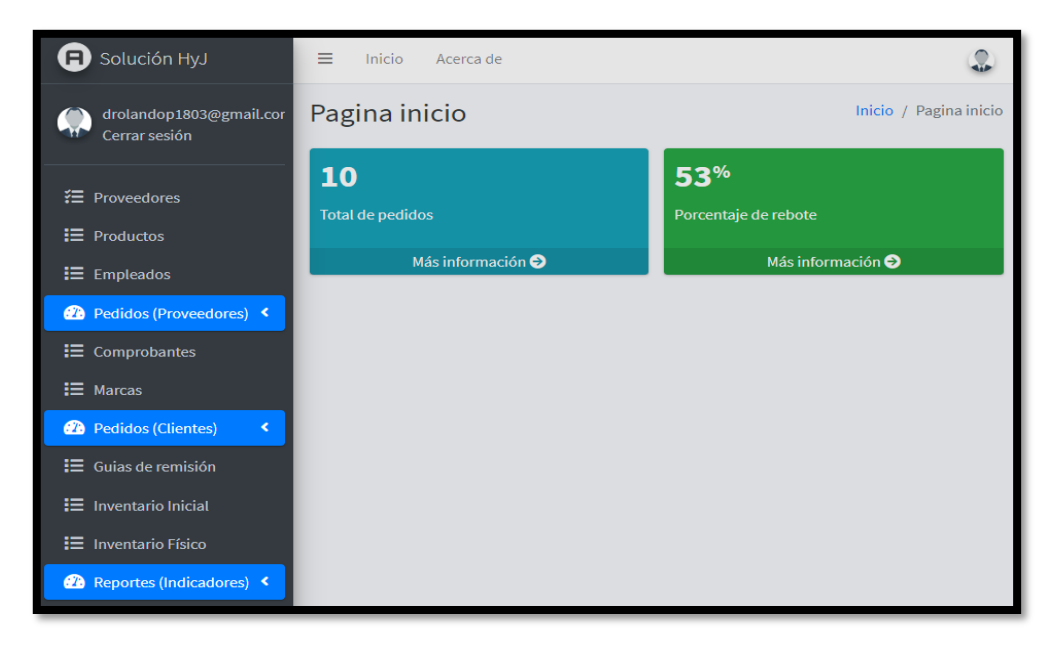

# ➢ **Registro de Empleado**

En la figura 101, el sistema web permite al administrador hacer un registro de sus empleados con datos requeridos por él gerente, a su vez se le dará un Rol para el sistema, después de llenar los datos se oprimirá el botón aceptar para guardar y crear el nuevo empleado.

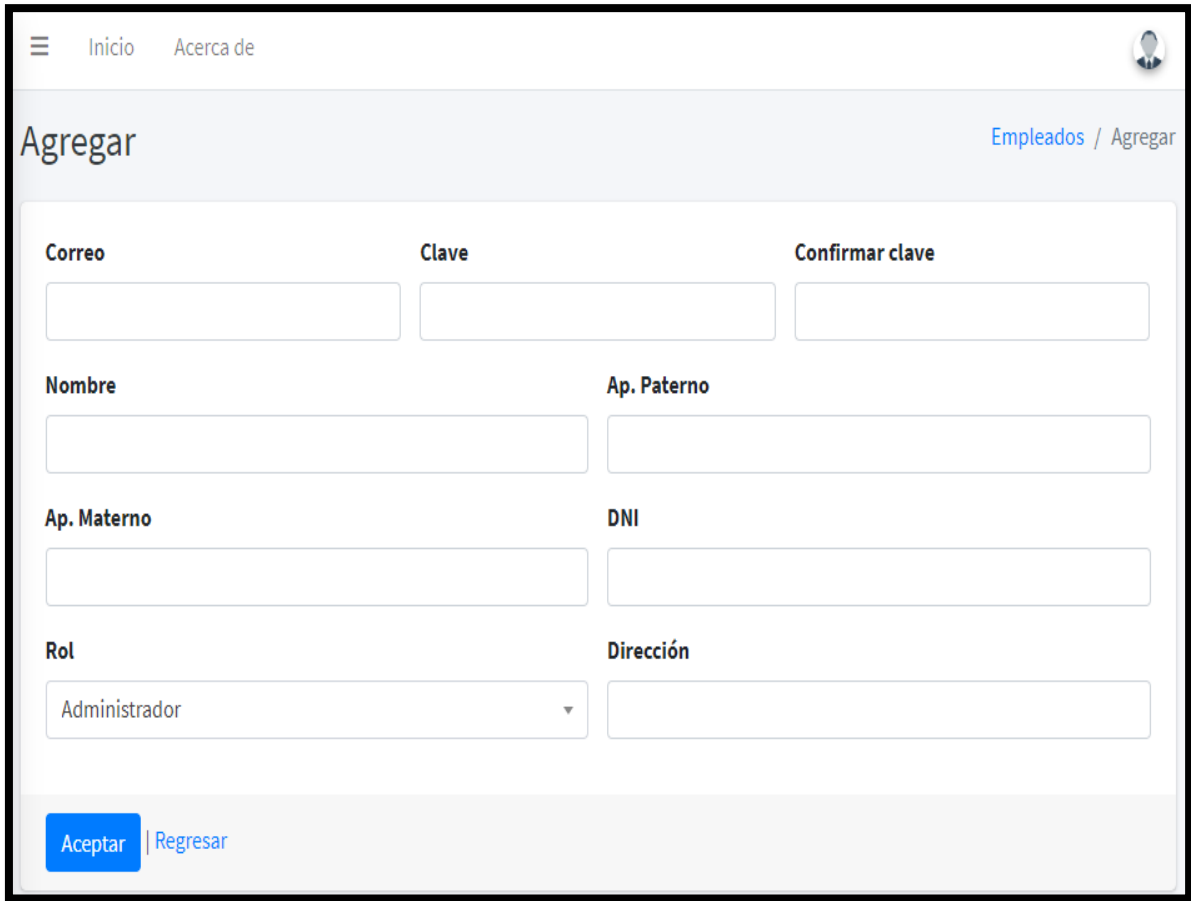

Figura 101 - Diseño del sistema (Agregar empleado)

# ➢ **Lista de Empleados**

En la figura 102, el sistema web al recepcionar el nuevo empleado muestra un listado de los empleados ya registrados. A su vez habrá un botón que permitirá eliminar al empleado cuando se requiera.

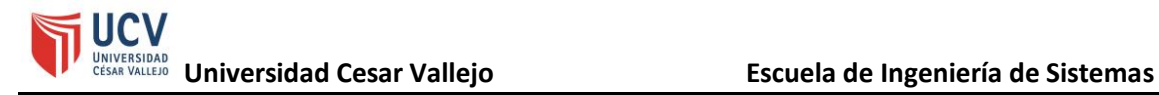

Figura 102 - Diseño del sistema (Listar empleados)

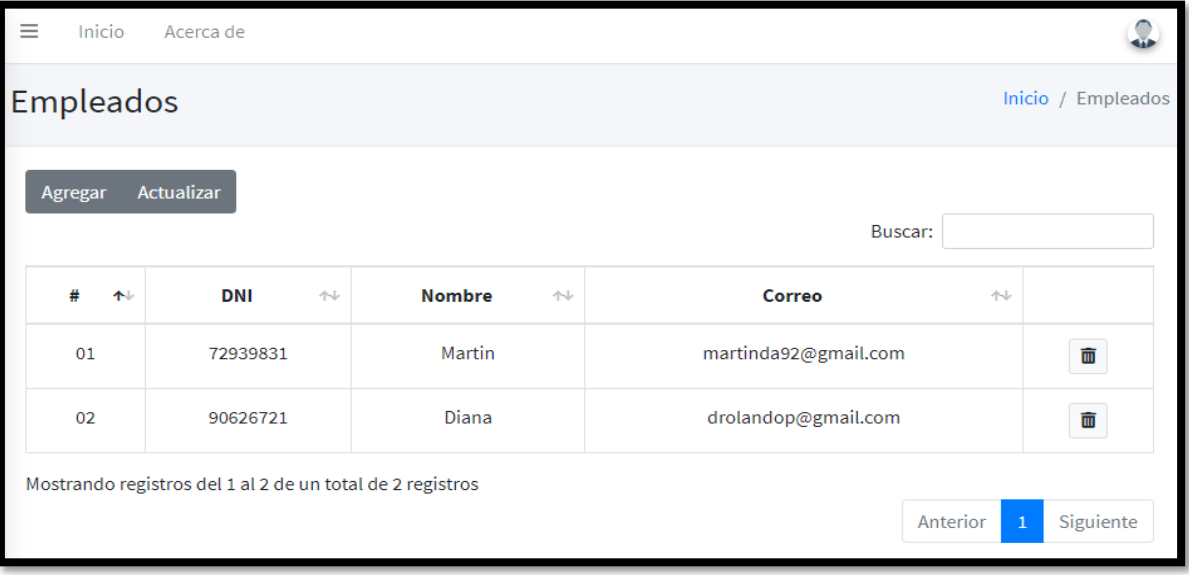

#### ➢ **Registrar un Proveedor**

En la figura 103, el sistema web permite al administrador registrar a un nuevo proveedor con su información principal, después de llenar los datos se oprimirá el botón aceptar para guardar y se creará al nuevo proveedor en el sistema.

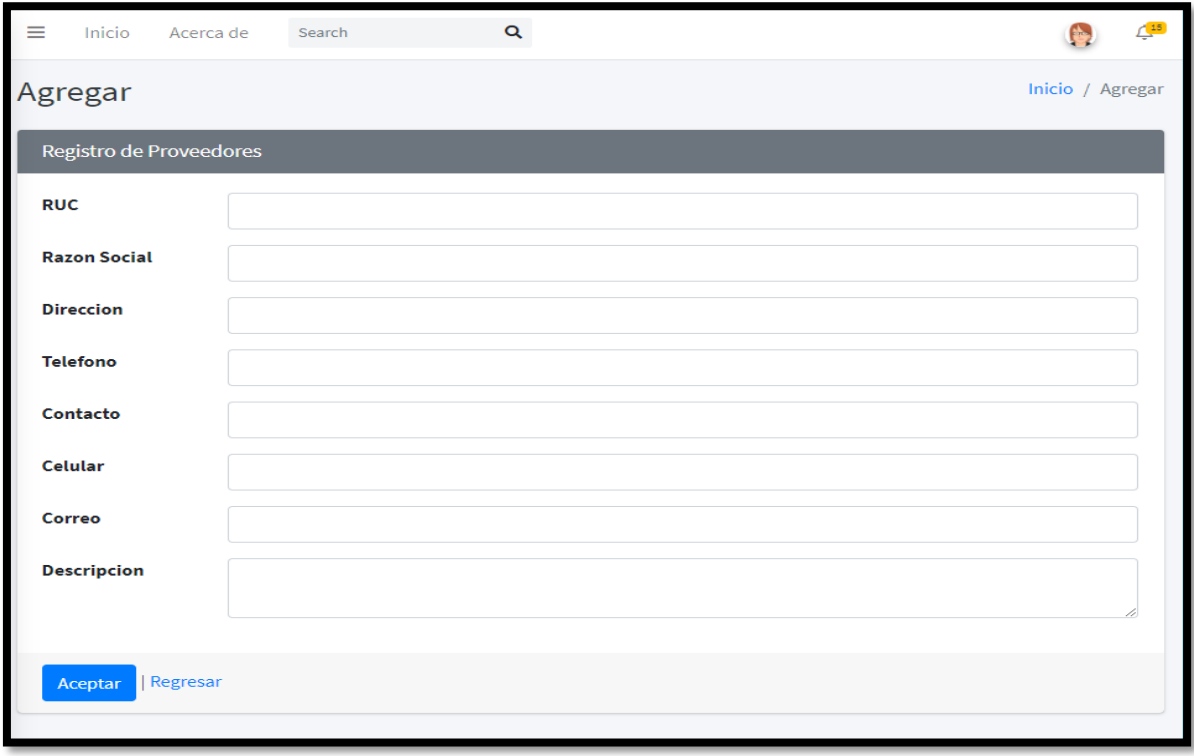

Figura 103 - Diseño del sistema (Registrar proveedor)

## ➢ **Lista de proveedores**

En la figura 104, el sistema web muestra la lista de proveedores creados con las opciones de ver, modificar y eliminar a los proveedores ya registrados, también un buscador para realizar la búsqueda más rápida. A su vez también presenta la opción agregar donde nos enviara al formulario para crear un nuevo proveedor.

Figura 104 - Diseño del sistema (Listar proveedores)

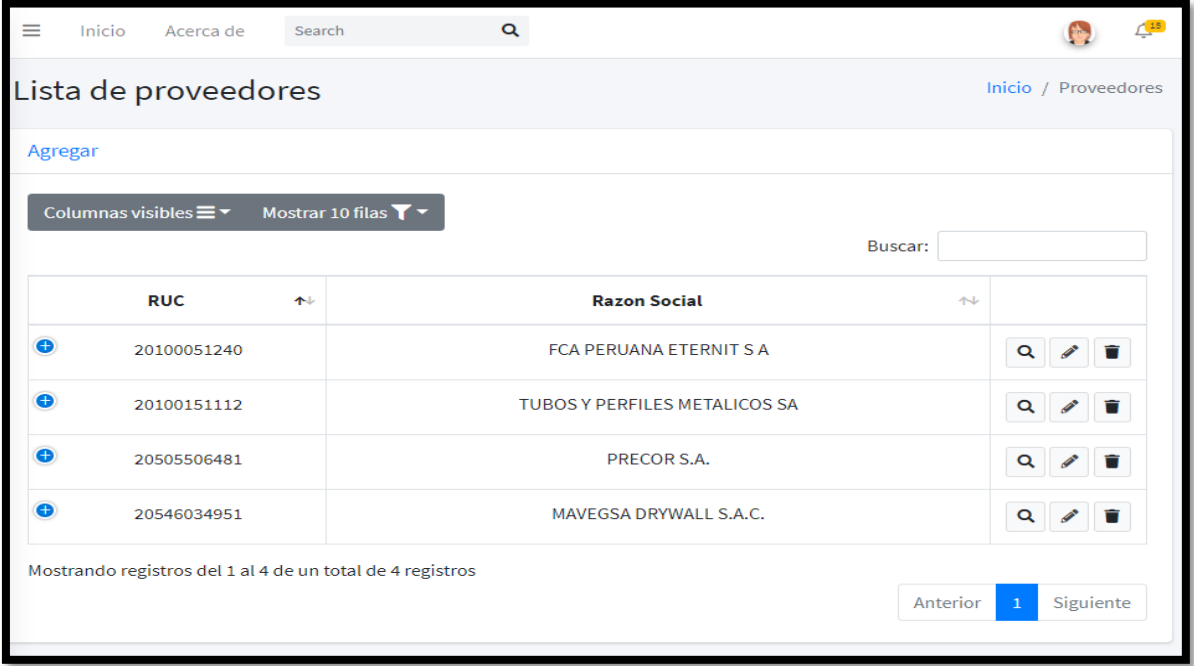

# Figura 105- Diseño del sistema (Búsqueda de proveedor)

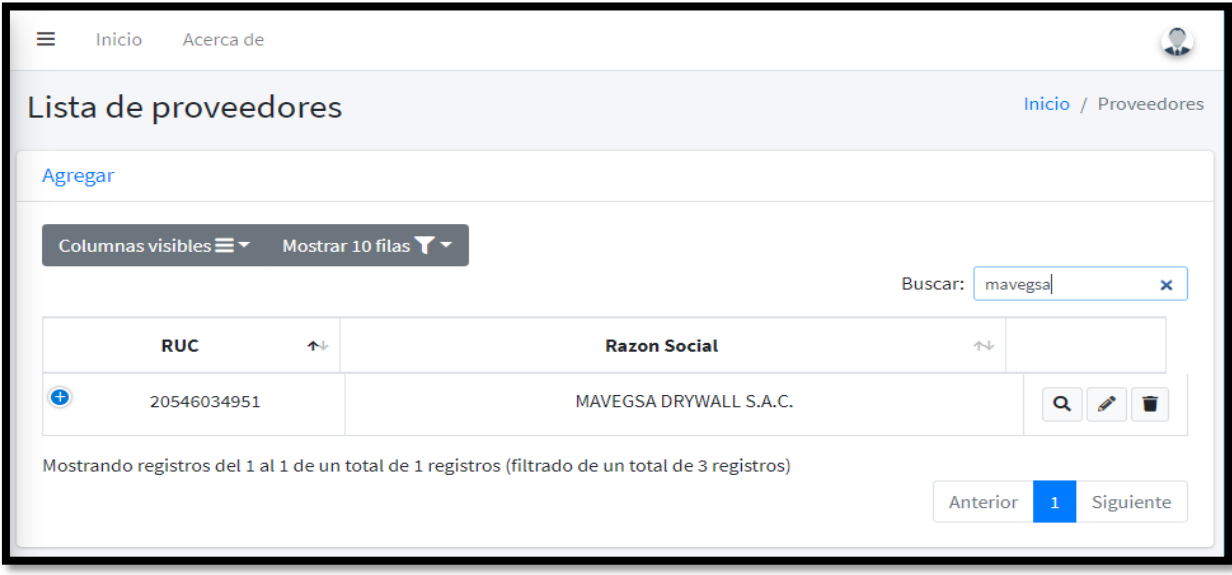

# ➢ **Registrar productos**

En la figura 106, el sistema web permite al administrador registrar a un nuevo producto con información requerida por el gerente, Se le designara el proveedor al cual pertenece el nuevo producto, también se le añadirá el stock mínimo que debe de tener el almacén de este producto y seleccionar la moneda en que se compra el producto al proveedor, después de llenar los datos se oprimirá el botón aceptar para guardar y se creara al nuevo producto en el sistema.

Figura 106 - Diseño del sistema (Agregar producto)

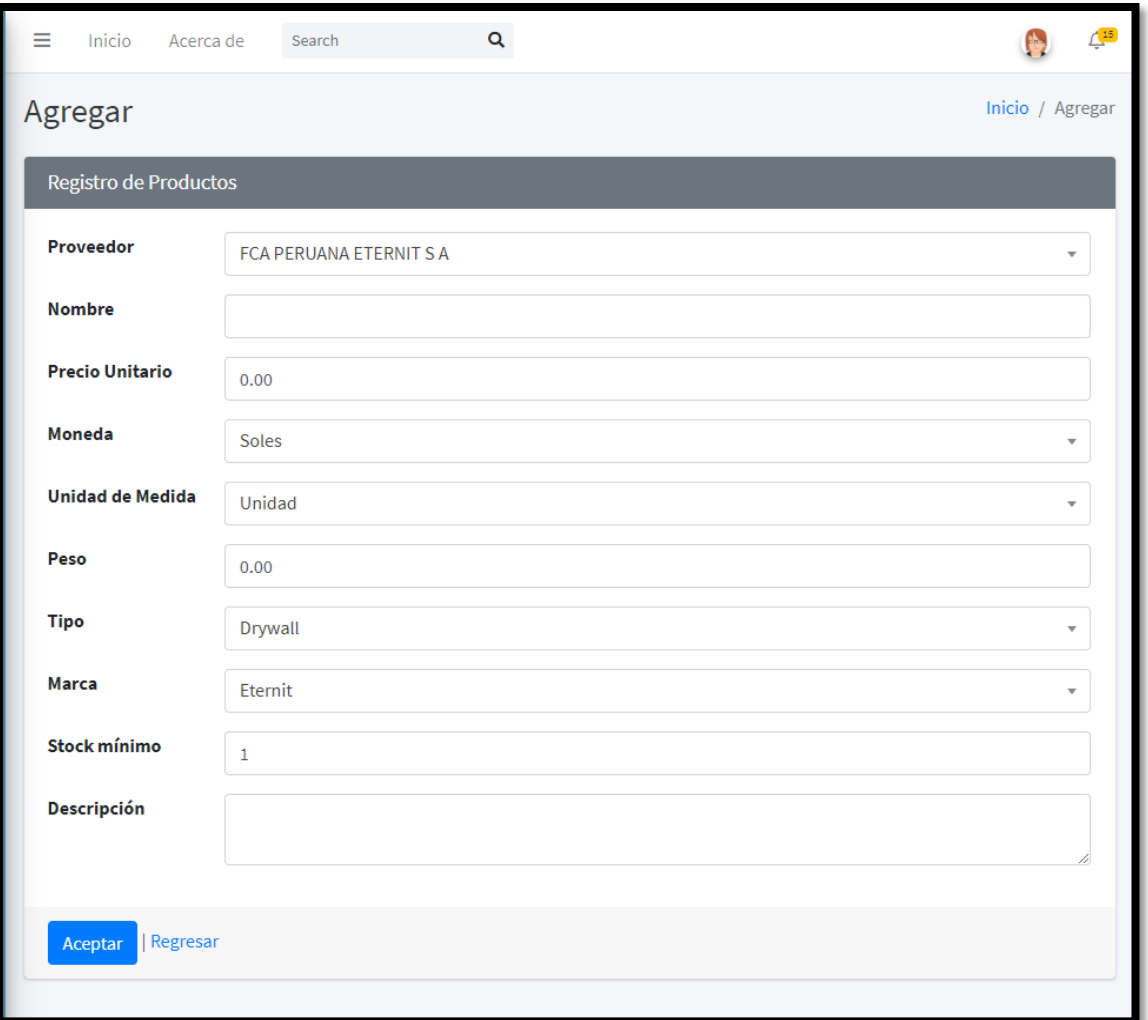

# ➢ **Lista de productos**

En la figura 107, el sistema web muestra la lista de productos creados con las opciones de ver, modificar y eliminar a los productos ya registrados, también un buscador para realizar la búsqueda más

rápida (figura 108). A su vez también presenta la opción agregar donde nos enviara al formulario para crear un nuevo producto.

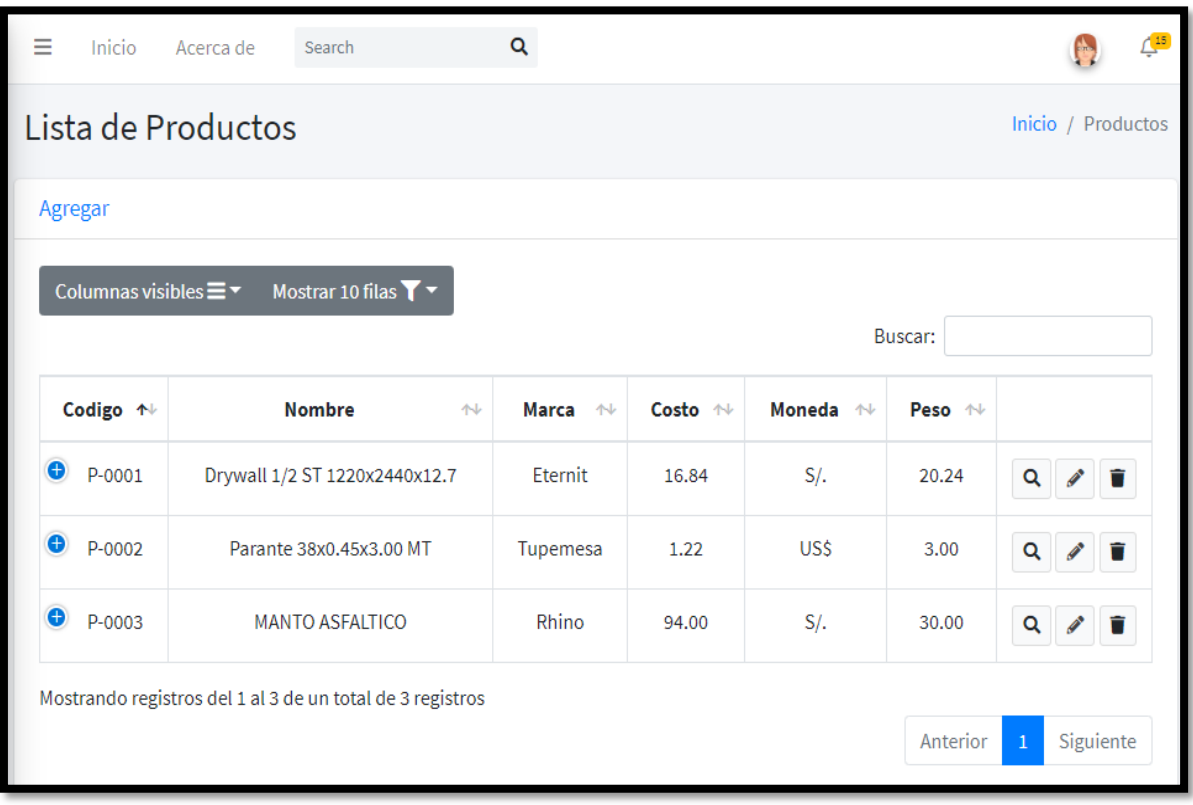

Figura 107 - Diseño del sistema (Listar productos)

Figura 108- Diseño del sistema (búsqueda de producto)

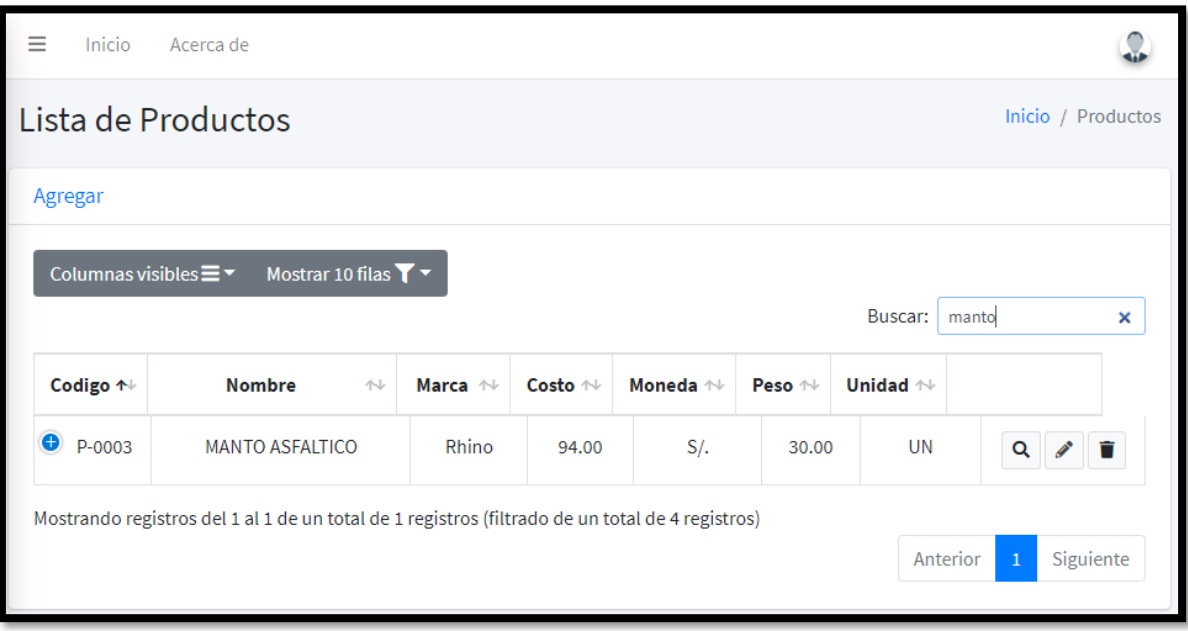

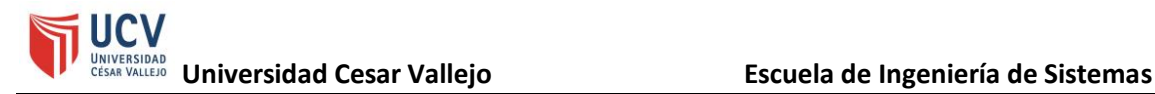

## ➢ **Registro de pedido al proveedor**

En la figura 109, el sistema web muestra la lista de proveedores el cual seleccionaremos según el pedido a realizar, seleccionamos el producto a pedir, el cual lo lista en la parte inferior, se tendrá que añadir la cantidad a solicitar al proveedor donde reflejara el monto del pedido.

Figura 109 - Diseño del sistema (registro de pedidos al proveedor)

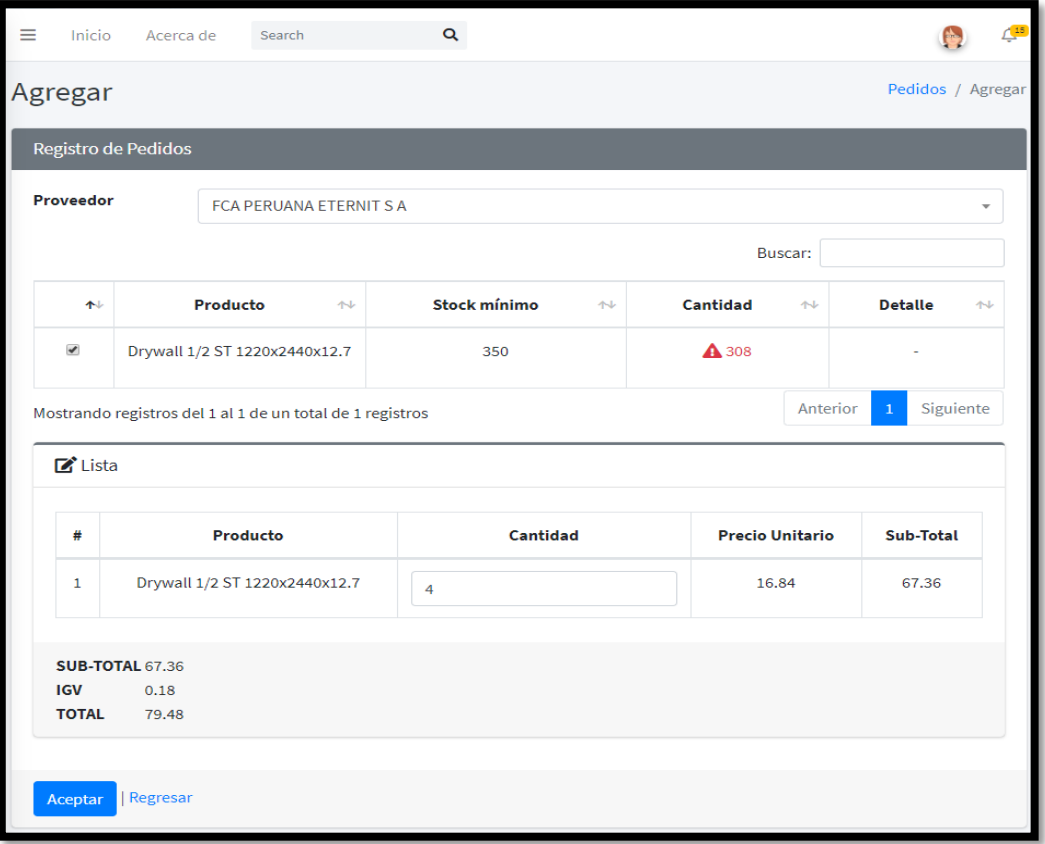

#### ➢ **Lista de pedidos al proveedor**

En la figura 110, el sistema muestra la lista de pedidos creados a los proveedores. En dicha lista se tiene la posibilidad de ver el reporte que es descargado antes de ser enviado a la empresa en cuestión dando click en el botón "detalle". Adicionalmente puedes borrar cada pedido con previa confirmación.

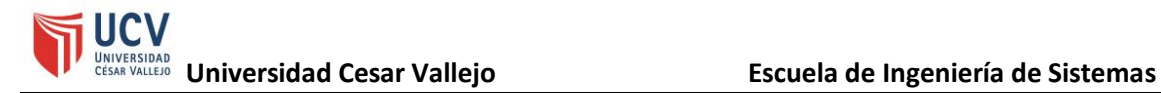

Figura 110 - Diseño del sistema (Lista de pedidos al proveedor)

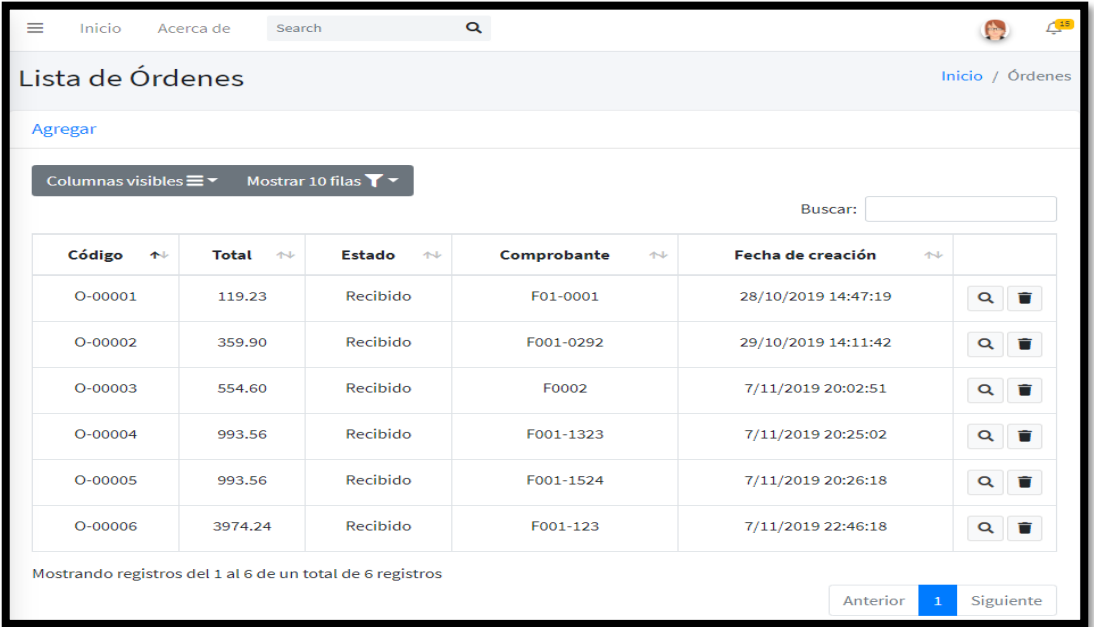

# ➢ **Generar comprobante de pago**

En la figura 111, el sistema te permite generar un comprobante de pago por pedido al proveedor.

Figura 111 - Diseño del sistema (Generar comprobante de pago)

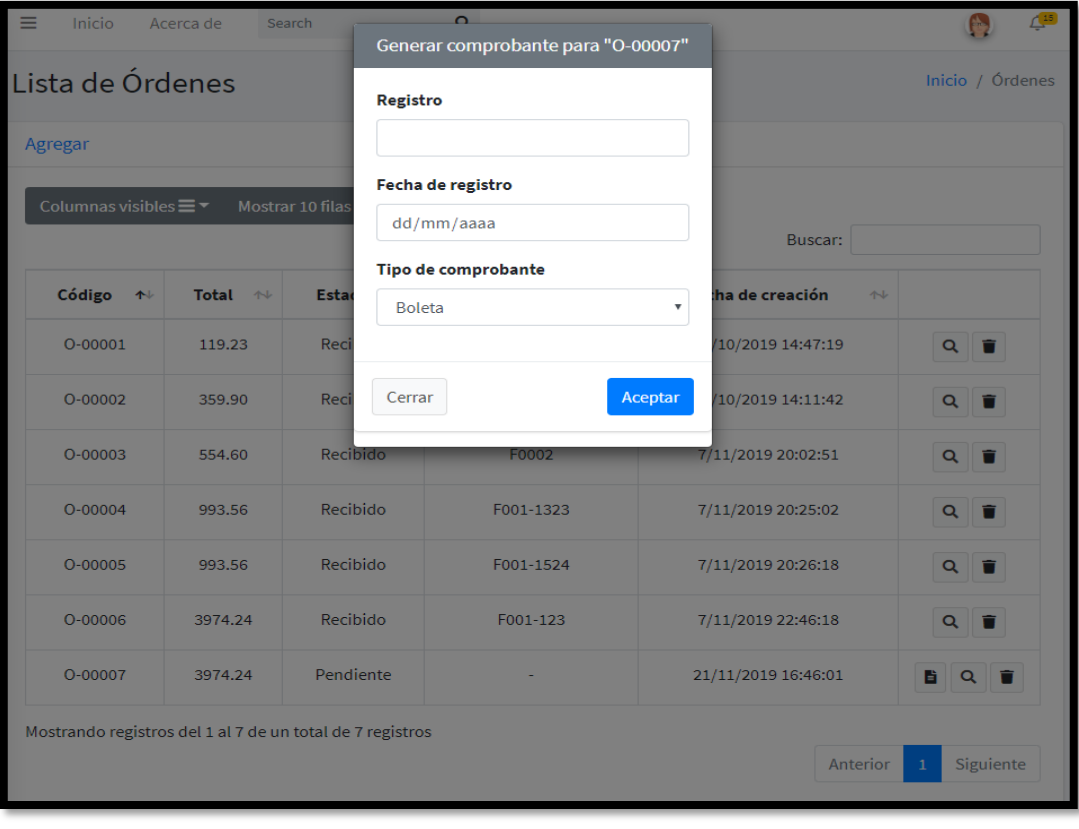

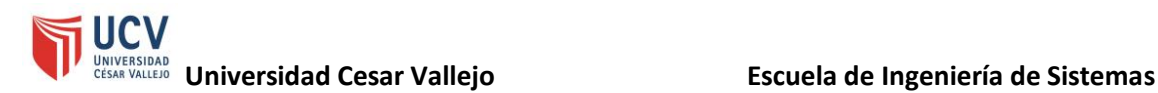

### ➢ **Lista de comprobantes de pago**

En la figura 112, se observa la lista de comprobantes de pago haciendo distinción de los métodos de pago que son del tipo "letra" y en "efectivo" brindando la posibilidad de descargar las imágenes subidas como sustento.

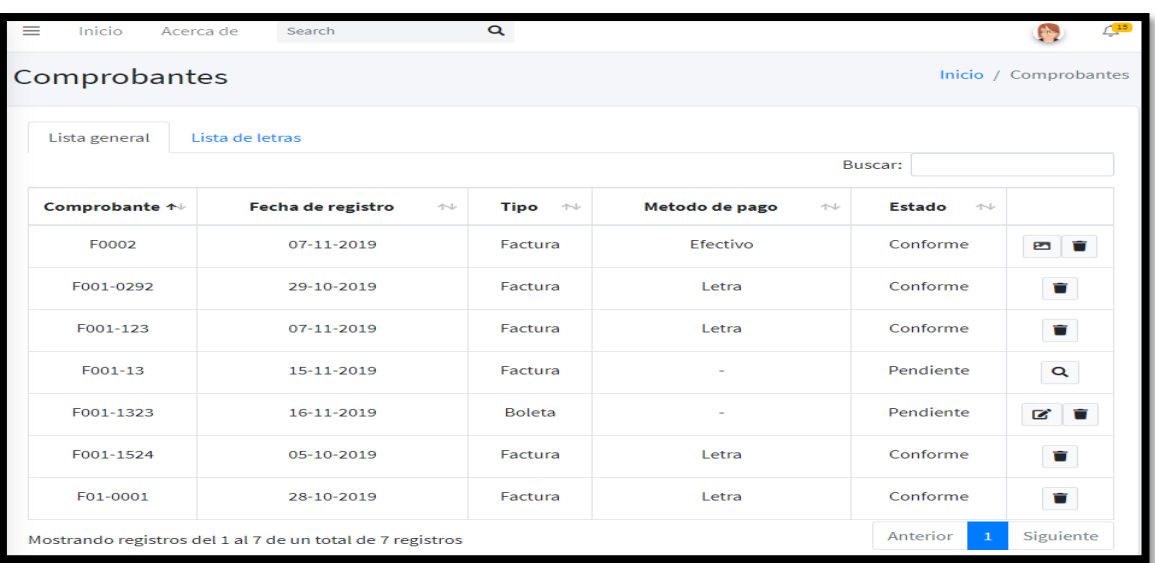

Figura 112 - Diseño del sistema (Lista de comprobantes)

## ➢ **Generar medio de pago**

En la figura 113 y 114, el sistema brinda la posibilidad de confirmar el medio de pago por comprobante indicando si es del tipo letra, efectivo y cheques. En caso se elija la opción de letra se tiene la posibilidad de agregar en cuantas letras y días se va a hacer el pago.

Figura 113 - Diseño del sistema (Generar medio de pago)

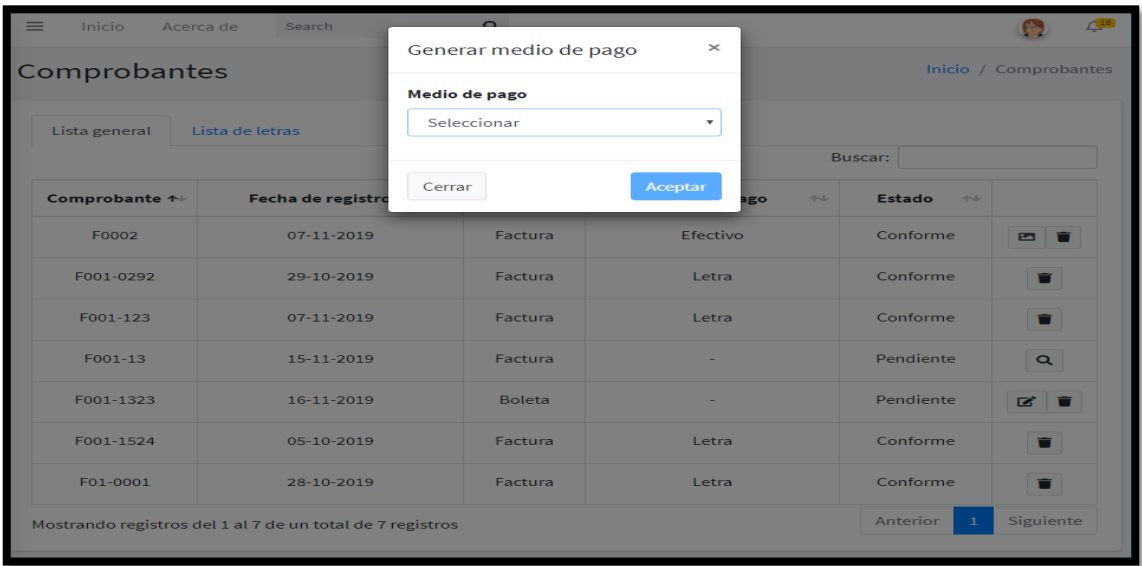

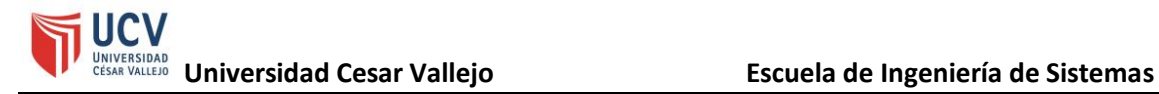

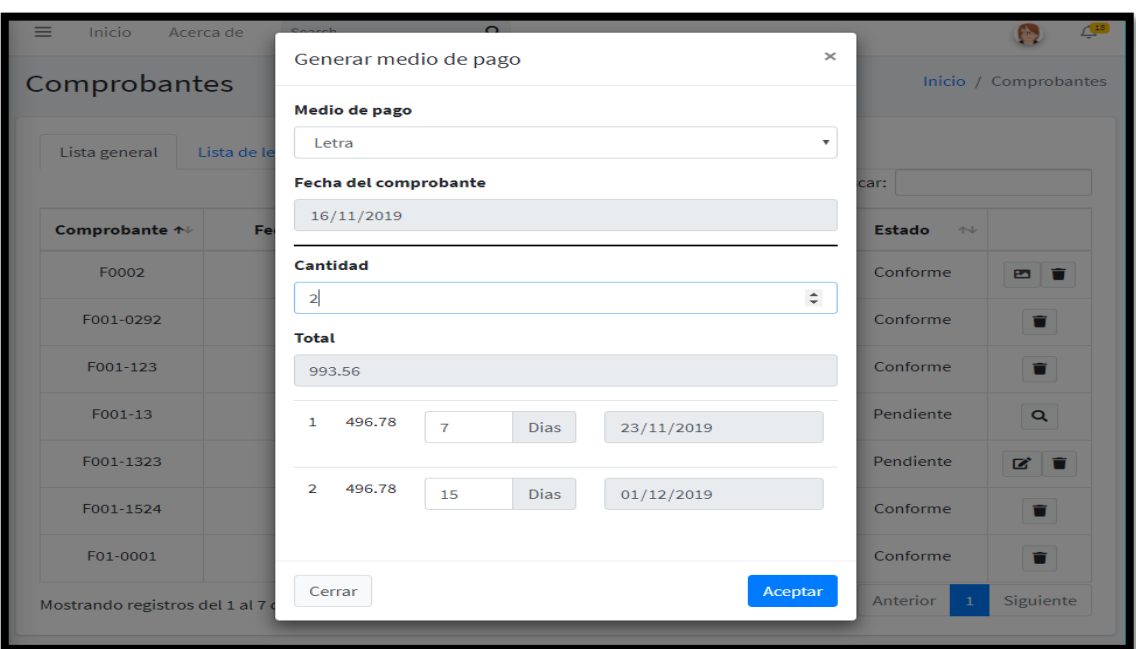

Figura 114 - Diseño del sistema (Seleccionar medio de pago)

En la figura 115, se observa la lista de letras generadas por comprobante de pago.

Figura 115 - Diseño del sistema (Listar letras de pago)

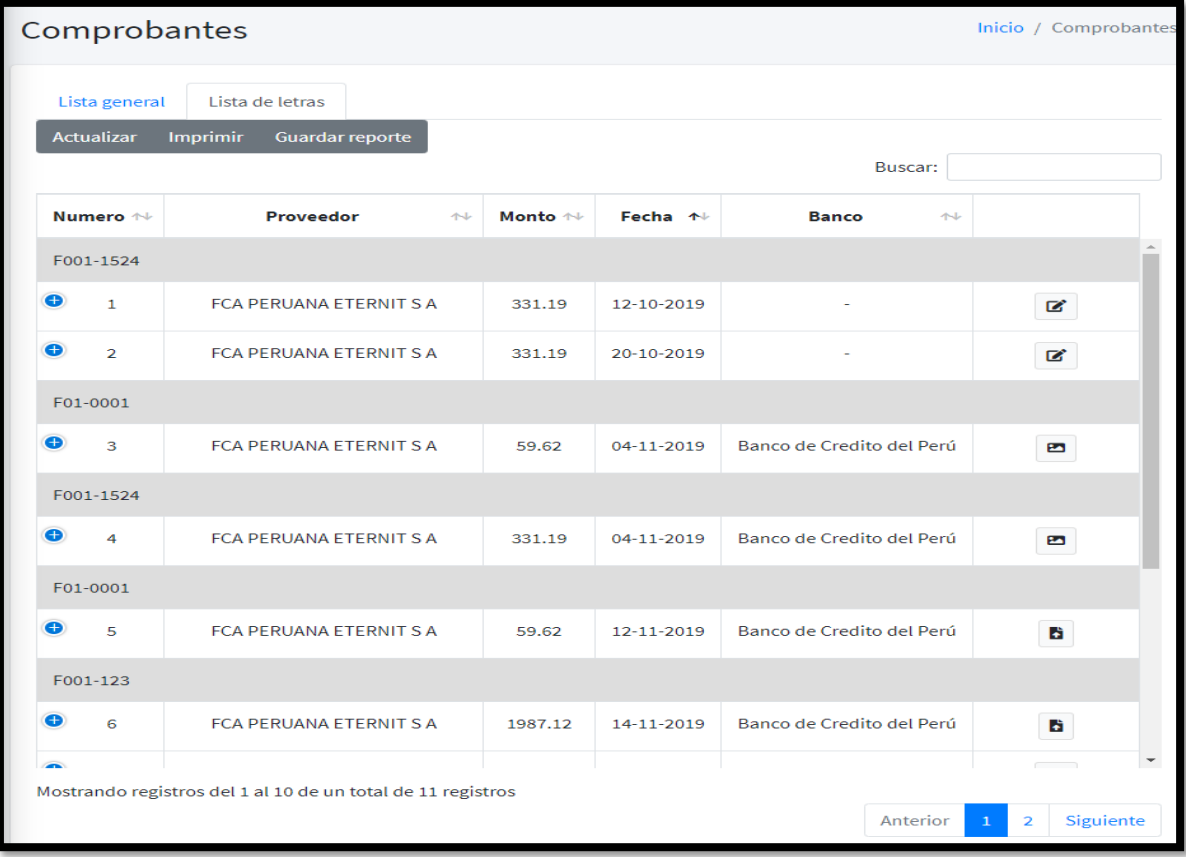

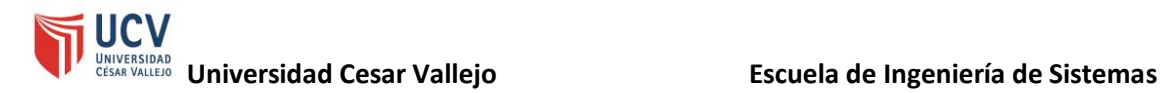

En la figura 116, se aprecia la opción de cargar una imagen como evidencia de pago por el medio de pago tipo efectivo o cheque.

Figura 116 - Diseño del sistema (Generar medio de pago de tipo efectivo)

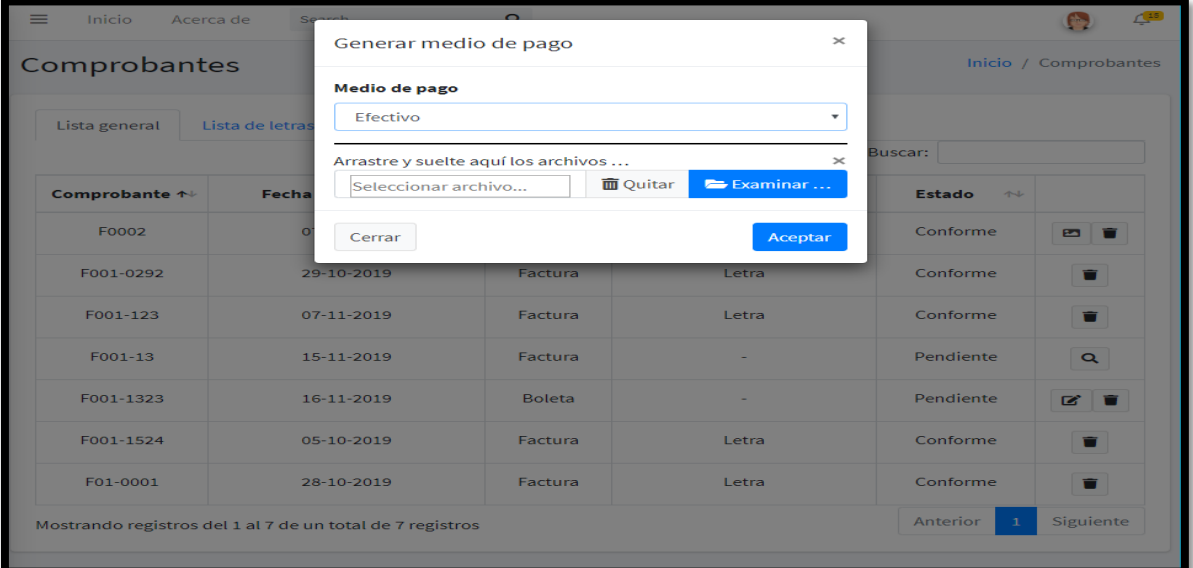

#### ➢ **Pedido de clientes**

En la figura 116, el sistema permite generar un pedido de cliente mencionado al trabajador asociado.

Figura 117 - Diseño del sistema (Generar pedido del cliente)

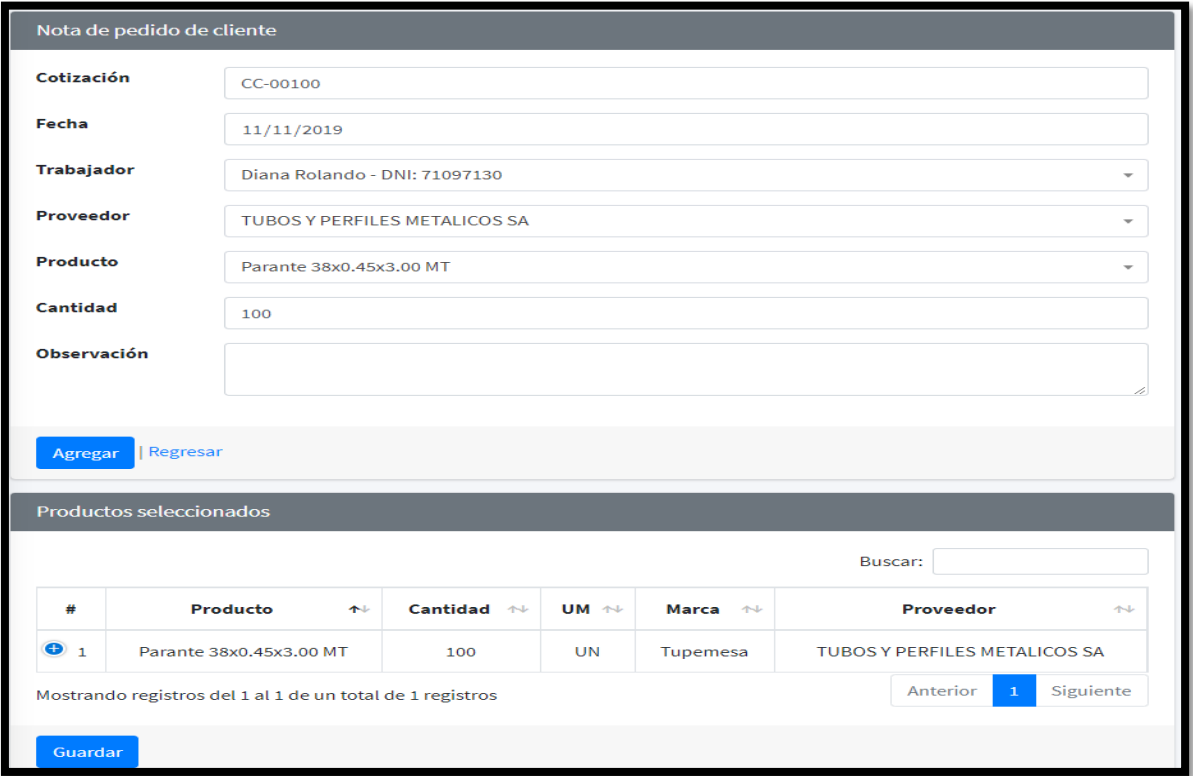

Además, en la figura 118, se observa la lista de pedidos de los clientes con el detalle de los productos pedidos.

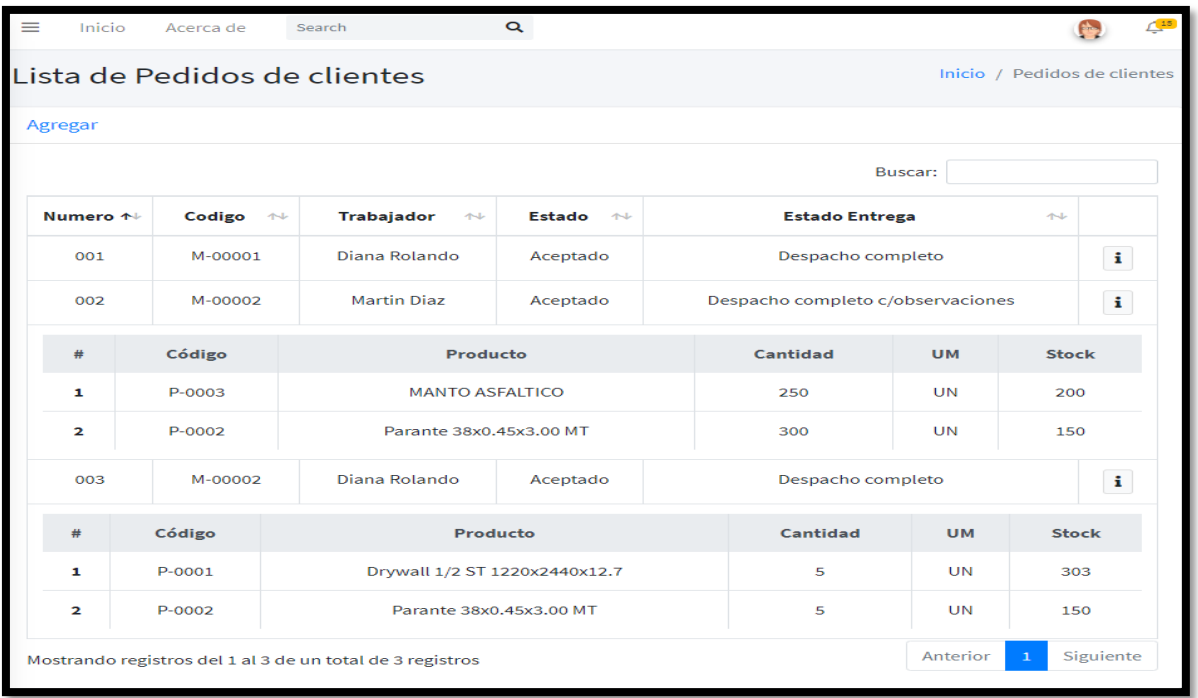

Figura 118 - Diseño del sistema (Listar de pedidos del cliente)

## ➢ **Generar marca**

En la figura 119, el sistema permite crear las marcas de los productos.

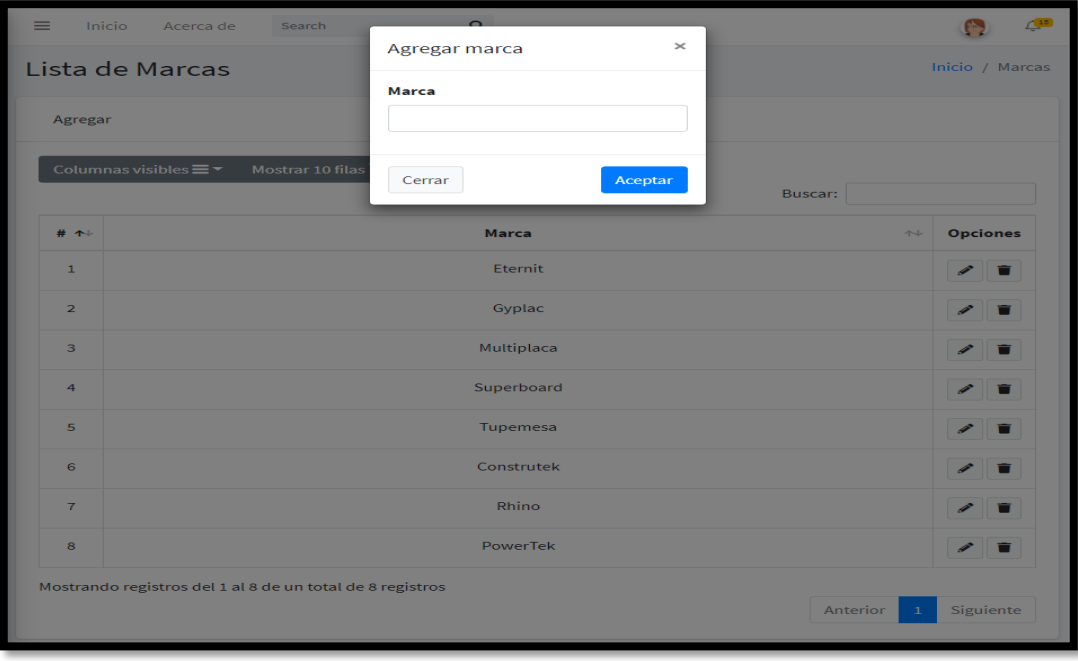

Figura 119 - Diseño del sistema (Agregar marca)

#### ➢ **Generar nota de salida**

En la figura 120, el sistema permite generar una nota de salida por pedido del cliente. Además, en la figura 121 el sistema también permite agregar productos sobre la nota de salida.

Figura 120 - Diseño del sistema (Agregar nota de salida)

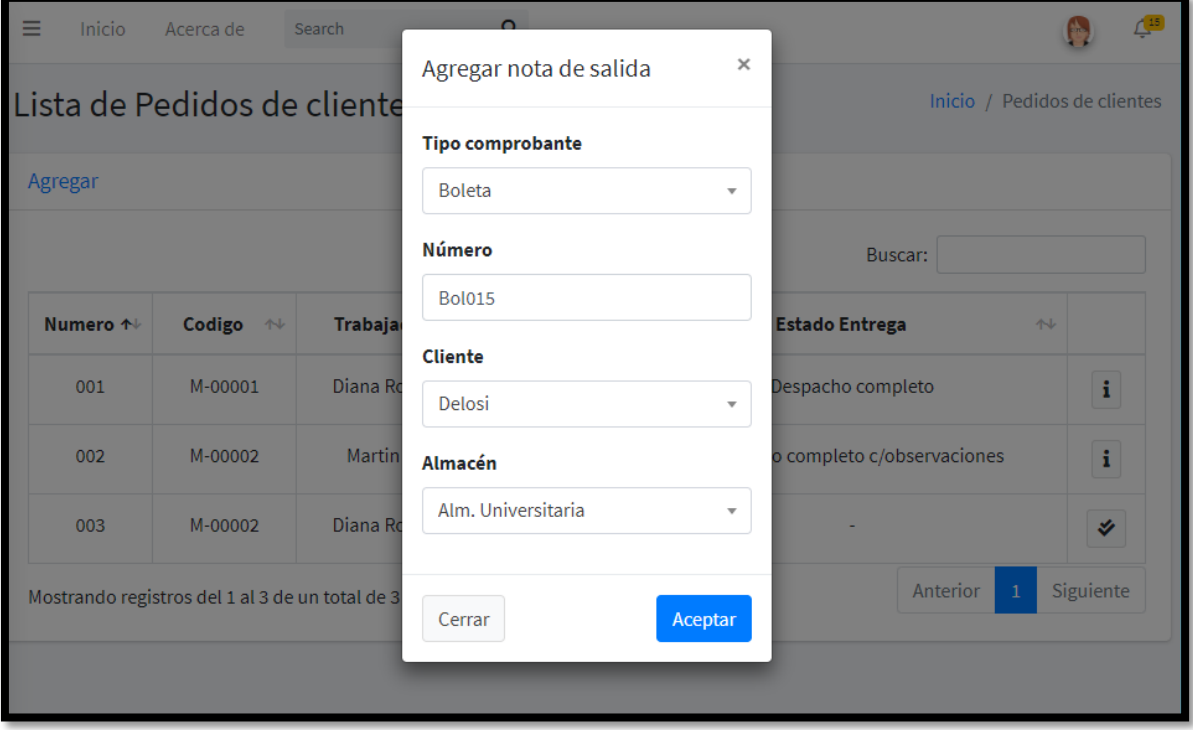

### Figura 121 - Diseño del sistema (Agregar productos sobre una nota de salida)

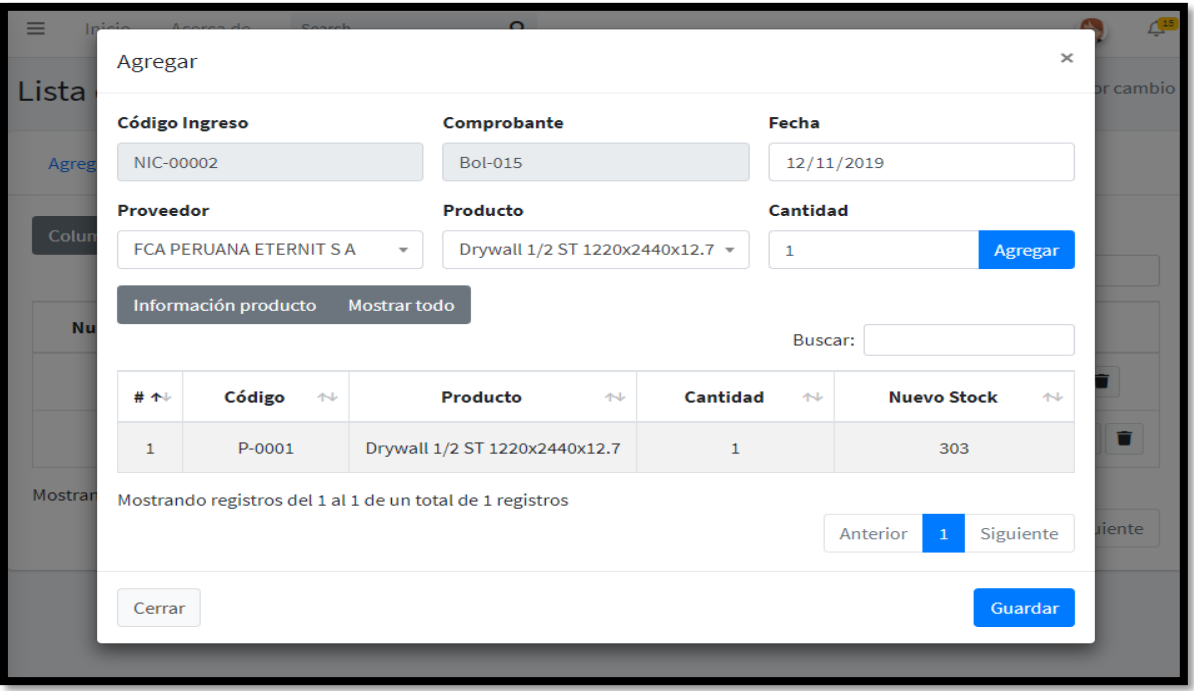

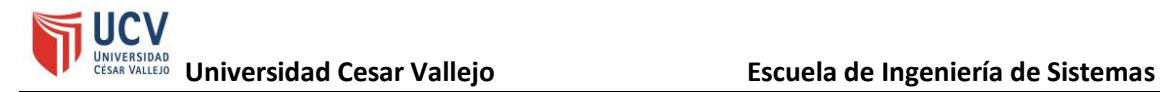

## ➢ **Guía de remisión**

En la figura 122, el sistema permite crear las guías de remisión por pedido y listarlas.

Figura 122 - Diseño del sistema (Listar guías de remisión)

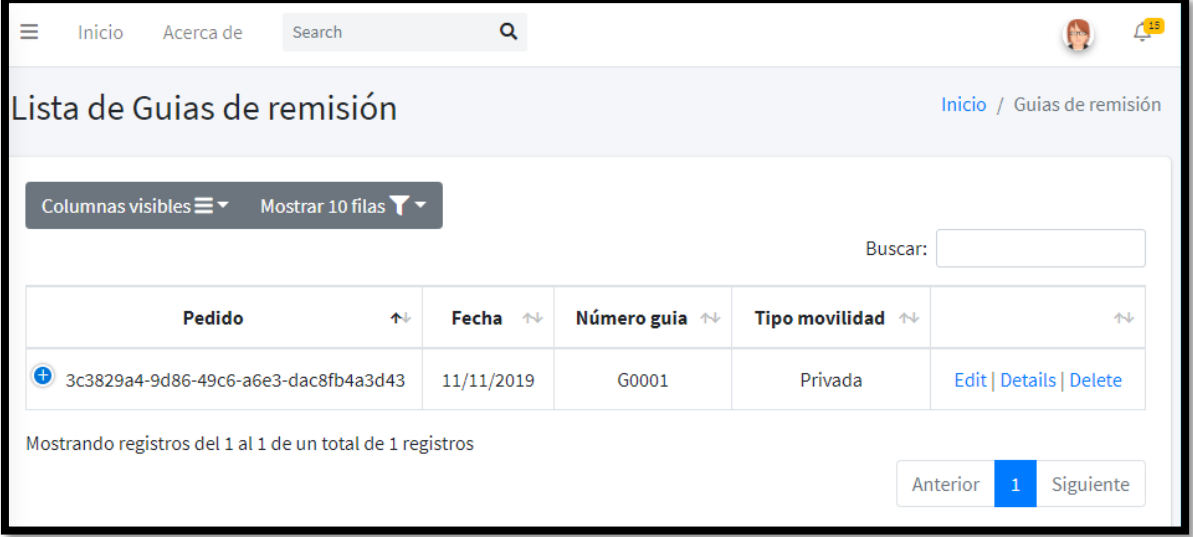

## ➢ **Inventario inicial**

En la figura 123, el sistema permite ingresar el inventario inicial del sistema.

Figura 123 - Diseño del sistema (Inventario inicial)

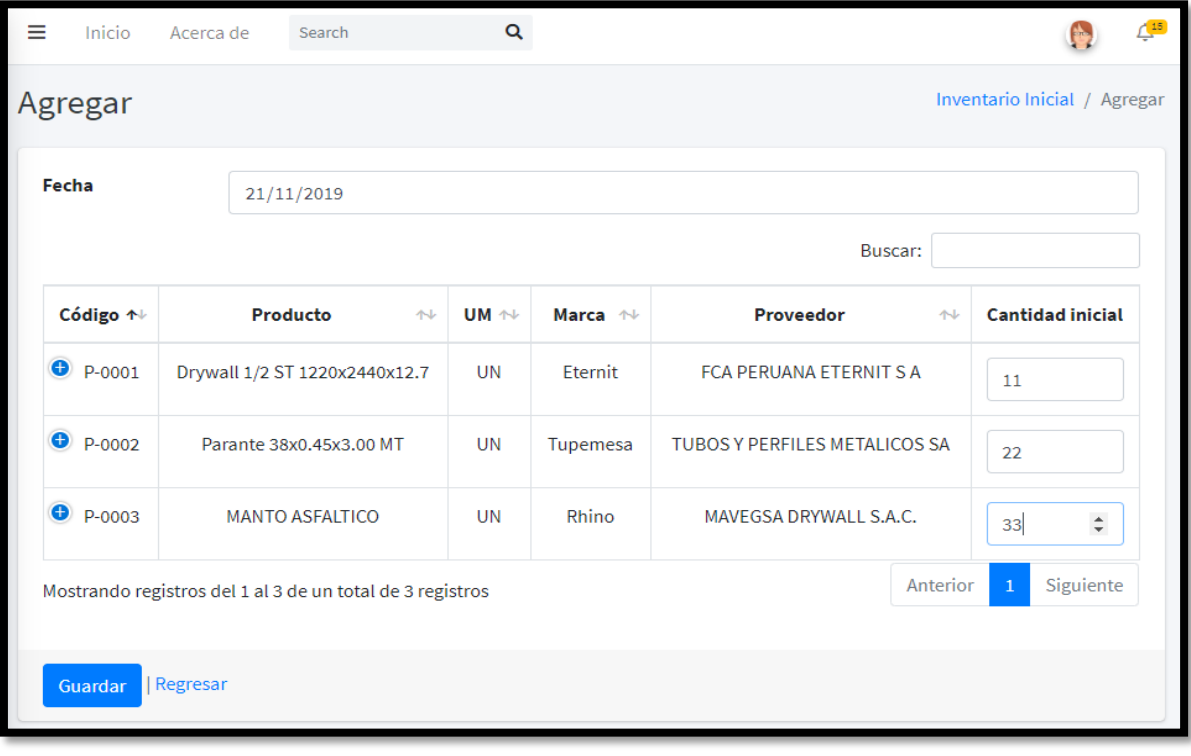

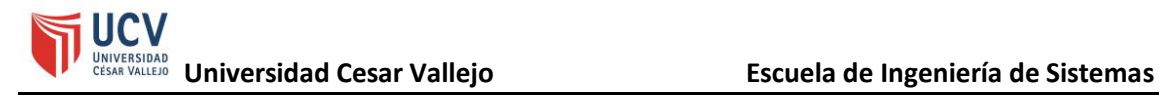

Figura 124 - Diseño del sistema (Lista de inventario inicial)

| Ξ                                                         |             | Inicio   | Acerca de               | Search                        |   | Q                     |            |                |                            | $\sqrt{15}$           |  |  |
|-----------------------------------------------------------|-------------|----------|-------------------------|-------------------------------|---|-----------------------|------------|----------------|----------------------------|-----------------------|--|--|
| Inventario Inicial<br>Inicio / Inventario Inicial         |             |          |                         |                               |   |                       |            |                |                            |                       |  |  |
| Agregar                                                   |             |          |                         |                               |   |                       |            |                |                            |                       |  |  |
| <b>Actualizar</b>                                         |             |          |                         |                               |   |                       |            |                |                            |                       |  |  |
|                                                           |             |          |                         | Buscar:                       |   |                       |            |                |                            |                       |  |  |
|                                                           |             | Código ↑ |                         | Producto                      | 仆 | UM $\rightsquigarrow$ | Marca 1    | Stock mínimo 1 | Cantidad inicial $\forall$ |                       |  |  |
| jueves, 21 de noviembre de 2019                           |             |          |                         |                               |   |                       |            |                |                            |                       |  |  |
|                                                           | $\bullet$ 1 | P-0001   |                         | Drywall 1/2 ST 1220x2440x12.7 |   | <b>UN</b>             | Eternit    | 350            | 11                         | 而                     |  |  |
|                                                           | $\bullet$ 2 | P-0002   | Parante 38x0.45x3.00 MT |                               |   | <b>UN</b>             | Tupemesa   | 180            | 22                         | 面                     |  |  |
|                                                           | $\bullet$ 3 | P-0003   | <b>MANTO ASFALTICO</b>  |                               |   | <b>UN</b>             | Rhino<br>5 |                | 33                         | 面                     |  |  |
| lunes, 18 de noviembre de 2019                            |             |          |                         |                               |   |                       |            |                |                            |                       |  |  |
|                                                           | $\bullet$ 4 | P-0001   |                         | Drywall 1/2 ST 1220x2440x12.7 |   | <b>UN</b>             | Eternit    | 350            | 3                          | 而                     |  |  |
|                                                           | $\bullet$ 5 | P-0002   |                         | Parante 38x0.45x3.00 MT       |   | <b>UN</b>             | Tupemesa   | 180            | $\overline{2}$             | 面                     |  |  |
|                                                           | $\bullet$ 6 | P-0003   |                         | <b>MANTO ASFALTICO</b>        |   | <b>UN</b>             | Rhino      | 5              | $\mathbf{1}$               | 而                     |  |  |
| Mostrando registros del 1 al 6 de un total de 6 registros |             |          |                         |                               |   |                       |            |                |                            |                       |  |  |
|                                                           |             |          |                         |                               |   |                       |            |                |                            | Siguiente<br>Anterior |  |  |
|                                                           |             |          |                         |                               |   |                       |            |                |                            |                       |  |  |

Figura 125 - Diseño del sistema (Lista de inventarios físicos)

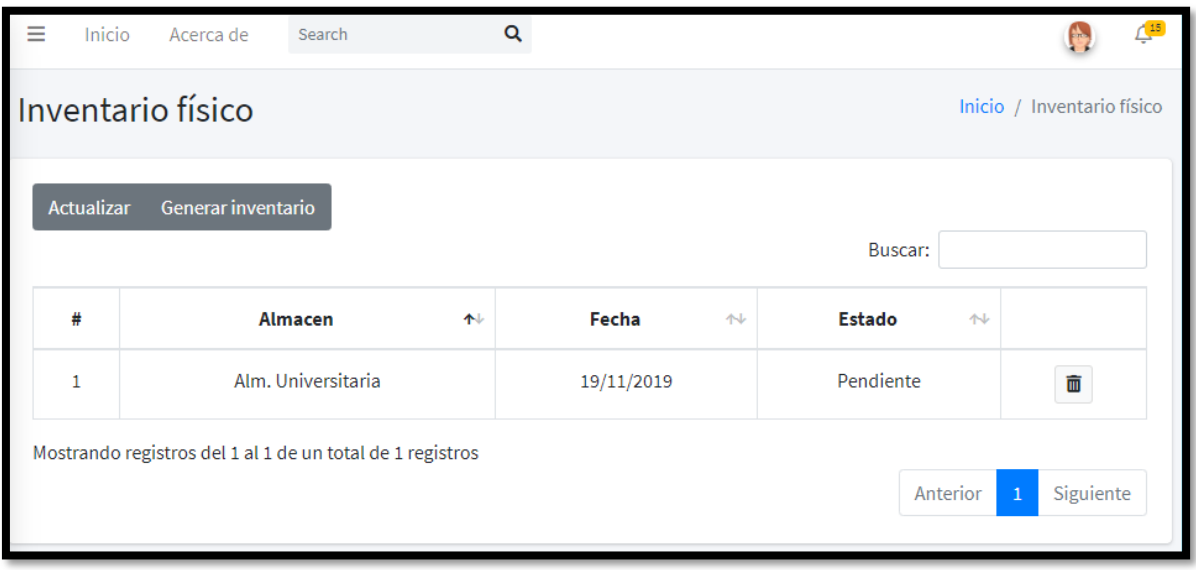

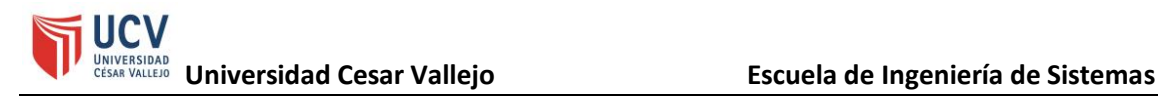

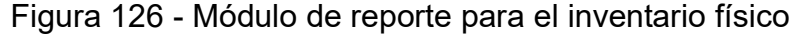

| $\equiv$                    | Inicio                                                                   | Acerca de          | Search                  |                               | $\alpha$  |           |                      |                | Œ                                 | Se registraron 3/3 productos<br>correctamente para el almacen Alm. |  |  |
|-----------------------------|--------------------------------------------------------------------------|--------------------|-------------------------|-------------------------------|-----------|-----------|----------------------|----------------|-----------------------------------|--------------------------------------------------------------------|--|--|
| Agregar                     |                                                                          |                    |                         |                               |           |           |                      | Universitaria. |                                   |                                                                    |  |  |
|                             | Almacén                                                                  | Alm. Universitaria |                         |                               |           | Fecha     |                      | 21/11/2019     |                                   |                                                                    |  |  |
|                             |                                                                          |                    |                         |                               |           |           |                      | Buscar:        |                                   |                                                                    |  |  |
|                             | $\uparrow \downarrow$                                                    | Codigo             | 仆                       | <b>Producto</b>               |           |           | $\uparrow\downarrow$ |                | <b>UM</b><br>$\uparrow\downarrow$ | <b>Stock Sistema</b>                                               |  |  |
|                             | $\overline{\mathcal{L}}$<br>P-0001<br>$\overline{\mathcal{L}}$<br>P-0002 |                    |                         | Drywall 1/2 ST 1220x2440x12.7 |           |           |                      |                | UN                                | 303                                                                |  |  |
|                             |                                                                          |                    |                         | Parante 38x0.45x3.00 MT       |           |           |                      |                | <b>UN</b>                         | 150                                                                |  |  |
|                             | $\overline{\mathscr{L}}$                                                 | P-0003             | <b>MANTO ASFALTICO</b>  |                               |           |           | <b>UN</b>            |                |                                   | 200                                                                |  |  |
|                             | Mostrando registros del 1 al 3 de un total de 3 registros                |                    |                         |                               |           |           |                      |                |                                   | Siguiente<br>Anterior<br>$\mathbf{1}$                              |  |  |
| <b>E</b> Lista seleccionada |                                                                          |                    |                         |                               |           |           |                      |                |                                   |                                                                    |  |  |
|                             | <b>Item</b>                                                              | Código             |                         | <b>Producto</b>               |           |           | <b>Stock Sistema</b> |                |                                   | <b>Existencia Real</b>                                             |  |  |
|                             | 001                                                                      | P-0001             |                         | Drywall 1/2 ST 1220x2440x12.7 |           | <b>UN</b> | 303                  |                | $\mathbf{1}$                      |                                                                    |  |  |
|                             | 002                                                                      | P-0002             | Parante 38x0.45x3.00 MT |                               | <b>UN</b> | 150       |                      | $\mathbf 1$    |                                   |                                                                    |  |  |
|                             | 003                                                                      | P-0003             | <b>MANTO ASFALTICO</b>  |                               | <b>UN</b> | 200       |                      | $\mathbf{1}$   |                                   |                                                                    |  |  |
|                             |                                                                          |                    |                         |                               |           |           |                      |                |                                   |                                                                    |  |  |
|                             | Aceptar                                                                  | Regresar           |                         |                               |           |           |                      |                |                                   |                                                                    |  |  |
|                             |                                                                          |                    |                         |                               |           |           |                      |                |                                   |                                                                    |  |  |

Figura 127 - Diseño del sistema (Inventario físico)

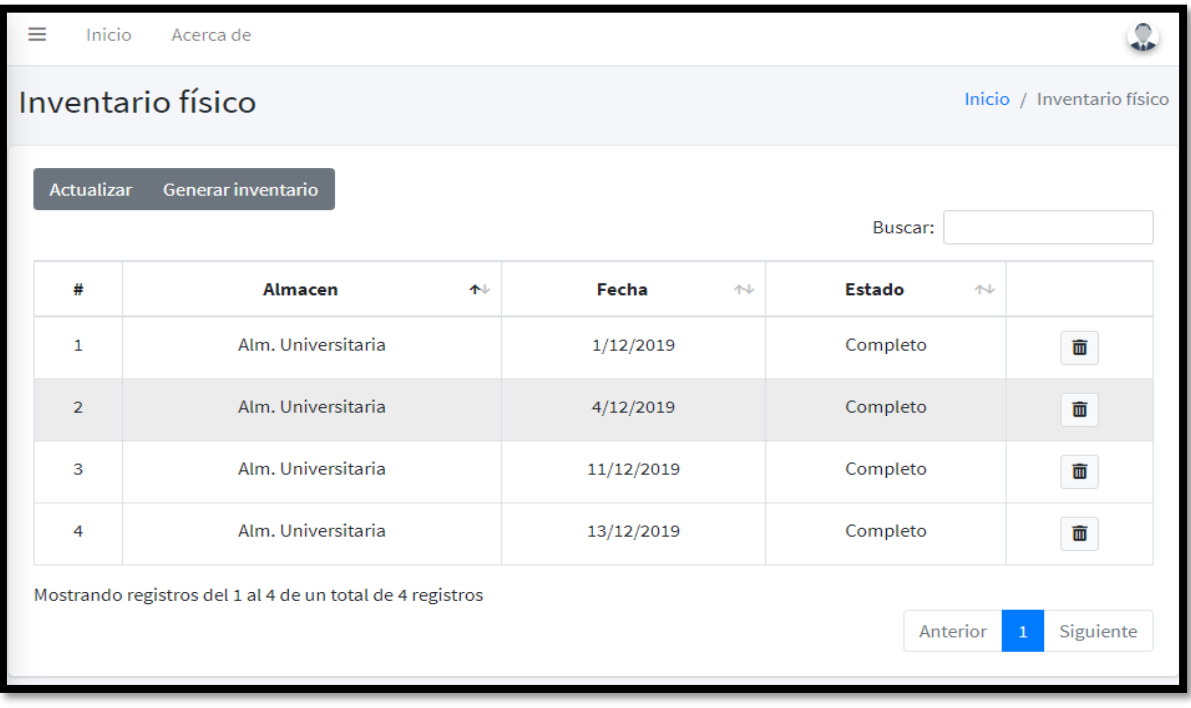

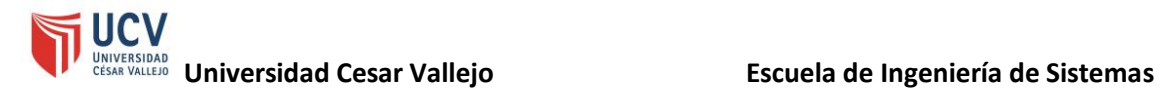

# ➢ **Reporte de indicadores**

En la siguiente figura, se observa el reporte por el indicador de exactitud en inventarios.

Figura 128 - Diseño del sistema (Exactitud en inventarios)

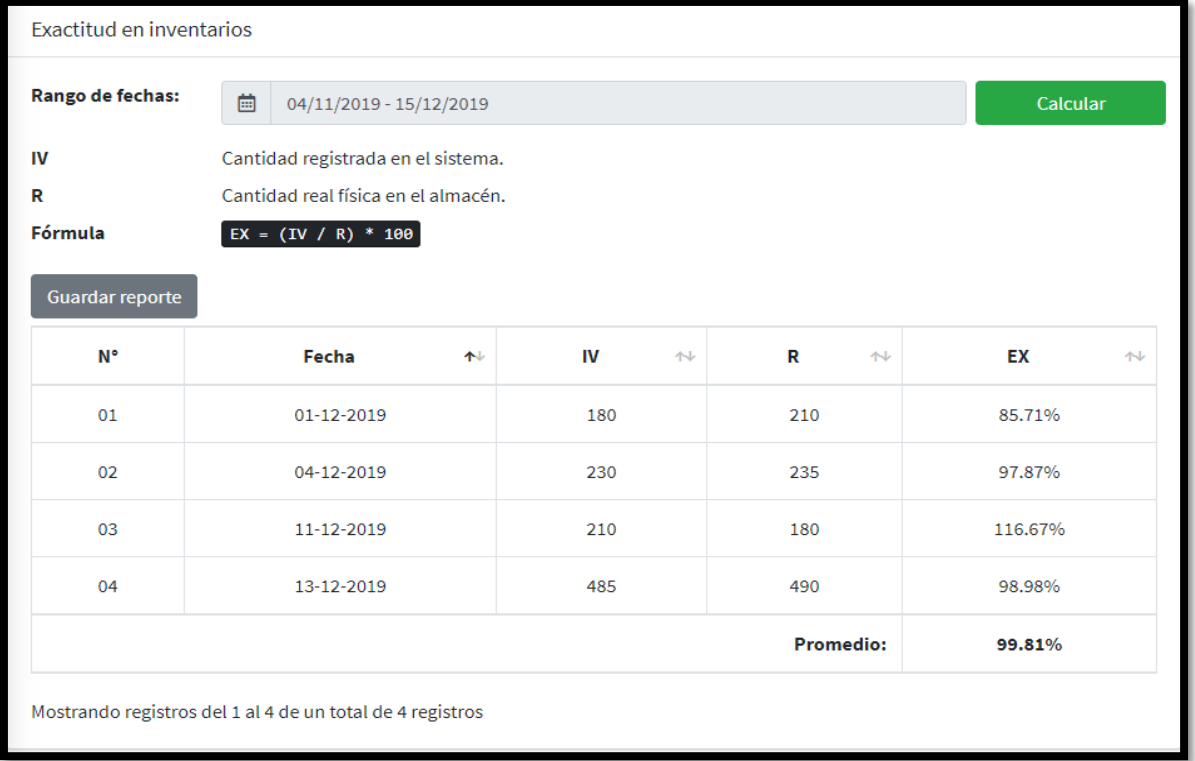

En la siguiente figura, se observa el reporte por el indicador de nivel de cumplimiento en despachos.

Figura 129 - Diseño del sistema (Nivel de cumplimiento en despachos)

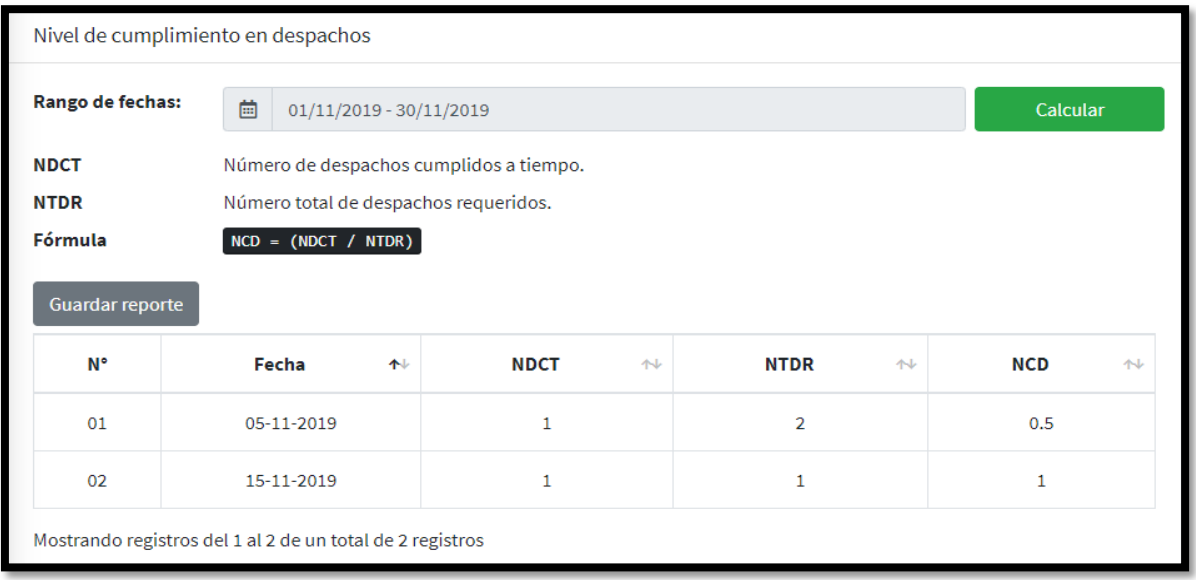

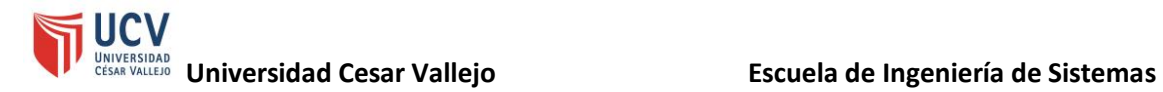

# **b. Código fuente i. Front-end**

# **Configuración para la conexión a los servicios expuestos**

Figura 130 - Código fuente (Validar JWT desde el front end)

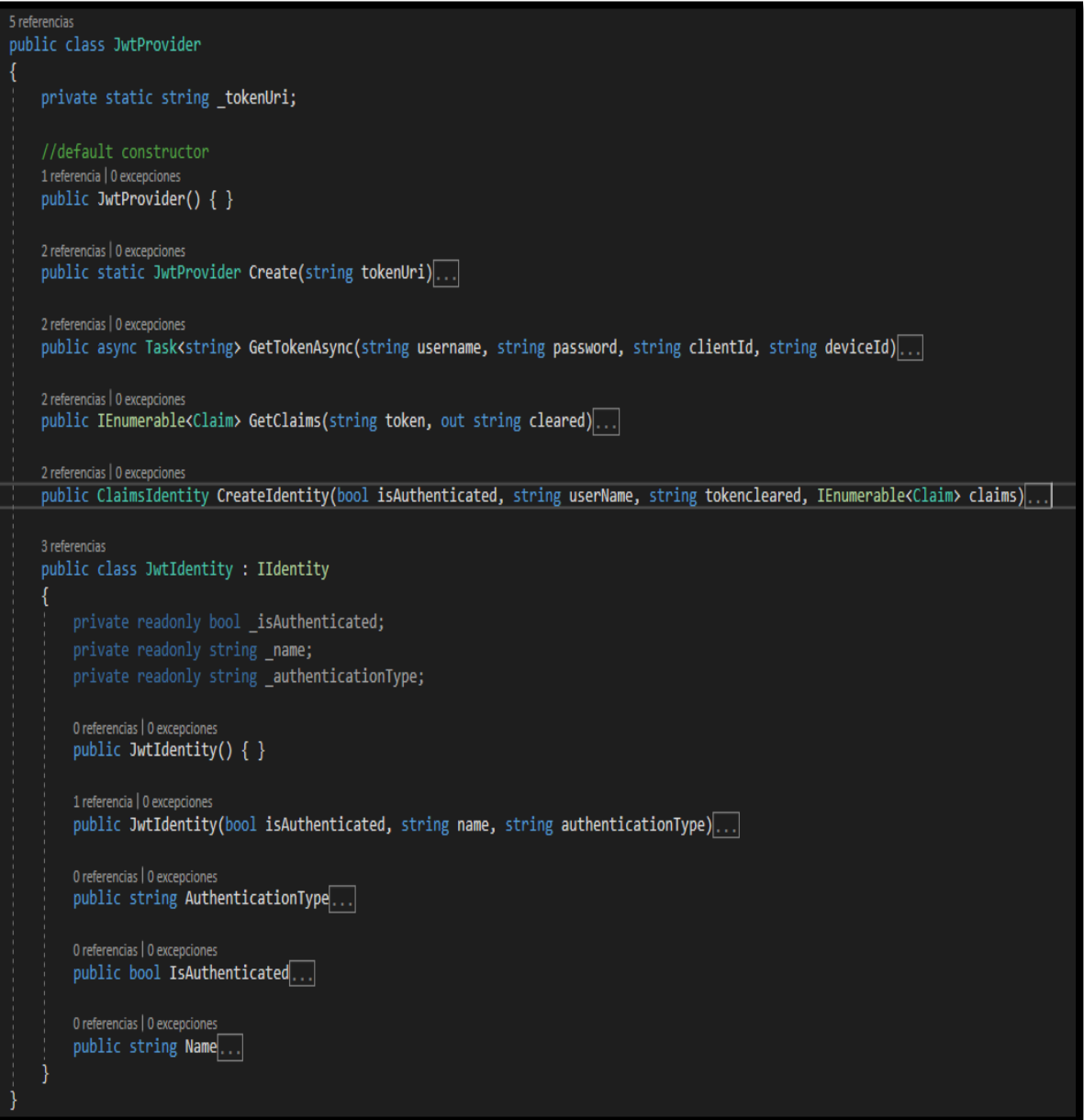

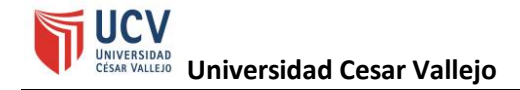

## **Conexión al servicio de clientes**

```
2 refer
    rencias
public class ClientDAO : IClient
    private static readonly string _Uri = ConfigurationManager.AppSettings["URIClient"];
    2 referencias | 0 excepciones
    public async Task<Uri> AddAsync(ClientRequest model, string token = null)
        using (var client = new HttpClient())
        using (var request = new HttpRequestMessage(HttpMethod.Post, new Uri(_Uri)))
            client.DefaultRequestHeaders.Clear();
            if (token != null) client.DefaultRequestHeaders.Add("Authorization", $"Bearer {token}");
            client.DefaultRequestHeaders.Accept.Add(new MediaTypeWithQualityHeaderValue("application/json"));
            var json = JsonConvert.SerializeObject(model);
            using (var stringcontent = new StringContent(json, Encoding.UTF8, "application/json"))
                request.Content = stringcontent;
                using (var response = await client
                    .SendAsync(request, HttpCompletionOption.ResponseHeadersRead)
                    .ConfigureAwait(false))...
    1 referencia | 0 excepciones
    public async Task<HttpStatusCode> DeleteAsync(string id, string token = null)
        using (var client = new HttpClient())
        using (var request = new HttpRequestMessage(HttpMethod.Delete, new Uri(_Uri + $"/{id}")))
            client.DefaultRequestHeaders.Clear();
            if (token != null) client.DefaultRequestHeaders.Add("Authorization", $"Bearer {token}");
            client.DefaultRequestHeaders.Accept.Add(new MediaTypeWithQualityHeaderValue("application/json"));
            using (var response = await client
                    .SendAsync(request, HttpCompletionOption.ResponseHeadersRead)
                    .ConfigureAwait(false))...
```
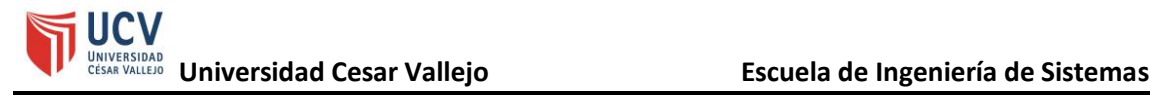

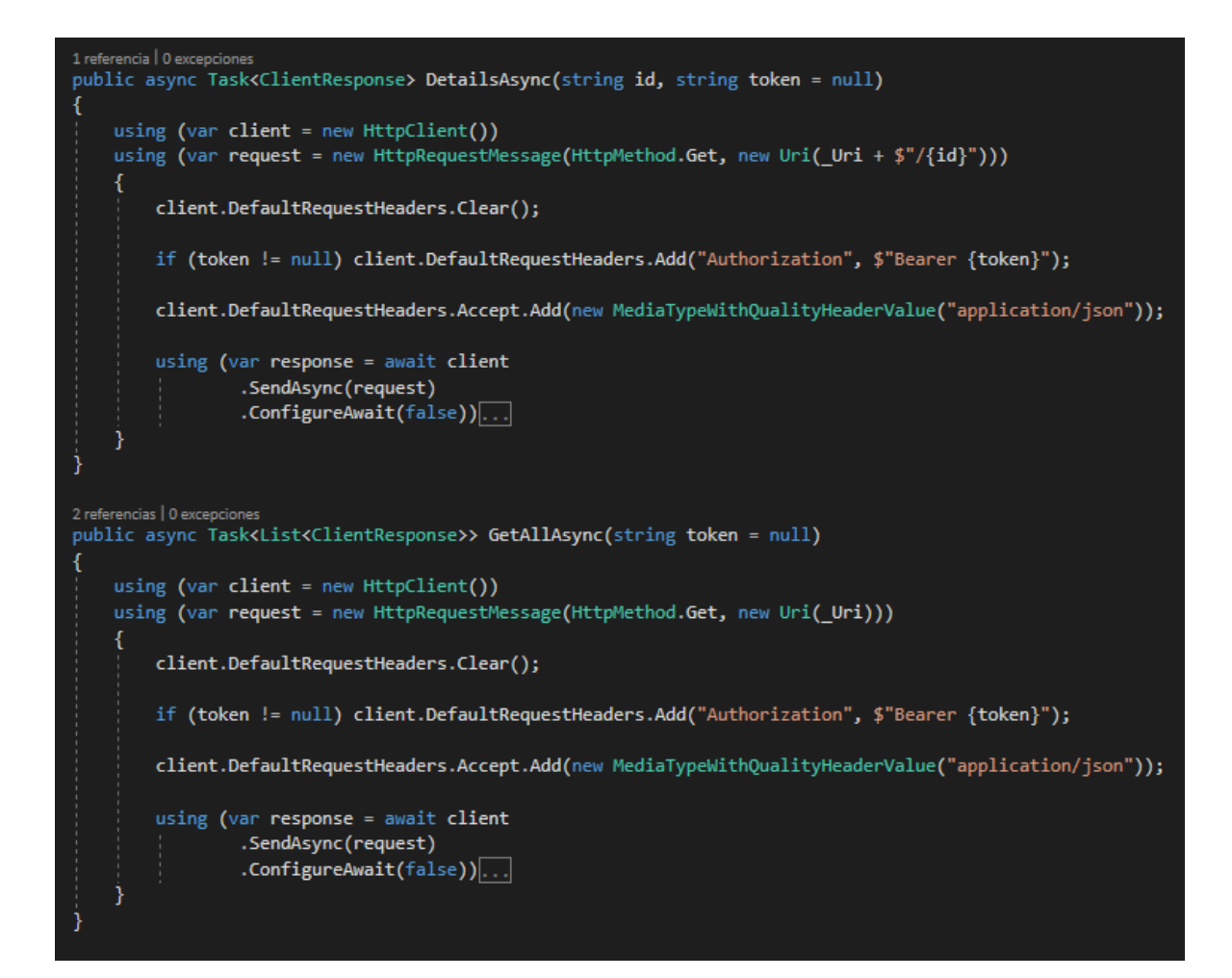

# public async Task<HttpStatusCode> UpdateAsync(string id, ClientRequest model, string token = null) using (var client = new HttpClient()) using (var request = new HttpRequestMessage(HttpMethod.Put, new Uri(\_Uri +  $\frac{4}{3}$ "/{id}"))) 4 client.DefaultRequestHeaders.Clear(); if (token != null) client.DefaultRequestHeaders.Add("Authorization", \$"Bearer {token}"); client.DefaultRequestHeaders.Accept.Add(new MediaTypeWithQualityHeaderValue("application/json")); var json = JsonConvert.SerializeObject(model); using (var stringcontent = new StringContent(json, Encoding.UTF8, "application/json"))....

### **Conexión al servicio de pedidos**

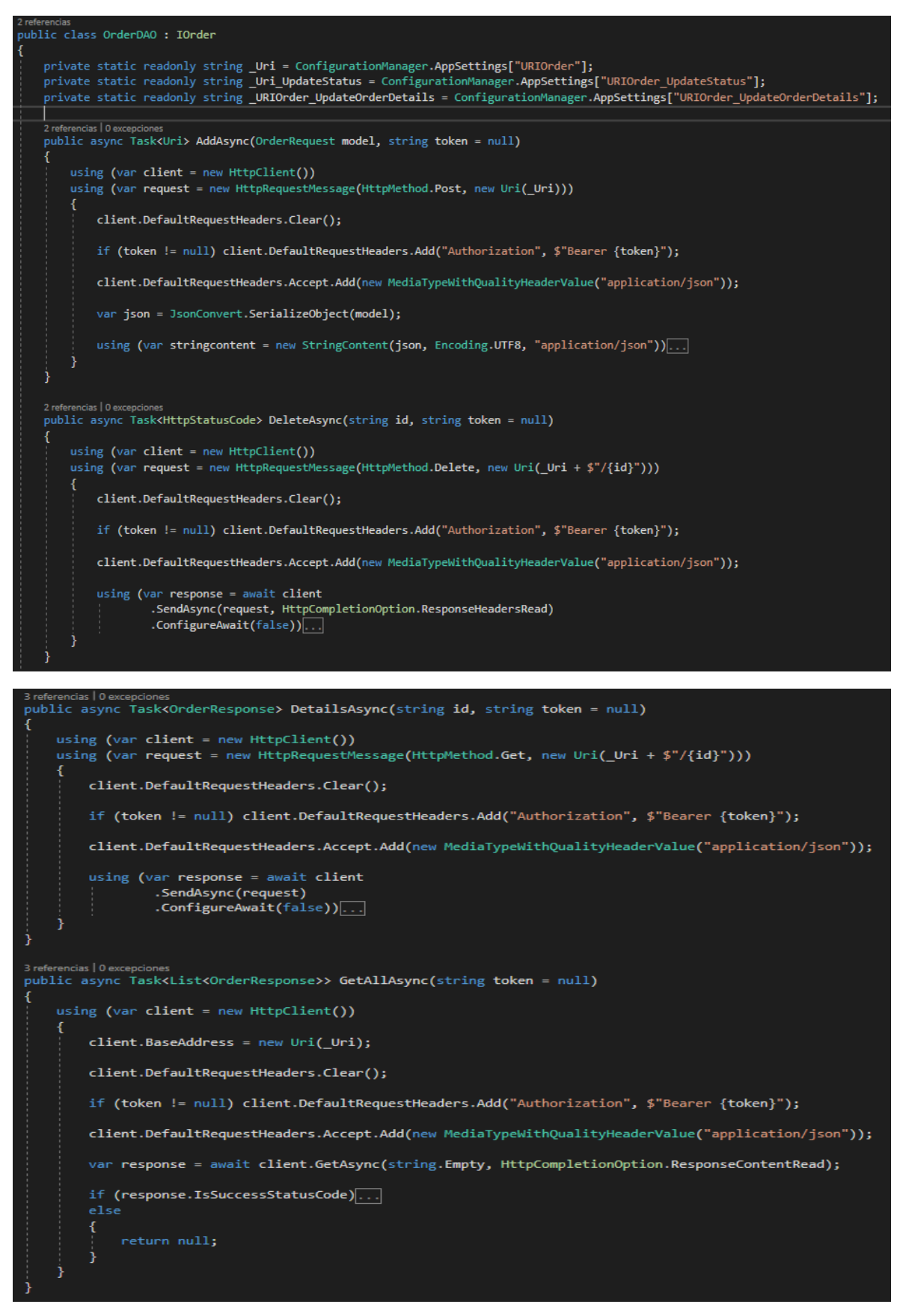

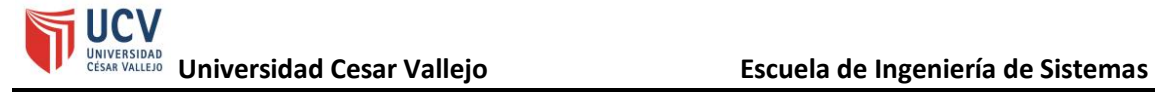

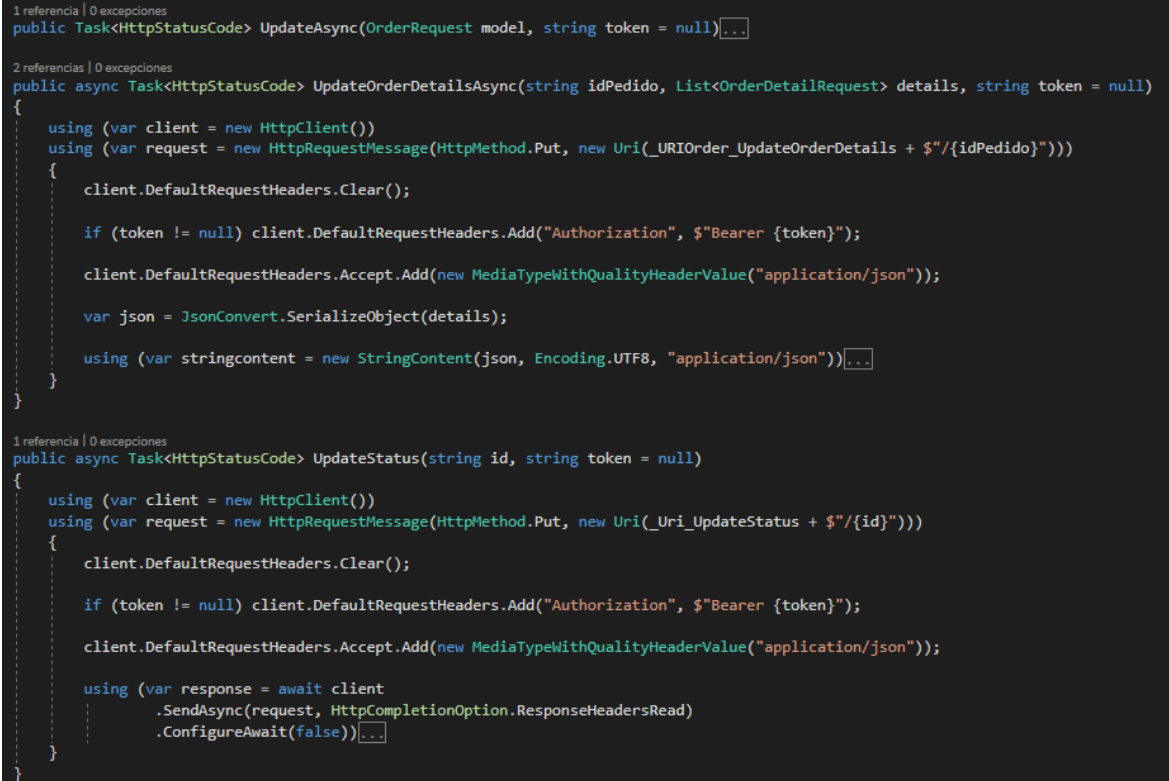

# **Conexión al servicio de evidencia de pago**

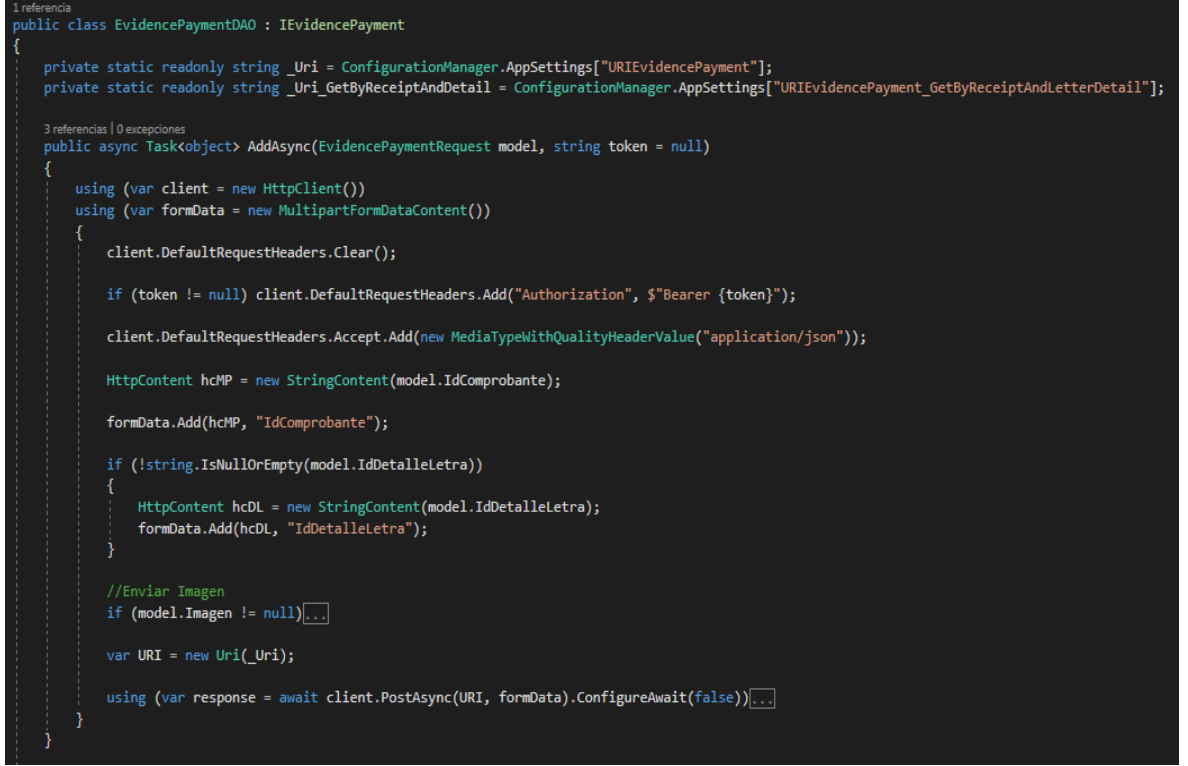

# **UCV Universidad Cesar Vallejo Escuela de Ingeniería de Sistemas**

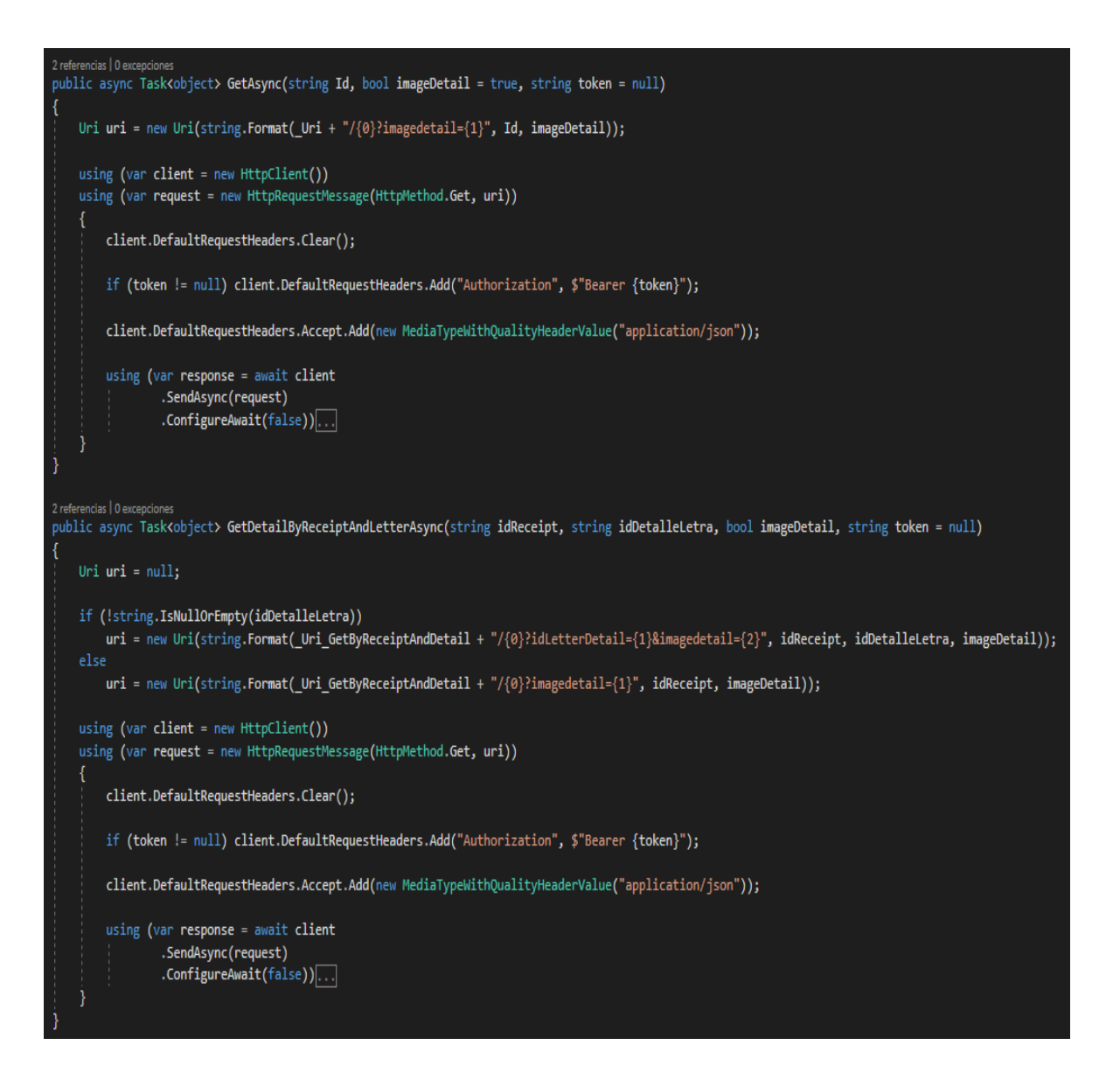

**UC** 

#### **Conexión al servicio de cambios de productos entrantes**

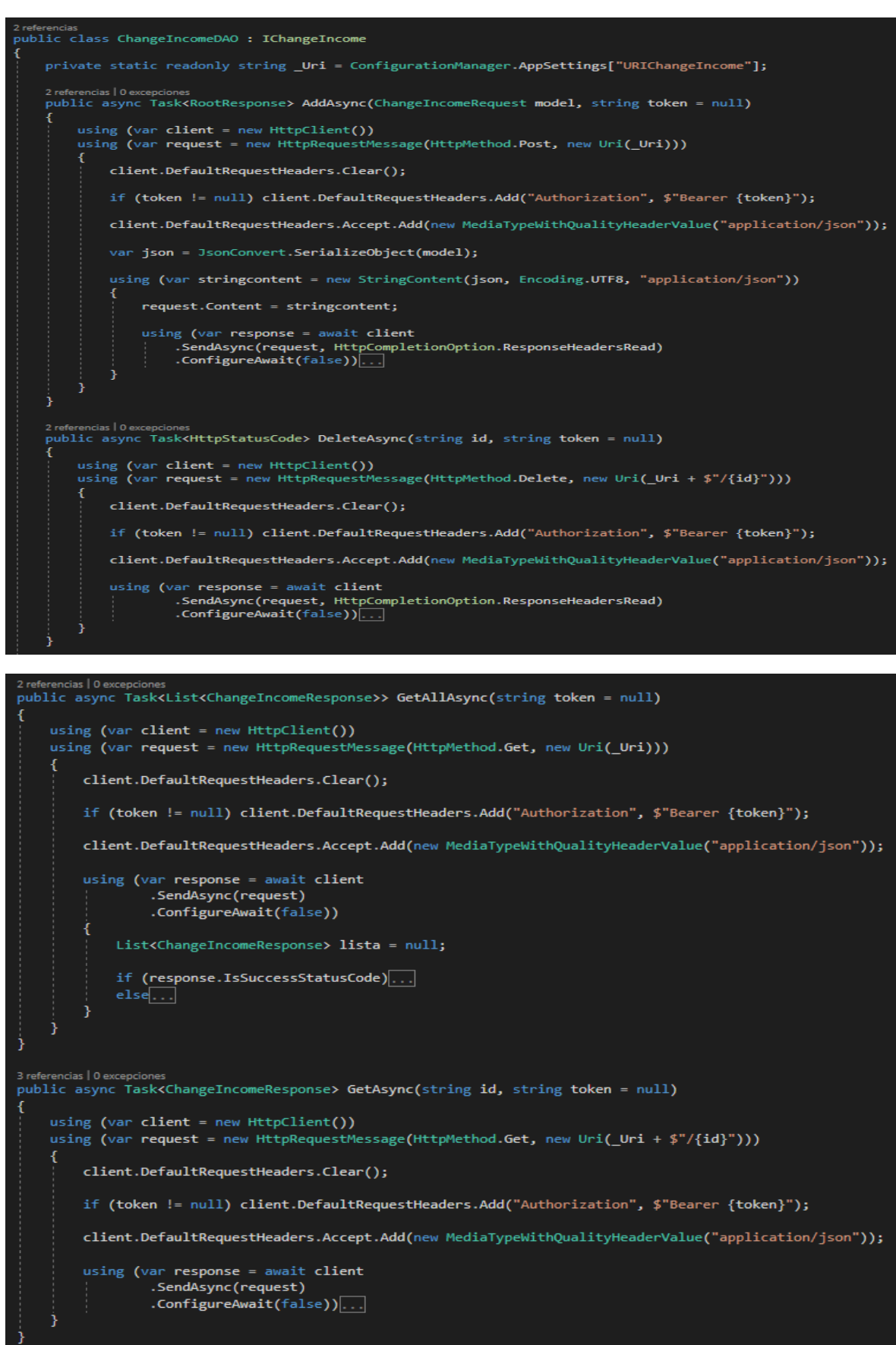

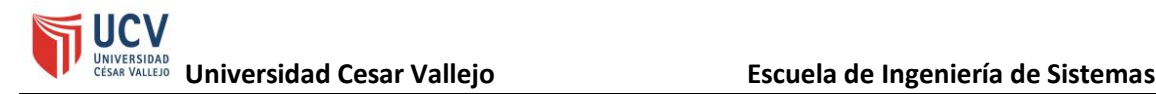

#### **ii. Back-end**

#### **Configuración de conexión o inicio de la aplicación**

```
3 referencias<br>public class Startup
    0 referencias | 0 excepciones
    public Startup(IConfiguration configuration)
        Configuration = configuration;
    Þ
    8 referencias | 0 excepciones
    public IConfiguration Configuration { get; }
    // This method gets called by the runtime. Use this method to add services to the container.
    0 referencias | 0 ex
    public void ConfigureServices(IServiceCollection services)
        services.AddSingleton(Configuration);
        services.Configure<SwaggerSettings>(Configuration.GetSection(nameof(SwaggerSettings)));
        //Inicializar el servicio de control de origenes
        services.AddCors();
        Control de versiones
        Obtener valores del config para el token de seguridad
        #region Obtener cadena de conexión del config
        var _getCMG = Configuration.GetSection("ConnectionStrings:MongoDbDatabase").Value;
        int idx = getCMG.LastIndexOf('/');services.Configure<Settings>(_ => {
             _.ConnectionString = _getCMG.Substring(0, idx); //Antes del último '/'<br>_.Database = _getCMG.Substring(idx + 1); //Despies del último '/'
        \mathcal{V}#endregion
        Configure Identity MongoDB
        Add Jwt Authentication
        services.AddAutoMapper(typeof(Startup));
        services.AddLazyCache();
        //Injection
        services.AddScoped<IAuthenticateService, TokenAuthenticationService>();
        services.AddScoped<IUserManagementService, UserManagmentService>();
```
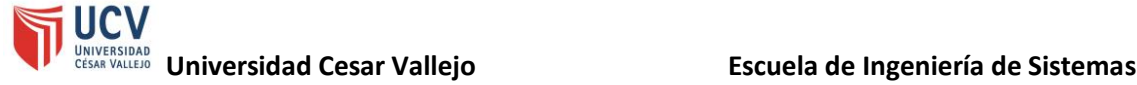

services.AddTransient<IEmployeeDAO, EmployeeDAO>(); services.AddTransient<IProviderDAO, ProviderDAO>(); services.AddTransient<IProductDAO, ProductDAO>(); services.AddTransient<IBrandDAO, BrandDAO>(); services.AddTransient<IKardexDAO, KardexDAO>(); services.AddTransient<IOrderDAO, OrderDAO>(); services.AddTransient<IReceiptDAO, ReceiptDAO>(); services.AddTransient<IPaymentMethodDAO, PaymentMethodDAO>(); services.AddTransient<IPaymentEvidenceDAO, EvidencePaymentDAO>(); services.AddTransient<IClientOrderEntryDAO, ClientOrderEntryDAO>(); services.AddTransient<IClientOrderOutputDAO, ClientOrderOutputDAO>(); services.AddTransient<IWarehouseDAO, WarehouseDAO>(); services.AddTransient<IClientDAO, ClientDAO>(); services.AddTransient<IChangeIncomeDAO, ChangeIncomeDAO>(); services.AddTransient<IChangeOutputDAO, ChangeOutputDAO>(); services.AddTransient<IReferralGuideDAO, ReferralGuideDAO>(); services.AddTransient<IPendingDeliveryDAO, PendingDeliveryDAO>();<br>services.AddTransient<IPendingDeliveryDAO, PendingDeliveryDAO>();<br>services.AddTransient<IInitialInventoryDAO, InitialInventoryDAO>(); services.AddTransient<IPhysicalInventoryDAO, PhysicalInventoryDAO>(); services.AddTransient<IReportDAO, ReportDAO>(); services.AddTransient<IAccountDAO, AccountDAO>(); services.AddTransient<IPermissionDAO, PermissionDAO>(); services.AddTransient<IImageHandler, ImageHandler>(); services.AddTransient<IImageWriter, ImageWriter>(); This method gets called by the runtime. Use this method to configure the HTTP request pipeline. 0 referencias | 0 ex public void Configure(IApplicationBuilder app, IHostingEnvironment env, IApiVersionDescriptionProvider provider) IdentityModelEventSource.ShowPII = true; if (env.IsDevelopment())...  $else...$ //Add our new middleware to the pipeline app.UseMiddleware<SerilogMiddleware>(); app.UseSwaggerDocuments(); app.UseStaticFiles(); app.UseStaticFiles(new StaticFileOptions...)); app.UseDirectoryBrowser(new DirectoryBrowserOptions...); == global cors policy app.UseCors(x => x.AllowAnyOrigin().AllowAnyMethod().AllowAnyHeader()); app.UseAuthentication(); app.UseMvc();

#### **Clase de conexión a la base de datos MongoDB**

```
public class MongoDbContext
    private readonly IMongoDatabase database = null;
    22 referencias | 0 excepciones
    public MongoDbContext(IOptions<Settings> settings)
    ſ
        try
        К
            MClient = new MongoClient(settings.Value.ConnectionString);
             if (MClient != null)
                 _database = MClient.GetDatabase(settings.Value.Database);
        catch (Exception ex)
        ł
             throw new Exception("No se puede acceder al servidor MongoDB.", ex);
        K
    Þ
    3 referencias | 0 excepciones
    public MongoClient MClient { get; } = null;
    8 referencias | 0 excepciones
    public IMongoCollection<EmployeeEntity> Employee...
    13 referencias | 0 excepciones
    public IMongoCollection<ProviderEntity> Provider...
    14 referencias | 0 excepciones
    public IMongoCollection<ProductEntity> Product...
    /// <summary> Marca
    7 referencias | 0 excepcion
    public IMongoCollection<BrandEntity> Brand...
    /// <summary> Kardex
    29 referencias | 0 excepciones
    public IMongoCollection<KardexEntity> Kardex...
    /// <summary> Pedido al proveedor
    13 referencias | 0 excepcio
    public IMongoCollection<OrderEntity> Order
    /// <summary> Comprobante
    9 referencias 0 excepcio
    public IMongoCollection<ReceiptEntity> Receipt...
    /// <summary> Metodo de pago
    11 referencias | 0 excepciones
    public IMongoCollection<PaymentMethodEntity> PaymentMethod...
```
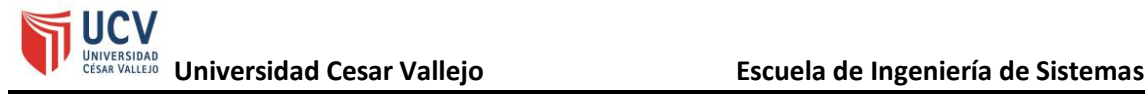

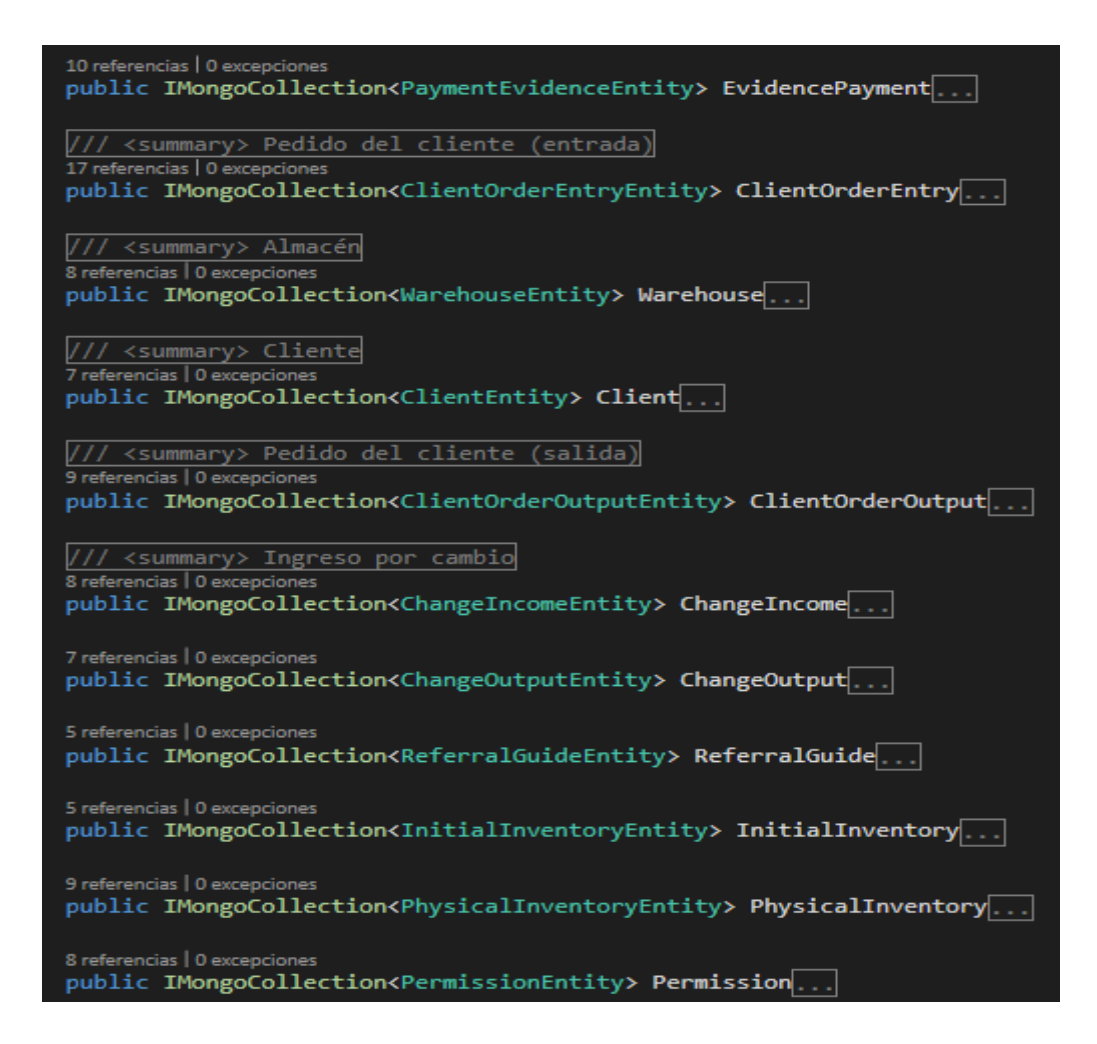

#### **Modelos asociados a la base de datos MongoDB**

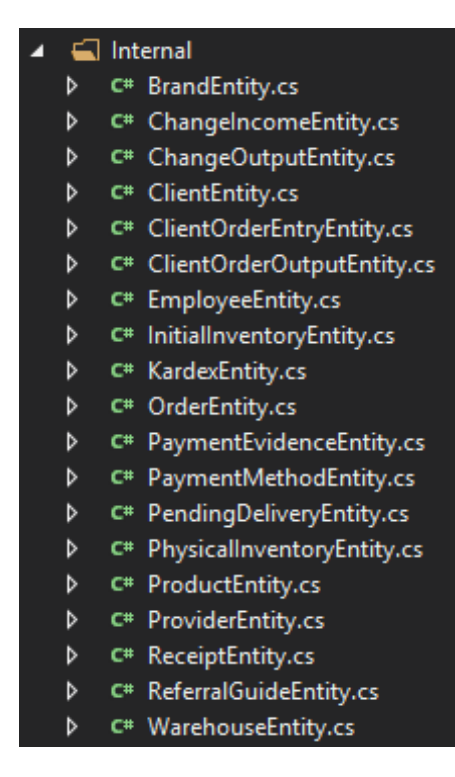

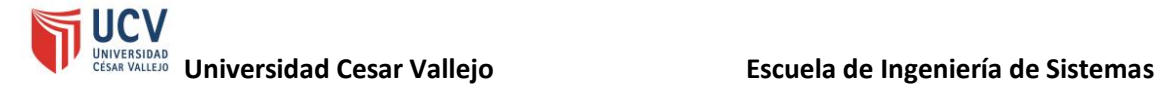

### **Controladores de conexión**

#### • **Controlador de cuentas**

```
[Route("auth")]
[ApiController]
[ApiVersion("1.0")]
[Authorize]
1 referencia | 0 solicitudes
public class AccountController : ControllerBase
    private readonly UserManager<ApplicationUser> userManager;
    private readonly IConfiguration _configuration;
    private readonly IAuthenticateService authService;
   private readonly IAccountDAO account;
   0 referencias | 0 excepciones
   public AccountController(UserManager<ApplicationUser> userManager, IConfiguration configuration, IAuthent
    /// <summary> Método de logueo para consumir los servicios internos.
    [AllowAnonymous]
    [HttpPost, Route("login")]
    0 referencias | 0 solicitude
    public IActionResult RequestToken([FromForm] LoginDTO request)...
    [HttpPost, Route("register")]
    [AllowAnonymous]
    0 referencias | 0 solicitudes | 0 excepciones
    public async Task<IActionResult> Register([FromBody]RegisterDTO model)...
    [HttpPost, Route("AddRolesToUser")]
          ncias | 0 solicitudes | 0 ex
    0<sub>re</sub>public async Task<IActionResult> DefineRole(string userid, List<string> listroleid)...
    [HttpPost, Route("AddRole")]
           ias | 0 solicitud
    public async Task<IActionResult> AddRole(RoleRequest model)....
    [HttpGet, Route("GetRoles")]
    0 referencias | 0 solicitudes | 0 excer
    public async Task<IActionResult> GetRoles()...
    [HttpPost, Route("RemoveUserFromRoles")]
    0 referencias | 0 solicitudes | 0 ex
    public async Task<IActionResult> RemoveUserFromRoles(string userid, List<string> listroleid)...
    [HttpGet("{criterio}/{tipo}")]
    [AllowAnonymous]
    0 referencias | 0 solicitudes | 0 excepciones
    public async Task<IActionResult> BuscarUsuario(string criterio, EAccountSearchType tipo)....
[HttpDelete("{criterio}/{tipo}")]
[AllowAnonymous]
0 referencias | 0 solicitudes | 0 excepciones
public async Task<IActionResult> EliminarUsuario(string criterio, EAccountSearchType tipo)...
[HttpPut, Route("ChangePassword")]
0 referencias | 0 solicitudes | 0 excepciones
public async Task<IActionResult> ChangePassword(AccountRequest.ChangePassword model)....
[HttpPut, Route("ChangeEmail")]
0 referencias | 0 solicitudes | 0 excepciones
public async Task<IActionResult> ChangeEmail(AccountRequest.ChangeEmail model)...
```
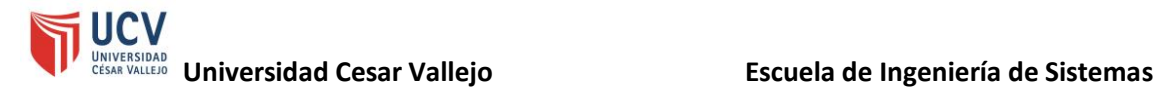

# • **Controlador de pedidos de proveedores**

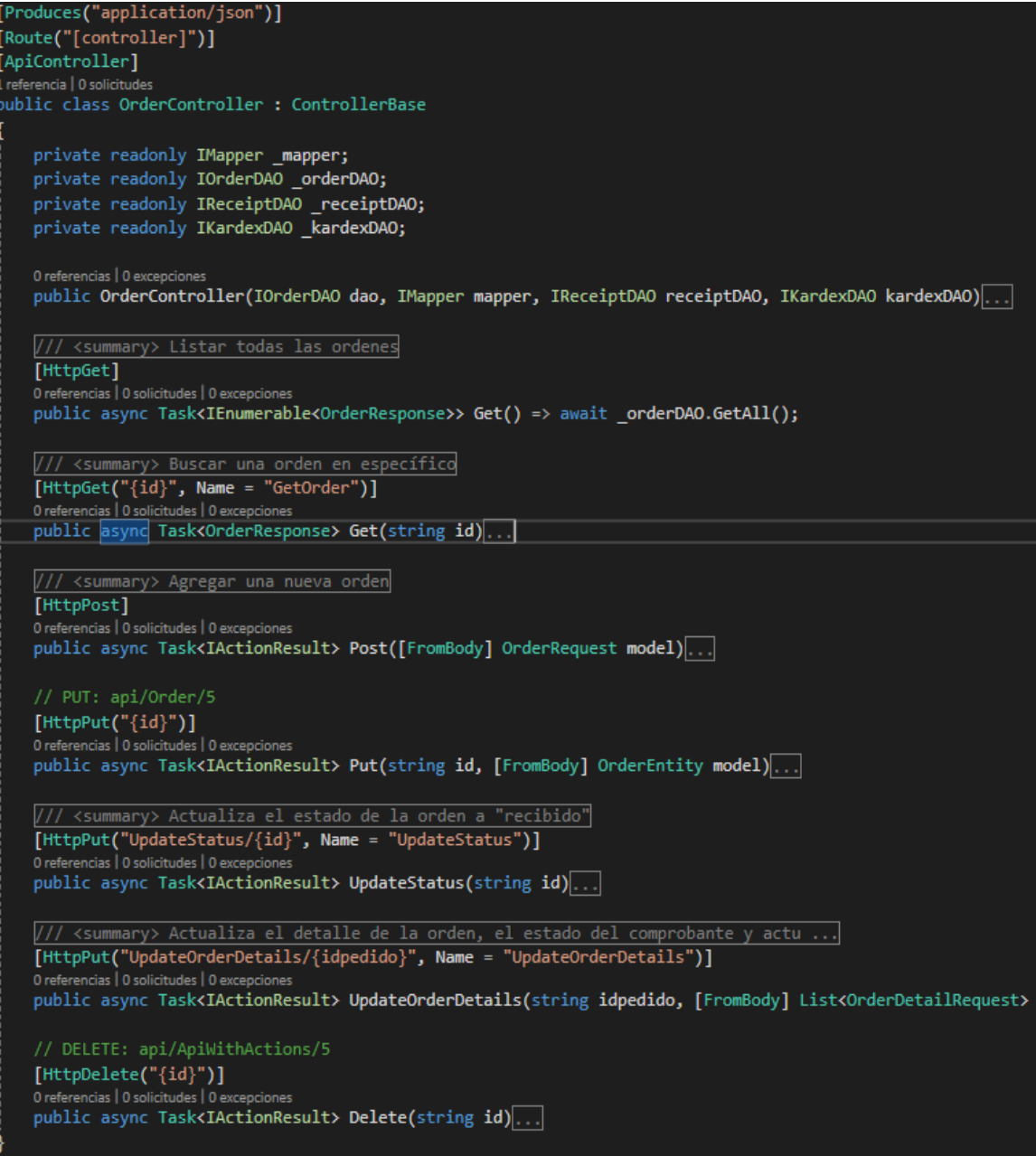

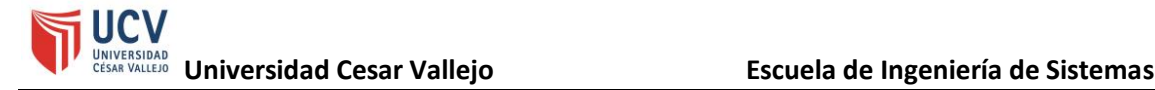

#### • **Controlador de comprobantes**

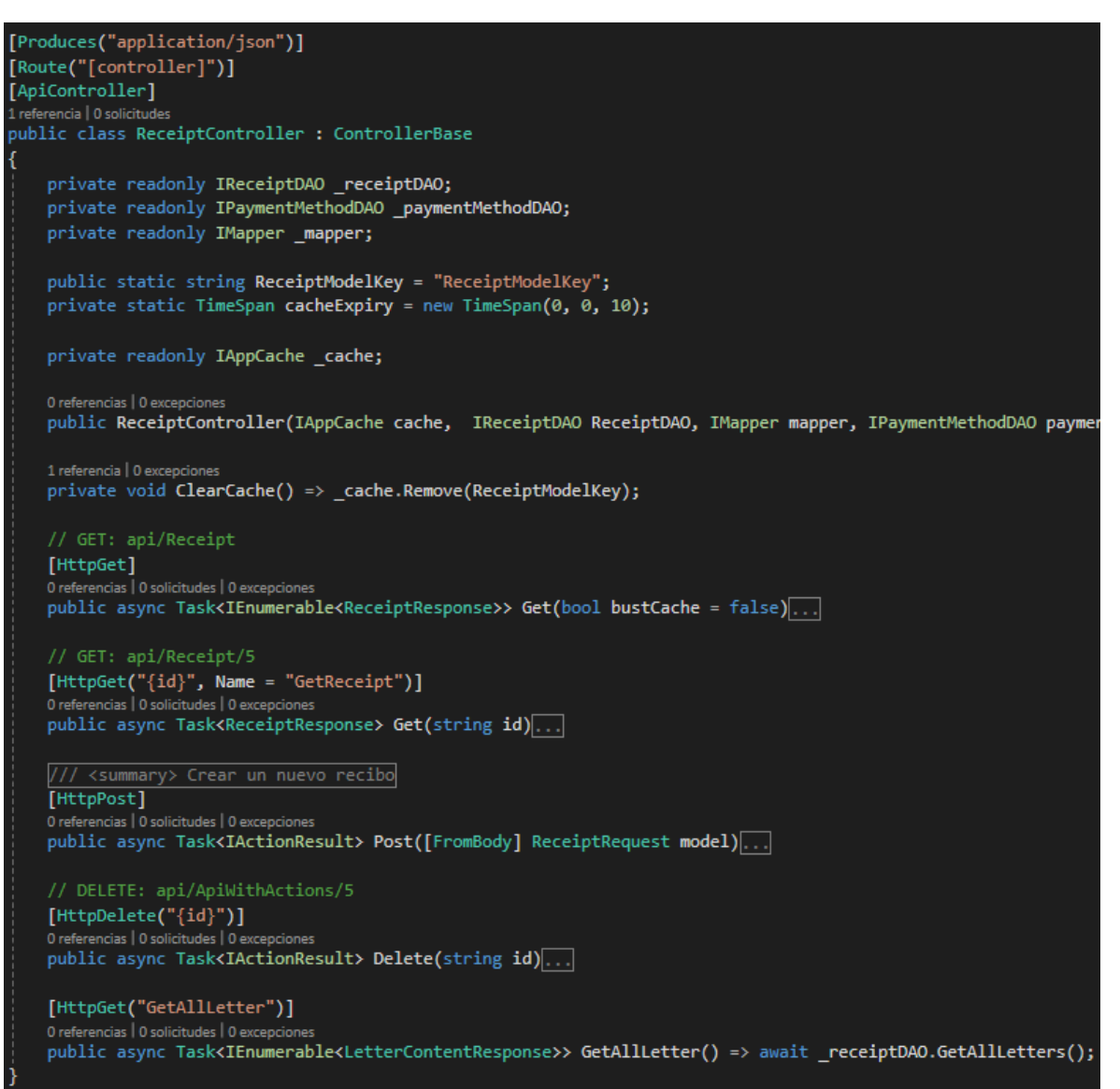

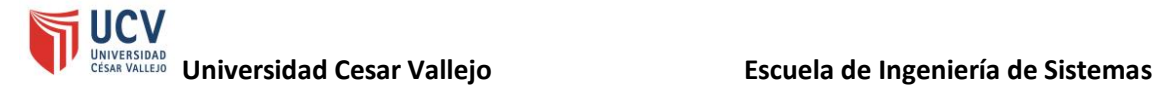

# • **Controlador de Kardex**

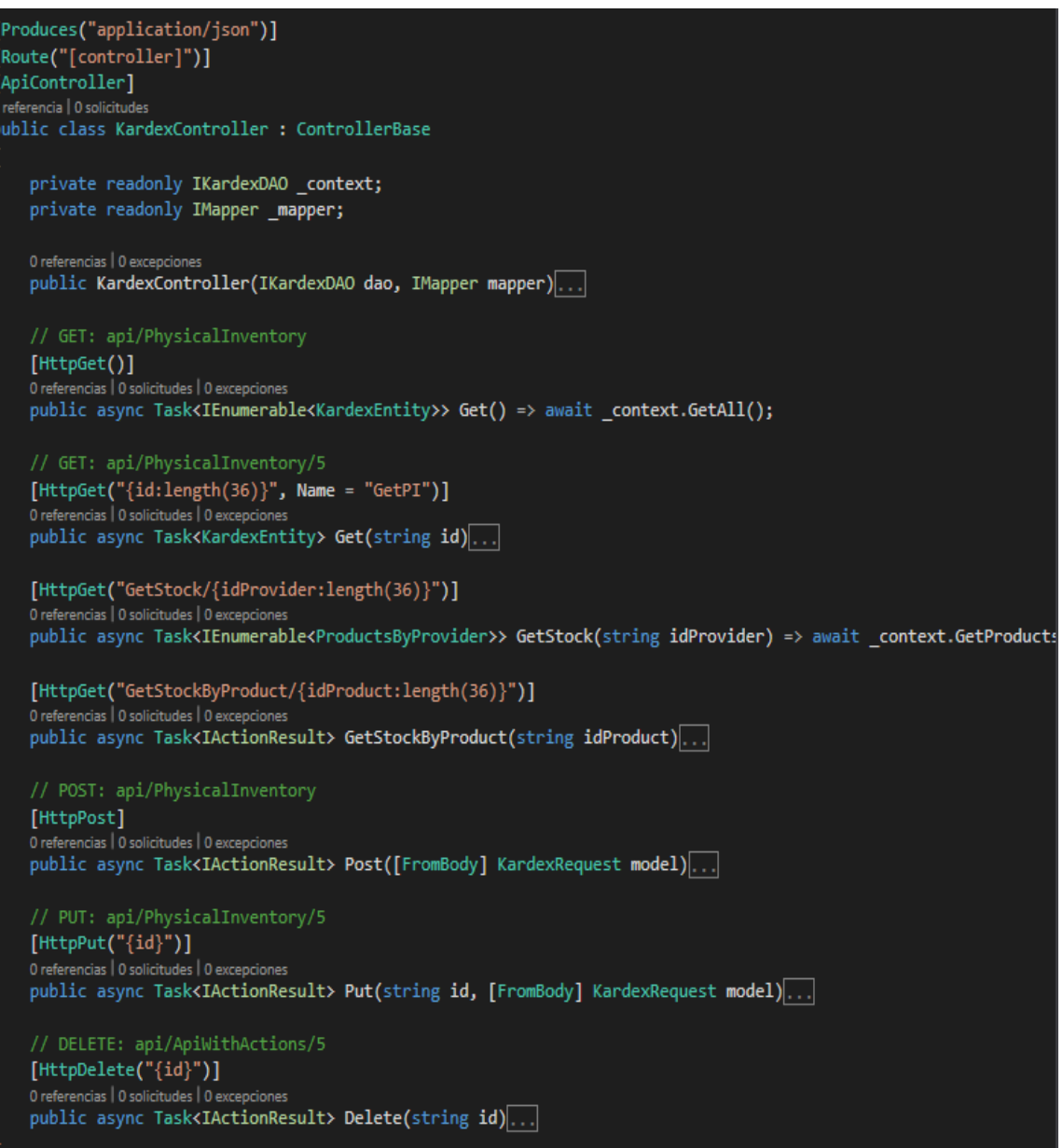
### • **Controlador de opciones adicionales**

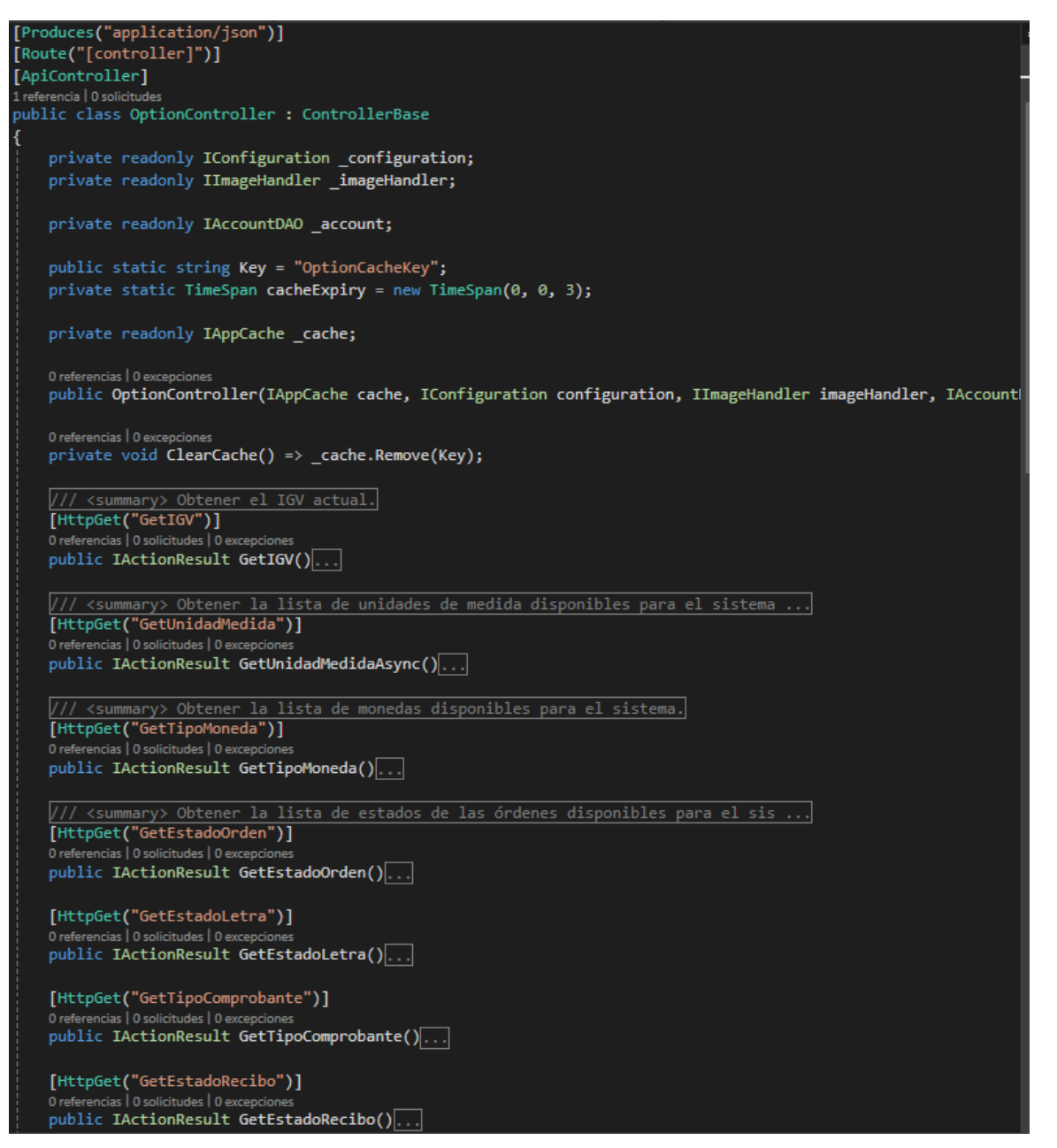

#### • Lista de interfaces

#### Interfaces

- $\triangleright$ C# |AuthenticateService.cs
- Þ C# IBrandDAO.cs
- Þ C# IChangeIncomeDAO.cs
- ь C# IChangeOutputDAO.cs
- C# IClientDAO.cs Þ
- C# IClientOrderEntryDAO.cs  $\triangleright$ C# IClientOrderOutputDAO.cs  $\triangleright$
- $\triangleright$ C<sup>#</sup> IEmployeeDAO.cs
- C<sup>#</sup> IlmageWriter.cs  $\triangleright$
- Þ C<sup>#</sup> IlnitialInventoryDAO.cs
- $\triangleright$ C# IKardexDAO.cs
- $\triangleright$ C# IOrderDAO.cs
- C# IPaymentEvidenceDAO.cs  $\triangleright$
- C<sup>#</sup> IPaymentMethodDAO.cs  $\triangleright$
- C# IPendingDeliveryDAO.cs  $\triangleright$
- Þ C<sup>#</sup> IPhysicalInventoryDAO.cs
- Þ C# IProductDAO.cs
- C# IProviderDAO.cs Þ
- C<sup>#</sup> IReceiptDAO.cs Þ
- C# IReferralGuideDAO.cs Þ
- Þ C# IUserManagementService.cs
- C# |WarehouseDAO.cs Þ

#### $\bullet$ **DAO para Productos**

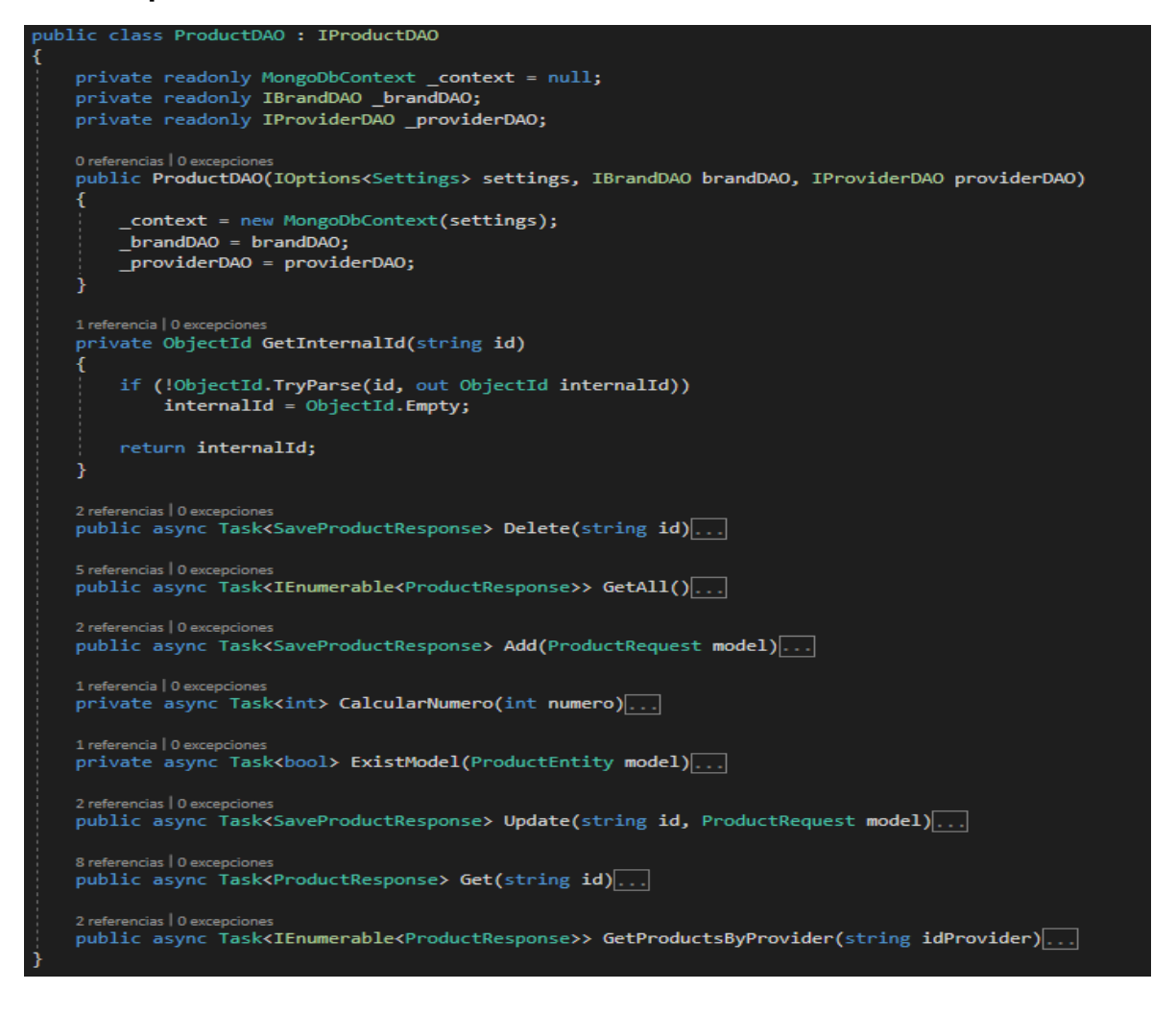

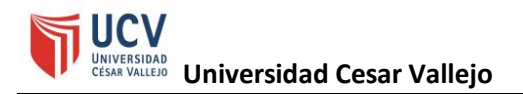

## **c. Documentación del sistema**

Este sistema para el proceso logístico es capaz de poder administrar los pedidos y las salidas que se realizan diariamente bajo la supervisión del administrador. Además, el administrador tiene el privilegio de agregar más a su grupo desde un simple registro. El entorno de la accesibilidad se basa al entorno Microsoft ® bajo motor de base de datos no relacional ya que es este el cual brinda diversos medios de seguridad interna para los usuarios además de que se añade una capa adicional de seguridad por el tipo de motor, adicionalmente añade encriptación de las contraseñas, hasta los privilegios que tendrían a cada acción por controlador si así lo deseasen.

Se trabajó en un motor de base de datos no relacional debido a su versatilidad en soluciones cloud, nivel de seguridad, tiempo de respuesta y costos. Todo lo mencionado anteriormente se basa en torno a la necesidad de tener un tiempo de respuesta óptimo en sistemas con transacciones muy altas.

Se garantiza la facilidad de uso de la herramienta, así como el tiempo de respuesta óptimo en base a la cantidad de pedidos que se realicen y al hosting cloud que lo soporte.

El sistema web desarrollado para el proceso logístico de la empresa HyJ Drywall Construcciones S.A.C será soportado por las siguientes herramientas y/o servicios:

- **Motor de base de datos:** MongoDB
- **Lenguaje de programación para controladores:** .Net Core 2.2
- **Lenguaje de programación para las vistas:** Razor, javascript y Json.
- **Motor de ejecución de las vistas:** Node.js

# **4. Transición**

# **a. Validación del sistema**

El sistema cumple con todos los requerimientos establecidos por el gerente y dueño de la empresa investigada, además de agregar diversas funcionalidades para un correcto uso del sistema, haciendo de esta un sistema escalable, granular y con soporte de altas transacciones.

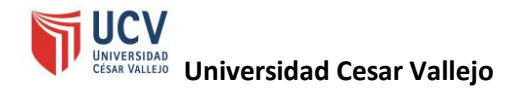

### Figura 131 - Conformidad del despliegue del sistema

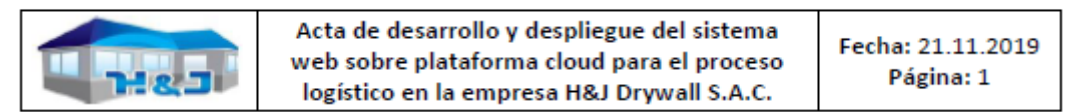

#### DOCUMENTO DE DESPLIEGUE Y APROBACIÓN DEL SISTEMA APLICADO EN LA EMPRESA H&J **DRYWALL CONSTRUCCIONES S.A.C.**

A través del siguiente documento, se consta que el desarrollo del sistema web sobre plataforma cloud para el proceso logístico en la empresa H&J Drywall Construcciones S.A.C. ha sido aplicado correctamente siguiendo los estatutos o requerimientos designados por las áreas de almacenes, ventas, administración y despacho.

A continuación, se detallan los requerimientos establecidos por la empresa para el desarrollo del sistema:

- 1. El sistema debe permitir al administrador registrar nuevos clientes.
- 2. El sistema debe permitir al administrar registrar nuevas marcas.
- 3. El sistema debe permitir al administrar registrar nuevos proveedores.
- 4. El sistema debe permitir al administrar registrar nuevos productos.
- 5. El sistema debe permitir al administrar registrar el stock mínimo por producto.
- 6. El sistema debe permitir al administrar registrar el stock inicial del almacén.
- 7. El sistema debe permitir registrar el stock físico del almacén.
- 8. El sistema debe permitir al administrar mostrar el stock existente en el sistema.
- 9. El sistema debe permitir al administrar verificar el stock para las ventas.
- 10. El sistema debe permitir al administrar registrar el método de pago por pedido.
- 11. El sistema debe permitir al administrar registrar el método de compra a sus proveedores
- 12. El sistema debe permitir al administrar registrar los comprobantes de pago por pedido.
- 13. El sistema debe permitir mostrar una lista de cronograma de pagos a proveedores.
- 14. El sistema debe permitir al usuario imprimir el detalle de un pedido de orden de compra a proveedores.
- 15. El sistema debe permitir al administrar emitir un reporte de pago de letras de compras de proveedores.
- 16. El sistema debe permitir al administrar guardar los voucher de pagos de las letras canceladas a los proveedores.
- 17. El sistema debe permitir al administrador guardar los voucher de pagos de las compras en efectivo a los proveedores.
- 18. El sistema debe permitir al administrador guardar imagen de cheques como medio de pago a proveedores.
- 19. El sistema debe permitir al administrador mostrar una lista de los pedidos generados a los proveedores.
- 20. El sistema debe permitir al administrador visualizar el detalle de una letra a cancelar.
- 21. El sistema debe permitir confirmar el pago por los productos adquiridos.
- 22. El sistema debe permitir al administrar gestionar los estados de pedidos de los clientes.
- 23. El sistema debe permitir al administrador imprimir una orden de compras de clientes.
- 24. El sistema debe permitir al administrador registrar nota de entrada de material por cambio de producto.
- 25. El sistema debe permitir al administrador registrar nota de entrada de material por devolución.
- 26. El sistema debe permitir al administrador registrar una nota de salida de material por falla.

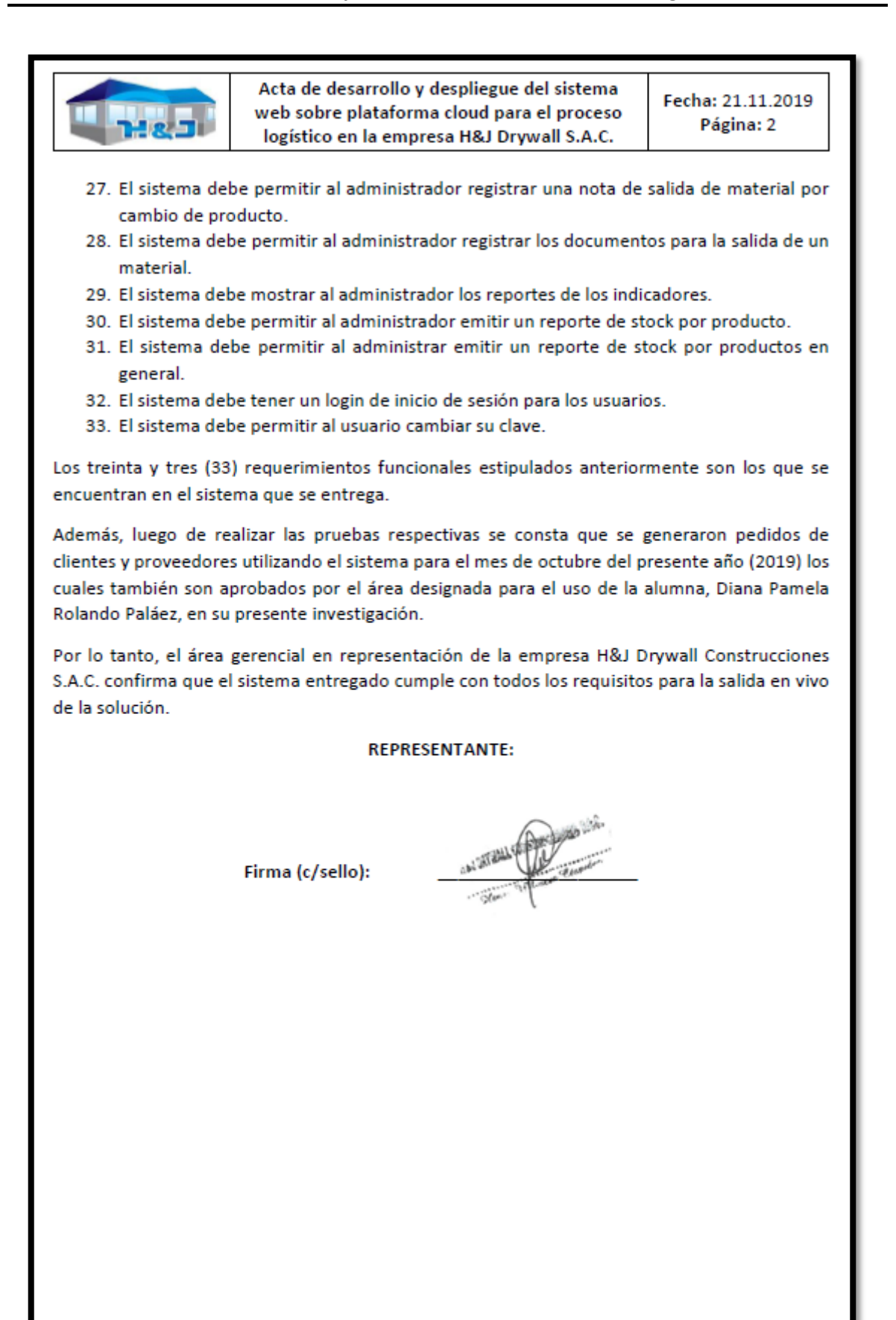

**JNIVERSIDAI** 

Yo, GALVEZ TAPIA ORLEANS MOISES, docente de la Facultad de Ingeniería y Arquitectura y Escuela Profesional de Ingeniería de Sistemas de la Universidad César Vallejo – Lima Norte, revisor (a) de la tesis titulada:

"SISTEMA WEB SOBRE LA PLATAFORMA CLOUD PARA EL PROCESO LOGÍSTICO DE LA EMPRESA H & J DRYWAL CONSTRUCCIONES S.A.C.", del estudiante: Rolando Pelaez Diana Pamela, constato que la investigación tiene un índice de similitud de 23 % verificable en el reporte de originalidad del programa Turnitin.

El/la suscrito (a) analizó dicho reporte y concluyó que cada una de las coincidencias detectadas no constituyen plagio. A mi leal saber y entender la tesis cumple con todas las normas para el uso de citas y referencias establecidas por la Universidad César Vallejo.

Lima 30 de noviembre del 2019

**……………………………………………………………………….** Firma

GALVEZ TAPIA ORLEANS MOISES

DNI: 16798332